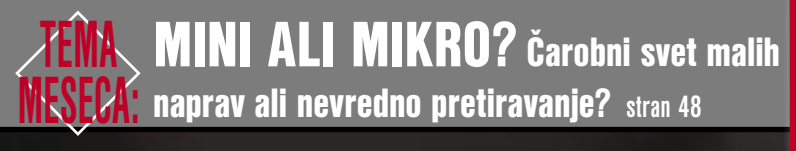

marec 2005 številka 3, letnik 21 cena 980 SIT

# BREZPLAČNI IN UDPRTONUNI PROGRAM V UNUU WINDOWS

 $\Diamond$  CELICNI PROCESOR

**Novi procesor lahko obrne računalništvo na glavo, saj s seboj ne vleče zahtev starejših tehnologij. Njegov uspeh pa je odvisen od odprte kode.** 

Kateri brezplačni programi lahko zamenjajo licenčne in drage programske pakete? Vsi programi tudi na MikroCD. **Stran 18**

 $\Diamond$ iPodova filozofija na namizju! V roke nam je prišel Applov Mac mini  $\bigcirc$ Spletne skupnosti - Kako spletne skupnosti učinkovito uporabiti v poslovnem svetu  $\diamondsuit$ Kako hitreje do filmov, glasbe in programov  $\text{-}$  BitTorrent, Direct Connect in IRC  $\Diamond$  Digiskopija: Kako z digitalnim fotoaparatom in teleskopom posneti zelo oddaljene objekte

CE

 $\diamondsuit$ **RACUNALNIKI KOT USTVARJALNO ORODJE:**  $\diamondsuit$ 

**MO MIKRO** 

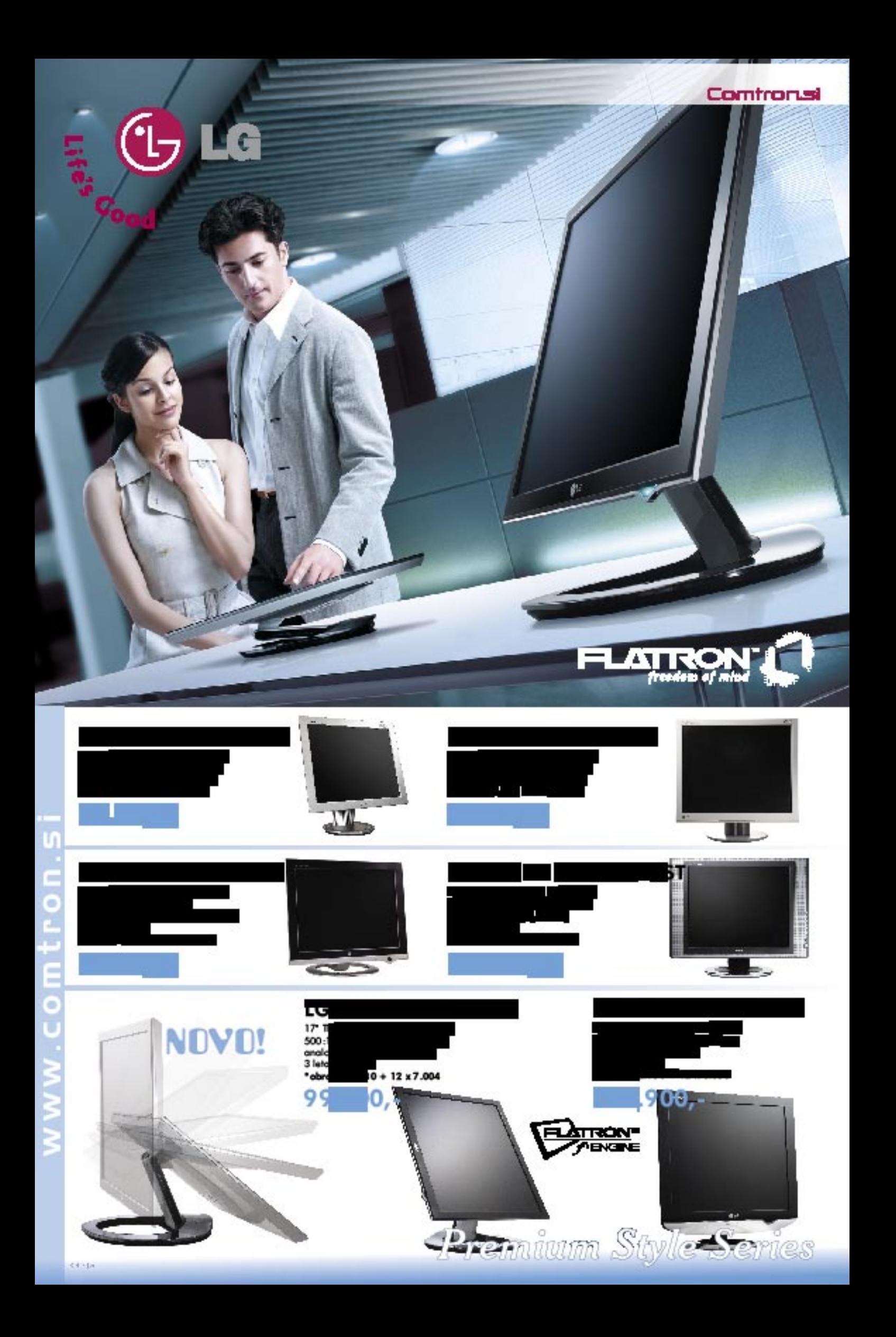

![](_page_2_Picture_0.jpeg)

![](_page_2_Picture_1.jpeg)

![](_page_2_Picture_2.jpeg)

#### UVODNIK

![](_page_3_Picture_1.jpeg)

#### Piše: Zoran Banović **zoran.banovic@mojmikro.si** marec 2005, številka 3, letnik 21

sed ima psa z zelo izvirnim imenom Reks. Je velik, prijazen in razen poštarja ga nič ne<br>iztiri. Čez dan večinoma leži ob ograji in mirno opazuje ljudi, ki se sprehajajo mimo. Včasih<br>mimo zanese tudi kakšnega psa, ki se je *osed ima psa z zelo izvirnim imenom Reks. Je velik, prijazen in razen poštarja ga nič ne iztiri. Čez dan večinoma leži ob ograji in mirno opazuje ljudi, ki se sprehajajo mimo. Včasih mimo zanese tudi kakšnega psa, ki se je odločil, da mu je domače dvorišče premajhno in da je čas, da si ogleda širni svet. Nekega dne je takšnega vandrovca, nekoliko večjega od mačke, želja po potepu pripeljala mimo hiše, kjer »stanuje« Reks. Reksu se potepuh ni zdel pa se ni počutil tako. Ko je ugledal veliko mrcino, se mu je čisto utrgalo. Začel je lajati, se peniti in poganjati proti ograji. Reks ga je nekaj časa gledal, nato pa mu je kričeča kepa postala dolgočasna, zato je glavo položil na tace in zaprl oči. To je malčka še bolj razkačilo in še bolj je lajal, skakal, kazal zobe, skratka, čisto ponorel je. Reks pa nič. To je trajalo kakih pet minut, nakar pa so očitno popustili živci tudi potrpežljivemu hrustu, kot je Reks. Vstal je, se pretegnil, stopil bližje ograji in spustil en sam glasen in odločen bevsk. Malega je kar vrglo od ograje, rep je stisnil med noge in jo ucvrl po ulici tako, da so mu zadnje tace kar prehitevale sprednje.*

*Dogodek me nekako spominja na dogajanje v naši politiki. Pa ne le politiki. Tudi v informatiki. V njej se znamo ustiti, kako smo dobri, kako v veliko primerih dohitevamo in celo prehitevamo velike,*  ko pa veliki nekaj ukažejo, smo prvi, ki se brez besed uklonimo. Tipičen primer je recimo **registracija** *domen .SI. Pri nas je (bil) za to zadolžen Arnes, ki je za vzdrževanje domenskega prostora SI od države dobil določena sredstva. Ker je šlo za nacionalno domeno in je vse skupaj financirala država, je bila registracija brezplačna. Arnes je, ker je bila to njegova, od države določena naloga, pred leti tudi postavil pravila, pod katerimi je bilo mogoče registrirati nacionalno domeno. Na začetku so bila pravila dokaj blaga, nato pa so se zaostrila. In to do te mere, da so se začeli mnogi pritoževati. Registrirati je bilo mogoče namreč le takšno domeno, ki je skoraj podrobno sovpadala z uradnim imenom podjetja. Mariborska Livarna je na primer hotela registrirati domeno Mariborska-livarna.si ali pa mlm.si, a to po Arnesu ni bilo mogoče. Njen uradni naziv je Mariborska Livarna Maribor in ker je tako dolg naziv domene neumnost, so morali registrirati domeno mlm-mb.si. Arnes si dolga leta ni dal dopovedati, da je to preveč rigorozno in da naj malo popusti. A končno se je to zgodilo in od leta 2001 vlada kolikor toliko pravičen red, kar je priznal tudi Arnes sam. V enem od dokumentov na njihovi spletni strani lahko preberemo: »Trenutno veljavna pravila za registracijo domen pod .si so precej stroga. Stroga pravila imajo kar nekaj prednosti: sama po sebi preprečujejo morebitne spore zaradi upravičenosti do domene kakor tudi spore v povezavi z blagovnimi znamkami, naslovni prostor je pregleden, domena pa 'čaka' tudi na organizacije, ki bodo prednosti interneta odkrile pozneje.«*

*In potem so zalajali veliki. In mali so skočili. S prvim aprilom letos se bo sistem spremenil. Uvedel se bo nekakšen distribucijski sistem, kjer bo Arnes »distributer«, uporabniki pa bodo svojo domeno lahko kupili pri »prodajalcih« oziroma registrarjih, kot jih imenujejo. Razlog za to je, da je »mednarodna organizacija ICANN (Internet Corporation for Assigned Names and Numbers) od vseh registrov generičnih domen (.com, .org ...) zahtevala, da vzpostavijo sistem registrarjev. Registri so dolžni delovati po stroškovnem principu, na nivoju registrarjev pa se na ta način vzpostavi tržni princip.«*

*Haug, ICANN je govoril. In če ICANN reče, da je treba ubogati, tudi če s tem uničiš nekaj, kar je v redu, bo pač treba ubogati. In to samo zato, ker je ICANN pomemben. Tudi če je, kot Reks, za ograjo in nam ne more biti nevaren. Kaj pa nam lahko naredi? Nas bo izključil iz interneta? Bo rekel, da je Slovenija tako bedasta, da noče ubogati in ji bo zaprl pipico? Ne bo! Ne more!*

*No, vse skupaj ne bi bilo nič slabega, če bi dober sistem zamenjali z enako dobrim. A ne bomo. Vsaj v stroškovnem delu ne. To, kar je bilo doslej brezplačno, bo namreč treba plačati. In to celo več kot karkoli drugega. Arnes bo vsako registrirano domeno registrarju zaračunal 4000 tolarjev in davek. Registrar bo na to ceno »nabil« svojo maržo in vse skupaj prodal uporabniku. Ker mora tudi registrar nekaj zaslužiti, zadeva skoraj gotovo ne bo stala manj kot 6000 tolarjev. To pa je cena, ki je precej višja od cene registracije domen COM ali NET.*

*Pravzaprav to, da bo treba registracijo plačati, niti ni tako zbodlo, kot je zbodla cena. Ta naj bi bila »stroškovno naravnana«. Kdor vsaj malo pozna tehnologijo, mu bo takoj jasno, da 4000 tolarjev po domeni ni nikakršna »stroškovna naravnanost«. Arnes v svojem dokumentu pravi: »Doslej je bila ta storitev (registracija domene, op. ur) Arnesa brezplačna, kar v Evropi nikakor ni več običajno. Arnes je javni zavod in je pretežno financiran iz proračuna. Doslej so bili tudi stroški za registracijo domen kriti iz proračuna, po sprostitvi pravil pa bodo zaradi večjega števila registriranih domen ti stroški narasli.« Torej bo Arnes od aprila naprej za vzdrževanje domenskega prostora dobival denar iz proračuna, poleg tega pa še 4000 tolarjev od vsake na novo registrirane domene. Hmm! No ja, bravo Arnes, dobro ste se znašli! Veliki so odprli gobec, majhni so stisnili rep med noge, najzanimivejše pa je, da bodo zaradi tega repa med nogami še dobro zaslužili. Sicer je res, da v dokumentu navajajo, da bodo cene enkrat letno prevetrili in najverjetneje znižali, a to ni nič drugega kot varovalo pred zlonamernimi golfljami, kot sem jaz ...* 

# *vsebina* MALI

### 13 OSEBNI SUPERRAČUNALNIKI

V januarski številki Mojega mikra smo prvič omenili celični procesor, ki ga skupaj razvijajo podjetja IBM, Sony in Toshiba in naj bi bil osnova za tretjo generacijo igralnih konzol PlayStation, ki jo pričakujemo v naslednjem letu. Zdaj je na voljo veliko več informacij o procesorju s celično arhitekturo, za katerega nekateri pravijo, da bo v temeljih spremenil računalniško industrijo. Ideja je, kot boste videli, izredno zanimiva in po svoje revolucionarna. Osnovno vprašanje, na katerega trenutno še ni odgovora, pa kljub vsemu ostaja.

![](_page_3_Picture_13.jpeg)

Brezplačni in odprtokodni programi v okoliu Windows MIZICA, POGRNI SE!

Ali je mogoče z računalnikom delati tudi brez dragih licenčnih programov? Kaj vse je sploh mogoče dobiti brezplačno, kako zadeva deluje? Gre pri brezplačnih programih za kaj uporabnega ali le za bolj ali manj ponesrečene nadomestke? Nas velike programske hiše odirajo? Dobre programe je treba kupiti. Tega smo bili kar nekaj časa navajeni in tudi učili in prepričevali so nas tako. In ker nismo imeli dovolj denarja, smo pač kopirali. Dolga leta. Potem so se zadeve zaostrile, a smo za domačo rabo še vedno kopirali. In potem smo slišali, da obstaja nekaj, kar sliši na ime odprta koda, prosta koda, freeware, da je brezplačno in kaj vem, kaj še. In ko smo se že začeli veseliti, so nas začeli spet prepričevati, da je odprta koda zanič. Kaj je na tem? Kako je stvar videti v praksi?

![](_page_3_Picture_16.jpeg)

Naslovnica: Alan Orlič in M.M.

#### **AKTUALNO**

- 6 Novice 15 V precepu
- 16 Brezplačni in odprtokodni programi v okolju Windows

#### **KONKRETNO**

- 24 Načini prenašanja datotek: BitTorrent, Direct Connect in IRC
- 28 Spletne skupnosti
- 30 Kupovanje vstopnic prek spleta
- 32 Analize spletnih mest
- 34 Hekerska orodja (5. del)
- 38  $[\pi]$ RSS ko portal pride k tebi
- 40 Prihodnost SPAM-a
- 42 Pogoste težave podatkovnih zbirk 44 Blagajniški sistem Mikropis
- 46 Zrcalo EPP5

#### **TEMA MESECA**

48 Male elektronske naprave

#### **PREIZKUSILI SMO**

- 56 Apple Mac mini
- 57 PLC-adapter Netgear XE102
- 58 Hercules DJ Console MSI MegaPlayer 522BT
- 59 Tatung Elio Photo Jukebox Vosonic X's-Drive Super Vp6210
- 60 MSI K8N-SLI Diamond Philips 190x5 NEC 1970NX
- 61 Tron Predator 3200/64
- 62 Sapphire X850 XT
- HIS X700 PRO IceQ TURBO Canon XEED SX50
- 63 Digitalni diktafon Olympus DS-4000 Digitalni mikroskop Olympus MIC-
- 64 Prenosni računalniki
- 66 Digitalni fotoaparati
- 68 Domači fototiskalniki
- 70 Digiskopija
- 72 Obvladovanje svetlobe
- 74 Lord of the Rings
- 75 Igre Flash
- 76 Need for Speed: Underground 2 Microsoft AntiSpyware Beta
- 78 Microsoft Visio Professional  $Q$ urb  $3.0$
- 79 FirstDefense-ISR 2.1
- 80 Acronis True Image 8
- 81 Adobe Acrobat Professional 7

#### **V PRAKSI**

- 82 Računalnik kot ustvarjalno orodje: z DivX-a do DVD-ja s podnapisi
- 86 Računalnik kot ustvarjalno orodje: BeTwin 2000/XP
- 84 Sam svoj mojster:
- s starim računalnikom do različnih strežnikov
- 92 Programska oprema na razpotju
- 95 Glasbena produkcija
- 97 Bukvarna in 10 let
- 98 Nagradna križanka

MOJ MIKRO 3 MAREC 2005

### 24 Manj poznani načini prenašanja datotek: BitTorrent, Direct Connect in IRC KAKO HITREJE DO FILMOV, IGER, GLASBE, PROGRAMOV ...?

Protokoli oziroma omrežja za izmenjavo datotek BitTorrent, Direct Connect in IRC prinašajo glede na pogosteje uporabljana omrežja P2P nekatere zanimive možnosti. Oglejmo si jih v teoriji in praksi. Osnovni problem, s katerim se srečujejo uporabniki programov P2P (eMule, Kazaa, Edonkey ipd.) je, da večina uporabnikov ne mara deliti datotek. Ko si jih prenesejo v računalnik, jih imajo samo kratek čas v mapi, ki je namenjena izmenjavi, nato pa si datoteko prej sli slej prestavijo drugam ali pa posnamejo na CD in zbrišejo iz računalnika. Deljenje prenesenih datotek je okrnjeno tudi zaradi tega, ker veliko uporabnikov po uspešnem prenosu preprosto zapre program, ki ga uporablja za izmenjavo datotek, ter tako prepreči nadaljnje deljenje prenesene datoteke. Zdaj pa si zamislite, kaj bi bilo, če bi se vsi uporabniki obnašali tako. Ja, prav imate, nič ne bi bilo, in to v dobesednem pomenu, saj ne bi imeli nobene možnosti izbire in prenosa datotek.

### 48 TEMA MESECA: Male elektronske naprave V MALEM JE LEPOTA

Kaj je to, kar nas privlači k malim elektronskim napravam kot veščo k plamenu sveče? Lahko sicer razlagamo, da gre za sila uporabne napravice, brez katerih se ne da živeti, v resnici pa gre še bolj za to, da se tudi v odraslih skriva otrok, ki steguje ročice po vsem, kar je majhno in se sveti. Če dela bip-bip, pa še toliko bolje. Razlike med nami in našimi malčki pravzaprav ni, razen v ceni igračk.

# **Dutget Mc tape**<br>The Moore 2 (2005) on SWEDS (2005) Cliftons & **DEALERTIC**

 $\boxed{4 \text{ bar}}$ 

Težave z DivX-om se pojavljajo večinoma pri predvajanju. Če film predvajamo prek računalnika, zadeva običajno deluje, saj je v računalnik mogoče namestiti najnovejše dekodirnike in dodatke, ki omogočajo predvajanje podnapisov, izboljšavo kakovosti slike in podobno. Pri predvajanju s predvajalniki, ki jih imamo v dnevni sobi, pa je slika povsem drugačna ...

#### EN PC, PET UPORABNIKOV

Če imamo računalnik, ki ga uporablja še kdo drug, vedno naletimo na klasično zagato – ko moramo nujno nekaj narediti, ima nujno delo tudi drug uporabnik. Nekaj časa to trpimo, potem pa začnemo razmišljati o nakupu še enega računalnika. Problem lahko seveda rešite z nakupom novega računalnika. Ali je to edina možnost? Obstaja še BeTwin 2000/XP.

![](_page_4_Picture_482.jpeg)

![](_page_4_Picture_59.jpeg)

**5**

 $\frac{1}{2}$  $rac{\Delta \text{SNR}}{\sqrt{16.43}}$ 

One (Um) (Stone) and

#### ZALO OGLAČEVALOFI

# *novice*

### **TEKOČE** INFORMACIJE

![](_page_5_Picture_3.jpeg)

Norveški znanstvenik na začasnem delu v Veliki Britaniji, **Frode Hegland** je predstavil idejo, kako bi lahko prenovili svetovni splet. Osnova

današnjega spleta je hiperbesedilo – torej beseda ali besedne povezave, ki vsebujejo povezave do drugih spletnih strani ali spletnih vsebin. Hegland gre korak naprej in predlaga, da bi bile **vse besede** v spletnem dokumentu potencialna povezava naprej – postale bi **hiperbesede** in ena povezava bi lahko kazala tudi na več virov (več spletnih strani). Obstoječi svetovni splet in nove ideje so del projekta, imenovanega **tekoče informacije**. Zaenkrat gre za preprosto predstavitveno stran, kjer lahko naložite trenutno CNN-ovo ali BBC-jevo spletno stran, lahko pa tudi katerokoli drugo po svoji izbiri. S klikom na katerikoli besedo znotraj te strani se na zaslonu pojavi **dodatno okno z menijem**, pri čemer so možne izbire, vezano na vsebino. Besedo lahko neposredno prenesete v iskalnik Google, ki nato vrne rezultate iskanja. Lahko jo prenesete v slovar in prevedete ali pa se posebej prikaže le odstavke dokumenta, ki vsebujejo izbrano besedo. Končni cilj naj bi bil splet, ki bi uporabnikom omogočal, da z dosegljivo vsebino počnejo, kar hočejo. Spletni brskalniki ne bi več brskali, saj bi postali **spletni bralniki**. **www.liquidinformation.org**

# GLASBA »NA LIZING«

**Napster To Go** je nova storitev tega prodajalca digitalne glasbe, ki pa namesto nakupa ponuja najem glasbe za določen čas. Gre tudi za prvo praktično aplikacijo Microsoftove dolgo pričakovane tehnologije **Janus**, ki najem omogoča. Storitev je namenjena uporabnikom, ki bi radi skladbo poslušali oziroma jo imeli v MP3-predvajalniku **omejen čas** in je ne želijo kupiti. Mesečna naročnina znaša **15 dolarjev**, za kar lahko uporabnik prenese najprej v svoj računalnik (natančneje, na trdi disk, ne pa tudi na CD- oziroma DVD-ploščo) in nato v predvajalnik **neomejeno število skladb iz kataloga**. Vsaka glasbena datoteka je opremljena z

![](_page_5_Picture_8.jpeg)

elektronsko **licenco**, ki jo je treba osvežiti vsakih 30 dni. Drugače povedano, dokler uporabnik plačuje mesečno naročnino, nima omejitev glede prenosov skladb v računalnik in jih posluša prek prenosnega predvajalnika. Če mu je določena skladba vseeno zelo všeč in bi jo rad imel, je nakup možen po standardni ceni – **1 dolar**.

Tehnologijo Janus morajo podpirati tudi predvajalniki. V tem pa je tudi glavni razlog, zakaj najem namesto nakupa. Gre za zakulisni boj z **Applom**. Analitiki so namreč že pred časom ugotovili, da je uspeh glasbene trgovine močno odvisen od prodaje predvajalnikov. In ker je **iPod** postal kulturni fenomen z več kot polovičnim tržnim deležem (65 %), tudi poslovanje trgovine **iTunes** ni vprašljivo. Po nekaterih podatkih drži 70-odstotni tržni delež med ponudniki legalnih in s tem plačljivih glasbenih datotek. Po spletu krožijo nepreverjene govorice, da je iPod menda izredno priljubljen celo med zaposlenimi v Microsoftu. Vprašanje je, kako bo odgovoril Apple. Bo naredil iPod združljiv s tehnologijo Janus in tako omogočil Napsterju in drugim, da preprosteje konkurirajo njegovemu iTunes-u, ali predstavil svojo tehnologijo za najem in tako zafrknil vse? Ali pa, kar je kratkoročno še najbolj pričakovano, preprosto zanemaril možnost najema namesto nakupa. V prid so mu raziskave javnega mnenja, ki kažejo, da večina uporabnikov v najemu še ne vidi prednosti pred nakupom.

So pa uporabniki po zadnjih informacijah (spletni forumi) že **obšli zaščito**, ki je preprečevala, da bi prenesene datoteke brez dodatnega plačila zapekli na CD-je. S pomočjo brezplačnih programov je mogoče zaščiteni format z malce telovadbe spremeniti v običajnejše formate – brez elektronske zaščite.

**www.napster.com**

# KI NADZIRA VOZNIKA

![](_page_5_Picture_14.jpeg)

Švicarsko podjetje **Rinspeed**, ki je v svetu znano po svojih konceptualnih vozilih, je predstavilo za voznika optimalno okolje. Elektronika prek tipal spremlja stanje voznika in prilagaja okolje, svetlobo, temperaturo in podobno do te mere, da je to kar se da **prilagojeno trenutnemu počutju voznika**. Znano je namreč, da bolje in varneje vozi voznik, ki je umirjen, a spet ne preveč.

Sistem predvideva, da bi v vozila začeli vdelovati **biometrična tipala**. V konkretnem primeru ura tipa Polar neprestano zagotavlja podatke o srčnem utripu. Kamera, imenovana mobilno oko, snema voznika, sistem pa iz obnašanja voznika sklepa o njegovem počutju. Recimo, kako pogosto zamenja vozni pas ali kako hitro se približuje vozilu pred njim in kako blizu tega nato vozi. Računalnik (v tem primeru HP-jev izdelek) iz teh podatkov in s posebnimi algoritmi ugotavlja, v kakšnem duševnem stanju je voznik. Sistem nato reagira tako, da uporabi svoja programirana »načela vzhodnjaškega meditiranja«. Če je voznik »ponorel« ali je v drugačnem stanju, ki ni določeno kot optimalno, ga umiri oziroma poživi.

Največji poudarek tehnike umirjanja je **pošiljanje barvnih impulzov vozniku**. V ta namen so uporabili EL-plast, ki jo nadzira računalnik in ki lahko oddaja svetlobo različnih valovnih dolžin (zeleno, modro ali oranžno). Prednost plasti je v tem, da jo je moč namestiti na katerokoli podlago kakršnekoli oblike. **Optična** stimulacija je združena z **zvokom** (avdio sistem) in s sistemom za stimuliranja čuta **voha**. Sistema namreč prek prezračevanja v vozilu dovaja določene vonjave. Na primer: vonj vanilije ali mandarine umirja, medtem ko vonj grenivke poživlja. Če sistem zazna voznikovo utrujenost, nevarnost, da bi zaspal za volanom, ga prek električnih motorjev v sedežu malce pretrese in predrami.

Sistem so vdelali v konceptualno vozilo **Senso**, a to še ne pomeni, da ga ni moč vdelati tudi v bolj normalna vozila. Vsekakor pa zadeva ni poceni, zatorej jo je moč pričakovati zgolj v nesramno dragih vozilih. Škoda, ker gre za sistem, ki poveča varnost v cestnem prometu. **www.rinspeed.com**

# $E$ <sup>Lexmark</sup>

#### A4 mono laserski tiskalnik

- hitrost; od 21 strimin naprej
- belljivost: do 2400 image
- 250 listni predal
- cessionija PCL6...
- USB 2.0 in paralelni priključek
- $\bullet$  cas izpisa prve strani < 8.5 sek

# PPC 2 DDV 39.900 SIT

### www.lexmark.si

# **LEXMARK**

www.alterna-Lai

Prodaja preko pooblaščenih prodajalcev in trgovin Alterna Intertrade d.d., Drutta za računalniški inženiring, Leekoškova 6, 1000 Ljubljana, L. 01 5202 800, L 01 5202 840

![](_page_6_Picture_13.jpeg)

# IZ CANNESA Z OPTIMIZMOM

Kongresno-razstavna prireditev **3GSM Congress**, ki je sredi februarja v Cannes privabila nad 30 tisoč obiskovalcev, predvsem strokovnjakov s področja mobilnih omrežij, je letos prinesla nekaj več optimističnih besed kot v preteklih letih. Zdi se, da so se vsi vpleteni znebili velikega bremena v obliki nedelujočih omrežij 3G, ki so jih napovedovali v zadnjih petih letih. Zdaj, ko število uporabnikov 3G raste proti 20 milijonom, je čas za novo akcijo, za nove prijeme.

Najprej omenimo viden **porast ponudnikov vsebin**. Vse skupaj je že malce spominjalo na nekdanje sejme računalništva, za poslovnimi vsebinami, ki jih vsi najbolj glasno

![](_page_7_Picture_4.jpeg)

predstavljajo, pa se skriva vse več zabavnih vsebin, med katerimi imata vidno mesto **erotika** in **igralništvo**. Že samo ta podatek namiguje na dejstvo, da je mobilnik postal uporabna naprava za služenje denarja ne samo operaterjev.

Ti so zdaj praktično v naslednji fazi, ko ugotavljajo, kako naročnike prepričati, da uporabljajo sodobno infrastrukturo. Kljub optimizmu je namreč v zraku viselo kruto dejstvo, da je skoraj 90 odstotkov prometa po mobilnih omrežjih še vedno glasovnega. Veliki operaterji, kot je denimo T-Mobile, so se zato že začeli ozirati za novimi rešitvami. Prenos oziroma sprejemanje elektronske pošte ponujajo za **pavšalno ceno**, ne samo doma, pač pa tudi v tujini. Pri tem gre za izrabljanje med poslovneži vse bolj priljubljene storitve **potisne pošte**, ko prispelo sporočilo pride do uporabnika podobno kot kratko sporočilo SMS, torej brez zahteve.

Druge novosti, o katerih bomo več pisali, ko bodo dejansko uvedene, so še bolj povezane s tretjo generacijo mobilnih omrežij. Poleg zdaj že znane storitve pushto-talk over cellular (**mobilnik postane walkie-talkie**) zdaj najavljajo še **push to video**, kar pomeni, da se sogovornika med kramljanjem tudi vidita, torek nekakšen walkievideo. Zanimiva je Nokiina pogruntavščina za izmenjavo video posnetkov, ki si jih sogovornika pošiljata med glasovnim pogovorom, Finci bodo po novem podpirali tudi Microsoftov video predvajalnik, hkrati pa se zavzemajo za poenostavitev nalaganja avtorske glasbe v mobilnike.

To področje podpira tudi Sony Ericsson, ki se je odločil, da bo odslej svojim

telefonom dodal ime **walkman**, kar je generično ime za prenosne glasbene skrinjice, v lasti Sonyja. Ideja bržkone ni od muh, saj bo glasba ena od najbolj vročih vsebin v prihodnjih mesecih. To so dojeli tudi Azijci, tako je LG na svojem razstavnem prostoru predstavil mobilnik, iz katerega je brez dodatkov donela kakovostna glasba, kot je do zdaj iz majhnih naprav nismo bili ravno vajeni. Se pa v ozadju skriva še nekaj. Možnost prenosa digitalnih glasbenih datotek **neposredno v telefon**, čeprav bomo lahko te prenašali tudi iz svojega računalnika. Služili bodo operaterji, saj bodo računali podatkovni promet, in tudi prodajalci digitalne glasbe. Celotna zadeva je zastavljena zelo kompleksno in vključuje

veliko igralcev. Proizvajalci bodo naredili zmogljivejše telefone, ponudniki programske opreme (na primer, Nokia se je sparila z Microsoftom) bodo zagotovili vso potrebno programsko opremo za zaščito digitalnih avtorskih pravic, spletne trgovine pa bodo vso zadevo podprle tudi s primernimi datotekami. In ne nazadnje, storitev bodo podprli tudi operaterji. Vse kaže, da bo največ takih novih telefonov narejenih za omrežje tretje generacije. Vprašanje je torej zelo neposredno. Kdaj bo Mobitel preko svojega portala zabavaj.se omogočil prenos glasbenih datotek v mobilni telefon prek svojega omrežja **IMTS** 

Sicer pa Japonci in predvsem Korejci največ stavijo na **digitalne fotoaparate**. Samsung je v Cannes pripeljal takšnega s **petimi milijoni pik**, še zanimivejši je tisti s 3,2 milijona pik, a **trikratno optično povečavo**. V obeh primerih seveda govorimo o fotoaparatih v mobilnikih, ki še niso prilagojeni evropskim omrežjem.

Več podrobnosti o kongresu 3GSM bomo izdali prihodnji mesec v prilogi Telekomunikacije, tokrat pa zaključimo s kratico, ki jo bomo srečevali v naslednjih nekaj mesecih: **HSDPA** (high-speed downlink packet access) so nekateri skrajšali že v **3,5G**, prenos podatkov z nekaj megabiti na sekundo pa že vpliva na načrte, da bomo po mobilniku na veliko gledali televizijski program. Kdaj, tega ne upa povedati nihče. (b.o.) **www.nokia.com**

**www.sonyericsson.com**

**www.motorola.com**

# AMERIČANI NE PREPOZNAVAJO OGLASOV

Ko smo že pri oglaševanju oziroma sponzoriranju objave povezav znotraj spletnih iskalnikov, so zgovorne tudi raziskave javnega mnenja. Ameriški uporabniki so se izkazali za naivneže, ki ne znajo ločiti, kaj je **sponzorirana povezava** in kaj povezava kot rezultat zgolj **iskanja uporabnika**. Vsi iskalniki na račun sponzoriranih povezav služijo denar in jih bolj ali manj ustrezno označijo. Običajno se te povezave objavljene nad drugimi rezultati iskanja vsaj delno ločeni od njih in obarvani z drugačno barvo. Ni sicer nujno, da je vedno oziroma da bo vedno tako, a po našem mnenju sta obe vrsti povezav dovolj jasno razmejeni. Kaj pa je pokazala omenjena raziskava? Da zna oboje ločiti zgolj **18** 

![](_page_7_Picture_433.jpeg)

**odstotkov** uporabnikov, večina pa tako ali tako sploh ne ve, da podjetja plačujejo za prikaz svojih povezav.

## JE UNIX ZREL ZA MUZEJ?

Vse več analitičnih organizacij po svetu Unixu napovedujejo temačno prihodnost. Njegov »rabelj« bo, kot kaže **Linux**, ki pridobiva veljavo kot strežniški operacijski sistem. Do leta 2010 se bo 70 odstotkov uporabnikov Unixa odločila, da tega zamenja za Linux. Če je temu tako, potem bodo naslednje različice Unixa tudi zadnje. Smo torej priča zatonu operacijskega sistema, ki je bil vzor za snovanje Linuxa, zdaj pa ga bo ta uničil? (vir: MetaGroup)

## KOLIKO STANE SPAM?

Po najnovejših analizah imajo ameriška podjetja zaradi spama letno **22 milijard dolarjev škode**. Kako so prišli do teh številk? Tako da so izračunali, koliko časa zaposleni potrebujejo za **brisanje takšnih sporočil**, in ta neproduktivno zapravljeni čas pomnožili z **vrednostjo delovne ure**. Anketa je pokazala, da več kot tri četrtine vseh anketirancev vsak dan dobi vsaj eno neželeno sporočilo, povprečno so prejeli 18,5 sporočil, za njihovo brisanje pa so porabili povprečno 2,8 minute svojega časa. Statistika je torej absolutno jasna in znana je škoda. Zanima nas, ali obstaja tudi študija, koliko podjetja izgubijo, ker morajo zaposleni iti na stranišče. Kakšen je šele to znesek, saj povprečno na »sekretu« prebijemo več kot slabe tri minute. In ne smemo pozabiti še nečesa. Amerika je največji vir vseh poslanih neželenih sporočil. Kljub malce neresnemu komentarju pa je problematika spama zelo žgoča. Ne toliko zaradi gornjih številk kot zaradi dejstva, da je število neželenih sporočil še naprej zelo narašča. Odzvala se je tudi Evropska unija, ki tudi želi najti zdravilo za ta problem. Bomo pa vsekakor letos zopet presegli vse dosedanje rekorde v številu spletnih škodljivcev.

# SO VSI TV-GLEDALCI ENAKOPRAVNI?

Katko in jedrnato: ne! Vsi nimajo možnosti priključitve v omrežja kabelske televizije, bodisi ker je to preveč oddaljeno od njihove hiše oziroma je predračun za priklop (pa čeprav gre za nekaj deset metrov) nesramno visok. Kakšne so alternative? **Siol TV prek priključka ADSL**. Morda, a zgolj tam, kjer je dovolj hiter ADSL možen. Druga možnost je storitev Lastovka. Kot bomo videli, kljub vsemu vsi uporabniki spet niso enakopravni.

Storitev **Lastovka** ponuja Ljubljanski kabel. Preprosto povedano gre za **brezžični prenos signala kabelske televizije v digitalni obliki** od operaterja do ponudnika. Če »vidite« oddajnik na Krvavcu, potem je verjetnost, da ste potencialni uporabnik nove storitve velika. Natančneje vam lahko pove le ponudnik, ki vas je pripravljen brezplačno obiskati in izmeriti kakovost signala. Vse, kar nato potrebujete, so antena, sprejemnik in kodirna kartica, kar vas bo stalo **49 tisočakov**, in pa odločitev za enega od naročniških paketov. Poglejmo si osnovni paket, za katerega zahtevajo **3100 tolarjev**. V njem je **50 televizijskih in 70 radijskih programov**. Veliko, a kljub vsemu manj, kot za enako ceno ponuja Siol. Če hočete šest programov več, bo treba poseči po 600 tolarjev dražjem razširjenem paketu, za še dodatnih 2800 mesečnih SIT pa lahko na svoj seznam prištejete še filmski program HBO.

Cene paketov so primerljive s cenami uporabnikov kabelskega omrežja. A tu nastopi zanka. Storitev je podobna Siol TV-ju v dejstvu, da lahko program spremljamo zgolj na enem televizorju (ali **isti program na vseh televizorjih** v gospodinjstvu). Kdo pa ima zgolj en televizor? Ker pasovna širina brezžičnega prenosa ni problem (program je oddajan ne glede na to, ali ga kdo spremlja ali ne) je glede na ADSL ta problem vsaj tehnično moč preprosteje rešiti. Omislite si lahko še en ali celo več dodatnih digitalnih sprejemnikov, vsak vas bo stal 19 tisočakov. A s tem stroškov še ni konec, kajti morali boste skleniti dodatna naročniška razmerja. Pri slednjih vam priznajo 50 odstotkov popusta.

Lastovka bo letos s Krvavca, kjer ima Ljubljanski kabel na voljo polovico frekvenčnega pasu transponderja, ta pa s trenutno programsko shemo ob uporabi paketne različice DVB-T »kuri« okoli 70 odstotkov tega prostora, namenjena predvsem uporabnikom Ljubljanske kotline in Gorenjske. Ker je vidna linija pogoj za sprejemanje signala, namerava Ljubljanski kabel po potrebi, kjer bo to finančno upravičeno postaviti tudi **repetitorje**. Ljubljanski kabel se namerava prijaviti tudi na trenutne razpise za frekvenčni prostor na drugih oddajnikih po Sloveniji, s čimer bi krog potencialnih uporabnikov seveda povečali.

Načrtov za prihodnost pa ni malo. Še letos obljubljajo zagon **TV-vodnika**, do katerega bo dostop na voljo prek sprejemnika (v tujini storitev deluje že leta), ni pa tudi nikakršne tehnične ovire, ki bi onemogočala uporabo novih sprejemnikov z vdelanim diskom, s čimer bi lahko uporabnik pavziral živo TV in nadaljeval z gledanjem po odmoru ali pa priljubljeni program posnel na disk in ga gledal pozneje. Žal Ljubljanski kabel na namerava ponuditi izbire individualne programske sheme ter ustrezno delno zaračunavanje.

Storitev je pričakovana in verjetno je kar nekaj uporabnikov, ki jo bodo z veseljem sprejeli. A po drugi strani ne gre za enakovredno storitev kabelski televiziji, kjer uporabnik kljub vsemu lahko sočasno za eno mesečno naročnino spremlja več programov. Veljalo bi premisliti, kako torej tudi uporabnikom brezžične televizije omogočiti enakovredne pogoje brez dodatnih stroškov.

#### **www.lj-kabel.si**

### E-IMENA IN PRIIMKI

Zadnje čase bolj malo pišemo o novih elektronskih storitvah države za državljane. Prej se je tu vendarle več dogajalo. Edino omembe vredno na tem področju je storitev Statističnega urada republike Slovenije, ki omogoča pregledovanje **pogostosti določenih priimkov in imen** ter njihove **razporeditve po regijah**. Vidimo lahko

tudi, katera imena so zadnje čase najpogostejša in, kot kaže, tudi zanimiva za mlade starše. Storitev je zanimiva kot osnova za različne raziskave in podobno, za običajne smrtnike pa le pogojno. Potem ko

boste šli in preverili svoje ime in priimek, nato pa isto še za svoje bližnje, se utegne zgoditi, da boste na to storitev brž pozabili. A bolje nekaj kot nič v tej suši novih elektronskih storitev javne uprave. **www.stat.si/imena.asp**

![](_page_8_Picture_13.jpeg)

### Mobilna prodaja\*

![](_page_8_Picture_15.jpeg)

\*(je lahko preprostejša)

![](_page_8_Picture_17.jpeg)

zbiranje naročil ambulantna prodaja pospeševanje procaje. pomoć pri dalu trgovskih potnikov načrtovanje poti potnikov.

![](_page_8_Picture_19.jpeg)

RAZVOJ PO NAROČILU SOFTVERSKA INTEGRACIJA SVETOVANJE IN UVAJANJE **VODENJE PROJEKTOV** VZDRŽEVANJE

![](_page_8_Picture_21.jpeg)

#### **NOVICE**

# IŠČI, IŠČI **MICROSOFT**

Microsoft je umaknil predpono beta pred svojim iskalnim mehanizmom **MSN Search**. Treba je povedati, da je Microsoftova spletna stran www.msn.com že zdaj delovala tudi kot iskalnik, vendar je v ta namen uporabljala Yahoojev oziroma Inktomov indeks in iskalno tehnologijo. Ko so se naučili dovolj, so razvili svojo tehnologijo in se osamosvojili. Tipično za Microsoft.

Nihče ne ve natančno, ali se je s tem Microsoft pognal v totalno vojno z Googlom ali je njegov nastop bolj dolgoročno naravnan in usmerjen na povezavo vseh svojih tehnologij in izdelkov. MSN Search je močneje povezan v druge funkcije omenjene strani, kot sta na IM Messenger ali Hotmail, in ima nekaj zanimivosti, ki so vredne omembe in niso bile vključene v bata različico. Povezan je z **enciklopedijo Encarta**, kar pomeni, da je mogoče hitro preveriti geografska in zgodovinska dejstva. Prav tako je povezan s spletno glasbeno trgovino **MSN Music** in tako lahko dostavi vse podatke o izvajalcu iskane skladbe, kakor tudi njen vzorec. Dodelana je tudi funkcija iskanja vesti **MSN News**, pri čemer kot vir uporablja, kot pravijo sami, na tisoče novičarskih servisov. Podprt je protokol **RSS** oziroma je

![](_page_9_Picture_456.jpeg)

rezultate iskanja moč dobiti tudi v obliki RSS-vira, hkrati pa iskalnik olajša iskanje RSS-virov po spletu.

In kaj pravijo strokovnjaki tega področja? Načeloma vsi trdijo, da je Microsoftova tehnologija dobra, a po drugi strani iskalnik ne prinaša presežkov, zaradi katerih bi se Google lahko ustrašil. Lasten iskalnik je dober tudi kot promocijsko orodje. Če na primer kot iskalni niz napišemo »firefox«, sicer dobimo tudi povezave, ki so vsebinsko povezane s tem brskalnikom, a čisto na vrhu se bohoti povezava (sponzoriran oglas) za Secure IE (plačljiv dodatek, ki naredi Internet Explorer varnejši). Vse skupaj samo po sebi ni sporno, a vprašanje je, ali se bo Microsoft spravil na Google z enakimi potezami in poslovnimi triki, kot se je na druge tekmece v preteklosti.

#### **http://search.msn.com**

### IZDAJALSKE DATOTEKE

Večina uporabnikov paketa Microsoft Office ne ve, da so lahko pri tem, ko na določenem dokumentu dela **več uporabnikov**, vsi njihovi komentarji, izbrisana besedila, podatki o avtorjih in še marsikaj zanimivega **ostanejo v dokumentu**, ne da bi se to videlo na prvi pogled. Januarja smo se v članku o steganografiji na kratko

![](_page_9_Picture_457.jpeg)

dotaknili tega problema, saj je to lahko tudi mesto za skrivanje podatkov. Obstoj podatkov, za katere smo mislili, da so izbrisani, ima lahko tudi negativne posledice. Recimo, da v podjetju nekdo napiše sporočilo za javnost, kjer pove več, kot bi smel. Njegov nadrejeni to izbriše in nato pošlje spremenjen dokument v javnost. Kdorkoli z malo znanja bi lahko prišel do tistega, kar ne bi smel vedeti. Izkušeni uporabniki vedo, da je problem moč odpraviti že znotraj paketa Office. Preprosto tako, da izberejo možnost »izberi vse spremembe«, in vse, kar ne bi smelo biti v dokumentu, sistem izbriše.

A kaj če uporabniki niso tako vešči Offica. Microsoft ponuja vtični program **Remove Hidden Data**, obstaja pa tudi brezplačno orodje **WorkShare Trace**, ki ga je moč najti na spodnjem spletnem naslovu. Orodje preveri vse dokumente, ki gredo prek vašega orodja za skupinsko delo (Outlook, Lotus Notes), in če najde skrite podatke, to prek alarma sporoči uporabniku. Ne zna pa izbrisati v dokumentu skrite podatke. To zna program **WorkShare Protect 4**, za katerega boste morali odšteti med 30 in 50 dolarji, odvisno od tega, za katero različico sistema za skupinsko delo ga potrebujete.

Menda se v svetu problema obstoja izbrisanih podatkov znotraj končnega dokumenta ne zaveda veliko podjetij. Znano je, da podjetja običajno sporočila za javnost, uradne dokumente in še kaj pošiljajo kot priloge sporočilom elektronske pošte. Morda ne bi bilo neumno v prihodnjih mesecih preveriti, kako je s tem pri nas. Prav zares! **www.workshare.com**

# MANJ POŽREŠNI TRANZISTOF

Manj energetsko požrešne računalnike bi lahko v naslednjem desetletju omogočili novi tranzistorji, ki jih razvijajo angleški znanstveniki. Kot osnova tranzistorjev, ki porabijo zgolj desetino energije današnjih tranzistorjev, so uporabili nov polprevodni material, **indijev antimonid**. Ta omogoča večje hitrosti prehoda elektronov, zaradi česar lahko tak tranzistor hitreje preklaplja med stanji in hkrati porabi manj energije. A zadeva ni tako enostavna, kot se zdi na prvi pogled. Novi material učinkovito deluje pri temperaturi -196 stopinj Celzija. Nekoliko so ta problem omilili tako, da so čisto nov polprevodnik stisnili med dve plasti, narejene iz istega materiala, zmešanega z aluminijem. Naslednji korak je: zadevo dodelati do te mere, da bi bila primerna tudi za obstoječe proizvodnje procesa. Načeloma pa je v prototipne namene že mogoče izdelati preproste procesorje enakih zmogljivosti kot njihov silicijev ekvivalent, ki pa porabijo le desetino energije.

### ZAKAJ SPREMENJENI ADSL-PAKETI?

Pretekli mesec je bilo veliko govora in špekulacij o tem, zakaj je Telekom spremenil zmogljivosti ADSLpaketov za zasebne uporabnike. Kot je znano, so se zmanjšale možnosti izbire hitrosti prenosa v smeri od uporabnika. Po novem so na voljo le trije paketi, torej **1024/256, 2048/386** in **4096/512 Kb/s.** Z uradno razlago si ne moremo kaj prida pomagati, zatorej poglejmo, kakšne so špekulacije in podajmo še svoje mnenje.

Bistvo zadeve se skriva v vprašanju, kdo sploh potrebuje višje hitrosti v omenjeni smeri. To so podjetja, ki lahko tako naredijo marsikaj, in vsaj posredno vsi uporabniki storitev P2P. Da bi Telekom želel tako stopiti na prste slednjim, je bolj malo verjetno, kajti tudi obstoječe hitrosti so še vedno dovolj. Nagibamo se bolj k sodbi, da je Telekom zaznal, da **poslovni uporabniki naročajo zasebne pakete namesto veliko dražjih poslovnih**. Seveda tisti, ki so kaj takega sploh lahko storili. V prid tej tezi govori dejstvo, da pri veliko dražjih poslovnih paketih ni prišlo do sprememb. Cenovne razlike pa niso tako majhne. Paket 4096/512 stane zasebnega uporabnike mesečno 13.580, poslovnega pa 46.400 tolarjev. Oba paketa neposredno med seboj ne moremo primerjati, saj so razlike predvsem v dodatnih storitvah. Vprašanje pa je, ali so te (razen delno statičnega IP-ja) dovoljen magnet za poslovne uporabnike. Verjetno je v ozadju tudi kakšna analiza, koliko so bili prejšnji zasebni paketi primerni tudi za poslovne uporabnike in kaj to pomeni finančno za Telekom.

Kljub vsemu pa je pri vsej zadevi prišlo do težav. Spremenjeni model je povzročil **spremembo tudi že sklenjenih naročniških razmerij.** Uporabniki, ki so imeli ukinjene pakete, so se morali odločiti za enega od treh novih. Kaj pa zasebni (poslovni) uporabnik, ki je imel svoj poštni ali spletni strežnik? Na prvi pogled nekaj sto kilobitov na sekundo ni veliko, a vseeno. Če smo nekaj imeli na voljo in smo to sebi v prid izrabili, je lahko vsaka sprememba boleča.

Zanimivo je tudi, da je vsa zgodba šla dokaj hitro mimo, brez velikega medijskega odziva in godrnjanja ponudnikov dostopa do interneta. Na pisanje v različnih forumih se je odzval zgolj Amis in zanikal sodelovanje pri Telekomovi odločitvi. Hkrati pa je tudi ni obsodil, še več, v njihovem sporočilu za javnost je prisoten občutek, da se s spremembo strinjajo. Ne smemo pozabiti, da tako Amis kot Siol ponujata tudi poslovne pakete. Še nekaj je lahko v ozadju priprava terena za nove tehnologije in s tem nove pakete. Možno, a vsaj kratkoročno malo verjetno. Sami se bolj nagibamo k sodbi, da je razlog zamenjave paketov tako ali drugače povezan s poslovnimi uporabniki. **www.siol.si**

![](_page_9_Picture_21.jpeg)

# NET KONFERENCA 2005 IN IZID

Tudi letos se je v Portorožu zgodil ključni slovenski dogodek s področja »mehkih« vidikov spletne stroke. Letošnja Net konferenca je izpostavila ključno vlogo **spletne odličnosti** ter s svojim programom obravnavala temeljna vprašanja, ki se porajajo pri ustvarjanju in upravljanju spletnih mest. Predavanja o načrtovanju, spletnem oglaševanju in marketingu ter pravu in internetu so dopolnila praktično naravnane delavnice.

Letošnji program je obiskovalce presenetil s kar nekaj novostmi. Najpomembnejša je gotovo **nagrada za spletno odličnost Izidor**, zanimive pa so bile tudi **knjigarna** z izborom pomembnejših strokovnih del za spletne ustvarjalce, prva **razstava spletnega oblikovanja** v Sloveniji in (kar preveč) pompozne napovedi prenovljenih ali dopolnjenih slovenskih spletnih mest.

Konferenco je zaznamovala tudi oskarjevsko navdahnjena podelitev nagrad za spletno odličnost Izidor. Z nalezljivimi ritmi nas je v sproščeno razpoloženje zazibal Terra folk. Zdi se, da so slovenska spletna mesta in njihovi ustvarjalci končno dobili priložnost, da zasijejo na javnem odru in ne zgolj na računalniških zaslonih.

Izidorja so v vsaki od 13 kategorij podelili tričlanska strokovna žirija in spletni uporabniki z online glasovanjem.

![](_page_10_Picture_354.jpeg)

Več na www.netkonferenca.net in www.izidor.net

Po besedah organizatorjev je spletna odličnost stičišče treh meril: ciljev projekta, potreb uporabnikov ter značilnosti spleta kot medija in svojevrstnega komunikacijskega okolja. Izidor išče posameznike in organizacije, ki so v spletnem okolju odkrili inovativne načine za svoje delovanje, izražanje in komuniciranje.

Zmagovalnih trinajst po oceni žirije in zmagovalnih trinajst po izboru spletnih uporabnikov je na slavnostni podelitvi prejelo posebna priznanja.

# IBM WSE ZA VEČJO UČINKOVITOST PODJETIJ

**IBM Workplace Services Express** ali krajše kar IBM WSE ponuja orodja za sodelovanje v manjših in srednje velikih podjetjih. Zasnovano je bilo s poudarkom na preprosti namestitvi in uporabi, zato ponuja **prijazno okolje za upravljanje z dokumenti** ter **sodelovanje v realnem času**, ki temelji na **portalu** (po vzoru internetnih portalov), namesti pa se ga v en sam strežnik v manj kot dveh urah. Vsebuje vsa najpomembnejša orodja za medsebojno sodelovanje in sporazumevanje. Poleg aplikacijskega strežnika so v okolje vdelane še naslednje funkcije: zbirka podatkov, neposredno sporočanje

(instant messaging), knjižnice dokumentov, skupni projektni e-prostori, povezava z Windows Explorerjem in MS Officeom, samostojni spletni urejevalniki besedil, preglednic in predstavitev ter orodja in predloge za preprosto izdelavo lastnih aplikacij. Kar pa je najpomembnejše: okolje je odprto tako za rast števila uporabnikov kot za dodajanje modulov za nove funkcionalnosti in nadgradnjo, s čimer si predvsem hitro rastoča podjetja zagotovijo informacijski komunikacijski sistem, ki bo lahko

![](_page_10_Picture_12.jpeg)

sledil njihovi rasti in zahtevam na trgu, ne da bi zaradi tega trpeli preglednost ali urejenost.

V slovenskih malih podjetjih večinoma uporabljajo programe iz Microsoftove zbirke **Office**, ki jih WSE **nadgradi** z boljšo urejenostjo, preglednostjo, dostopnostjo in ne nazadnje uporabnostjo. Delo z dokumenti, ki jih pregleduje več oseb, je olajšano, saj IBM WSE sam poskrbi za to, da shranjuje posamezne različice, iz katerih je tudi razvidno, kdo jih je ustvaril oziroma zadnji shranil. To seveda velja tudi za dokumente, ki jih obdelujemo s programi iz zbirke MS Office. Vse projektno delo poteka prek posebnih, tako imenovanih **skupinskih e-prostorov**, v katerih lahko vsi člani projektne skupine, tako zunanji kot notranji, s spletnim brskalnikom pregledujejo in urejajo projektne dokumente. Skupinske prostore ustvarjajo uporabniki sami z vnaprej pripravljenimi predlogami in glede na pravice, ki jih imajo v okviru upravljanja in spreminjanja projektnega delovnega okolja. **www.ibm.com**

# Proizvodnja\*

![](_page_10_Picture_16.jpeg)

#### \*íje lahko učinkovitejša)

![](_page_10_Picture_18.jpeg)

označevanje proizvodov. sledenje proizvodnje mobilni in fiksni terminali fiksni in ročni čitalci črtne kode tiskalniki nalepk in örtne kode.

![](_page_10_Picture_20.jpeg)

RAZVOJ PO NAROČILU SOFTVERSKA INTEGRACIJA SVEIDVANJE IN UVAJANJE **VODENJE PROJEKTOV** VZDRŽEVANJE

![](_page_10_Picture_22.jpeg)

# NA DOTIK OBČUTLJIVA NOKIA

Nokia 7710 ni običajen telefon, temveč je pametni telefon, še bolje rečeno **terminal**, saj je telefoniranje **samo ena izmed funkcij**, ki jih zmore. Lahko bi celo rekli, da je telefoniranje postranskega pomena. Po funkcionalnosti je terminal še najbolj podoben komunikatorju, čeprav je oblika podobna igralni konzoli N-Gage. Nokia 7710 je naslednica modela 7700, ki je bil prvi terminal z zaslonom, občutljivim na dotik.

S sprednje strani nas preseneti **velik in kakovosten** 

![](_page_11_Picture_4.jpeg)

**zaslon**, kot rečeno, občutljiv na dotik. Na desni so trije gumbi, na levi pa dva in večsmerne tipke. Na dnu je še palčka za lažje pisanje po zaslonu. Na zgornji strani pa so še trije gumbi za vzpostavitev zveze, prekinitev zveze in vklop **diktafona**. Na desnem boku je dobro skrit gumb za vklop in izklop terminala, ki ga niti ne bomo potrebovali. S spodnje strani je standardna reža za priklop **slušalk** in polnilnika. Na zadnji strani je še **kamera**. Zadnja stran terminala se popolnoma sname, da lažje vstavimo SIM-kartico in **MMC-kartico**, ki jo lahko zamenjamo kar med delovanjem. Tudi ta model še nima reže za branje SD-kartice, ki je precej bolj razširjena od MMCkartic.

Terminal ima že ogromno nameščene programske opreme. Tu je **celotna pisarna** z urejevalnikom besedila, preglednic in programa za predstavitve. Za predvajanje

# RAZPIS eTEN 200

V uradnem listu Evropske unije je bil objavljen razpis eTEN 2005/1. Komunitarni program eTEN je namenjen spodbujanju storitev v telekomunikacijskih omrežjih (beri: **e-storitve**), ki so v **javnem interesu in imajo vseevropski značaj**. Skladno z delovnim programom eTEN 2005 komisija vabi konzorcije, da predložijo prijave za naslednje vrste dejavnosti na področju ene ali več naštetih tem:

![](_page_11_Picture_407.jpeg)

Prejete prijave, ki morajo biti oddane najpozneje 10. 5. 2005 do 16. ure, bo ocenila Evropska komisija s pomočjo neodvisnih strokovnjakov in jih razvrstila po kakovosti. Prednost pri financiranju bodo imele prijave za začetno vzpostavitev. Celoten obseg sredstev razpisa znaša **45,3 milijona evrov**.

Marca (predvidoma 16. 3.) bodo v Ljubljani priredili informativni dan, kjer bo razpis podrobneje predstavljen. Torej, kako se prijaviti, kaj potrebujete za to in kdo vam lahko pomaga. Do takrat pa lahko več najdete tudi na spletni strani: **http://europa.eu.int/information\_society/activities/eten/index\_en.htm**

# **www.nokia.com**

na zaslonu dovolj velika, da jih lahko izberemo brez pisala s prsti.

rokopisa in protivirusni program, ki mora biti dandanes nameščen v vsakem poštnem odjemalcu. Vse pomembnejše funkcije so dosegljive prek gumbov ali pa so področja

**Proti**: Če Nokio 7710 opredelimo kot multimedijski terminal, potem bi pričakovali, da zna reža brati tudi SD-kartice. Za predvajanje video vsebin in spletne televizije bomo kaj hitro potrebovali tudi UMTS, ki ga pri 7710 zaenkrat še ni. Verjetno bo to v naslednji različici. Tudi kamera v tem terminalu ni tako kakovostna, kot jo ima recimo UMTS Nokia 6630. Verjetno se bo komu zdel telefon med počasnejšimi, a nas hitrost

### TERMINATORJI PRIHAJAJO

Ameriška vojska v Iraku uporablja primitivno različico vsem znanega »Terminatorja«. Gre za oboroženo različico **robota** – **goseničnega vozila**, ki ga običajno uporabljajo za deaktiviranje eksplozivnih teles. Robota so poimenovali **Swords** (Special Weapons

ni ovirala pri uporabi. (m.s.)

![](_page_11_Picture_15.jpeg)

Observation Reconnaissance Detection System) in ga vojak **daljinsko upravlja** prek vojaške različice prenosnega računalnika in dveh krmilnih palic. Opremljen je s standardno puško, štirimi kamerami z možnostjo nočnega opazovanja in zumiranja, baterije pa zadostujejo za 4 ure delovanja. Stvar še zdaleč ni poceni, saj ta robot stane **200 tisoč dolarjev**. A to je le del sredstev programa razvoja vojske za 21. stoletje, ki je težak 127 milijard dolarjev. Ta vrednost naj bi v naslednjih letih še narasla.

Bodoči roboti bodo različnih oblik, odvisno do nalog, ki jih bodo na bojišču izvrševali. Čeprav verjetno še kar nekaj časa ne bodo oblike človeka, kot je filmski Terminator, pa bodo veliko pametnejši od omenjenega Swordsa. Vdelana **umetna inteligenca** bo povečala neodvisnost robota pri premikanju ter iskanju in identifikaciji potencialnih tarč, ukaz za izvršitev bojne naloge pa bo še vedno moral izdati človek. Tako da se ve, koga obtožiti, ko gre kaj narobe.

![](_page_11_Picture_18.jpeg)

multimedijskih vsebin je nameščen **RealPlayer**. Nekoliko sem pogrešal urejevalnik filmov, ki smo ga vajeni iz nekaterih drugih telefonov. Brez dodatne programske opreme ne moremo predvajati datotek MPEG in DivX.

Tudi telefonski del terminala ima kar nekaj lepih funkcij. Med drugim lahko klic zavrnemo in hkrati s tem pošljemo še SMS z v naprej določeno vsebino, kar je vsekakor zelo koristna funkcija.

**Za**: Vsekakor je velik plus, da je končno zaslon občutljiv na dotik. Poleg tega sta del široke palete programske opreme tudi prepoznavanje

# OSEBNI SUPERRAČUNALNIKI

V januarski številki Mojega mikra smo prvič omenili **celični procesor**, ki ga skupaj razvijajo podjetja IBM, Sony in Toshiba in naj bi bil osnova za tretjo generacijo igralnih konzol **PlayStation**, ki jo pričakujemo v naslednjem letu. Zdaj je na voljo veliko več informacij o procesorju s celično arhitekturo, za katerega nekateri pravijo, da bo v temeljih spremenil računalniško industrijo. Ideja je, kot boste videli, izredno zanimiva in po svoje revolucionarna. Osnovno vprašanje, na katerega trenutno še ni odgovora, pa kljub vsemu ostaja. Bodo novi procesorji tudi cenovno na taki ravni, da si jih bodo ljudje lahko privoščili?

![](_page_12_Picture_2.jpeg)

čimer smo na banalen način izdelali ad hoc **navidezni računalnik**. Možnosti je seveda še veliko več. V takem računalniku lahko istočasno tečejo **različni operacijski sistemi** (virtualizacija). Trenutno v testne namene na procesorjih teče operacijski sistem Linux. Celična arhitektura pomeni tudi preskok od obstoječih procesorjev, ki še vedno temeljijo na tehnologiji x486. Prav zahteva za **združljivost** s starejšimi procesorji je največja ovira razvoja po eni strani, po drugi pa zagotavlja delovanje starejše programske opreme. Pričakovati je moč, da bodo ti programi delovali tudi z novimi procesorji, a brez kakšne uporabne izboljšave. V popolnosti bo novo

![](_page_12_Figure_3.jpeg)

Distribucija izvajanja nalog v različnih napravah, opremljenih s celičnimi procesorii. Podatkovne celice »potujejo« po omrežiu, strojne celica pa so znotraj naprav.

#### Celična arhitektura

Celična arhitektura pomeni praktično rešitev teorije porazdeljenega (distribuiranega) računalništva, kjer dosegljiva strojna oprema rešuje problem. Celice

lahko načeloma razumemo tudi kot **programske celice**, kjer so podatki in program (te skupke imenujejo tudi apulets), in **strojne celice**, kjer ta program izvede operacijo nad podatki in nato vrnejo rezultat. Če že iščemo osnovni element arhitekture, je to **zmogljiv procesor**, ki ga bomo videli v že omenjeni igralni konzoli (natančneje, v njej bodo kar štirje procesorji), televizorjih (HDTV), strežnikih, namiznih računalnikih, dlančnikih in podobnih pametnih napravah. Že v napravah bo vse prilagojeno distribuciji nalog in njihovi

tehnologijo lahko izrabila njej prilagojena programska oprema. Pogled v celico – celični procesor

Osnovni element celične arhitekture je celični procesor, ki pa je že sam po sebi izredno zmogljiv. Po trenutno delujočih podatkih naj bi deloval pri frekvencah **okoli 4 GHz**

![](_page_12_Figure_10.jpeg)

#### Shema novega procesorja

izvedbi z **več procesorji**, celoten koncept pa je moč odpreti tudi **navzven**, v okolje lokalnega ali razširjenega računalniškega omrežja (na slednje bomo morali počakati še nekaj let). Poglejmo si praktičen zgled. V domačem omrežju imamo računalnik, PlayStation 3 in HD-televizor, pri čemer so vse naprave opremljene s celičnimi procesorji in med seboj povezane. Program, če je zanj potrebna velika procesorska moč, lahko »teče« porazdeljeno v vseh treh napravah, s

in imel teoretično moč **250 GFLOPS** (giga operacij s plavajoči vejico na sekundo). Zanimiva pa je njegova sestava, saj lahko rečemo, da ga sestavlja več procesorjev na enem čipu, kar nekateri označujejo s »superračunalnikom na čipu«. Osrednji element je procesorska enota (**PPE**) oziroma kar **64-bitni procesor**, najverjetneje narejen na osnovi tehnologije obstoječih procesorjev Power, ki deluje kot kontrolna enota za vse druge elemente v čipu. Ali praktično povedano, nadzira delovanje in razdeljevanje nalog osmim

## Time & Space\*

![](_page_12_Picture_15.jpeg)

#### '(cas in prostor)

![](_page_12_Picture_17.jpeg)

kontro a pristopa. obračun delovnega časa. video nadzor z web kamerami identifikacija s prstnim odtisom. povezovalni moduli

![](_page_12_Picture_19.jpeg)

VZDRŽEVANJE ČAKAMO VAS NA 01 5680 800

#### NOVICE

samostojnim procesorjem, imenovanim **APU**. V procesorju sta še dve vhodno-izhodni enoti (skupaj prepustnosti 78,8 GB na sekundo) in tudi dva pomnilniška krmilnika (skupaj 25,6 GB na sekundo). Vse elemente med seboj povezuje vodilo **EIB** (Element Interconnect Bus). Po dosegljivih podatkih naj bi bilo trenutna omejitev pomnilnika na procesor 256 MB.

za procesorske tehnologije. Tako Intelu kot tudi AMD-ju je uspelo izdelati zmogljive procesorje, ki pa so v bistvu še vedno izpeljani iz prastare tehnologije x486. Ker pa jih proizvajajo **množično**, so cene procesorjev nizke. Skoraj vsi poskusi, da bi naredili popolnoma nov procesov, brez popkovine s starejšimi modeli (Motorola, Sun, Zilog), so zamrli oziroma obstajajo v zelo omejenih tržnih nišah, Edini,

> ki so kolikor toliko močni, so procesorji družine Power, ki jih nad vodo drži predvsem podpora IBM-a in malce manj tudi Appla. Se bo torej ponovila zgodovina procesorjev RISC? Ti so veliko obetali, a danes lahko ugotovimo zgolj to, da je nekaj njihovih načel našlo svoje mesto v razvoju tehnologije x486. Tudi pri tej se obetajo **večjedrni** procesorji, a ti niso tako revolucionarni kot

celični.

![](_page_13_Figure_3.jpeg)

Shema vektorskega procesorja APU, ki deluje popolnoma neodvisno od drugih.

Vsak vektorski procesor APU, narejen na osnovi tehnologije SIMD, deluje **neodvisno** od drugih. Sestavljajo ga 128 128-bitnih registrov, 4 enote za računanje s plavajočo vejico (FTP) in 4 enote za računanje s celimi števili (integer) zmogljivosti 32 GFLOPS ter 128 KB hitrega pomnilnika. Po znanih podatkih naj bi ti procesorji delovali samostojno in neodvisno. Enota PPE naj bi vsakemu APU-ju dodelila programsko celico z ustreznimi vrsticami programske kode in podatki. Vektorski način dela procesorja je znan iz sveta **superračunalnikov**, pomeni pa, da lahko procesor hkrati izvede **več operacij na osnovi zgolj enega ukaza**. Slednje je poznano tudi v obstoječih procesorjih, še najbolje pri procesorjih Power, kjer tehnologijo imenujejo

AltiVec. Kot je razvidno iz sheme, ti procesorji nimajo predpomnilka ali enote za delovanje z navideznim pomnilnikom, Slabost tega je, da jih je razmeroma težje programirati, prednost pa je manjša kompleksnost, kar pomeni večje zmogljivosti.

Pozabavajmo se še z načelnim vprašanjem: Ali je celična arhitektura **grožnja osebnim računalnikom, kot jih poznamo**, ali pa bo, kot se je v zgodovini računalništva že velikokrat zgodilo, starejša in predvsem manj zmogljiva tehnologija preprosto **komercialno zamorila naprednejšo**? Računalniki Amiga in še bolj Next so bili pred dvema desetletjema strojno vsaj pet let pred PC-ji in vsaj deset let pred operacijskim sistemom Windows. Funkcije, ki so običajne v današnjem Windows in v današnjih PC-jih, so delovale že v teh računalnikih, ki pa jih danes najdemo le v kakšnem računalniškem muzeju. Napredno in zmogljivejšo tehnologijo je povozil banalen razlog – manjša paleta razpoložljive programske opreme in nižja cena. Enako velja

![](_page_13_Figure_8.jpeg)

![](_page_13_Figure_9.jpeg)

Uspeh celičnih procesorjev je močno odvisen od njihove cene, saj je trg visoko zmogljivih in temu primerno dragih računalnikov razmeroma majhen, kot tudi količina dosegljive programske opreme. Procesorji imajo teoretičen potencial, da postanejo cenovno dosegljivi množičnemu trgu, a je to močno odvisno od tega, ali bo njihova proizvodnja dosegla **kritično maso**. Drugače je glede programske opreme. Na srečo ima celična arhitektura pred omenjenimi tehnologijami, ki so zamrle, veliko prednost. Pred desetletji ni bilo **Linuxa** in odprtokodnih programov. Ta ima potencial, da odloča o prihodnosti celične arhitekture. Bila bi velika škoda, ko nekaj tako revolucionarnega, kar se, mimogrede, že dalj časa ni dogodilo v svetu računalništva, ne bi vsaj delno uspelo, zaradi dokaj banalnih razlogov.

**www.ibm.com www.sony.com www.toshiba.com**

#### MIKROPROCESORSKE NOVICE

#### Jaka Mele / Jaka.Mele@mojmikro.si

V zadnjih dneh pred osrednjo prireditvijo razvijalcev in proizvajalcev mikroprocesorjev razvojno konferenco največjega med njimi, **Intel Developer Forum – Spring 2005**, ter le nekaj tednov pred največjim svetovnim računalniškim sejmom **CeBit** v Hannovru proizvajalci kar tekmujejo pri predstavljanju novih tehnologij in izdelkov, skromni pa niso niti pri odkrivanju tančic skrivnosti z izdelkov, napovedanih za letos.

#### Intel Developer Forum 2005

Intel je v telefonski konferenci pred prireditvijo IDF (1. do 3. marec) poudaril, da se bo rdeča nit letošnje prireditve vrtela okoli **večjedrnih procesorjev**, kar ne čudi, saj vemo, da se dvojedrni procesorji z imenom Smithfield že proizvajajo, začetek prodaje pa je napovedan za drugo četrtletje tega leta. Poleg tega pa bodo predstavili novosti na področju virtualizacijske tehnologije **Vanderpool**, varnostne strojne tehnologije **LaGrande** in aktivne tehnologije upravljanja **AMT**.

Medtem ko smo o prvih dveh že pisali, si bomo podrobno ogledali novo tehnologijo **AMT**, ki obljublja **učinkovito upravljanje računalnikov na daljavo**, in je kot taka pisana na kožo IT- skrbnikom velikih organizacij. Šlo naj bi za strojni dodatek, ki bo kmalu postal del osnove (verjetno matične plošče) in bo zmogel **izvenlinijsko komunikacijo**, ne glede na stanje operacijskega sistema ali napajanja. Edina pogoja bosta priklop v omrežje in napajalnik, ki podpira stanje pripravljenosti. Tako bo lahko skrbnik celo pri okvari trdega diska ali sesutem operacijskem sistemu na daljavo diagnosticiral in odpravljal težave. AMT bo vseboval vrsto orodij za IT-upravljanje.

Še ena novost, ki jo namerava Intel javnosti premierno predstaviti na IDF-u, pa se imenuje **I/OAT**  (I/O acceleration technology). Gre za tehnologijo, namenjeno **pospešitvi zmogljivosti** na relaciji med omrežnim strežnikom in odjemalci. Tehnologija, vpeljana na strani aplikacijskega strežnika, naj bi z optimiranjem izvajanja protokola TCP/IP pospešila odzivnost aplikacij za do 30 odstotkov. Rešitev bosta sestavljala tako strojni kot programski del, v izdelkih pa naj bi jo ugledali leta 2006.

#### Strežniški dvojedrni procesor

Intel je na konferenci **ISSCC** (International Solid-State Circuits Conference) predstavil načrt razvoja najmočnejših strežniških procesorjev. Novi **Itanium 2** (imenovan Montecito) bo še vedno izdelan z 90 nm tehnologijo, vseboval pa bo kar **1,72 milijarde tranzistorjev**. Večina jih gre na račun kar 24 MB velikega L3-predpomnilnika, na podlagi katerega si Intel z dodatnimi optimiranji v jedru obeta kar trikratno povečanje zmogljivosti glede na sedanje enojedrne Itaniume. Zanimivo je, da bo prihajajoči procesor za delovanje potreboval manj energije – »le« med 100 in 130 W. Montecito bo v prodaji konec leta.

#### Varčni Foxton

Intel je predstavil novo tehnologijo, imenovano Foxton, s katero mu bo v prihodnjih procesorjih uspelo **znižati porabo električne energije**. Foxton bo glede na obremenjenost in ukaze, s katerimi se procesor trenutno ubada, uravnaval porabo energije (32 vnaprej definiranih stanj) in delovno hitrost procesorja (64 stanj). Tehnologija je torej podobna SpeedStepu, le da je razširjena in predvsem bolj odzivna.

#### Hitrejši Xeon

Intel bo še v prvem četrtletju predstavil hitrejše procesorje za strežnike z do štirimi procesorji. Novi procesorji s kodnim imenom **Cranford** bodo že podpirali 64-bitni nabor ukazov EM64T ter 1 MB hitrega predpomnilnika L2. Glede na obstoječe Xeone s taktom do 3 GHz pa prinašajo pomembno pohitritev, saj bo najmočnejši dosegel takt **3,66 GHz**. V drugem četrtletju se bo ponudba za delovne postaje in vstopne strežnike s predstavitvijo Xeonov družine **Potomac** spet osvežila. Novinci bodo imeli vdelanega kar 8 MB predpomnilnika L3. Potomaci bodo na voljo s taktom 3,5 GHz in višjim. Konec prvega trimesečja bodo na voljo tudi novi vezni nabori za 64-bitne Xeone, imenovani Twin Castle, prinesli pa bodo podporo hitrejšemu sistemskemu vodilu pri 667 MHz, dvojedrnim procesorjem, vodilu PCI Express ter pomnilniku DDR2 pri 400 MHz (PC2-3200).

#### AMD z osveženim Opteronom

14. februarja je AMD predstavil osveženi strežniški procesor **Opteron 252**. Procesor deluje pri 2,6 GHz, ima dvokanalnik krmilnik za pomnilnik tipa PC3200 in 1 MB hitrega predpomnilnika L2. Posebnost je novo hitrejše sistemsko vodilo **HyperTransport,** ki deluje pri 1000 MHz (prej 800).

AMD namerava še letos v svojo linijo strežniških procesorjev uvrstiti **dvojedrne** modele. Podrobnosti še niso znane, različno hitri procesorji pa naj bi rabili med 30 in 105 W energije. Vsi bodo narejeni z 90 nm tehnologijo. Intel po drugi strani večjedrne strežniške procesorje načrtuje šele za leto 2006.

#### Dvojedrni Smithfield še pred poletjem

Intel bo dvojedrne namizne procesorje Smithfield trgu ponudil še pred poletjem, najverjetneje v seriji Intel 8xx. Presenetljivo se bodo cene procesorjev začele pri zelo ugodnih 241 USD (2,8 GHz, model Intel 820) ter nadaljevale proti 530 USD (za 3,2 GHz, model 840). Dvojedrni procesorji bodo zlasti pospešili izvajanje programov in iger, ki uporabljajo **več sočasnih ukazov** oziroma so pisani **večnitno**. Energijska poraba novincev je ocenjena na okoli 130 W, kar pomeni da bodo neprimerni za večino sedanjih matičnih plošč (te procesorjem ponujajo do 115 W). Intel bo zaradi tega predstavil tudi nov vezni nabor i945 in i955X, ki bodo med drugim prinesli tudi podporo za novi pomnilnik DDR2-667 MHz. Prvi dvojedrni procesorji bodo uporabljali 800 MHz prednje vodilo, vdelanega pa bodo imeli 2 MB hitrega predpomnilnika L2 (1 MB za vsako jedro). Intel se je po nepreverjenih informacijah odločil izklopiti tehnologijo HyperThreading. S tem bo procesor dve niti kode izvajal učinkoviteje, a hkrati bi lahko s HT-jem sočasno izvajal 4 niti kode. Procesorji bodo podpirali 64-bitni nabor ukazov EM64T, virtualizacijo, XD bit in razširjeno tehnologijo SpeedStep.

### **Test novih namiznih 64-bitnih Intelovih P4**

Intelova nova procesorja sta bila navkljub embargu do 21. februarja že nekaj dni prej v »najhitrejših« tehničnih trgovinah. Novinca, prva Intelova 64-bitna procesorja, ki sta namenjena uporabi v namiznih računalnikih, sta **Intel 660** iz nove 64-bitne družine Intel 6xx in **Intel Extreme Edition**, ki presenetljivo ne nosi nobene druge oznake.

![](_page_14_Picture_12.jpeg)

Novi 3,73 GHz procesor Intel Extreme Edition uporablja 1066 MHz sistemsko vodilo, izdelan pa je z 0,90 nm tehnologijo. Kot smo že vajeni za serijo Extreme Editon (EE), ima 2 MB hitrega predpomnilnika L2, kot novost pa najdemo vdelano podporo 64-bitnemu naboru ukazov **EM64T**. Procesor podpira tudi **Execute Disable Bit**, na voljo pa je samo za podnožje LGA775. Vsebuje kar **169 milijonov tranzistorjev**.

Prav tako preizkušen model 660 (v družini načrtujejo še 650,640 in 630) deluje na 800 MHz prednjem vodilu, sicer pa se ne razlikuje od močnejšega brata EE. Da prav ste prebrali, serija 660 ima za razliko od prehodnikov z jedrom Prescott zdaj **2 MB hitrega predpomnilnika** in **vse napredne tehnologije** (Executive Bit Disable, EM64T), poleg tega pa ima vdelano še dopolnjeno tehnologijo upravljanja in varčevanja z energijo **Enhanced Intel SpeedStep**, ki jo sicer poznamo že iz osnove Centrino, na namizju pa bo skrbela za tišje in hladnejše delovanje procesorja, saj moč in hitrost prilagaja trenutni zahtevnosti opravil.

Preizkusili smo oba najnovejša procesorja in rezultati so spodbudni. Na dveh testnih matičnih ploščah smo lahko novi Extreme Edition poganjali samo na plošči z veznim naborom i925XE, ki podpira 1066 MHz vodilo,

čeprav Intel obljublja, da bo s popravkom BIOS-a moč procesor pri nižji delovni frekvenci poganjati tudi na starejših ploščah, od veznega nabora i915 dalje.

![](_page_14_Picture_17.jpeg)

![](_page_14_Picture_18.jpeg)

Procesor EE je s taktom 3,73 ujel in izenačil zmogljivostnega rekorderja, svojo moč in nadvlado obstoječemu 3,73 GHz Prescottu pa bo pokazal šele v 64-bitnem okolju s 64-bitnimi aplikacijami.

#### Rezultati testiranja

![](_page_14_Picture_422.jpeg)

Procesorje smo soočili v testih PCMark 2004 in 3DMark 2005. Vsi programi so sestavljeni iz nabora tipičnih aplikacij in uporab. Rezultat je povsod sestavljen iz povprečij in je indeksne oblike višja številka pomeni boljši rezultat. Uporabljena je bila matične plošča z naborom i925XE ter 1024 MB dvokanalnega DDR2 pomnilnika. Sistem Windows XP. Prvi rezultat je dosežen z grafično kartico ATI X700Pro, drugi pa z ATI X850XT, obe na vodilu PCI-Express.

Poudariti velja, da je predvsem procesor Intel 660 deloval **dokaj hladno**, izboljšani ventilator (hladilno jedro je identično, vetrnica ventilatorja pa je tanjša in po novem ograjena, kar preprečuje, da v rotor zaide kakšna žička) pa precej tiho in končno tudi veliko bolj odzivno prilagaja hitrost vrtenja. Ob porabi energije, ki lahko pri obeh novih modelih doseže 115 W, se procesorja tudi pod najhujšo obremenitvijo ni segrel nad 70,8 stopinje C. Nadvse pohvalno in všečno!

![](_page_15_Picture_0.jpeg)

![](_page_15_Picture_1.jpeg)

#### **SDM-S74S**

### Paralajora 5 metja u svojim niegam in viškosto dopolejaje<br>maiard nieg, fantaisratums in pringadijosas moderna, prastantis varima piamas.

- 
- Makaj tehničkih poderkor:<br>- 171 tili antaŭ velozi (?)<br>- 171 tili antaŭ velozi (?)<br>- historiana (18) in 16 m<br>- historiana (18) William Antalyja poten (18) in 16)<br>- n sparis "110 William Antalyja poten (18) in 16)<br>- n sparis
- drimmentoja
- 
- : volks kant uztra ruameja 800:1<br>: mediatje: 13 WegsPa els (1393x 1054)
- + valita medinant LED pasela 200 sajenit<br>+ valitalisat: 180°-160° + visibilityped its 4045, in 1940<br>+ lanes seekna<br>+ 150 00, Diete generally
- 
- 

Cess : DOV-jen: 81.990,00 sm

![](_page_15_Picture_14.jpeg)

#### **SDM-SO3H**

#### 8 sarija s avojim sizgam in vitikatijo dopolejuje mašari siog.<br>Fanik brainast in pringodije sat moderne, prostosnik varione ple m

Heizaj tehničnih podatkov: + THT LED coded wellcom (?"<br>+ Dichert Concentration LCD 25 mm<br>+ hide politic process, and edge between also in other<br>+ a spaces \*10.0 MOSP\* wheelayie printeries 2 km/ delta Drijeania drimmente (a) - volko kantinalno razmeja 600:1<br>- reaztuzija: 1.0 Magaliteko (1390a 1054) + volta amilitari Lili pavda 200 cijest<br>+ videlkat: 17 0°, 17 0° + studeiniged: fo HD15<br>+ fases since<br>+ leads HD15 pildber<br>+ 150 Mi, 0 Mis prompio

#### Сета в ВОУ-јел: 119.900,00 вп

![](_page_15_Picture_19.jpeg)

#### **SDN-8204EH**

20 galični znalos LCD z visoko bičljevatje očem tech suje-hieronjim spomirske garičnih akaj i Merske je spomirse vez<br>tem, ljer potenkajam svelko vista poznična su, veliko razno<br>tem, ljer potenkov na ostanami veliki pozniča

- 
- Haing in Indian in a state of the state of the state of the state of the state of the state of the state of the state of the state of the state of the state of the state of the state of the state of the state of the state
- Kinterior rames 5001
- 
- Kriss eldijeseldivi (181-170)<br>- Viselni agasi 2a kildi in ta Divio
- + kabi (IV4D in HD15 prideni<br>+ Zupenbe "EDD HDDD" him degle prideble 3 kab della Drijenske

#### abi matan<br>• Bede ji mirde prelid

#### Cens : 00/-jer: 239.990,oo sm

 $19'$ 

#### **SDN-HX035**

 $\texttt{ROB}$ van zapisalnje is več zadvoljstva zavadje je začev rezistane ZSS WOV Sevenand Sand spisalnje brazil nesti pred stati na zabisalnje za se stati pred stati nesti pred stati na država stati na stati pred stati nesti

9

You make it a Sony

- Holtzj tehničnih podetkov:<br>• 191 išli zaborskogi sP
- + Oklaul Razzalova UCD 35ma<br>+ Lafijkoat 1980= 1984<br>+ Sedisri parala 450 adject<br>+ Korinaino marejo 1981
- 
- 
- Zvočelik \* 985 N/OV. Surmand Grand system!<br>- z apostol: \*500 MOSC\* wheeligje préktife 3 km/mijks 2kijestin
- 

VPL-CKTO

Notaj teksičnik podatkov:<br>• Sedient 300 AKB (Love)<br>• Redadja 1054/1000A

- Ginnellijk<br>- Gins elijker (AV) (10°-170°<br>- Vichi ajani 3: KDS in te (Vichi)<br>- kati (Vichinidit) priženi<br>- Ileta gennija

Села ССМ-) ит: 155.990, оо эт

#### **PLASMA PAKET PFM-42V 1HTMB**

Zaden musil bijvoorsvile in ne respecijle ručia polizie veele<br>viraales apsnella, pa mij graat manutituv v dominan oleda,<br>kjer je saake del tujne avdovideo lantalaja, allaa manutituv<br>v podjetje, kl isel mekaa kalevostes lad

Planova polovi veobuje :<br>• Francije u Fijetović

+ Video Vische State SCMV10<br>+ Shanki Nuslec MS-420 ali Stajab DI-430

Nokaj tehničnih podatkov:<br>+Vita polita-dapatama di polenal (650 m<br>+ 1960 mijase kao tinat - Velkaniyên: 0.00 e 0.07 can<br>+ Leljkezi WVSA (450 e 460 piz)<br>+ Karinatterazaneja (500 f<br>+ RollyJok: 60 ff - Velkosizzatera 930 z 616 mm

#### Села: DDJ-ел: 545.990,00 SIT

**VPL-ES2** Not Makingiske verspredatelja od Ero noti kast is sitisk v posarinali. Š priizikon za an gaulo je projekte v teratila pipavidne v teratila<br>pipavidne se populație, as vezi sie zarao se vi

#### Neksj tehničnih podatkar:<br>• Selbert 1980 AKS tenes

- 
- : Readache.000x000 9VGA.<br>: Priperdije: Eze comedjevačenice pri 4000 ur deletanja
- Aviansida konkuja tispe s
- Anlamateki edinik polema 1476<br>Anlamateki dnig projektyja
- Gelbinzsklopels lipk za nadre<br>- Visel HDM, RGB, SVilse, Genpels Vilse, Ande<br>- Ripse junja na HDTV ETV<br>- Different stradens 1.1m Wiles
- 
- 
- Mondings dapast to: 70m<br>- Mondings dapast to: 70m<br>- Priformanische operer Dajaskuperjale: (2002)), Molache<br>- Bay, Molleckine, Zaba (Ba
- Cess z DDV-jem: 229.990 00 SIT

![](_page_15_Picture_61.jpeg)

#### **VPL-CST**

Projektor z volika pringedijevaju in kjenovo svetlazaju<br>pomja kali esestavno rakonaju. Nove iskudagis, kat je<br>tankcija "Of and Es", omagečaju, da projektor ni potrebno<br>več okajati zanad preguvanja žanke.

#### Nekaj in hvidrih pod rikov:<br>• Berina: 1100 AKS Luna:

- 
- 
- 
- Seeling, 1988-ABS (1999)<br>- Analogia (Sile Sti) (1994)<br>- Algoralja Caramanijas Entins pri 2000 ur delengte<br>- Victor aparil, 1997, VISO (Imagenia ette, Belling Andreske)<br>- Saminingani, 1997, VISO (Imagenia ette, Belling An

Cens : DDV-jer: 299.990,oo sm

- Pala 1869<br>- Pala 1869<br>- Palabers este du spreme Delins ét aprel plus (PAPIAPO), Malia Inc.<br>- Bis, Multius Isbel, Napijala is du (Lilla Inde) Zadališke

Pojekier zaslo visoko bolj jezuje je bijesmo svetlenstje pomje izal sezutavao mitavanje in veliko modirast. Projektor premos<br>Izal sezutavao mitavanje in veliko modirast. Projektor premos<br>Izal sezutavao mitavanje in veliko

.<br>- Piperville i far zamerjev Euroba pri 2000 ur delennin.<br>- Vikolni agruli: 1045, VIDED (compozitor like, Seldari, Andio elso), USB.

stad<br>- Officient electron: In 10-to; Was alloge depend: InJ On;<br>- Officient electron: In 10-to;

Сен : ССУ-јеп: 566.990,00 SIT

+ Republican selementation<br>+ Geolvin collegary tyle co entre:<br>+ Geolvin or Verificatio + 30°, Relevante: Dite One!<br>+ Republica entre, it condig in steps.

![](_page_15_Picture_73.jpeg)

#### oblažčeni prodajalci: P.

![](_page_15_Picture_75.jpeg)

![](_page_15_Picture_76.jpeg)

- \* Seo Mode™- peckus umimite mositoja z esin priiskon nagusb. Tehnologijani le ergonomična priišašsosi, hkati sau zučuje obmiosalne slovike,<br>I time kale v daljiš žirijenjski dobi monitorja is sadera sja z emegijo.
- 

# UJETNIKI TUJE PRIHODNOSTI

Piše: Andrej Kositer

orda se komu zdi ponavljanje nepotrebno, a dejstvo je, da že živimo v obdobju<br>informacijske družbe. Vanjo smo zlezli<br>skoraj neopazno, med velikimi napovedmi,<br>kaj nam bo prihajajoča doba prinesla, kako<br>se moramo pripraviti, *a dejstvo je, da že živimo v obdobju informacijske družbe. Vanjo smo zlezli skoraj neopazno, med velikimi napovedmi, kaj nam bo prihajajoča doba prinesla, kako naenkrat smo se znašli med množico vseprisotnih osebnih računalnikov, velikim številom internetnih priključkov, že skoraj 100-odstotno razširjenostjo prenosnih telefonov ali že skoraj vsakdanjim elektronskim bančništvom. Cele generacije obdobja pred tem sploh več ne pomnijo. Kar ni nujno slabo :)*

*Odločilnejši od sicer najočitnejših znakov informacijske družbe pa je vse večji pomen informacijske pismenosti ljudi. Položaj človeka v družbi, uspeh, možnosti vse bolj določa njegova sposobnost učinkovite rabe informacijske tehnologije. Če se želiš potegovati za dobro in perspektivno delovno mesto ali se vzpenjati po poslovni hierarhiji, tedaj brez spretne rabe informacijske tehnologije ne gre. Urejanje zadev na občini, podaljševanje dokumentov, upravljanje bančnih prihrankov ali plačevanje računov nam bodo vzeli bistveno manj časa (in denarja), če bomo to znali opraviti s pomočjo računalnika ali interneta. Pri generacijah, ki ne poznajo obdobja »prej«, si tako rekoč socialno izključen, če ne obvladaš vseh mobilnih tehnologij z variacijami, ki jih podpirajo GSM-telefoni, ali različnih načinov virtualnega online komuniciranja. Od informacijskih tehnologij smo vse bolj odvisni, krojijo nam vsakdan in prihodnost.*

*Ob vseh dobrotah sedanjosti (in prihodnosti) ter vse večjem pomenu informacijskih tehnologij se mi zdi pomenljivo dejstvo, da večino »razvoja« in »potreb« uporabnikov narekuje in zadovoljuje peščica nadnacionalk. Sicer večinoma učinkovito, kreativno, uporabniku prijazno, a kljub temu predvsem za zadovoljevanje svojega osnovnega cilja – kovanja dobička lastnikom. Uporabniška programska oprema, orodja za pisarniško delo, strežniški programi in protokoli, patenti, industrijski standardi, načini komuniciranju, oblike zapisov podatkov ali odjemalci za različne storitve so danes bojna polja, na katerih se osvaja trg, ustvarja dobiček in oblikuje prihodnost. In to ne več tako nepomembna in obrobna, temveč prihodnost generacij.*

*Moč »proizvajalcev ITK-tehnologij in potreb uporabnikov« prekaša državne meje in je takšna, da marsikje oblikuje tudi informacijsko prihodnost manjših in bolj nebogljenih držav. Narekujejo smer razvoja industrijske družbe, potrebe in prioritete ter način (zlo)rabe informacijskih tehnologij. Določajo stopnjo dostopnosti ITKtehnologij. Kar je legitimno in legalno početje, a ne vedno skladno z interesi uporabnikov.*

*Skrajno zaskrbljujoča je lahkotnost, s katero se uporabniki pustimo voditi za nos in ujeti v »prihodnost« na najbolj zvite načine. Večina se čudi, da je mogoče pismo napisati še s čim drugim kot z Wordom, ali da lahko denimo v računalniku poganjamo Fedoro (kdo je to?). Hitro se sprijaznimo z dejstvom, da lahko do določenih spletnih strani dostopamo samo z enim brskalnikom ali da nam proizvajalec določa, katere informacije in kako jih bomo sprejemali (če sploh). AutoCad se pravi menda edinemu orodju, ki nadomesti risalno desko. Vrhunec (žal celo novinarske)* 

![](_page_16_Picture_8.jpeg)

*brezbrižnosti pa sem prebral pred dnevi, ko je bila omenjena »power point predstavitev«. Z malo začetnico (če pustimo ob strani pisanje narazen in nesklanjano obliko)! Hej? Tako nam bo informacijska družba ušla, pridelali bomo samo pohvale vlad največjih izvoznic informacijske tehnologije čez lužo, pa še kakšno priznanje proizvajalca za izredne dosežke pri uporabi njegove programske opreme.*

*Bojim se, da se uporabniki premalo zavedamo pomena svobode pri uporabi informacijskih tehnologij. Ena najhujših odvisnosti je odvisnost od določenega programskega izdelka. Ali od strategije proizvajalca in njegove vizije prihodnosti. Torej biti ujeti potrošnik brez lastne volje.*

*Celo in predvsem družba (in država), kot je slovenska, mora samostojno upravljati s svojo informacijsko prihodnostjo in prihodnostjo mladih generacij. Pomembno je razvijati lastna znanja, ki presegajo uporabo določenih izdelkov. Pomembno je sodelovati pri načrtovanju in razvoju informacijskih tehnologij, ne samo pri njeni uporabi in financiranju. Pomembno je razviti neodvisno in lastno informacijsko prihodnost.*

*P.S: Ali pa se kot zagovornik filozofije odprte kode motim in je vse res tako enostavno, urejeno ali nepomembno?* 

Ilustracija: Marko Škerlep

**Skrajno** zaskrbljujoča je lahkotnost, s katero se uporabniki pustimo voditi za nos nadnacionalkam in se ujeti v »prihodnost« na najbolj zvite načine.

#### **AKTUALNO**

brezplačni in odprtokodni programi v okolju Windows

# MIZICA, POGRI SE!

Ali je mogoče z računalnikom delati tudi brez dragih licenčnih programov? Kaj vse je sploh mogoče dobiti brezplačno, kako zadeva deluje? Gre pri brezplačnih programih res za nekaj uporabnega? Nas velike programske hiše odirajo?

Pišeta: Marjan Kodelja in Zoran Banović **marjan.kodelja@mojmikro.si zoran.banovic@mojmikro.si**

obre programe je treba kupiti. Tega smo<br>bili kar nekaj časa navajeni in tudi učili<br>in prepričevali so nas tako. In ker nismo<br>imeli dovolj denarja, smo pač kopirali.<br>Dolga leta. Potem so se zadeve zaostrile, a smo obre programe je treba kupiti. Tega smo bili kar nekaj časa navajeni in tudi učili in prepričevali so nas tako. In ker nismo imeli dovolj denarja, smo pač kopirali. za domačo rabo še vedno kopirali. In potem smo slišali, da obstaja nekaj, kar sliši na ime **odprta koda, prosta koda, freeware**, da je brezplačno in kaj vem, kaj še. In ko smo se že začeli veseliti, so nas začeli spet prepričevati, da je odprta koda zanič. Kaj je na tem? Kako je stvar videti v praksi?

O kulturi odprtokodnih programov smo v zadnjih letih že veliko napisali. Ali gledamo nanjo kot na digitalni anarhizem ali humanitarno dejavnost, pravzaprav niti ni pomembno. Ta vprašanja so bolj filozofska in sociološka. Nas pa zanimajo praktična.

Tako odprtokodni kot licenčni programi imajo svoje dobre in slabe lastnosti. Ko uporabnik išče določeno programsko opremo, njegovo vodilo ni cena, temveč predvsem, ali bo z nekim orodjem lahko **naredil to, kar želi.** Če za to najde brezplačno orodje, v redu, če pa takšnega orodja ni, ga bo pač moral kupiti. Stvar je načeloma zelo preprosta. A čisto tako vendarle ni.

#### NAVADA JE ŽELEZNA SRAJCA

Kot pri mnogih drugih stvareh smo uporabniki podlegli napadu reklamnih kampanj. Te so tako močne, da so nekateri izdelki postali **sinonim za določena opravila**. Pišemo v Wordu, kje pa drugje! Za obdelavo slik je Photoshop! Pošto beremo z Outlookom! Če bo šlo tako naprej, bomo kmalu dobili **wordanje, photoshopanje, outlookanje** in še kaj. Se vam zdi nemogoče? V Nemčiji se je že pojavil izraz **googlanje** (googeln) za iskanje po internetu. In zakaj veliko ljudi vsaki mineralni

![](_page_17_Picture_10.jpeg)

vodi reče radenska? Zakaj so športni copati superge ali adidaske? In še veliko je takšnih primerov. Uporabniki smo torej nagnjeni k **poveličevanju blagovnih znamk**! In zakaj? Pravzaprav sta razloga najmanj dva. Prvi je podoben primeru Radenske, ki je bila precej časa najbolj zastopana mineralna voda, ki se je pri nas prodajala. Druga primera sta Superge in Adidas, ki sicer nista bili edini, sta pa bili najmodernejši blagovni znamki – Superge tam, kjer so hodili kupovati v Italijo, Adidas pa tam, kjer so hodili v Avstrijo. Torej imamo na eni strani primer prevladujoče vloge na trgu, na drugi pa uspešne reklame. In zdaj smo lahko priča paradoksom, ko nekdo reče, da si je kupil »superge Nike« ali pa da je šel po »radensko Donat«. In če bi ga slišali, se nam sploh ne bi kolcnilo.

Pravzaprav smo do popularizacije odprtokodne programske opreme bili na čisto dobri poti, da tudi na področju informatike pride do podobnega položaja. Največja vrednost odprtokodnega programja je prav v **razbijanju enostranskega dojemanja uporabnikov**, da je za neko opravilo mogoče uporabiti le eno samo zveličavno orodje.

A navajenost na določena opravila nima samo slabih lastnosti. Sistem Windows se je med drugim uveljavil tudi zaradi **standardizacije videza in poenotenja določenih opravil**. Shranjevanje datotek, na primer, je v vsakem programu enako. V slovenskih programih izberemo Datoteka / Shrani, v angleških File / Save, ali pa pritisnemo gumb, na katerem je narisana disketa. Ker je bil Microsoft s svojim načinom dovolj prepričljiv, so ga povzeli tudi drugi proizvajalci programske opreme, saj je ena bistvenih lastnosti programa tudi njegova **ergonomija**, ki vključuje tudi **čim enostavnejšo in čim bolj intuitivno uporabo**. Si lahko predstavljate, kako čudno bi pogledali že, če meni Datoteka oziroma File ne bi bil na skrajni levi? Kaj šele, če bi se zamenjale sličice ali bi se uvedla čisto druga filozofija dela s programom. Pri tem celo ni najpomembnejše to, ali je

ta način res dober ali ne, pomembnejše je, da je povsod enak. Pravzaprav bi bila bolj logičen način dela **dokumentna** in ne **orodna** usmeritev. O čem govorim? Trenutno so zadeve urejene tako, da računalniku ukažemo, naj zažene urejevalnik besedil, ker vemo, da bomo pisali besedilo. Če bomo hoteli izdelati preglednico, bomo zagnali elektronsko preglednico. Navadili smo se, da **najprej zaženemo orodje** in v njem nekaj naredimo. Ali ne bi bilo bolj logično, da bi rekli, da moramo izdelati **dokument**? Sicer Microsoftov Office, OpenOffice.org in podobni omogočajo uporabniku, da naredi tudi tako, a večina zažene kar orodje in računalniku ne reče, naj odpre nov dokument. Tako smo se navadili in v tem sploh ne vidimo problema. Kar se Janezek nauči, to Janezek zna.

Vsak program, s katerim bomo torej delali, mora zadostiti nekaterim osnovnim kriterijem, ki niso povezani le s funkcionalnostjo in zanesljivostjo. Zadostiti morajo tudi najosnovnejšim ergonomskim standardom. Dolgoletnim uporabnikom računalnika, na primer, je za osnovne funkcije vseeno, v katerem jeziku so izpisane, lahko so tudi v arabščini. Točno vedo, kje je na primer ukaz »shrani«. Podobno je pri sličicah na gumbih in pri ikonah.

In zakaj govorimo o **navajenosti** pri odprtokodni programski opremi? Ker je ta **največja ovira** pri pragmatičnem pogledu na problematiko programske opreme. Odprtokodna filozofija namreč vnaša za večino ljudi **nov koncept**, nov način razmišljanja, česar pa se mnogi bojijo ali pa jim enostavno ni jasen. In to ni nič čudnega. Če bi nekdo rekel, da boste kar naenkrat dobili avtomobil zastonj, bi ga tudi malo čudno pogledali. Najprej bi se vprašali, kako se proizvajalcu to splača. Razložil bi vam, da bo služil od servisiranja, vzdrževanja, da bo dobil določen odstotek provizije od naftnih družb, ker uporabljate njihov bencin, in podobno. Seveda primerjava ni čisto prava, saj bi iz takšnih argumentov lahko

sklepali, da bo avtomobil več časa na servisu kot na cesti, res pa je, da je pri programski opremi repromaterial **pamet**, pri avtomobilu pa cela vrsta materialov. In potem pridemo do debate, ali bi morala biti pamet zastonj. Naj kar takoj povemo – **ne**. Programerji morajo za svoje delo biti plačani. In to dobro. A določena sprememba v filozofiji vsekakor mora nastati. In odprtokodna programska oprema je eden od načinov, da se **velike programske hiše spremenijo**. A to je že drugo področje, ki smo ga že obdelovali in ga bomo še kdaj.

#### PROSTO PROTI PLAČLJIVO

Pri izbiri programa, ki ga bomo uporabili, se moramo navaditi na to, da ne kupujemo le zato, ker smo slišali, da je v redu, temveč ga moramo **preizkusiti**. Pri tem je načeloma vseeno, ali gre za licenčni ali brezplačen program. Brezplačen je tako brezplačen in ga lahko uporabljamo takoj, ko ga recimo snamemo iz interneta, pri plačljivih pa so skoraj vedno na voljo tudi preizkusne različice. Te so lahko časovno ali funkcionalno omejene. Pri časovni omejitvi gre največkrat za 14-, 30- ali 60-dnevne različice, pri funkcionalno omejenih pa za to, da nekatere funkcije delno delujejo ali pa so onesposobljene.

Seveda se postavlja tudi vprašanje ali je bolje najprej preizkusiti licenčno ali brezplačno oziroma odprtokodno različico. Načeloma je vseeno, pomembno je, da preizkusimo obe in si izdelamo jasno sliko, kaj ponujata. Če nam brezplačni prosti program funkcijsko ustreza, se odločimo zanj, če ne, kupimo plačljiv licenčni izdelek.

Pri izbiri programske opreme nas ne smejo voditi **miti**, ki jih na obeh področjih kar mrgoli. Zagovorniki licenčnih programov nas prepričujejo, da so brezplačni programi **funkcijsko podhranjeni,** zahtevajo od uporabnika **več znanja** in **niso tako uporabniško prijazni.** Kako je s tem? Enako kot pri licenčnih programih. Za nekatere brezplačne programe to velja, za druge pa tudi ne! Zagovorniki proste kode pa poudarjajo **brezplačnost, hitrejši razvoj in večjo varnost**. Tudi to ni vedno res. Bolj kot vse to je pomembno nekaj drugega. Obstajata dva modela razvoja programske opreme, ki uporabniku omogočata izbiro. Vedno pa je trg sito, ki določi, kateri programi so dobri in kateri ne. Tu je popolnoma vseeno, ali gre za prosti program ali program, kjer izvorna koda ni dostopna. Tudi ni pomembno, ali je zanj treba plačati oziroma je brezplačen. Morda smo pri brezplačnih programih malce manj zahtevni, a smo velikokrat tudi pri plačljivih nekoliko preveč. A to, da od plačljivih izdelkov zahtevamo več, je popolnoma jasno, saj smo zanje (krepko) plačali.

Zgodba zase so **brezplačne piratske različice plačljivih programov**. Programska industrija se bojuje proti piratom, vendar le na načine, ki jim, oziroma dokler jim ustrezajo. Znano je, da je Microsoft pred desetletji mižal na obe očesi, ko smo uporabniki kopirali njegove izdelke. Vedeli so, da se bodo ljudje nanje navadili in dolgoročno bo že prišel do svojega denarja. Sedanji radodarni popusti za nakup legalnih različic uporabnikom v Aziji in predvsem na Kitajskem so primerljivi z enakim radodarnim posegom pri nas

pred desetletjem. Preprosto, mar ne?

Zagovorniki odprte kode najraje poudarjajo **hitrejši razvoj programske opreme** in **hitrejše iskanje in odpravljanje hroščev**, saj lahko kdorkoli hoče, program preizkuša, razvija in sporoča oziroma tudi odpravlja napake. Decentralizacija ima v tem resnično veliko prednost, saj na nekaterih najzanimivejših projekti dela več ljudi. Po drugi strani pa, ker velja »prosta volja«, nihče ne more te ljudi prisiliti, da preizkušajo in razvijajo tudi tiste programe oziroma dele programov, ki na prvi pogled

O kulturi odprtokodnih programov smo v zadnjih letih že veliko napisali. Ali gledamo nanjo kot na digitalni anarhizem ali humanitarno dejavnost, pravzaprav niti ni pomembno. Ta vprašanja so bolj filozofska in sociološka. Nas pa zanimajo praktična.

niso zanimivi. Poleg entuziazma je v odprtokodni družbi izrazito tudi tekmovanje in dokazovanje, ki pa je najlažje prav pri odmevnih projektih. Torej je razvoj lahko hitrejši, a **ne vedno za vse programe**. Po drugi strani so podjetja, ki programe razvijajo, sčasoma razvila določene standarde **nadzora dela**, ki jih odprta koda nima. Res je, da pogosto slišimo za luknje v Microsoftovih programih, kar je svojevrsten problem, a že pri drugih, kot sta Oracle in IBM, teh lukenj ni toliko. In da ne bo pomote, tudi komercialne programe preizkuša veliko posameznikov po svetu, takoj po dokončanju določene razvojne faze in pred začetkom komercialne prodaje.

A to nikakor ne zmanjša velikega pomena odprtokodnih programov. Že zaradi svoje narave, saj je **vsem dostopna zakladnica znanja, izkušenj in idej**. Torej to, kar drugi poskušajo skriti ali celo patentirati.

#### PRIKRITE LICENČNINE

Zgodba zase so tudi načini prikritega plačevanja licenc za programsko opremo, ki je dodana določenim izdelkom v tako imenovanih **kompletih**. Sem denimo sodijo nekateri programi za obdelavo fotografij v kompletu z digitalnimi fotoaparati in programi za peko optičnih medijev pri teh pogonih. Pri vsej zadevi gre tudi za svojevrsten »nateg« kupcev. Zakaj bi kupili preprost

program za obdelavo fotografij, če imamo že boljši in celovitejši grafični program, ki smo ga dobili poleg fotoaparata, bralnika ali tiskalnika? In zakaj (še) ne moremo od prodajalca zahtevati, da kupimo zgolj **fotoaparat brez dodatkov**? Ti namreč niso zastonj, in ko kupite komplet, plačate tudi **licenčnino** za program – pa čeprav vam prodajalec soli pamet, da je program zastonj. Podobno je tudi pri nakupu optičnih pogonov, pri katerih pa vsaj občasno lahko kupimo tudi izdelke brez programa za peko. Tega seveda potrebujemo, česar se zavedajo tudi prodajalci. Računajo, da se bomo uporabniki nanj navadili, plačali malce manj pri nakupu v kompletu, nato pa radodarno plačevali za vse nadgradnje. Nero še vedno kraljuje. A le dokler ne najdemo ustreznega odprtokodnega ali brezplačnega nadomestka.

#### KDO JE OBČUTLJIV NA LICENCE?

brezplačni in odprtokodni programi v okolju Windows

Pri odločitvi za odprtokodne programe je treba poznati tudi odgovor na preprosto vprašanje: Kdo je občutljiv na licenčnine in kdo ne? **Domačim uporabnikom, samostojnim podjetnikom in mikro podjetjem** pomeni plačevanje licenčnine strošek, ki ga raje ne bi plačali, saj velikokrat ne gre za majhen denar. Denar, ki bi ga lahko koristneje uporabili v razvoju svoje dejavnosti. Ti uporabniki so tako najprimernejši, da premislijo tudi o **brezplačnih programih**, ki delujejo v okolju Windows. Drugače je s **podjetji**, kjer je kompleksnost informacijskih tehnologij večja. Tem licenčnina sicer pomeni določen strošek, ki pa je veliko nižji od stroška vzdrževanja IT-sistema ves čas njegove uporabe. Ko se ti odločajo o uporabi določenega programa, preverjajo cene vzdrževanja in šele nato cene licenc. Odločajo se torej **stroškovno za celoten čas uporabe sistema**. Prosta koda pri njih lahko uspe zgolj in edino, če jih prepriča, da so njihovi izdelki boljši in predvsem varnejši od komercialnih, in da imajo ljudi, ki znajo izvorno kodo prostih programov predelati, da ustreza potrebam njihovega podjetja in prek tega dosežejo raven, ki jim ga komercialna programska oprema ne more ponuditi.

#### VSI HOČEMO PISATI DOPISE IN DELATI **RAZPREDELNICE**

Za veliko komercialnih programov obstajajo **brezplačni nadomestki**. Vendar je treba kar takoj povedati, da neposredna primerjava med njimi velikokrat ni umestna. Večinoma velja, da so **komercialni izdelki funkcijsko obširnejši** in

![](_page_18_Picture_636.jpeg)

so sposobni narediti bistveno več kot brezplačni. To sicer na prvi pogled govori v prid licenčnim programom, a temeljitejši razmislek pokaže drugačno luč. Večina uporabnikov namreč vseh funkcij, ki jih ponuja določen program, sploh **ne bo potrebovala**. Photoshop, na primer, je profesionalno orodje za obdelavo slik, ki ga uporabljajo tisti, ki od tega živijo. Nobenega razloga ni, da bi ga uporabljali za nekaj preprostih operacij, ki je izvajamo nad domačimi fotografijami rojstnega dneva. Za to je dovolj tudi kak preprostejši program, ki je povrh vsega celo brezplačen. Tudi za izdelavo dokumentov PDF ni treba kupiti profesionalne različice Adobovega Acrobata, saj je mogoče manj zahtevne izdelke narediti tudi povsem brezplačno.

#### Microsoftov Office in OpenOffice.org

Verjetno najzanimivejša tema na tem področju je primerjava med **Microsoftovim Officeom** in sorodnim paketom **OpenOffice.org**. Debata, kaj je primernejše, je postala smiselna takrat, ko je bil tudi OpenOffice.org preveden oziroma

![](_page_19_Picture_5.jpeg)

Open Office je v našem prostoru lahko zamenjava za MS Office, saj je preveden v slovenščino.

lokaliziran v slovenščino, čeprav je primerjava med obema paketoma še vedno podobna primerjavi hrušk in jabolk. A to na določeni ravni ni pomembno. Za Microsoftov Office bomo morali v najboljšem primeru (študentje) odšteti **35 tisočakov**, Open Office pa lahko legalno dobimo popolnoma **brezplačno**. Vprašanje je le, ali je z brezplačnim programom mogoče narediti to, kar smo vajeni delati s plačljivim. Odgovor – **v veliki večini primerov lahko**. Microsoftov Office je kompleksen izdelek, in o njem govoriti zgolj kot o skupku različnih programov, je neumnost. Ponuja namreč veliko več. Vprašanje pa je, ali ta »več« res in v kolikšni meri **potrebujemo**. Večina ljudi z Wordom piše enostavna besedila, z Excelom izdeluje preproste sezname in izračune, s PowerPointom pa bolj ali manj osnovne predstavitve. Vse to je mogoče narediti tudi z OpenOfficeom, v slovenščini in s preverjanjem črkovanja. Tudi Calc, ki je del OpenOffice.org, bo več kot dovolj za veliko večino operacij v elektronskih preglednicah. Težave se pojavijo takrat, ko je uporabnik veliko delal v MS Officeu, potem pa se je odločil presedlati na OpenOffice. org. Večino besedilnih dokumentov bo sicer lahko uvozil in brez težav odprl tudi v Writeu, ki je del OpenOffice.org, namenjen urejanju besedil, z enostavnimi Excelovimi tabelami tudi načelo-

ma ne bo težav, če pa bomo hoteli odpreti bolj zapletene tabele, ki so polne navzkrižnih sklicev, pa bo OpenOffice pokleknil in brez dobrega poznavanja naprej ne bo šlo. Je pa seveda res, da večina ljudi takšnih tabel nima in nanje tudi ne bo naletela, in da imajo podobne težave ljudje, ki bi v starejši različici Excela radi odprli kak dokument, narejen v najnovejši.

Glede na naša preizkušanja je OpenOffice.org vsekakor **vreden ogleda in temeljitega premisleka**. Ponuja namreč veliko in večina uporabnikov bo z njim lahko dosegla to, za kar so doslej uporabljali MS Office. Res pa je, da paket **ne vsebuje programa za branje elektronske pošte, novic**  in podobnega in da zato ne moremo računati na funkcionalnost, ki nam jo ponuja Outlook skupaj s strežnikom Exchange. Za domačo uporabo ta povezava sicer nima pomena in za elektronsko pošto lahko uporabimo tudi **Outlook Express**, ki je del sistema Windows ali kak drug brezplačen program, na primer Thunderbird, a v poslovnem svetu je integracija vsekakor eden od pomembnejših elementov poslovnega procesa.

Moteč element odprtokodne programske opreme je tudi njena **nepredvidljivost**. Pri velikih programskih hišah vsaj načeloma vemo, kaj se bo dogajalo v prihodnjih mesecih, čeprav se tudi te ravno ne držijo obljubljenih rokov, a je položaj vsekakor preglednejši. Če nam kakšna večja hiša napove nadgradnje ali nove različice, imamo večinoma čas, da se nanje pripravimo, pri odprtokodnih pa nadgradnje velikokrat padejo kod strela z jasnega. Z novimi različicami je tako ali tako velik križ, kajti dostikrat se lahko vprašamo, ali so sploh potrebne. Za pisanje besedil v MS Wordu še vedno uporabljajo popolnoma enake funkcije, kot smo jih pred petimi leti, čeravno uporabljamo najnovejšo različico. Načeloma bi torej lahko še vedno uporabljali starejši Word, a ga ne, saj so nadgradnje cenovno ugodne. Koga pa danes še zanima, da funkcij, ki smo jih tako ali drugače plačali, nihče ali skoraj nihče ne uporablia.

Nekaj izboljšav bi pri OpenOfficeu vseeno pričakovali tudi glede velikih napovedi in želje, da bi to paket bil močneje prisoten tudi v poslovnih okoljih. Na prvi pogled sicer ne moti, a vendarle morda manjka **alternativa zbirki podatkov Access**, s katero je moč izdelati preproste poslovne aplikacije. Obstaja sicer dobra brezplačna zbirka **MySQL**, ki lahko reši ta problem. Z **nadgradnjo in večjo povezanostjo** posameznih programov v OpenOfficeu, bi ta lahko postal močnejši konkurent MS Officeu, kar sploh ne bi bilo slabo. Slednji nima nikakršne prave konkurence med vsaj približno podobnimi komercialnimi izdelki, kar naj ne bi bilo dobro. Saj veste, zakaj bi nekaj izboljševali, ko pa nam ni treba. Poleti naj bi nas razveselila nova različica OpenOffice.org 2.0, ki bo tudi slovenska in videli bomo, kaj nam bo ponudila.

Z dokaj veliko gotovostjo lahko zapišemo, da je OpenOffice.org dobra alternativa za vse **domače uporabnike in tudi manjša podjetja**. Predlagamo vam, da v svoj računalnik namestite Open Office, ga preizkusite, in če z njim niste zadovoljni, kupite MS Office. Da bi OpenOffice. org tak, kot je danes, našel svoje mesto tudi v malce zahtevnejših poslovnih sistemih, verjetno še ni moč pričakovati. Delno zaradi velike navajenosti teh na MS Office, ki ga uporabljajo že vrsto let, in povezano s tem tudi z ugodno cenovno politiko kupovanja nadgradenj. Težko je namreč pričakovati, da bi podjetja zavrgla že uveljavljeni sistem le zato, da bi namestila sicer brezplačen, a vendarle manj zmogljiv nadomestek. In tega se Microsoft seveda zaveda. Zato smo tudi zapisali, da je po našem mnenju OpenOffice.org dober le za določeno vrsto uporabnikov.

PDFCreator je primeren za uporabnike, ki morajo le občasno narediti dokument PDF.

![](_page_19_Picture_604.jpeg)

#### Adobe ni edini zveličaven za PDF

Podobno velja tudi za izdelavo datotek formata PDF. Večina uporabnikov le občasno potrebuje orodje, ki je sposobno narediti dokument PDF. Vprašajmo se, ali je zaradi tega najprimernejše kupiti zmogljiv Adobov program oziroma katero drugo komercialno orodje (Jaws PDF Creator za ceno 79 dolarjev) ali je pametneje uporabiti brezplačen PDF Creator. Ne gre za primerjavo dveh primerljivih programov, temveč zgolj za primerjavo **najuporabnejše funkcije** – **izdelavo datotek PDF**. Prednost PDFCreatorja je v tem, da najde mesto kot **navidezni gonilnik za tiskalnik**, kar pomeni, da lahko kot izvor podatkov uporabimo veliko različnih programov. Preprosto damo zadevo tiskati, izberemo ta navidezni gonilnik in nato dobimo datoteko PDF. Primerno torej za uporabnike, ki morajo le sem ter tja izdelati datoteko PDF.

#### OD OBDELAVE FOTOGRAFIJE DO AMATERSKEGA OBLIKOVALCA

Večina uporabnikov pojem grafični programi takoj in skoraj podzavestno poveže z izdelkoma **Adobe PhotoShop** in **Corel Draw**. Vse drugo, tudi komercialna alternativa, kot da ne obstaja.

![](_page_19_Picture_605.jpeg)

![](_page_20_Figure_2.jpeg)

The Gimp nudi zmogljivo okolje za obdelavo bitne grafike, pri nizki ceni (brezplačno)

Pri tem je dokaj očiten tudi nekritični pogled, saj je uporabnikom več do tega, da imajo to, kar velja za najboljši program na trgu, pa čeprav bodo uporabljali zgolj nekaj odstotkov njegovih zmogljivosti, kot da bi se odločili za kaj drugega. Za Corel Draw nismo našli vsaj približno primerne alternative, za PhotoShop pa je to program **The Gimp**.

Kaj lahko torej rečemo o programu The Gimp? Začnimo najprej pri tem, kar vas bo verjetno motilo, to pa je **svojevrsten grafičen vmesnik**, ki je drugačen kot smo ga vajeni v okolju programov Windows. Z drugimi besedami to pomeni, da program od uporabnika zahteva, da se na delo z njim navadi. To utegne biti prevelika ovira za »lene« uporabnike, ki so vajeni na okolja komercialnih programov. Nekaj nejevolje je lahko tudi pri namestitvi programa, saj po našem mnenju ta preveč sprašuje uporabnika. Kar je seveda odlično, saj lahko tako v računalnik namestimo zgolj tiste pisave, dodatke, filtre itd, ki jih resnično potrebujemo, in ne vsega, kar obstaja. A po drugi strani smo uporabniki leni, diski pa veliki. Program tudi zahteva, da najprej namestimo knjižnico GTK+ in šele nato sam program. A po drugi strani, gledano z vidika uporabnosti, program ponuja večino funkcij, ki jih potrebuje povprečni uporabnik. Torej orodja za obdelavo slik, filtre in podporo večini uveljavljenih formatov zapisa slik.

![](_page_20_Picture_6.jpeg)

Blender je zmogljiv program za 3D-oblikovanje in animacijo, čeprav je brezplačen.

Na področju 3D-oblikovanja in animacije si lahko pomagamo z odprtokodnim programom **Blender**. Program je brezplačen, plačati pa boste morali za uradno dokumentacijo, s pomočjo katere ga boste lahko popolnoma obvladali. 3Dmodeliranje ni ravno opravilo, s katerim bi se ukvarjalo toliko uporabnikov, kot se jih na primer ukvarja z digitalno fotografijo. Pri teh programih zato lahko malce »zanemarimo« uporabniški vtis oziroma preprosto rabo. Pomembnejše

so vdelane funkcije in zmogljivost – predvsem hitrost upodabljanja (rendering). Po podatkih, ki smo jih našli v spletu, pri hitrosti Blender nekoliko zaostaja za komercialnimi tekmeci. Sicer pa je program dovolj odprt za različne **vtičnike** (plugin), pri čemer je, spet po podatkih iz spleta, primerljivo zmogljiv. Ne bi šli v podrobnosti, kaj vse program omogoča, saj to presega naše poznavanje tega izredno ozko specializiranega področja računalniške grafike. Ravno zaradi tega je zanimivo in po svoje tudi pomembno, da obstaja brezplačni program, s pomočjo katerega se lahko uporabniki začnejo seznanjati s 3D-modeliranjem.

![](_page_20_Picture_10.jpeg)

Pogosto potrebujemo orodje za izdelavo diagramov – Dia to omogoča brezplačno.

Če je prejšnja tematika zanimiva le za manjši del uporabnikov, pa se večina od nas prej ali slej sreča s problemom, kako narisati diagram in ga vključiti v, na primer, seminarsko nalogo. Preprost odprtokodni program za vektorsko risanje različnih tipov diagramov **Dia** lahko pomeni alternativo Microsoftovemu programu **Visio**. Neposredna primerjava spet ni mogoča, saj ne gre za enako kompleksna izdelka. Dia pa vseeno omogoča izdelavo nekaterih vrst diagramov in preprostih vezij ter njihov izvoz v formatih XML, EPS IN SVG.

#### (PRE)POUDARJENA VARNOST

Na področju programov za delo z **internetom** je stanje drugačno. Plačljivih izdelkov skorajda ni, skoraj vsi so vsaj v osnovni različici **brezplačni**; če ravno ne razumemo, da ko kupimo operacijski sistem Windows, kupimo tudi Explorer in Outlook Express. Da ne govorimo o Outlooku, ki je del paketa Office. Razlike v ceni ni, zato morajo imeti odprtokodni izdelki s tega področja drugačne značilnosti. Predvsem je poudarjena **višja stopnja varnosti**. Po drugi strani pa so odprtokodni programi za okolje Windows širši javnosti najbolj znani ravno na področju internetnih brskalnikov in sporočilnih sistemov.

| C OCHranke Graphic - Mozilla Thunchestern                                                                                             |                                                                                                    |   |                                                    |                                                                                                    |
|----------------------------------------------------------------------------------------------------|----------------------------------------------------------------------------------------------------|---|----------------------------------------------------|----------------------------------------------------------------------------------------------------|
| frie gift your Co Henneys Tools make                                                                                                  |                                                                                                    |   |                                                    |                                                                                                    |
| <b>A UN</b>                                                                                                    | <b>34 X 3</b>                                                                                                    | 盆 |                                                    |                                                                                                    |
| Folders                                                                                                    | View: Jak                                                                                                    |   | Subject or Sender contains:                        |                                                                                                    |
| - Distribution<br><b>King Junk</b><br>Cs Mirrors<br>OCenar List<br>Outsiders<br><b><i>Big People</i></b><br>Co. Press<br>-SounderList | <b># SURNICE</b><br>Alle: (Marketing) MozOO.org<br>Ale: [Marketing] MazOO.org<br>ARe: (Marketing) MozOO.org<br>As: (Marketing) MozOO.org CD br  justin Off:<br>eijRa: [Marketing] MozOO.org CD br  justin Olft.<br>Ak: (Marketing) MozOO.org CD br  Chad Smith<br>S Re (Marketing) Mc200.org CD br  Denixi Carrera |   | Sander -<br>Daniel Carrera<br>Chad Smith<br>Yorick | Clate<br>07/09/2004<br>07/09/2004<br>07/09/2004<br>07/09/2004<br>07/09/2004<br>07/09/2004<br>07/09/2004 |
| <b>With Physics</b>                                                                                                    | Alidar (Marketing) MozOO one CD by Aden Lentre                                                                                                    |   |                                                    | 07/08/2004                                                                                              |
|                                                                                                    | Subject: Re: [Marketing] MozOO. From: Daniel Carrera                                                                                                    |   |                                                    | 07/09/2004 01:55                                                                                        |
| Hello Henrik.<br>Important,                                                                                                    | Than looks very cool. It's very impressive.<br>I like this option very much because 15's very flemible. So the distribution<br>can adapt and evalve over time as the COO and Hos teams see fit. Finalbility is                                                                                                    |   |                                                    |                                                                                                    |
| size and the libe.                                                                                                    | I like the idea of people selecting the components thay want. I don't hnow if<br>that's what the mee and Obe tesms have decided on. But that would be my<br>parainal prefarence. Otherwise we might pet people complaining about install                                                                           |   |                                                    |                                                                                                    |
| There are no new messages on the server.                                                                                              |                                                                                                    |   |                                                    | Unread: 0 Total: 135                                                                                    |
|                                                                                                    | Ndiamalaa naăta Thundarkird naudaria ausia varnaat                                                                                                    |   |                                                    |                                                                                                    |

Odjemalec pošte Thunderbird poudarja svojo varnost.

Odjemalec elektronske pošte in bralnik novičarskih skupin **Thunderbird** je izdelan kot protiutež **Outlook Expressu**. Microsoft se zaveda, da se veliki večini uporabnikov ne ljubi ozirati naokoli in se raje zadovoljijo s tistim, kar jim dajo na pladnju. Ker Thunderbird meri predvsem nanje, je enostaven za uporabo in jim omogoča neboleč prehod ter hkrati odpravlja nekatere slabosti Outlook Expressa, prinaša višjo stopnjo varnosti in podporo za najnovejše tehnologije.

![](_page_20_Picture_18.jpeg)

Varnost izpostavlja tudi brskalnik Firefox.

Tudi na področju **brskalnikov** je položaj zelo podoben kot pri odjemalcih elektronske pošte. Ker so vsi tako ali drugače **brezplačni**, Internet Explorer( IE) pa je del operacijskega sistema, sta-

![](_page_20_Picture_402.jpeg)

vijo predvsem na zagotavljanje **visoke stopnje varnosti**. IE že nekaj časa (in tako bo do izida nove različice operacijskega sistema) ni doživel omembe vredne nadgradnje. Vse, kar se okoli njega dogaja, je periodično krpanje na novo odkritih lukenj. Po drugi strani pa odprtokodni **Firefox** (o njem smo več napisali v prejšnji številki revije) želi priti v računalnike tako zahtevnih kot tudi domačih uporabnikov. Ker prinaša dodelan uporabniški vmesnik, z veliko stvarmi, ki jih IE preprosto ne pozna, in večjo varnost, načeloma ne bi smelo biti velikih ovir. Prehod na Firefox je preprost, saj pri namestitvi ohrani vse nastavitve, ki smo jih imeli v Internet Explorerju. Program je tudi oblikovno lepši (resda imajo »vsake oči svojega malarja«), fizično manjši in hitrejši. Predvsem po njem posegajo zahtevnejši uporabniki, čeravno Firefox ne skriva svojih apetitov po čim večjem krogu svojih uporabnikov.

Velika ovira tako za Thunderbird kakor tudi za Firefox v slovenskem okolju utegne biti ta, da nista prevedena v naš jezik. Tu si je Microsoft pred vso konkurenco ustvaril določeno prednost oziroma je vsem, ki bi želeli kaj več storiti na tem trgu, postavil visoko oviro. Oviro, ki bi jo morala oba načeloma dovolj preprosto preskočiti. Prosta koda je namreč znana po tem, da tudi **lokalizacijo opravi v rekordno hitrem času**, če se le nekdo odloči, da bo to naredil. Tisti uporabniki, ki vedo, zakaj so se odločili za odprtokodni alternativi, je vseeno, če je program v angleščini. So pa na jezik veliko občutljivejši bolj vsakodnevni uporabniki, tisti torej, katerih je daleč največ.

#### ORODJA, BREZ KATERIH NE GRE

Zagovorniki licenčnih programov nas prepričujejo, da so brezplačni programi funkcijsko podhranjeni, zahtevajo od uporabnika več znanja in niso uporabniško prijazni. Seveda to za nekatere brezplačne programe velja, za druge pa ne enako kot za licenčne programe!

me za zaščito pred virusi in ne nazadnje tudi za izobraževalne programe in igrice. No, s slednjimi je dokaj velik križ, saj res modernih in zahtevnih odprtokodnih iger preprosto ni. Bistvo igre ni programska koda, ta je lahko tudi prosta. V ospredju so ideja, scenarij, oblikovanje in zvok. Tudi če bo kdaj več iger za okolje Linux, te nikakor **ne bodo brezplačne**.

Omeniti velja program **Audacity**. Gre za urejevalnik zvočnih datotek s podporo večini formatov zapisa, ki uporabnikom omogoča svobodo pri izpolnjevanju umetniških ambicij. Presenetila nas je zmogljivost programa, ki se lahko primerja tudi z napol profesionalnimi komercialnimi izdelki.

Podobno kot za igre velja za **protivirusno zaščito**. Program je le del celotnega paketa, drugi, veliko pomembnejši, je centralizirano spremljanje novih različic virusov in izdelava »zdravil« zanje. Tu imajo komercialni ponudniki prednost, saj imajo vsi po vrsti svoj **laboratorij**. Z odprto-

![](_page_21_Picture_541.jpeg)

![](_page_21_Figure_10.jpeg)

Audacity – program za urejanje zvočnih datotek

Najbolj pa nas bo bolelo v žepu, če bomo **plačali za vsa manjša programska orodja**, ki jih nujno potrebujemo. Vsak tak program je razmeroma cenen, tja do deset tisočakov, a jih je **veliko**. Torej gre za orodja, namenjena stiskanju podatkov, »ripanje« glasbe in glasbenih CD-plošč, progra-

![](_page_21_Picture_13.jpeg)

Celestia, odličen program za vse, ki bi radi več izvedeli o našem osončju.

kodnim programom si lahko pomagajo **manj zahtevni domači uporabniki**, za resnejšo zaščito poslovnih informacijskih sistemov pa verjetno niso najprimernejši. Skrbi namreč hitrost odziva na nove grožnje. Odprtokodni razvijalci so lahko

#### Podjetja pred dilemo

Podjetja so na razpotju. Po eni strani jih zagovorniki odprte kode bombardirajo z njenimi prednostmi, po drugi strani pa tudi ponudniki komercialne programske opreme niso tiho. Kaj torej storiti? Tipično vprašanje je: Ali naj podjetje, ki je doslej uporabljalo MS Office, tega čez noč tega zamenja za OpenOffice?

Kar zadeva nas, je vse odvisno od tega, ali se zamenjava **podjetju splača**. V primerjavi z domačimi uporabniki, kjer je cena licence edini strošek, je ta pri podjetju le **del v celotnih stroških**. Običajno veliko več nanesejo stroški nakupa potrebne strojne opreme, stroški vzdrževanja (tako programske kot tudi strojne opreme) in stroški, povezani z izobraževanjem uporabnikov. Plačilo licenc in izobraževanja je enkraten strošek pri nakupu opreme, medtem ko se strošek vzdrževanja vleče iz meseca v mesec. In tega stroška tudi odprtokodne rešitve ne izničijo, saj je navsezadnje to tudi njihov edini prihodek (če zanemarimo vzdrževanje), iz katerega financirajo vse svoje dejavnosti.

Vzemimo torej namišljeni zgled. Če ima podjetje kupljene licence za MS Office in novih ne potrebuje, potem je v najmilejšem primeru čudno, če bi se tako podjetje odločilo za zamenjavo. In navsezadnje, če so zadovoljni s programom, jim tudi nadgradnje vsaj nekaj časa ni treba kupiti. Če pa podjetje raste in ima potrebo po novih licencah, potem obstaja možnost za alternativo. A nihče pameten ne bi čez noč zamenjal programov. Pragmatična podjetja to počnejo **počasi in postopoma uvajajo alternativne rešitve**. Da ne bo pomote, tak prehod predlagajo vsi resni analitiki in svetovalci.

Enako velja za vse odprtokodne rešitve. Pred odločitvijo je treba **pregledati vse prednosti in slabosti** in zaznati, kakšne finančne rezultate bo zamenjava prinesla. Če jih ni, potem bog ne daj, da se odločite za zamenjavo. Hkrati moramo znati preseči tudi odpor zaposlenih, ki so navajeni na obstoječi sistem. Ne nazadnje, če so ti predstavljeni pred golo dejstvo, lahko to povzroči tudi nižjo storilnost, česar si seveda nihče niti v sanjah ne želi. Pamet v roke. Predvsem pa ne nasedajte vsemu, kar slišite ali preberete.

pri določeni grožnji odzovejo hitreje, pri drugi ne – oviri sta torej **konstantna odzivnost na grožnje** in predvsem zagotovilo, da lahko vedno pomagajo. Ovira za to je v srži proste kode, ki ji daje prednosti na veliko področjih, decentralizacija razvoja programske opreme pa je v tem posebnem primeru lahko tudi ovira.

Našli smo tudi zanimiv program **Celestia**, ki se ga ne bi sramovali v osnovnih in srednjih šolah. Gre za simulacijo vesolja, izdelano na podlagi najnovejših znanstvenih dognanj. Torej, od pogleda na celotno osončje, krožnice posameznih planetov in njegovih lun (program izriše tudi krožnico mednarodne orbitalne postaje) prek obiska zvezd v naši galaksijo do pogleda na celotno vesolje. Najzanimivejše je to, da program upošteva tudi ne tako dolgo tega odkrite planetne sisteme.

![](_page_22_Picture_546.jpeg)

V članku smo omenili zgolj nekaj odprtokodnih programov, ki so se nam zdeli najbolj zanimivi. Ponudba, bolj ali manj uporabnih zadev pa je veliko obširnejša. Zbrali smo nekaj spletnih naslovov, kjer so programi urejeni po kategorijah in kjer so na voljo tudi spletne povezave na strani, kjer je programe mogoče dobiti.

**http://www.jairlie.com/oss/suggestedapplications.html http://osswin.sourceforge.net/ http://theopencd.sunsite.dk/ http://gnuwin.epfl.ch/en/**

#### ZAKAJ RAZVIJALCI LJUBIJO ODPRTO KODO

Kar zadeva »garažni« in profesionalni razvoj programske opreme in spletnih aplikacij je odprta koda pravi **izvor idej in znanj**. Že to, da je moč dobiti **brezplačna razvojna orodja**, pomeni za programerje veliko, še zlasti če programirajo amatersko oziroma se te obrti šele učijo. Morda je še pomembnejša možnost **online podpore in odpravljanja nastalih težav**, pri čemer sodeluje veliko ljudi po vsem svetu, ne da bi za to zahtevali kakršnokoli plačilo. Pri komercialnih razvojnih okoljih morate najprej plačati licenčnino za uporabo orodja, nato pa še naročnino na storitev pomoči. Vsaj pri večini je tako. To ni velik problem za podjetja in njihove zaposlene, ki se s programiranjem ukvarjajo na profesionalni varni. Ti vse to vračunajo v svoje delo in stroške, kar se ne nazadnje pozna tudi pri računu, ki ga izstavijo svojim naročnikom. Res pa je tudi, da je moč najti brezplačna orodja tudi med komercialnimi programi.

Vsi pa se lahko veselijo druge prednosti odprte kode, torej možnosti **pridobitve izvorne kode** in njene **prilagoditve svojim potrebam**. Najtežje za vsakega programerja je izdelati aplikacijo od temeljev do konca. Veliko lažje je najti program, ki je kar se da podoben našim zahtevam, nato pa ga predelati oziroma dodelati. Pri tem je treba zgolj upoštevati **pravila odprte kode**. Zelo preprosto povedano to pomeni, da tako izdelanega programa **ne smete prodajati**, lahko pa seveda naročniku **zaračunate svoje delo, izobraževanje in vzdrževanje**.

Zgodba zase so zbirke podatkov, ki so običajni osrednji del vsake poslovne programske opreme. Na enem bregu so komercialnimi ponudniki, kjer vodi Oracle, na drugem bregu pa ponudniki odprtokodnih zbirk. Dejansko so komercialne zbirke veliko zmogljivejše, predvsem na področjih delovanja v gručah in sistemih varovanja podatkov. A v uporabniškem svetu velja zanimivo pravilo **80 : 20**. 80 odstotkov uporabnikov uporablja zgolj 20 odstotkov zmogljivosti zbirk. Če ste torej v večini, se je pametno vprašati, ali našim potrebam zadostuje odprtokodna zbirka ali ne.

Najbolj znana odprtokodna rešitev je **spletni stražnik Apache**. Po pravici povedano, je različica namenjena delovanju v okolju Windows, nekoliko slabša od one, delujoče na Linuxu, predvsem v delu, namenjenem upravljanju s strežnikom. A po drugi strani je to naloga sistemnaše mnenje

#### ZAPOVEDANA SEBIČNOST

Ob tem članku smo se spraševali, kaj želimo z njim pravzaprav doseči. Peti hvalnico odprti kodi? Torej napisati manifest digitalnega anarhizma in se označiti za popolnoma nekritičnega zagovornika vsega, kar vsaj malce diši po njem? Ali pa po drugi strani na to isto zadevo izliti sod gnojnice in hvaliti komercialno opremo, ki navsezadnje stoji za svojimi izdelki? Ne eno ne drugo. Naša želja je **sprememba javnega mnenja**.

Ugotovili smo namreč, da razen redkih izjem iz strokovne javnosti velika večina uporabnikov računalniške opreme ne ve, da odprta koda ni zgolj operacijski sistem Linux. Prav tako ne vedo, da obstajajo odprtokodni programi tudi za okolje **Windows,** in še več, odprto kodo enačijo z terminom **brezplačno**. Kar je daleč od resnice. Bistvo odprte kode je v tem, da je vsem zainteresiranim na voljo **izvorna koda programov**, ki jo lahko **prilagajajo** po svojih potrebah in željah. Torej digitalna evolucija programske opreme, ki je ne poganjajo naravne sile, temveč človeški potenciali.

Še huje je, da so veliki izdelovalci programov, namenjenih množičnemu trgu, svet uporabnikov v letih popuščanja pri uporabi piratskih izdelkov oblikovali po svoje. Igrajmo se asociacije. Mi rečemo eno besedo, vi prvo, kar se da hitro prvo, ki vam pride na pamet. »Pisarniški program – Office. Grafika – PhotoShop.« Pri prvem je potrebno malce razlage. Ko rečemo Office, ne mislimo na OpenOffice, saj je za nas zgolj en Office in ta je Microsoftov. Tako jasno, kot so jasna okna. Uporabniki se ne zavedajo, da obstajajo **tudi alternative,** še najmanj odprtokodne, ki so še brezplačne. Zato smo vas pritegnili z edino stvarjo, ki vas lahko zbudi iz sladke nevednosti: z **denarjem** oziroma koliko boste plačali, ko in če boste enkrat že nehali uporabljati piratske izdelke. Še malce špekulacije. Se ravno zaradi odprtokodnih programov sploh splača velikim preganjati vse tiste uporabnike, ki nelegalne programe uporabljate doma in v nekomercialne namene?

skih skrbnikov, pri katerih je enostaven uporabniški vmesnik dobrodošel, ne pa tudi pogoj za odločitev, katero rešitev uporabiti. Dejstvo pa je, da je Apache veliko bolj priljubljen kot komercialni spletni strežniki.

Odprta koda je del računalniškega sveta. Ni le tržna niša ali muha enodnevnica, kakor jo želi

predstaviti marsikateri komercialni ponudnik programske opreme. Kot vsaka druga zadeva ima svoje **prednosti in slabosti,** a reši marsikateri problem. Če nič drugega lahko njen uporabnik mirneje spi in se ne boji, da ga bo kak organ prijel za vrat, ker uporablja nelegalno programsko opremo.

#### Odprtokodni programi na našem MikroCD-ju:

![](_page_22_Picture_547.jpeg)

#### KONKRETNO

manj poznani načini prenašanja datotek: BitTorrent, Direct Connect in IRC

# KAKO HITREJE DO FILMOV, IGER, GLASBE, PROGRAMOV ...

Protokoli oziroma omrežja za izmenjavo datotek BitTorrent, Direct Connect in IRC prinašajo glede na pogosteje uporabljana omrežja P2P nekatere zanimive možnosti. Oglejmo si jih v teoriji in praksi.

![](_page_23_Picture_4.jpeg)

#### Piše: Radoš Skrt **rados.skrt@mojmikro.si**

Snovni problem, s katerim se srečujejo uporabniki programov P2P (eMule, Kazaa, Edonkey ipd.) je ta, da večina uporabnikov **ne mara deliti datotek**. Ko si jih prenesejo v računalnik, jih imajo namreč snovni problem, s katerim se srečujejo uporabniki programov P2P (eMule, Kazaa, Edonkey ipd.) je ta, da večina uporabnikov **ne mara deliti datotek**. Ko si samo kratek čas v mapi, ki je namenjena izmenjavi, nato pa si datoteko prej sli slej prestavijo drugam ali pa zapečejo na CD in zbrišejo iz računalnika. Deljenje prenesenih datotek je okrnjeno tudi zaradi tega, ker veliko uporabnikov po uspešnem prenosu preprosto zapre program, ki ga uporablja za izmenjavo datotek ter tako prepreči nadaljnje deljenje prenesene datoteke. Zdaj pa si zamislite, kaj bi bilo, če bi se vsi uporabniki obnašali tako. Ja, prav imate, nič ne bi bilo, in to v dobesednem pomenu, saj ne bi imeli nobene možnosti izbire in prenosa datotek.

#### BITTORRENT

Protokol BitTorrent se je pojavil kot **elegantna rešitev** omenjene težave, čeprav deluje po podobnem načelu kot drugi programi P2P, torej deljenju datotek med uporabniki. A namesto da bi čakali, da se datoteka v celoti prenese v računalnik, preden je na voljo tudi drugim uporabnikom (tako kot npr. pri eMule), delujejo odjemalci torrent tako, da prenašajo datoteko, ki je **razbita na večje število majhnih delov**, ki se delijo med uporabniki **takoj, ko so preneseni**. Istočasno s prenosom datoteke v uporabnikov računalnik (download) poteka tudi prenos iste datoteke iz tega računalnika v druge (upload).

Ob uporabi širokopasovnih povezav (ADSL, kabelski internet) so prenosi datotek torrent v primerjavi s prenašanjem datotek prek programov P2P (npr. eMule) **nekajkrat hitrejši**. Višja hitrost je predvsem posledica dejstva, da **že med prenosom delimo datoteko z drugimi uporabniki**, saj nam je onemogočeno, da

datoteke, ki se prenašajo, ne bi dali v skupno rabo. S protokolom BitTorrent lahko tako npr. prenesemo celoten film (dolžine približno 700 MB) v nekaj urah, medtem ko lahko isto opravilo prek omrežij Kazaa ali eMule traja vsaj dan ali dva. Višja hitrost prenosa je predvsem posledica dejstva, da v omrežju torrent večje število uporabnikov istočasno deli in prenaša isto datoteko, medtem ko se mora pri klasičnih programih P2P datoteka najprej v celoti prenesti v naš računalnik, preden si jo lahko začnejo deliti drugi uporabniki.

![](_page_23_Figure_11.jpeg)

Slika1: Prikaz delovanja omrežja torrent

#### Delovanje protokola BitTorrent

Ko se prenos zaključenega dela datoteke pri določenem uporabniku konča, postane tudi sam t. i. **sejalec** (seeder), saj bo prenesena datoteka postala na voljo za prenos tudi iz njegovega računalnika. Zaradi takšnega načina prenosa dobijo uporabniki želeno datoteko veliko hitreje, saj je ta razbita na večje število majhnih delov oz. segmentov, ki jih lahko začnejo prenašati takoj, ko so na voljo pri različnih sejalcih.

Zaradi preprečitve morebitnih težavav, ki jih prinaša neenakomerno deljenje datotek, deluje protokol torrent na načelu **pravične izmenjave**. Da se izmenjava sploh lahko začne, vam odjemalec torrent najprej brezplačno podari nekaj delov datoteke. Takoj ko boste prenesli prvi zaključeni del datoteke, pa boste tudi sami začeli deliti datoteko z drugimi uporabniki. Morda se teoretična razlaga postopka prenosa in deljenja datotek sliši zapleteno, toda na srečo boste ugotovili, da je v praksi uporaba odjemalca torrent zelo enostavna. Tudi skrbi v zvezi z deljenjem datotek so odveč, saj za njihovo razpošiljanje med uporabnike poskrbi program samodejno.

#### Sledilnik

Če bi se še malce bolj poglobili v izmenjavo, bi ugotovili, da ima odjemalec torrent tudi **sledilnik** (tracker**)**, ki, kot že ime pove, sledi uporabnikom, tako da shranjuje informacije o datotekah, prenašalcih datotek k sebi (leechers/peers), sejalcih (seeders) in kontrolnih informacijah (hash). Ko začne uporabnik prenos datoteke torrent, se odjemalec torrent poveže s sledilnikom, ki vsebuje informacije o vseh prenašalcih določene datoteke. Takoj ko uporabnik začne prenos, doda sledilnik njegovo ime na seznam, tako da so podatki o stanju datoteke dostopni tudi odjemalcem torrent drugih uporabnikov. Poglavitna naloga sledilnika je torej ta, **vzdržuje seznam za vsak torrent** in da jo **posreduje** tistim, ki jih to zanima.

Protokol BitTorrent in sledilnik poskrbita za to, da si lahko uporabnik presname različne dele datotek tako od **glavnega sejalca** (tistega, ki ima celotno datoteko) kot tudi od **drugih uporabnikov**, ki imajo na voljo tiste dele datotek, ki jih uporabnik še nima. Takoj ko se prenese zaključeni del datoteke pri določenem uporabniku, obvesti sledilnik tudi druge uporabnike, da je ta del datoteke na voljo tudi njim. Tako lahko prenašalci datotek razmeroma hitro začnejo medsebojno izmenjavo tistih delov datotek, ki jih še nimajo, in tako razbremenijo glavnega sejalca.

Če za zgled vzamemo konkretna imena, bi proces izmenjave lahko potekal tudi takole: Mojca posreduje Ivanu tisti del datoteke, ki ga še nima. Ivan ji povrne uslugo tako, da ji posreduje vse tiste dele datotek, ki jih potrebuje

#### KONKRETNO

#### manj poznani načini prenašanja datotek: BitTorrent, Direct Connect in IRC

Mojca. Mojca lahko te datoteke zdaj posreduje Franciju itn. Proces izmenjave datotek se tako v zadovoljstvo udeleženih uporabnikov hitro nadaljuje, hkrati pa z večanjem števila uporabnikov tudi vse bolj prepleta in širi.

Hitrost prenosa bo odvisna predvsem od tega, **kako boste »sejali«.** Več semen kot boste natrosili, večjo žetev oz. hitrejši prenos datotek lahko pričakujete. Če se prenos datoteke ustavi, ker je npr. uporabnik, ki je v vlogi sejalca, zaprl program in prenehal sejati svojo datoteko, in ker tudi drugi prenašalci niso prenesli več podatkov od sejalca kot vi, boste morali počakati na novega sejalca popolnoma enake mape ali datoteke.

#### Kje je skrit avi?

Po zaključku prenosa datotek prek protokola BitTorrent se vam lahko zgodi, da boste v mapi, kjer bi moral biti npr. ravnokar preneseni film, našli večje število datotek tipa r01, r02 ... oz. 001, 002 ... Verjetno se boste vprašali, kje je datoteka avi. Brez panike, datoteka avi je namreč **stisnjena** in razdeljena na več zgoraj omenjenih manjših datotek. Če jih želite raztegniti, potrebujete ustrezen program (npr. WinRAR − www.rarlab.com), s katerim odprete prvo datoteko (prva je vedno \*.rar, ali pa \*.001 oz. \*.R01). Program vam bo samodejno raztegnil vse datoteke v poljuben imenik in jih združil v enotno datoteko. V našem primeru v ime\_*filma.avi.*

#### Odjemalci

Zdaj pa dovolj o teoriji. Verjetno že nestrpno pričakujete konkretne informacije o tem, katere programe potrebujete za prenos in na katerih spletnih naslovih boste lahko poiskali želene datoteke.

Med najbolj priljubljene programe za prenos datotek torrent sodijo **BitTorrent** (www. bittorrent.com), **Azerus** (azureus.sourceforge. net), **ABC** (pingpong-abc.sourceforge.net), **BitTornado** (www.bittornado.com) in **BitComet** (www.bitcomet.com).

Odjemalci torrent omogočajo uporabnikom **zgolj prenašanje datotek**, saj **nimajo vdelanega iskalnika**, ki bi uporabnikom tako kot npr. pri eMule omogočal iskanje po omrežju že znotraj programa. Zaradi tega morajo uporabniki vse filme, slike, glasbo, igre, programe in druge zadeve, ki jih želijo imeti v svojem računalniku, **poiskati na spletnih straneh**, ki so namenjene iskanju datotek torrent. Zaradi nelegalnosti vsebine se spletne strani, ki ponujajo povezave do razpršenih kod (datotek torrent), pogostokrat zapirajo, seveda pa vseskozi tudi rojevajo na novih naslovih. Običajno so na tovrstnih spletnih straneh povezave do datotek razvrščene po posameznih sklopih: filmi, glasba, serije, pornografija, programi, igre ipd. S klikom na povezavo ob datoteki, ki jo želite prenesti v računalnik, se v vaš računalnik prenese datoteka torrent (običajno ni večja od 50 KB) in odpre odjemalec torrent (npr. Azerus, BitTorrent ...), ki začne prenos celotne datoteke.

![](_page_24_Picture_10.jpeg)

Slika2: Prenos datotek s programom ABC (Yet Another Bittorrent Client)

Z nastavitvami in navodili za uporabo odjemalcev torrent se ne bomo posebej ukvarjali, saj je njihova uporaba zelo preprosta. V bistvu si morate nastaviti samo **poti do imenikov**, kamor se vam bodo zapisovale začasne in prenesene datoteke. Če boste poleg odjemalca torrent istočasno še brskali po spletu in uporabljali epošto, vam toplo priporočamo, da si v odjemalcu ročno nastavite omejitev hitrosti prenosa (obvezno si pustite proste nekaj pasovne širine povezave), saj lahko sicer odjemalec torrent ob optimalnem izkoristku porabi vašo celotno internetno povezavo samo za svoje delovanje.

#### **Spletne strani z datotekami torrent**

![](_page_24_Picture_541.jpeg)

![](_page_24_Picture_15.jpeg)

lokitorrent.com, ki je vsebovala obsežno zbirko povezav torrent. Namesto povezav do najnovejših filmov je bilo na spletni strani objavljeno obvestilo Ameriškega filmskega združenja (MPAA) o ukinitvi strani zaradi nelegalnosti vsebine.

Kako ustvariti lasten torrent?

Ustvarjanje torrentov je s pomočjo **čarovnika**, ki ga najdemo v odjemalcu torrent, zelo enostavno opravilo, ki ga končamo v nekaj kratkih korakih. V bistvu moramo samo določiti **pot do mape oziroma datoteke**, iz katere želimo ustvariti torrent. Če želimo, da bodo dostop do datoteke imeli tudi drugi upo-

rabniki, moramo datoteko torrent, ki smo jo ustvarili (običajno je velika samo nekaj KB, saj vsebuje zgolj informacije − velikost datoteke, pot, razpršena koda o datoteki, ki jo delimo), prenesti na eno izmed spletnih strani, ki so namenjene izmenjavi datotek torrent (glejte tabelo)). Za ustvarjanje torrentov je zelo primeren tudi enostaven program **CompleteDir**, ki ga najdete na naslovu www.bittorrent.com.

#### DIRECT CONNECT (DC)

Eden izmed vse bolj priljubljenih načinov izmenjave datotek je tudi protokol Direct Con-

nect, ki je bolj poznan pod kratico DC. Najbolj razširjena programa za izmenjavo datotek prek omenjenega protokola sta **DC++,** ki si ga lahko pretočite z naslova http://dcplusplus. sourceforge.net/, in **rmDC++,** ki ga dobite na naslovu http://rmdc.sweb.cz/. Ker gre pri slednjem programu zgolj za nekoliko izboljšano različico prvega programa, bomo opisali postopek nastavitve in uporabe programa DC++, ki ga uporablja širši krog uporabnikov.

#### Nastavitve programa DC++

Drugače kot pri odjemalcih torrent, ki so zelo enostavni za uporabo, je treba nastavitvam in uporabi odjemalcev DC nameniti nekaj več pozornosti**.** Po uspešni namestitvi programa DC++ se moramo pred prvo uporabo nekoliko poigrati še z nastavitvami.

V orodni vrstici poiščite možnost **Settings** in izberite **General**, kjer boste nastavili svoj uporabniški vzdevek (Nick), ki bo viden na kanalih, tip povezave (Connection Type), ki

#### manj poznani načini prenašanja datotek: BitTorrent, Direct Connect in IRC

jo uporabljate (ISDN, Modem, ADSL, Cable, LAN ...), če želite, pa lahko posredujete tudi svoj e-naslov in podate opis vsebine (Description), ki jo boste ponujali drugim uporabnikom. Vsebino map v svojem računalniku, ki jih boste delili z drugimi uporabniki, nastavite pod možnostjo **General**/**Sharing.** Ker različna stičišča (hub), v katera se boste prijavljali, zahtevajo različno količino podatkov (od 1 GB do nekaj deset GB), je odločitev o količini datotek, ki ste jih pripravljeni deliti z drugimi uporabniki, zelo pomembna. Večjo količino, kot boste delili z drugimi, večjo izbiro stičišč boste imeli na voljo. In ne samo to, imeli boste dostop do najboljših stičišč z ogromnim številom uporabnikov, pri katerih boste lahko našli na kupe terabajtov vseh mogočih zadev od iger, filmov, glasbe, fotk ipd. Pri nastavitvah rež (slot) opredelimo število uporabnikov, ki lahko sočasno prenašajo datoteke od nas. Ker je dostop do nekaterih kanalov odvisen od števila odprtih rež, priporočam, da imate odprtih toliko rež, kolikor je potrebno za vstop v določen kanal.

Mapo, kamor bomo shranjevali prenesene (Default download directory) in ne do konca prenesene (Unfinished downloads directory) datoteke, nastavimo pod General/Downloads. Možnosti za uporabo programa, ki jih najdemo pod Limits, niso ključnega pomena, zato jih je najbolje pustiti kar pri miru.

#### Pasivna in aktivna možnost

Vrnimo se še malce nazaj, in sicer na nastavitve, ki se skrivajo pod možnostmi General. Tu je treba nastaviti še povezavo (**Connection settings**) in se odločiti med naslednjimi možnostmi: aktivno, pasivno in Socks5. Najbolj priporočljivo je izbrati **aktivno**, ki daje uporabnikom večji manevrski prostor, saj lahko prenašajo datoteke tako od pasivnih in aktivnih uporabnikov, medtem ko lahko tisti uporabniki, ki so se odločili za pasivno možnost, prenašajo datoteke le od »aktivnih« uporabnikov. **Pasivna** možnost je priporočljiva za uporabnike, ki imajo dinamičen IP, saj bi ob nasprotni izbiri morali ob vsakem zagonu programa ročno vpisovati IP-številko. Med pasivno in aktivno možnostjo obstaja še ena pomembna razlika. Vzemimo, da prenašamo datoteko od določenega uporabnika, ki med prenašanjem zapusti stičišče. Prenos se seveda prekine. Če smo izbrali aktivno možnost, bo program DC++ zaznal morebitno vrnitev uporabnika in samodejno nadaljeval prenos prekinjene datoteke. Če pa se je uporabnik v nastavitvah odločil za pasivno možnost, pa program ne bo dobil potrebnih informacij za ponovno prisotnost »sejalca« in tako tudi ne bo omogočil nadaljevanja prenosa datoteke.

#### Seznam stičišč

Pod izbiro General/Downloads/**Public Hubs list Url** moramo nastaviti pot do enega izmed številnih javno objavljenih **seznamov stičišč** (glej seznam v okvirju). Seznam stičišč, ki ga prikličemo z izbiro View/Public Hubs, je zelo uporaben, saj nam poleg številnih izhodiščnih

točk, kamor se lahko povežemo v lovu na želene datoteke, posreduje tudi koristne **informacije** o vsakem posameznem stičišču. Tako lahko na enem mestu in v pregledni obliki izvemo, na primer, koliko uporabnikov je trenutno aktivnih v določenem stičišču, kakšno količino datotek moramo deliti, da se lahko priključimo v stičišče, koliko rež lahko imamo odprtih ipd. Stičišča lahko po izbranih parametrih tudi **filtriramo**, med drugim po posameznih državah. Najbolj obiskana spletna stran, ki vzdržuje podrobne podatke o stičiščih z vsega sveta (veliko jih je tudi iz Slovenije), je dostopna na naslovu www.hublist.org. Tu boste lahko iskali stičišča neposredno po imenih ali pa po posameznih državah. Med drugim boste lahko izvedeli, koliko uporabnikov je trenutno aktivnih v stičišču in kakšne pogoje morate izpolnjevati, da se lahko povežete vanj. Slednje boste lahko storili s preprostim klikom na naslov stičišča.

#### Seznam javno dostopnih stičišč

http://www.hublist.org/PublicHubList.config.bz2 http://dreamland.gotdns.org/PublicHubList.config.bz2 http://www.neo-modus.com/PublicHubList.config http://www.indx.f2s.com/hublist.config http://www.neo-modus.com/PublicHubList.config http://dreamland.gotdns.org/PublicHubList.config.bz2

![](_page_25_Figure_11.jpeg)

**Slika4:** Podatki enega izmed slovenskih stičišč, ki jih najdemo na spletni strani Hublist.org.

Drugih zavihkov, ki jih najdete pod nastavitvami, ni treba spreminjati, saj so bolj kot ne »kozmetične narave«.

#### Iskanje datotek

Drugače kot pri odjemalcih torrent, kjer je iskanje znotraj programa onemogočeno, lahko znotraj odjemalcev DC iščemo datoteke **neposredno prek ključnih besed**. Pri iskanju si lahko pomagamo tudi s **filtri**, kot so npr. velikost ali tip datoteke, iskanje pa lahko zožimo tudi na posamezen kanal ali na uporabnike s prostimi režami. Saj res, kaj sploh pomenijo številke pri režah? Vzemimo na primer številko 3/5. Prva številka pomeni število prostih rež, druga pa število vseh rež, ki so na voljo. Če najdete več virov iste datoteke, vam priporočamo, da izberete uporabnika s čim hitrejšo povezavo in čim manj režami, saj je tako manj možnosti, da vam bodo drugi uporabniki »odžirali« povezavo. Drugi način iskanja datotek je veliko bolj raziskovalne narave. Ko se povežete v izbrani kanal,

se vam v desnem delu zaslona izpiše seznam aktivnih uporabnikov, vključno z vrsto njihove povezave in s količino podatkov, ki jo dajejo na voljo. Seznam datotek določenega uporabnika dobite tako, da kliknete na izbranega uporabnika in nato z desnim klikom izberete možnost **Get file list**. Naložil se vam bo uporabnikov seznam vseh datotek, ki jih ponuja v izmenjavo. Treba je le poiskati tisto, kar vas zanima.

![](_page_25_Figure_17.jpeg)

Slika5: Prenašanje datotek s programom rmDC++

#### IRC

IRC je že leta priljubljen prostor za izmenjavo datotek, ki pa ne deluje po načelu programov P2P. Prenos datotek namreč **ni odvisen od deljenja datotek** z drugimi uporabniki. Osnovno načelo delovanja je takšno, da **uporabnik pošlje zahtevek botu** (gre za program oz. skript, ki samodejno razpošilja datoteke uporabnikom), počaka na prosto mesto in nato začne sprejemati datoteko.

Za udobno in hitro »vleko« filmov, iger in drugih programov ter datotek iz IRC-a si je treba v računalnik najprej namestiti enega izmed **odjemalcev** IRC (najbolj znan je **mIRC**, ki ga dobite na naslovu www.mirc.com). Pred prvo uporabo programa mIRC si namestite še dodatek z imenom **Klipper** (http://xdccklipper.sourceforge.net/), ki vam bo omogočal lažje iskanje in prenašanje datotek, ter opravite nekaj obveznih nastavitev. V osnovi namreč mIRC deluje tako, da vas bo ob začetku prenosa datoteke vprašal, ali želite sprejeti datoteko. Če takrat počnete kaj drugega ali pa niste za računalnikom, sporočila ne boste videli in prenosa ne boste mogli začeti. Zaradi tega je koristno imeti vklopljeno funkcijo **Auto-Get File**, ki jo nastavite pod Tools/Options/DCC. V zgornjem okvirju z imenom *On* 

![](_page_25_Picture_22.jpeg)

**Slika6: Mirc nastavitve**

#### manj poznani načini prenašanja datotek: BitTorrent, Direct Connect in IRC

*Send request* izberite *Auto-get file*. Pod izbiro *If file exists* označite *Resume*, kar pomeni, da se bo prenos ob morebitni prekinitvi ali padcu iz kanala ponovno nadaljeval od tam, kjer se je prekinil. Če bi izbrali možnost Overwrite, bi se prenos začel od začetka (Glej sliko 6).

Pod možnostjo DCC/**Ignore** označite Method: **Disabled**. Polje pri izbiri *Turn ignore back on* mora biti prazno (glej sliko 7). Če tega koraka ne boste izvedli pravilno, se vam bo pri prenosu izpisala naslednja napaka *»You have a DCC pending, Set your client to receive the transfer. (150 seconds remaining until timeout)«.*

![](_page_26_Figure_4.jpeg)

![](_page_26_Figure_5.jpeg)

#### Iskanje ...

Datoteke lahko prek IRC-a iščemo in prenašamo na več načinov. Pri **osnovnem** načinu se je treba najprej povezati v strežnik in se pridružiti enemu izmed številnih kanalov, kjer lahko nato spremljate, kaj kateri bot ponuja. Datoteke na botih so shranjene kot oštevilčeni paketi (packets). Če najdete datoteko, ki bi jo želeli imeti, morate botu poslati **zahtevek za prenos** (več o tem nekoliko pozneje). Če je reža prosta, se bo prenos datoteke začel takoj, sicer pa vas bo bot postavil v čakalno vrsto, kjer boste morali počakati, da se sprosti prostor.

Ker je IRC sestavljen iz veliko omrežij in še večjega števila kanalov, da ne omenjamo ogromnega števila botov, je brez primernega orodja težko preiskati, kaj nam boti ponujajo. Še sreča, da obstajajo **spletne strani**, kot so IRCSpy (www.IRC-Spy.com), PacketNews (www.packetnews.com) ISOHunt (www.isohunt.com), XDCC Search (www.xdccsearch.com) in XDCC Spy (www. xdccspy.com), ki nam znatno olajšajo iskanje datotek, ki jih želimo prenašati prek IRC-a. Omenjene spletne strani namreč nenehno osvežujejo zbirko podatkov in informacije o tem, kaj kateri bot ponuja. Spletne strani delujejo tako, da takoj po sprejemu uporabnikove želje po določeni datoteki preverijo, ali so na katerem izmed botov z njihovega seznama datoteke, ki vsebujejo ključne besede, ki jih je uporabnik vnesel v iskalno polje. Seznam najdenih datotek se nato izpiše na strani zadetkov iskanj, vključno s podatki o strežnikih, kanalih in botih, ki določeno datoteko ponujajo. Ker so izpisani podatki za marsikaterega uporabnika nerazumljivi, je prav, da si jih podrobneje pogledamo ob zgledu rezultatov iskanj, ki nam jih ponudi spletna stran **IRCSpy** (glej sliko 8).

![](_page_26_Picture_421.jpeg)

Slika8: Rezultati iskania so zbrani v tabeli.

Na temnomodri vrstici najdemo ime strežnika (v naše primeru je to irc.hqIRC.net) in ime omrežja (HQ-irc). Vrstico nižje se izpiše ime bota [Leech] − Mi5 in kanal, v katerem je (#leech), sledijo podatki o razpoložljivih režah (primer: 3/7 pomeni, da so od sedmih razpoložljivih rež, trije že v uporabi, kar po drugi strani pomeni, da so štiri reže še proste), čakalnih vrstah (*Queues; 3/5 pomeni, da trije uporabniki čakajo v vrsti in da se dva uporabnika še lahko pridružita vrsti)* in hitrosti povezave. Nižje na svetlomodri vrstici se najprej izpiše številka paketka (npr. #9), na katero moramo klikniti, če želimo sprožiti postopek za začetek prenosa. Sledi podatek o dolžini datoteke, število zahtevkov in ime datoteke. Če se zapeljemo z miško čez pove-

moramo izbrati eno izmed treh možnosti povezave v kanal (zamenjava strežnika, kjer smo zdaj, pridružitev kanalu v trenutno izbranem strežniku, odprtje nove povezave). Takoj ko se povežemo v izbrani kanal, moramo v pogovorno okno prilepiti (kombinacija tipk CTRL+V; če uporabljate brskalnik Mozilla Firefox ne boste mogli prilepiti povezave!) ukaz za prenos (v našem primeru: */ctcp [Leech]-Mi5 xdcc send #9*), ki se nam je ob kliku na povezavo na spletni strani, prekopirala v odložišče (clipboard). Ukaz za začetek prenosa datoteke je treba zdaj s tipko Enter samo še posredovati botu.

Bot nam kmalu sporoči, kakšen je naš status

![](_page_26_Picture_14.jpeg)

Slika 9: Ukaz, ki je potreben za začetek prenosa.

Znotraj IRCSpya lahko iščemo datoteke tudi tako, da kliknemo na ime kanala, ki je izpisano ob zadetkih iskanj. V tabeli, ki se bo odprla, bodo izpisani vsi boti, ki so v kanalu, in vse datoteke, ki jih posamezni boti ponujajo. Če želimo katero izmed številnih datotek prenesti v računalnik, moramo samo klikniti na številko paketka, ki je v isti vrstici kot datoteka. Iskanja se lahko lotimo tudi tako, da kliknemo na ime strežnika. Odprla se nam bo tabela s kanali. Če kliknemo na enega izmed kanalov, se bo izpisal seznam botov in datotek, ki jih ti boti ponujajo.

#### ... in prenos datotek

Ob kliku na povezavo, ki sproži začetek procesa prenosa, se samodejno zažene mIRC, ki ob povezovanju v strežnik odpre okno (glej sliko10), kjer terem mestu v čakalni vrsti smo in kako dolgo bomo predvidoma še morali čakati do začetka prenosa). Ker veliko uporabnikov **predčasno zapusti vrsto**, se velikokrat zgodi, da se v nekaj minutah z zadnjih mest premaknemo na začetek vrste, in tako **veliko prej**, kot je bilo napovedano, začnemo prenos datoteke.

Ne, za konec vam ne bomo postregli s podatkom o tem, kateri način prenosa je najboljši, saj so okusi kakor tudi potrebe med uporabniki zelo različni. Pri nekaterih se najbolj obnese eMule, pri drugih Azerus pri tretjih pa uporaba odjemalcev DC. Enim je všeč, če lahko tako izbirajo med ogromnim številom najrazličnejših (tudi starejših) datotek, drugi pa se lahko zadovoljijo z manjšim izborom, a novejšimi datotekami in boljšim prenosom.

#### **KONKRETNO**

#### spletne skupnosti

# DO POSLA Z VIRTUALNIMI ZVEZAMI

Navidezne oziroma spletne skupnosti so v internetnem prostoru prisotne vsaj toliko časa kot sam internet, a je javnost nanje še do nedavnega gledala bolj z vidika zabave, druženja in prostega časa. Toda ali lahko spletne skupnosti učinkovito uporabimo tudi v poslovnem svetu? Seveda, le vedeti je treba, kako.

#### Piše: Vasja Ocvirk **vasja.ocvirk@mojmikro.si**

**P** pre virtualne skupnosti so nastale s po-<br>javom novičarskega servisa Usenet, z<br>nastankom poštnih seznamov, svoje pa<br>je malce pozneje dodal tudi IRC. Šlo je<br>za dokaj neobvezne skupnosti, ki so združevarve virtualne skupnosti so nastale s pojavom novičarskega servisa **Usenet**, z nastankom poštnih seznamov, svoje pa je malce pozneje dodal tudi I**R**C. Šlo je le uporabnike interneta s skupnimi interesi in zanimanji, pokrivale pa so tako tehnična kot poslovna, zabavna in družabna področja, pa tudi veliko bizarnih se je našlo vmes. Osnovno gonilo je bilo bolj ali manj enakopravno sodelovanje vseh udeležencev pod nadzorom moderatorjev, ki so jo usmerjali na temu primerni ravni.

Številne od teh skupnosti so se ohranile do danes, le da so se orodja z razmahom svetovnega spleta posodobila, pridružili so jim še **forumi**, **neposredno sporočanje, spletne klepetalnice**, skupnosti so po eni strani postajale vse bolj specializirane, po drugi strani pa so servisi, ki so jih omogočali, postajali tehnološko vse bolj sofisticirani. Tako eden izmed bolj znanih servisov, **Yahoo! Groups**, danes ponuja dovolj standardiziranih in hkrati raznovrstnih orodij, da lahko z njimi ustvarimo uspešno spletno skupnost s še tako specifično tematiko, hkrati pa od uporabnikov ne zahtevajo posebnega znanja, ki bi presegalo običajno uporabniško izkušnjo.

Omenjeni servis poleg obveznega poštnega seznama omogoča izmenjavo datotek prek centralnega spletnega strežnika, pogovore v stvarnem času, objavo fotografij, spletnih povezav, skupnega urnika in še kaj bi se našlo, a to najbrž ne bi bilo dovolj, če bi želeli ustanoviti zares veliko in živahno spletno skupnost na poslovnem področju. Komentatorji v medijih, ki se ukvarjajo z informacijskimi tehnologijami, so se že pred časom na veliko spraševali, kako to, da kljub zadostnemu številu takšnih in podobnih servisov ne pride do večjega preboja priljubljenosti, zakaj so zares uspešni samo **specializirani** servisi za iskanje družabnih stikov, ki so v vsem tem času edini dosegali nenehno rast, in zakaj se navidezne skupnosti pogosteje ne uveljavljajo v **poslovnem** svetu. Možnih odgovorov je več, še največ vode pa poleg

![](_page_27_Picture_8.jpeg)

počasnega informacijskega opismenjevanja najbrž drži tisti, ki pravi, da so poslovne informacije **preobčutljive**, da bi jih posredovali in oblikovali na javnih servisih. Tako se celotna komunikacija znotraj poslovnega sveta odvija na ravni **intraneta in ekstraneta**, na servise, ki bi omogočali povezovanje širših socialnih mrež, pa poslovni uporabniki še vedno gledajo s precejšnjim nezaupanjem.

Kot logičen odgovor na to so se začeli pojavljati **specializirani servisi** za sklepanje novih **poslovnih stikov**, kot je na primer **LinkedIn** (www.linkedin.com), ki si ga bomo v nadaljevanju podrobneje ogledali. Še prej pa malce pokukajmo v mehanizme poslovnega omrežnega povezovanja prek interneta. Poslovna okolja namreč ne delujejo po istem načelu kot recimo družabna. Če vzamemo kot primer zelo razvejene spletne servise **za iskanje družabnih stikov**, je stvar povsem preprosta. Nekdo, ki si želi spoznati partnerja ali partnerje za komuniciranje v navideznem ali resničnem svetu, pa naj gre zgolj za nedolžno dopisovanje, flirtanje, ženitne ponudbe ali spolnost, se mora le prijaviti v enega izmed številnih servisov in objaviti podatke o sebi in o tem, kaj si pravzaprav želi. Ti podatki so nato na voljo vsem drugim uporabnikom tega servisa, iskalec stikov pa se na podlagi večjega ali manjšega števila odgovorov na svoj oglas odloči, kaj bo storil. Beseda oglas ni bila uporabljena brez namena, saj gre pravzaprav za logično **nadgradnjo malih oglasov**. V poslovnem svetu to seveda ne bi imelo nobenega smisla. Le kateri uspešen menedžer bi si želel vsakodnevno prejemati na kupe nekoristnih poslovnih ponudb? In tudi če bi si vzel sicer tako opevani predragoceni čas, ki ga nikdar ni dovolj − katerim stikom bi sploh lahko zaupal? Ali če pogledamo drugače, si lahko predstavljate oglas z besedilom: »Direktor uspešnega podjetja išče poslovne stike za sodelovanje na trgu usnjarske industrije«?

#### NEKDO, KI POZNA NEKOGA, KI POZNA ...

Poslovna okolja sicer zahtevajo čim tesnejše povezovanje, a si ne morejo privoščiti odvečnega balasta, še manj pa neželenega razkritja občutljivih informacij. **Zaupanje** je torej ključnega pomena. Tu je na področju interneta stopila v igro sociološka teorija znanega ameriškega psihologa **Stanleya Milgrama,** ki ga sicer bolj poznamo po njegovem eksperimentu o konformnosti in ubogljivosti pod pritiskom avtoritete.

Milgram je leta 1967 izvedel poskus o »majhnem svetu«, povezanosti med ljudmi, te teorije pa se je pozneje oprijel naziv »šest stopenj ločenosti« (six degrees of separation). Milgram je predpostavil, da smo ljudje veliko bolj povezani, kot se zdi na prvi pogled. V poskusu je na eno samo osebo naslovil šestdeset pisem, jih na enem koncu ZDA oddal različnim ljudem ter jim naročil, naj pismo poskusijo dostaviti naslovniku na drugem koncu države, ne da bi pri tem uporabili pošto. Pisma so lahko potovala le **prek zvez**, pa naj je šlo za prijatelje ali znance, osebe, ki so sodelovale v poskusu, pa so se morale same odločiti, kdo bi bila najprimernejša oseba, ki bi poznala kakšno drugo osebo, ki bi spet poznala koga, ki bi lahko to pismo dostavil(a) na pravi naslov. Izkazalo se je, da je nekaj pisem dejansko prispelo na cilj in da je bilo število socialnih preskokov oziroma zvez v povprečju **šest** – od tod tudi tako imenovanih šest stopenj.

Čeprav je bila stopnja uspešnosti komaj pet

#### KONKRETNO spletne skupnosti

odstotkov in so poznejši poskusi pokazali tako skromne rezultate, da jih niso nikoli javno objavili, je poskus vendarle dokazal, da se lahko socialne mreže pletejo tudi tako. Izkazalo se je tudi, da ne obstaja en sam globalni »mali svet«, temveč množica specifičnih »malih svetov« znotraj interesno povezanih populacij. Stvar je postala zanimiva s pojavom množične uporabe interneta, kjer so stopila v ospredje velika števila. Uporabnikov, namreč. Pred leti se je celo pojavil spletni servis **Sixdegrees**, ki pa ni meril v poslovno, temveč družabno sfero in je zaradi prehude zapletenosti uporabniškega vmesnika pa tudi zaradi neustrezne izvedbe same ideje propadel.

#### LINKEDIN – POSLOVNA MREŽA

Vendar ideja ni ostala pozabljena. Lekcije Sixdegrees so se naučili pri spletnemu servisu **Friendster** (www.friendster.com), kjer lahko uporabniki spoznavajo nove prijatelje zgolj **prek že obstoječih prijateljev**. Servis sodi med najbolj vroče novosti lanskega leta, ima **preko 15 milijonov uporabnikov**, mediji mu pojejo hvalnice, širi pa se z neverjetno hitrostjo. Kot pravijo uporabniki, je spoznavanje novih prijateljev in znancev prek interneta končno postalo varno in zaupanja vredno.

![](_page_28_Picture_4.jpeg)

Čeprav se morda sliši malce zapleteno, je delovanje LinkedIn in sorodnih servisov precej preprosto. Na prvi pogled deluje vse skupaj kot nekakšen sistem **mrežnega marketinga**, toda tukaj ne gre za prodajo, temveč zgolj za **poslovne stike**. V servis nas lahko povabijo ali pa se vpišemo sami. Navedemo lahko vrsto informacij o sebi, o svojih poslovnih dosežkih, izobrazbi, področju dela, ali nas zanimajo poslovne priložnosti, ali iščemo novo službo, sodelovanje in podobno. Večina teh informacij je izbirnih, skratka, vpišemo lahko veliko informacij ali pa zelo malo – vse je odvisno od tega, kako ocenimo pravo mero. Končno najbrž ne želimo, da bi o sebi in svojih projektih povedali preveč in s tem morda celo pomagali konkurentom , po drugi strani pa najbrž ime in priimek tudi ne bosta dovolj.

Nato moramo povabiti v servis **osebe, ki jim zaupamo**, in ti bodo hkrati s tisto osebo, ki je povabila nas, v našem prvem kolenu, krogu ali stopnji, če hočete. Pri teh osebah lahko vidimo njihove prijatelje oziroma stike, ne moremo pa priti do njihove elektronske pošte. Prav tako bodo tisti iz našega prvega kroga videli naše sti-

nas zanimajo nove poslovne priložnosti, morda iščemo finančne partnerje za nov izdelek ali storitev, morda želimo kaj kupiti ali prodati, ne nazadnje nas nemara zanima zgolj nova služba ali pa vse ob enem. Možnosti je dovolj, se pa v naših razmerah po mnenju nekaterih kritikov pojavi drobcen problem. Slovenija je namreč tako **majhna**, da se večina ljudi, ki se suče v sorodnih poslovnih krogih, **že pozna med sabo**, prišleki pa lahko kaj hitro osebno spoznajo seniorje in nasprotno. To ugotovitev so potrdili nekateri slovenski uporabniki, ki smo jih povprašali za mnenje. Je pa to edina resnejša zamera, ki naj jo je uspeloo izbezati iz njih, saj so sicer dokaj navdušeni nad servisom. Eden izmed njih nam je povedal naslednje: »Servis se mi zdi izredno koristen, sklenil sem stike, ki jih sicer ne bi. Najbolj všeč mi je, da sistem ponuja iskanje po zvezah in poznanstvih kolegov in prijateljev in nato sistem osebnega pristopa (da moj prijatelj jamči zame − s tem so rešili sistem zaupanja). Proti nimam načeloma nič - dokler je servis brezplačen.« Očitno torej sploh ne gre za problem majhnosti našega trga, temveč prej za pristop, s katerim se lotimo uporabe takšnega servisa. Če pa se naša obzorja ne končajo na slovenskih mejah, postane LinkedIn zelo močno orodje.

**S** Posebnost novih spletnih servisov za družabne<br>stike, kot je Friendster, je ta, da lahko uporabniki spoznavajo nove prijatelje zgolj prek že obstoječih prijateljev, in na tem načelu so začele rasti tudi mreže za poslovne stike prek spleta, kot je LinkedIn.

ke, ne bodo pa mogli neposredno stopiti v stik z njimi. Za to bo potrebno **naše dovoljenje**. Enako bomo morali sami svoj stik iz prvega kroga **zaprositi za odobritev stika** z nekom, ki je povezan z njim v prvem krogu. Seveda

pa bo moral šele **naslovnik odobriti**, ali sploh želi stopiti v stik z nami. Pri stikih v drugem krogu že ne vidimo več njihovih povezav, tako da kakršnakoli manipulacija ni možna. Iščemo lahko po njihovih zvezah in poznanstvih, za stik pa moramo zaprositi za odobritev. Seveda lahko iščemo med uporabniki in koga tudi neposredno zaprosimo za stik, toda nihče nam ne jamči, da se bo ta uporabnik res odzval na naš poziv. Če med iskanjem naletimo na koga, ki ga poznamo že od prej, ga lahko ob njegovem strinjanju uvrstimo v naš prvi krog, enako pa lahko stori tudi on. In to je to.

#### SLOVENIJA, VELIKA DRUŽINA

Če nam je načelo delovanja jasno, se lahko končno vprašamo, kaj bi lahko s takšnim servisom počeli. Cilje smo nakazali že prej. Lahko

Edini resnejši pomislek, na katerega nismo takoj našli primernega odgovora, je temeljil na **pomanjkanju časa**. Vemo, da so poslovneži vedno prezaposleni, večno zasedeni in sploh vse, kar gre s tem. Neki uporabnik nam je iskreno zaupal, da servisa pravzaprav sploh še ni utegnil uporabljati, saj se je zaradi preobilice dela zgolj odzival na povabila za priključitev servisu, ki so mu jih poslali prijatelji in poslovni partnerji. Tu bi gotovo našli zrno soli, vendar dvomimo, da gre za kaj drugega kot za tiste, ki že imajo utečene posle in imajo urnike izpolnjene za nekaj let naprej. Servis bodo torej uporabili, **ko bo to zahteval čas** ali če bodo prejeli ponudbo, ki je ne bodo mogli zavrniti. Upravičeno torej domnevamo, da ima LinkedIn sicer veliko število **statičnih** uporabnikov, ki pa se bodo **aktivirali** v tistem trenutku, ko bodo to velevale poslovne okoliščine. V tej luči lahko servisu napovemo precej svetlo prihodnost, bomo pa vsekakor spremljali, kdaj se bo lahko kdo izmed slovenskih uporabnikov pohvalil s poslom, ki mu ga je uspelo speljati s pomočjo tega ali sorodnega orodja.

![](_page_28_Picture_14.jpeg)

Kaj pa v poslovnem svetu? Če je kje pomembno, kdo pozna koga in kdo lahko komu priskrbi stik z nekom, ki ga pozna, ali pa pozna nekoga, ki osebno pozna iskano osebo, je to prav na **poslovnem** področju. Zamisel, da bo lahko z nami stopil v stik samo tisti, ki nam ga bo priporočil nekdo, ki mu zaupamo, hkrati pa bomo mi lahko stopili v pristen stik z nekom, do katerega bomo prišli preko verige zaupanja med svojimi prijatelji, znanci ali poslovnimi partnerji, je namreč idealna za poslovni svet. **LinkedIn** je sicer samo eden izmed mnogih servisov, ki poskušajo doseči čim večje število uporabnikov in s tem tudi čim večjo kakovost možnih povezav, sodi pa med najhitreje rastoče. Trenutno ima že blizu **dva milijona uporabnikov**, še zlasti pa je zanimivo, da jih je **več kot četrtina v Evropi, 150.000 pa v Aziji**. To je

Ξ

#### KONKRETNO

#### nakup vstopnic po internetu

# UDOBNO, A NE NUJNO POCENI

Ali imate čas za športne, kulturne in podobne dogodke? Kaj pa za čakanje v vrsti pred okencem ali dvema na dan začetka prodaje vstopnic (po možnosti dopoldne)? Najbrž nas ni veliko, ki bi lahko na obe vprašanji takoj odgovorili pritrdilno. Saj, navsezadnje smo v 21. stoletju, ko je bolj kot resnično pomembno navidezno. Kam torej lahko pridemo tik pred začetkom dogodka. Z vstopnico v žepu, se razume?

#### Piše: Boštjan Okorn **bostjano@mojmikro.si**

#### GREMO GLEDAT

![](_page_29_Figure_6.jpeg)

Splet in mobilnike menda najbolje obvladajo mladi, ti pa prvi nešolski kulturni dogodek doživijo v kinu ali koncertu najpriljubljenejšega lomilca najstniških src. Vrtenje filmov v kinu je večinoma v domeni dveh velikih podjetij, ki imata svoje multikine postavljene po vsej Sloveniji. No, **Planet Tuš** zaenkrat lahko obiščete le v Celju in Novemu mestu, kar pa ne sme biti izgovor za kruto dejstvo, da ga morate obiskati dovolj zgodaj pred predstavo. **Po internetu ali celo mobilniku vstopnic namreč ne prodajajo** – ponujajo pa vam seznam filmov in cenik. Pocedite si sline, torej, potem pa na pot. Ocena ne more biti drugačna kot negativna.

Nekoliko drugače je s **Kolosejem**, ki ga poznajo v Ljubljani, Mariboru, Kopru in Celju. Na njihovih spletnih straneh ima častno mesto povezava »**vstopnice**«, ki naj bi vas privedla do strani za nakup na daljavo. In res, lahko si izberete predstavo, sedež, potem pa … Jah, brez **kartice Joker** žal ne bo šlo. Gre za predplačno kartico, ki jo je treba kupiti v enem od Kolosejev, med drugim z njo tudi nekaj privarčujete. Vstopnico nato **dvignete na blagajni ali na kartomatu**. Kaj pa tisti, ki nimajo možnosti, da bi se v Kolosejih zadrževali več kot kakšno uro ali dve na mesec? Njim internet ne prinaša sodobnih sladkorčkov, lahko pa se zadovoljimo z možnostjo nakupa **po wapu**, in sicer prek **Mobitelovega portala Planet**  in **Simobilovega Live**!.

Sodobna generacija si mora torej vzeti čas ali pa zapravljati za telefonske nakupe, ki poleg provizije (50 tolarjev) vzamejo tudi nekaj podatkovnih paketkov; na hitro smo izračunali, da s samostojno izbiro sedežev do potrditve nakupa porabite za približno 40 KB podatkov – številko je mogoče tudi zmanjšati z uporabo bližnjic, vpisanih v telefon. Kdor nima vključenega nobenega podatkovnega paketa, mora torej plačati še okroglih 40 tolarjev za prenos podatkov, skupaj je torej vstopnica **dražja za skoraj 100 tolarjev** ali slabih 10 odstotkov. Tudi pri nakupu po telefonu vas vstopnica čaka na blagajni ali kartomatu. Še ocena za Kolosej: majava trojka, čakamo na možnost spletnega nakupa tudi z običajnimi kreditnimi karticami ali z Moneto.

#### GREMO POSLUŠAT

**REMARK** 

![](_page_29_Picture_12.jpeg)

A mularija ne hodi samo v kino, pač pa si privošči tudi izlete na koncerte najbolj priljubljenih glasbenikov. Kot da bi organizatorji vedeli, s kom imajo opravka, je spletna ponudba na tem področju **precej bolj pisana**. Avtor se sicer ne spozna prav dobro na tovrstno dogajanje, a zdi se mu, da v Sloveniji ali njeni bližini praktično ni koncertnega dogodka, za katerega vstopnice ne bi mogli kupiti po internetu. Pohvalno.

2010 Start County System International Asian Start County of American County of Antonio Start County of Antonio<br>2010 Start County County County Assembly and the county of a county of Asia and Asia and Asia and Asia and Asi

Na svoje delovanje najbolj opozarjata dve spletni strani: Vstopnice.com in Koncerti.net. Iz spremnega besedila je zaznati, da gre v obeh primerih za navdušence, ki so našli tržno nišo in jo tudi dobro izkoristili – v dobro nas uporabnikov, da se razumemo. Za spletno stranjo **Koncerti.**

**net** stoji podjetje **Concert Freak** oziroma **Tadej Košmerl**, ki za tuje koncerte ne prodaja samo vstopnic, pač pa tudi organizira prevoz. Že takoj na vrhu prve strani se pohvalijo, da so zadovoljili že več kot 4000 ljubiteljev glasbe, v povprečju pa se za nakup vstopnic pri njih odloči približno 40 obiskovalcev na koncert. Prave elektronske prodaje tu ne pričakujte, vstopnice lahko naročite v posebnem obrazcu, potem pa počakate, da jih prinese **poštar na dom**. Plačate s položnico, ceni je treba dodati poštnino, njene višine na spletnih straneh ne izdajo. **Ocena: 3.**

Podjetje **Ekopool** skrbi za spletno stran **Vstopnice.com**, ki obstaja že od leta 1998 in se lahko pohvali z 12 tisoč člani na seznamu za pošiljanje elektronske pošte. Lani septembra so z anketo ugotovili, da bi 64 odstotkov obiskovalcev vstopnice rado plačalo s **kreditno kartico**, tako da zdaj to tudi omogočajo. Pri tem zaračunavajo 4,5-odstotno provizijo, medtem ko je provizija za plačilo **po povzetju** 1 odstotek. K ceni vstopnice je poleg tega treba prišteti poštnino, ki se jih lahko izognete, če jih pridete iskat na sedež podjetja v Celje, kjer vas čakajo do dva dneva po naročilu. Kot zanimivost omenimo, da so podizvajalec v sistemu Eventim (ta se ponaša s svojo spletni stranjo www.eventim.si), lani so dosegli 14 milijonov tolarjev prometa, letos pa samo januarja 8,8 milijona tolarjev, kar kaže, da se je zanimanje za tovrstne nakupa strmo povečalo. Dodajmo, da pri Vstopnice.com niso omejeni samo na koncerte, saj lahko nabavite tudi papir, ki vas bo popeljal na športne in kulturne prireditve (celo razstave so vmes), večinoma doma, lahko pa tudi v bližnji tujini. **Ocena: 4**

Podobno, ali celo še bogatejšo ponudbo boste našli na straneh **www.esiti.com**, kjer je na ogled pri podjetju **Programski atelje A&Z** razvita rešitev SI ticketing solution. Ta stran je pravzaprav **prva vstopna točka za vse, ki si želite nakupa vstopnic po internetu**. Prireditev, za katere so na voljo, je namreč kopica, med njimi je največ odrskih predstav najrazličnejših gledališč – od SNG Maribor in Cankarjevega doma do Špas teatra. Ob tem ni odveč omeniti, da boste na teh straneh lahko kupili vstopnice za košarkarske tekme Uniona Olimpije ali rokometne Celja Pivovarne Laško in podobno. Skratka, ponudba je res bogata. Vseeno je uporabniški vmesnik dovolj intuitiven, v dvoranah je treba izbrati sedež, pa je. Edina slabost je dokaj visoka provizija, ki doseže tudi **10 odstotkov**, še posebej zato, ker vstopnice ne prejmete fizično, pač pa dobite **kodo**, ki jo lahko natisnete kot črtno kodo in jo nato na blagajni ali nekaterih javno dostopnih mestih (ljubljanska avtobusna postaja, celjski in ljubljanski TIC, ljubljanski Kompas) zamenjate za pravo vstopnico. Kakšen kartomat pred vhodom vsaj v največkrat obiskane dvorane (Cankarjev dom, Tivoli, Zlatorog in podobno) ne bi bil odveč. Vseeno jim dajemo **oceno 5**, a spredaj dodajamo **minus**.

#### nakup vstopnic po internetu

![](_page_30_Picture_3.jpeg)

No, najprej dva primera, ki delujeta: pri **Teatru55** lahko na njihovi strani kupite vstopnice po internetu prek Eonove rešitve. Deluje. Gledališče **Satirikon** pa se že malo heca: na spletnih straneh vas prav resno nagovorijo, da omogočajo spletni nakup vstopnic, a morate biti zato komitent ene od e-bank. Hm, sledijo natančna navodila, kako izpolniti plačilni nalog, da boste pravilno oddali sredstva, seveda pa morate pred tem vstopnico rezervirati. Kako? Enostavno, po telefonu. Jah, vidite, kako si nekateri zamišljajo sodobno spletno poslovanje. Brez telefona pač ne gre.

A morda je to prvi korak, da bo tudi Satirikon nekoč prodajal vstopnice po internetu tako, kot je treba. Nekateri še tega koraka niso naredili. Med zanimivejšimi in večjimi kulturnimi ustanovami omenimo ljubljanski **Dramo** in **Opero**, kjer se boste morali za priljubljeno predstavo postaviti v vrsto. No, ali pa potrpeti med čakanjem, da bo telefonska linija prosta oziroma se bo nekomu zdelo vredno dvigniti telefon, da boste vstopnice lahko rezervirali. Pred tem si lahko ogledate načrt obeh dvoran. Tudi to je nekaj, mar ne?

#### **OCENJEVANJE**

Res je, na koncu je le en ponudnik spletnega nakupovanja vstopnic dobil petico, pa še to trhlo. A to ne pomeni, da se morate ob napovedi naslednje prireditve drenjati v vrsti in tepsti za karte. Dejansko je na tem področju v Sloveniji narejeno že veliko, zdaj pa nas čaka naslednji korak. Ta bo povzročil travme naroda, ki mu je menda edinemu na svetu vrhunec obiska prireditve vstop v dvorano, pred katero stoji oseba, ki trga karte. Tej osebi bo počasi treba najti drugo zaposlitev, namesto nje pa namestiti sodobne vstopne točke. Ko bomo presegli to stopnjo, bo spletni nakup vstopnic zares v popolnosti potekal v spletu. Doma bomo morali vstopnico oziroma kodo le natisniti in jo pomoliti stroju, da jo sprejme. Bi se to dalo še v tem desetletju?

#### Nekaj spletnih naslovov:

www.esiti.com, www.vstopnice.com, www.kolosej.si, www.koncerti.net

#### e-pogovor: Gregor Koprivc, Ekopool

### ČAKAMO NA PRIZEMLJITEV BANK

#### Kako to, da kupcem zaračunavate celotno provizijo, če vstopnico plačajo s kreditno kartico?

Celotno provizijo smo žal primorani zaračunavati stranki (seveda plačilo s kartico ni obvezno), saj bi sicer vstopnice prodajali z ničlo oziroma z izgubo. V proviziji, ki jo zaračunavamo strankam, so všteti provizija banke in odstotki, ki jih vzame transakt ob vsaki transakciji. Kot ste opazili, je stranka z vsem tem seznanjena, in kljub temu je približno 15odstotkov plačil opravljenih s kartico. Vsekakor je plačilo s kartico možnost, upamo pa, da se bodo banke v prihodnosti »spustile na zemljo« in začele omogočati normalnejše poslovanje. Do določenega zneska je plačilo s kartico cenejše kot po povzetju!

#### Ali nameravate omogočiti nakup vstopnice po mobilnem telefonu?

 Z Mobitelom smo se že dogovarjali, vendar so njihovi pogoji nesprejemljivi za vrsto našega posla. Provizije se začnejo od 10 odstotkov navzgor (popolnoma nesprejemljivo), obračunska obdobja so konec meseca, z rokom plačila 30 dni! Popolnoma nesprejemljivo drugič. Mobitel smo že pozvali, da naj naredijo korak bližje k malim podjetjem, ne pa samo velikim trgovinam in sistemom, vendar jim gre očitno predobro, da bi naredili korak bližje k nam.

#### Ali ste razmišljali o popolnoma spletni prodaji vsaj nekaterih (slovenskih) vstopnic? Pri tem mislim na to, da bi obiskovalec natisnil črtno kodo vstopnice, ki bi jo potem dvignil na posebnem avtomatu ali kaj podobnega.

Vstopnice.com delujemo prek sistema Eventim (distributer), kjer tiskamo vstopnice na njihov zaščiteni papir. Črtna koda in dvig nekje bi izgubilo čar nakupa vstopnice na daljavo, saj je ena izmed velikih prednosti predvsem ta, da dobite vstopnico na dom – ni vožnje, ni iskanja parkirišča, ni sprehajanja do prodajalca – vstopnica pride lepo na dom.

#### Kakšen je po vašem mnenju delež obiskovalcev, ki si vstopnico kupijo po internetu? Ali se ta delež v zadnjem času povečuje? Ali je kakor koli odvisen od kraja bivanja obiskovalcev?

Kupci ... hmm … ni določenega pravila, od kod so, lahko pa rečem, da je največ poštnih številk, ki niso okrogle, se pravi, da naročajo vstopnice ljudje iz oddaljenih krajev, kjer na primer ni predprodajnega mesta za vstopnice.

#### e-pogovor: Zoran Bistrički, direktor, Programski atelje A&Z

### KMALU PETINA VSTOPNIC IZ SPLETA?

#### Vaša provizija pri spletnem nakupu vstopnic je razmeroma visoka. Zakaj?

V svetu je področje tiketinga prepoznano kot posebna panoga, medtem ko smo v Sloveniji še zelo daleč od tega. Naša provizija je v primerjavi z evropskim prostorom zelo nizka! Edino tako lahko namreč na majhnem slovenskem trgu (število potencialnih uporabnikov spletne trgovine v Sloveniji je enako številu prebivalcev Münchna z okolico) povsem neprepoznavno storitev sploh oblikujemo in ponudimo obiskovalcem prireditev kakovostno storitev.

#### Ali nameravate omogočiti nakup vstopnice po mobilnem telefonu? Pri tem ne mislim na moneto, pač pa dejansko na možnost nakupa zgolj z mobilnikom?

Možnost nakupa vstopnic prek mobilnega telefona so lahko obiskovalci lanskoletnega Ljubljanskega filmskega festivala že preizkusili. Celo več! Kot edini ponudnik v Evropi je podjetje SITI Broker omogočilo obiskovalcem portala Planet izbiro želenega sedeža prek zaslona njihovega mobilnega telefona. Storitev mobilnega tiketinga seveda razvijamo še naprej. Upamo, da se bo število uporabnikov, ki bodo vstopnice kupovali prek mobilnega servisa, v prihodnjih letih približalo številu kupcev, ki kupujejo vstopnice v naši spletni trgovini.

#### Kolikšen delež gledalcev se po vašem mnenju odloča za nakup vstopnice po internetu? Se ta delež v zadnjem času povečuje? Je odvisen od tipa prireditve in kraja, v katerem je prireditev?

Za nakup vstopnic v spletnih trgovinah se v Sloveniji odloča trenutno okoli 5 odstotkov obiskovalcev. Trend je seveda naraščajoč, in če bo sledil gibanjem v primerljivem evropskem prostoru, bomo v naslednjih nekaj letih dosegli stopnjo okoli 20 odstotkov. Lahko seveda pritrdimo predpostavki, da je število vstopnic, prodanih prek interneta, odvisno od tipa prireditve. Pa poskusite kupiti vstopnico za naslednjo tekmo Rokometnega kluba Celje na blagajni dvorane ©! Dejstvo je, da so vse razpoložljive vstopnice razprodane v desetih do petnajstih minutah.

![](_page_30_Picture_412.jpeg)

analize spletnih mest

# SPLETNE STATISTIKE, ANALIZE IN IZBOLJS/

Spletne analize merijo in poročajo o prometu na spletnih straneh in spletnem vedenju obiskovalcev. S poznavanjem odzivanja obiskovalcev na različne spletne dražljaje lahko spletno mesto prilagodimo njihovi uporabi, končni rezultat pa so boljša uporabniška izkušnja in uporabne informacije za lastnika spletnega mesta.

#### Piše: Mitja Mavsar **mitja.mavsar@mojmikro.si**

rednimi poročili o učinkovitosti in de-<br>lovanju spletnega mesta se končajo vsa<br>blodnjava domnevanja o **uporabnikovih željah**, saj lahko **dejansko opazuje-**<br>mo, kako uporabniki uporabljajo naše spletne rednimi poročili o učinkovitosti in delovanju spletnega mesta se končajo vsa blodnjava domnevanja o **uporabnikovih željah**, saj lahko **dejansko opazuje**strani. Če smo za svoje spletno mesto zastavili merljive prodajne, marketinške in komunikacijske cilje, lahko spremljamo njihovo **uresničevanje**, delno pa tudi merimo **odziv** na svoje druge tržnokomunikacijske dejavnosti.

Vsaj osnovne analize obiskovalcev so zato nujni del kakovostnega upravljanja spletnega mesta, ki želi ugoditi obiskovalcem in lastnikom prinesti merljive rezultate. Če smo si zastavili merljive cilje, jih lahko merimo in dosegamo. Vsaka meritev nam pove, kaj delamo narobe in kaj prav in z vsako meritvijo smo bliže idealnemu.

#### KAJ SPLOH MERITI?

Večino lastnikov spletnih mest na začetku spoznavanja analiz zanimajo **osnovne statistike**, kot so število obiskov, število različnih uporabnikov, število rednih obiskovalcev, čas obiska, katere vsebine so najbolj obiskane ipd. Pri teh podatkih gre zgolj za **posnetek stanja**, **brez vsebinske analize** vzrokov teh obiskov. Tovrstne splošne informacije nam pomagajo razumeti celostno sliko, kot so trendi naraščanja obiskovalcev in splošne informacije o tem, kaj jih zanima.

Z zmogljivejšimi analitičnimi orodji in naprednejšim razumevanjem spletno-marketinških problemov pa lahko poleg osnovnih statistik izvajamo tudi **naprednejše analize**, s katerimi lahko med drugim:

• ločimo vedenje kakovostnih obiskovalcev od neaktivnih in tistih, ki so prišli pomotoma,

• ugotavljamo učinkovitost posameznih delov spletnih strani,

• testiramo učinkovitost posameznih hkrati delujočih različic spletnega mesta ali novičarskega biltena.

#### NABOR STATISTIK

Za učinkovito analizo moramo poznati osnovne pojme in izraze v zvezi s podatki, ki jih lahko obravnavamo. Poglejmo si najpogostejše:

*Š***tevilo zadetkov** (Hits). Primer: 10-krat od-

prta enostavna stran HTML brez povezanih slik ali drugih datotek (recimo) bo zabeležila 10 zadetkov, 10-krat odprta stran HTML s povezanima datotekama CSS in JS ter 7 sličicami pa bo ob vsakem odprtju naložila 10 datotek in torej naštela 100 za-

detkov.<br>Število  $ogledov$ **strani** (Pageviews). Zabeleži se vsak podatek ogleda strani. Ta statistika je podobna zadetkom, a šteje le odprtje posameznih strani, brez povezanih datotek.

**Obiski s posamezne IP številke** (Visits) v določeni časovni periodi (npr. 1 ura). Če je čas nastavljen za eno uro, se obisk, ki traja eno uro in eno sekundo, šteje za dva obiska.

**Različni obiskovalci** (Unique visitors). Ta statistika ne šteje obiskov, pač pa število obiskovalcev. Ne glede na čas meri, koliko obiskovalcev je v posamezni časovni enoti (npr. v enem dnevu) obiskalo vaše spletno mesto. Ta številka je manjša od števila obiskov, za obiskovalca šteje

**Odstotek od vseh obiskovalcev, ki so obiskali določeno spletno stran**. Če na prvi strani oglašujemo storitev na določeni podstrani, lahko ugotovimo, ali smo pri tem učinkoviti. Koliko od obiskovalcev, ki so obiskali prvo stran, je kliknilo na nadaljevanje. Če z odstotkom nismo zadovoljni, lahko oglas na prvi strani zamenjamo in ugotovimo, ali je odziv boljši.

**Analize poti** (Click-through) po spletnem mestu. Naprednejša orodja za analizo statistik znajo pokazati pot, ki jo obiskovalci opravijo po spletnem mestu. Prikazane so poti po pogostosti in osip na posameznih delih te poti.Če obiskovalci ne pridejo do vsebin, ki se nam zdijo pomembne, je morda potreben poseg v krmarjenje. Z analizo poti lahko identificiramo ključne točke, kjer skrenejo s poti, za katero želimo, da jo opravijo do konca.

**Lastnosti operacijskega sistema in brskalnika**, s katerim si obiskovalec ogleduje spletne strani. Večina orodij za analizo omogoča prepoznavanje tipa spletnega brskalnika in operacijskega sistema, nekateri pa gredo dalje in prikazujejo podatke, kot so zaslonska nastavitev, hitrost obiskovalčeve povezave s spletom. Če na primer ugotovimo, da le 2 % naših obiskovalcev uporablja počasno modemsko linijo, ne bo prav nič narobe, če spletno stran obogatimo z zahtevnejšimi predstavitvami Flash. Če je takšnih obiskovalcev nad 20 %, nam bo takšna popestritev kvečjemu škodila.

**Zaslonske nastavitve**. Najožja prikazna različica vaše spletne strani bi morala biti takšna, da 90 odstotkom uporabnikom ni treba uporabljati vodoravnega drsnika. Vse vaše pomembne in pogosto

![](_page_31_Figure_25.jpeg)

rabljene povezave bi morale biti v gornjem delu vaše strani, da jih uporabniki zagledajo brez uporabe navpičnega drsnika. Pri produkciji in predelavi spletnega mesta je pametno, da se testiranje izvede v računalnikih, ki jih uporabljajo obiskovalci, in ne na hitrem računalniku in 21-palčnem monitorju, kjer so bile strani oblikovane.

**Referenti** so tiste spletne lokacije, na katerih so bili uporabniki, preden so prišli do vas. Ko uporabnike razvrstimo po referentih, lahko ugotavljamo, katero spletno mesto nam prinaša največ obiskov, in če je tam naša ciljna publika, morda začnemo oglaševati. Lahko pa gremo še korak dalje in ugotavljamo, s katerega spletnega mesta prihaja največ kakovostnih obiskovalcev – tistih, ki so na naših straneh dalj časa, kliknejo na največ povezav in kupijo izdelek.

**Vstopne in izstopne strani.** Ker uporabniki na spletno mesto pogosto vstopijo skozi stranska vrata, je treba poskrbeti, da so vsaj pomembnejše vstopne strani vizualno in vsebinsko privlačne. Pri izstopnih straneh lahko poiščemo vzrok prenehanja brskanja. Če želimo, da obiskovalci pri nas ostanejo dlje, lahko na najpogostejše izstopne strani namestimo zanimivejše povezave ali ponudbe, ki jih popeljejo naprej po spletnem mestu.

**Država izvora**. Ta statistika ni natančna, razen pri nekaterih naprednejših orodij, ki za ta namen uporabljajo zbirko fizičnih IP-lokacij, kar precej natančno določi izvor posameznega obiska. S to statistiko lahko spremljamo vedenje obisko-

#### KONKRETNO

analize spletnih mest

valcev iz različnih držav in na dolgi rok spletne strani prilagodimo posameznim državam, katerih prebivalci se med sabo kulturno in psihološko razlikujejo. To je sila uporabno pri podjetjih organizacijah, ki svoje posle in dejavnosti načrtujejo in izvajajo na globalni ravni.

**Iskalni pojmi**, ki so obiskovalce pripeljali na spletno mesto. Ta podatek je koristen za oglaševanje v iskalnikih in optimiranje spletnega mesta. Primer: Če želimo na stran pridobiti kupce oblazinjenega pohištva in ugotovimo, da v iskalnikih vztrajno iščejo z besedami »kavč« in »divan«, je ti besedi vsekakor smotrno vključiti v opise artiklov, v metapodatke spletne strani in hkrati zakupiti pogosto iskane besede v iskalnikih. Statistika nam pove, katere izraze uporabljajo in nam torej omogoči, da svoje komunikacije prilagodimo jeziku in razumevanju uporabnikov.

#### PROBLEMI S PRIMERNOSTJO PODATKOV IN FILTRIRANJE

Podatki, ki jih pridobimo, ponavadi niso popolnoma primerni, kar moramo pri analizi upoštevati. Napake se na primer pojavijo zaradi **medpomnjenja** (caching) strani, nastavitev **namestniških (proxy) strežnikov** in podobnih tehničnih ovir, zaradi katerih se več obiskov različnih obiskovalcev z enega strežnika lahko šteje za en sam obisk.

Za natančnejše rezultate je podatke pametno **filtrirati** in odstraniti obiske in obiskovalce, ki to niso. Naše strani pogosto obiskujejo iskalnikovi **roboti**, ki se med stranmi sprehajajo samodejno in zato nikakor niso naša ciljna publika. K pravim obiskovalcem tudi ne moremo šteti obiskov iz podjetja, ki vam testira spletno stran ali obiskov iz podjetja lastnika spletne strani. Motivi za te obiske so drugačni in lahko vplivajo na natančnost prikaza vedenja pravih obiskovalcev. Še kakovostnejšo informacijo o obiskovalcih dobimo, če **izključimo kratke obiske** (npr. krajše kot 5 ali 10 sekund), s čimer izločimo uporabnike, ki so se očitno zmotili in jim naše spletno mesto dejansko ne ponuja želenih informacij.

Spletne strani ali pa orodje za analizo moramo optimirati, tako, da bomo dobili želene rezultate. V času, ko so bile spletne strani zgrajene v statični obliki HTML, je bilo jasno, kaj določa posamezno spletno stran. Pri tehnologijah Php, ASP in Flash pa so meje pogosto zabrisane.

#### NAJ MERIMO SAMI ALI STORITEV NAROČIMO?

Ko ugotovite, kateri podatki vas zanimajo, se odločite bodisi za **nakup programske opreme** ali **najem izvajalca analiz**. Na trgu je precej ponudnikov programske opreme za analizo ter vse več podjetij, ki za naročnike izvajajo analize ter pišejo poročila in predloge za izboljšave spletnih mest.

Analiza spletnega mesta je uporabna šele, ko številke **smiselno ovrednoti izkušen analitik**. Če v podjetju nimate ljudi, znanja ali tehničnih zmožnosti, je morda bolje, da analize prepustite podjetjem, ki se z analizami ukvarjajo profesionalno. Svetovali vam bodo, katero orodje je primerno za vsakodnevno spremljanje prometa,

![](_page_32_Picture_11.jpeg)

z veseljem pa vam bodo tudi ponudili izdelavo rednih poročil z zahtevnejšimi analizami in uporabnimi sklepi.

#### KATERO ORODJE IZBRATI?

Na trgu je ogromno orodij, ki se jih da bolj ali manj učinkovito uporabiti za analizo. Nekatera namestite v strežnik k spletni strani, kjer podatke spremljate v stvarnem času, druga delujejo prek strežnikov ponudnika, tretja pa so na voljo kar v obliki namestitvenega programa, s katerim analizo poženemo »ročno«.

![](_page_32_Picture_600.jpeg)

Cene orodij za analizo so različne in se gibljejo od enostavnih brezplačnih orodij, pa do takšnih, ki visoko mesečno plačilo zaračunajo na podlagi števila uporabnikov. Vsekakor velja, da za malo denarja dobite malo funkcionalnosti, skoraj nič zahtevnejših statistik in nikakršne tehnične podpore.

#### Kaj uporabljajo analitiki

Različni ponudniki so si konkurenčno zelo za petami. Ko en ponudnik ponudi novo funkcionalnost, mu drugi sledijo v nekaj mesecih ali celo tednih. Namesto poglobljenega testa smo za mnenje o orodjih za analizo povprašali izkušene na področju spletnih analiz.

**Alain Šik, Innovatif**: »Paradna konja sta mi Sawmill in Webtrends, ki sta zelo kompleksna, hkrati pa ponujata večino podatkov, ki jih analitik potrebuje. Sledita Urchin in ClickTracks, ki sta preglednejša. Za pregled nad osnovnimi statistikami pa zadošča vsak izmed zastonjskih programov (Webalizer) ali spletnih servisov (Extremetracking). Ker ni zmagovalca, uporabljam različna orodja. Naročnikom svetujemo redne analize, saj je to edini način, da se struktura, vsebina in preglednost spletnega mesta prilagodijo obiskovalcem.«

**Matjaž Smole, Renderspace**: »Za analizo uporabljam programa Webtrends in Clicktracs, preskusil pa sem tudi že Urchin, Webalizer in

#### Analize niso dovolj

Svoje spletno mesto vsekakor analizirajte tudi z drugimi raziskovalnimi dejavnostmi. Če je le mogoče, se podatke iz analiz splača kombinirati tudi z raziskovalnimi metodami, kot so:

**Testiranje uporabnosti** . Posedite potencialnega uporabnika za računalnik, mu določite nalogo, nato pa merite čas in opazujte njegovo reševanje naloge na spletni strani. Bodite pozorni na vse, kar ga pri uporabi zmoti. Ko boste opravili več testov na več uporabnikih, boste gotovo opazili kak vzorec obnašanja in točke na spletnem mestu, ki uporabnike ovirajo.

**Fokusne skupine uporabnikov**. Povabite 6 do 10 potencialnih uporabnikov in v pogovoru ugotovite, kakšne so njihove informacijske potrebe. Njihove dejanske potrebe so morda popolnoma drugačne od vašega mnenja o njihovih potrebah.

**Podatki CRM**. Podatki o dinamiki prodaje in težavah, ki jih imajo kupci, nam povedo, katere informacije je pametno približati obiskovalcem. Če pogosto kličejo zaradi informacij o cenah, je morda pametno cenik namestiti kar na uvodno stran, namesto da je na primer zakopan nekje na tretji ravni krmarjenja..

**Anketni vprašalniki** so najbolj klasična metoda zbiranja podatkov, vendar premalokrat uporabljena. Analizirate lahko na primer zavedanje o svojo spletni strani, njeno pozicioniranje v primerjavi s konkurenčnimi, všečnost.

Livestats. Noben od teh programov ne ponuja vseh možnosti, vsak ima svoje prednosti in slabosti, zato je za optimalne rezultate najbolje kombinirati več programov. Webtrends npr. daje precej poglobljene podatke, je pa zelo počasen, neprožen in nepregleden. Clictracks je veliko prožnejši, ima nazornejše prikaze itd., nima pa določenih posebnih funkcij, ki jih imajo drugi.«

Bolj kot izbira orodja pa je pomembno, da znamo orodje **pravilno uporabljati** in da smo sposobni rezultate analiz pogledati s **poslovno, marketinško in komunikacijsko** logiko. Bolj kot to, katero orodje bomo izbrali, je pomembno, kako bomo orodje uporabljali. Vsako analitično orodje je le orodje. Za primer vzemimo čopič. Z njim lahko prebarvamo hišo ali naslikamo sliko. Pričaramo lahko umetniško mojstrovino ali navadno packarijo.

#### ANALIZI NAJ SLEDI AKCIJA!

Pogosto se podjetja osredotočijo na nakup najboljšega orodja, nato pa se proces ustavi. Večina lastnikov spletnih strani številke o uspešnosti le **opazuje** – se zadovoljno nasmehne, ko je obisk visok, in godrnja, ko obiskovalcev ni. A to nikakor ni dovolj. Dokler orodja ne uporabljate za iskanje napak in odkrivanje novih priložnosti spletnega nastopa, je vsakršna naložba v analize le strošek.

Zato se spletnih analiz nikar ne lotite zato, da boste lahko rekli: »Da, mi analiziramo in v predalu imamo skrbno urejeno zbirko poročil.«. Raje poskrbite, da bo vsako poročilo postalo integralni del procesa stalnih izboljšav. Šele takrat boste vedeli, ali vaše spletno mesto deluje ali ne.

## **KONKRETNO**

#### hekerska orodja (5. del)

# VARNOSTNO PREIZKUŠANJE OMREŽIJ

Namen tega članka je predstaviti osnove varnostnega preizkušanja omrežij, hkrati pa bralcu ponuditi informacije za sestavo lastne zbirke orodij, ki tovrstno testiranje omogočajo. Prav tako bom bralca seznanil z nevarnostmi brezžičnih omrežij in orodij za oddaljeni dostop, s katerimi napadalci preprosto zaobidejo požarne zidove in sisteme za zaznavanje vdorov.

#### Piše: Tomaž Bratuša **tomaz.bratusa@mojmikro.si**

adnjih nekaj let lahko v medijih vsako-<br>dnevno videvamo članke o tem, kako so he-<br>kerji **vdrli v omrežja pomembnih podjetij,**<br>kot so Microsoft, Yahoo, T-mobil, E-trade ...<br>Istočasno nam predstavniki podjetij izjavljajo, da adnjih nekaj let lahko v medijih vsakodnevno videvamo članke o tem, kako so hekerji **vdrli v omrežja pomembnih podjetij**, kot so Microsoft, Yahoo, T-mobil, E-trade ... ima njihovo podjetje izredno varno omrežje, saj izpolnjuje najnovejše ISO-standarde s tega področja. Mislite, da podjetja ranga Microsoft, Yahoo, E-Trade ne poznajo varnostnih standardov? Ste ob tem še vedno mnenja, da je **vaše omrežje 100 odstotno varno**?

Nameščanje varnostnih popravkov prav gotovo ni vsa znanost, kajti v tem trenutku smo vsi še vedno samo ljudje in ljudje smo znani po tem, da delamo napake. Smo namreč bitja, ki v svojem življenju nenehno iščemo in odkrivamo bližnjice. Nemalokrat nas takšne bližnjice pripeljejo v težave! V svetu računalnikov so vam prav gotovo znane bližnjice v obliki računalnika brez gesla, uporabe istega gesla v več sistemih, odobritve dostopa v sistem zaradi napake ipd. Ob tovrstnih pomanjkljivostih nam vsakdanje nameščanje varnostnih popravkov, protivirusnih definicij in posodobitev IDS-sistemov ne bo kaj prida pripomoglo k večji varnosti.

Tukaj pride v igro **varnostno testiranje sistemov** (angl. penetration testing). Za uspešno odkrivanje varnostnih lukenj je dobro, da svoje sisteme preizkusite ravno tako, **kot bi to naredili hekerji**.

#### PRIDOBIVANJE INFORMACIJ O OMREŽJU

V tem delu testno osebje preverja obstoj naprav, kot so: usmerjevalniki, požarni zidovi, stikala, omrežne naprave, strežniki in

delovne postaje. Ko pridobimo topologijo omrežja, lahko nadaljujemo s preverjanjem odpornosti naprav na znane varnostne pomanjkljivosti in napade. Cilja tovrstnega testiranja sta odkritje vseh ranljivih naprav in nato njihova nadgradnja oziroma odprava pomanjkljivosti. Posebej bi poudaril, da se je pri tovrstnem preverjanju treba postaviti v vlogo hekerja, pri čemer vam bodo v veliko pomoč **hekerska orodja**, ki sem vam jih predstavil v prejšnjih člankih.

Hekerji preživijo večino svojega časa pri **odkrivanju varnostnih lukenj** različnih sistemov. Varnostne luknje so večinoma rezultat **slabega programiranja**, pri čemer hekerji ob odkritju nove pomanjkljivosti to radi preizkusijo na »pravih« omrežjih, kot je tudi omrežje vašega podjetja. Razlogov za tovrstno početje je veliko − od preproste užaljenosti, ker koga niste vzeli v službo, pa vse do maščevanja zaradi prekinitve delovnega razmerja. Dober povod za vdor v omrežje vašega podjetja so lahko tudi ambicije konkurenčnega podjetja. Za uspešno varovanje naših sistemov moramo biti pozorni na znane varnostne pomanjkljivosti in hkrati odkrivati morebitne nove pomanjkljivosti v obliki hroščev, stranskih vrat pa vse do zamenjanih sistemskih datotek, virusov in trojanskih konjev.

#### KDO NAJ IZVAJA VARNOSTNO TESTIRANJE?

Mnoga večja podjetja v zadnjem času ustanavljajo **lastne varnostne skupine**, ki opravljajo varnostna testiranja, nadgradnjo omrežij in skrbijo za varnostno osveščanje in izobraževanje zaposlenih. Drugim preostane tako imenovani outsourcing oz. izbira **zunanjega ponudnika** tovrstnih storitev.

Neprijetna resnica je, da tudi pri rednem nameščanju varnostnih popravkov še vedno **zaostajate** korak ali dva za naprednejšimi hekerji. V zadnjem času se predvsem Velika Britanija zavzema za zakon, po katerem bi kaznovali podjetje, ki ne varuje učinkovito svoje informacijske infrastrukture. Takšna ranljiva omrežja se namreč pogosto uporabijo za **vdore v pomembnejše sisteme** in rabijo napadalcem za prikrivanje identitete. Prav tako razmišljajo o vse večji odgovornosti ponudnikov internetnih storitev (ISP), ki lahko v večini primerov učinkovito preprečijo škodljivo ali nedovoljeno delovanje, kot so epidemije virusov in skeniranje sistemov večjega obsega.

Kako pa je pri nas? Slovenci se tovrstnih varnostnih problemov še ne zavedamo v celoti, saj ne mine dan, ne da bi kakšno podjetje v dnevnem časopisju razlagalo, kako so rešili svoje probleme z namestitvijo nove, »pojoče in plešoče« intranetne aplikacije. S tem, da podjetja gradijo na razvoju informatike, seveda ni nič narobe, vse dokler podjetje ob tem ne navede tudi ključnih varnostnih elementov in tehnologij v uporabi. Hekerji so namreč pri zbiranju informacij o sistemih podjetja zelo kreativni. Velikokrat se heker prav zaradi pridobitve pomembnih informacij udeleži npr. konference o razvoju intranetnih aplikacij ali pa se preprosto prijavi na določeno delovno mesto v podjetju, kjer ga nato management seznani z vsem, kar ga zanima.

Zunanji izvajalci varnostnega testiranja bodo vsekakor temeljito preverili možnosti za uspešen internetni napad na vaše podjetje, vendar pa je to storitev, ki si jo redka podjetja lahko privoščijo več kot enkrat letno. Težava je v tem, da se omrežja **vsakodnevno** **spreminjajo** (uporabniki se selijo iz pisarne v pisarno, nameščajo novo programsko opremo ipd.), testiranje pa zajame varnostne razmere samo v danem časovnem okviru. Prav tako je pomembna izbira podjetja, ki bo izvajalo varnostno testiranje. Je morda to podjetje, ki se ukvarja s prodajo določenih »varnostnih« izdelkov? Ali je to podjetje, ki zaposluje prave varnostne strokovnjake in tudi tako imenovane »etične hekerje«?

#### POGOSTE ZABLODE LASTNIKOV OMREŽIJ

**»Naše omrežje je varno! Zakaj bi plačevali za tako nepotrebno storitev?«** Kolikokrat ste slišali takšno izjavo katerega izmed vodilnih v podjetju? Enostaven odgovor nanjo je: **nevarnost**. Morda mislite, da ste varni, a veliko podjetij, ki se odloči za varnostno testiranje, ugotovi, da so zaupni podatki presenetljivo lahko dostopni komurkoli z ustreznim znanjem, pri čemer njihova konkurenca ni izjema.

Pred 11. septembrom smo si vsi predstavljali, da je vojna nekaj, kar se odvija daleč stran od »zahodne civilizacije«. Zdaj pa počasi začenjamo razumeti, da nihče in nič ni povsem varno. Vojna in terorizem se namreč z bliskovito hitrostjo širita tudi na področje interneta in z njim povezanih omrežij. Ravno v teh dneh v ZDA sprejemajo dokument z naslovom »Criteria for Use of Computers in Safety Systems of Nuclear Power Plants« (Merila za rabo računalnikov v varnih sistemih jedrskih elektrarn). V preteklosti so bile ZDA že tarča omrežnih napadov na jedrske elektrarne in videti je, da se počasi zavedajo tovrstnih nevarnosti. Preden nadaljujem, ne pozabimo: internet je medij, ki ne pozna državnih mej in carin!

**»Naše omrežje ni povezano v internet. Zakaj bi se torej vznemirjali?«** Večina napadov je res v neposredni povezavi z internetom, vendar obstajajo hekerji, ki so dovolj predrzni, da preprosto vstopijo v vaše prostore in sedejo za prvi prost računalnik. Večina zaposlenih ne bo neznane osebe nikoli spraševala o tem, kaj počne v njihovih prostorih. Še zlasti če gre za veliko podjetje in oseba daje vtis računalniškega strokovnjaka, ki ve, kaj počne. Znani so tudi primeri, ko so se hekerji prek prenosnih računalnikov priključili v notranje omrežje podjetja (npr. konferenčna dvorana), pri čemer so imeli vnaprej pripravljen izgovor, koga čakajo in kaj natančno počnejo. Veliko varnostno tveganje pa pomenijo tudi zaposleni, ki jih pogosto zanimajo stvari, kot so: plačilne liste direktorjev, različni dodatki, osebni podatki ipd.

Ste prepričani, da bi vaši zaposleni vprašali neznano osebo, kaj počne za računalnikom? Večina ljudi se namreč izogiba konfliktom in bi predvidevala, da gre za serviserja, novega zaposlenega ali pogodbenega partnerja. Razvoj brezžičnih omrežij celotno stvar še poslabša, saj gre za medij, ki ga je težje nadzorovati kot klasična omrežja. Varnostno testiranje mora nujno vključevati tudi preverjanje zaposlenih, izobraževanje in odpravo tovrstnih varnostnih pomanjkljivosti osebja.

**»Omrežje imamo povezano v internet, vendar je zaščiteno s požarnim zidom, zato smo povsem varni.«** Imate v podjetju koga, ki redno namešča varnostne popravke in izvaja varnostna testiranja? V pogovorih z IT-managerji je namreč pogosto slišati: »Nameščen imamo požarni zid, zato smo pred vdori varni!« Tudi požarni zidovi in sistemi za odkrivanje vdorov so naprave, ki jih je treba redno posodabljati in ustrezno prilagajati omrežju. Tovrstne naprave namreč počnejo samo tisto, kar od njih zahtevamo, zato so brez ustrezne podporne ekipe praktično nekoristne. Vsekakor preverite, ali vaš najnovejši »plešoči in bleščeči« požarni zid resnično opravlja svoj namen, še preden bo to storil nekdo s temnejšimi nameni!

#### SPREMLJAJTE HEKERSKO PODZEMLJE

Obiskujte **hekerske spletne strani in forume** ter spoznavajte njihova **orodja in tehnike.** Med spremljanjem hekerskih spletnih strani si obiske beležite, da boste v prihodnje vedeli, kjer dobiti določene informacije. Hekerske spletne strani so namreč izredno gibljive, saj pogosto gostijo nedovoljene programe in informacije o pomanjkljivostih po-

sameznih programov, zaradi česar ponudniki internetnih storitev njihovo dejavnost onemogočajo. Dober prijem je tudi **kopiranje** celotnih spletnih strani na disk, s čimer si boste omogočili njihovo pregledovanje tudi, če bo stran v internetu izginila. Če boste testiranje izvajali sami, tovrstnih spletnih strani nikar ne obiskujte iz omrežja svojega podjetja, temveč iz **testnega** in temu primerno opremljenega okolja.

Cilj zbiranja informacij in varnostnega testiranja je ugotovitev, kako varno oz. nevarno je vaše omrežje. Pri tem je pomembno, da si zapomnite: **Vsi sistemi so ranljivi**! Nekateri bolj drugi manj, dejstvo pa je, da na svetu ne obstaja 100-odstotno varen sistem.

Če ste še vedno mnenja, da je vaše omrežje varno, se o tem prepričajte na spletni strani www.teamintell.com, kjer so vam med drugim na voljo nasveti o tem, kako domači uporabniki učinkovito zavarujejo svoj računalnik, online protivirusni pregled, online pregled vašega omrežja in podobno.

#### KAKO VARNA JE JEDRSKA ELEKTRARNA?

Poglejmo si zgled takšnega »100-odstotno« varnega sistema, kot naj bi bila jedrska elektrarna. **Jedrska elektrarna naj bi bila 100 odstotno varna! Pa je res tako?**

Pred časom je prišlo v Severni Ameriki do tako imenovanega električnega mrka. Vzroke za popoln izpad električne energije še preiskujejo, po doslej znanih podatkih pa je vzrok v napačni komunikaciji med posameznimi elektrarnami v ZDA in Kanadi. Napačno komuniciranje oz. potvorjenje podatkov je povzročilo učinek domin, v katerem so se preobremenili glavni električni vodi, kar je privedlo do izpada električne energije širokega obsega*.*

Iz te zgodbe se lahko naučimo marsikaj uporabnega, predvsem pa to, da so posamezne elektrarne, nadzorni centri in elektropodjetja medsebojno povezani z najetimi **telefonskimi** linijami kakor tudi z omrežnimi povezavami **T1**. Naslednji podatek pa je verjetno še pomembnejši, saj so nekatera ameriška elektropodjetja (npr. FirstEnergy Corp.) povezana s

![](_page_34_Picture_18.jpeg)

**MOJ MIKRO 3 MAREC 2005 35** 

#### hekerska orodja (5. del)

svojimi pogodbenimi partnerji (elektrarne) prek omrežij **LAN**, pri čemer je med sistemi vzpostavljena **visoka stopnja zaupanja**, kar pomeni, da požarni zidovi prometa med zaupljivimi sistemi ne filtrirajo. V raziskavi nedavnega električnega izpada pa je prišlo na dan tudi dejstvo, da so posamezni računalniki in njihovi operacijski sistemi zastareli in niso redno posodabljani.

Opisane stvari so med drugim odkrili, ko je pred časom »izbruhnila« nova različica internetnega črva, imenovana **Slammer**. Črv je vstopil v sistem podjetja **FirstEnergy Corp.** prek omrežja ene od pogodbenih partneric, od koder se je prek linije T1 prenesel v sistem jedrske elektrarne David-Besse (omenjena linija T1 je bila namreč nameščena tako, da je obšla požarni zid računalniškega sistema elektrarne; glej prejšnji članek v naši seriji − »wardialing«). V elektrarni je nato prišlo do **preobremenitev omrežja in 5-urnega izpada centralnega računalnika** SPDS (Safety Parameter Display Sistem), ki nadzira hladilni sistem, temperaturo reaktorjeve sredice, senzorje za nadzor zunanjega sevanja itd. Edino naključje, ki je rešilo podjetje FirstEnergy pred katastrofo, je bilo to, da reaktor ne deluje od februarja 2002, saj so na reaktorjevi lupini odkrili razpoke.

Te pomanjkljivosti in vzroke za njihov nastanek opisuje tudi National Security Telecommunications Advisory Committee, ki je bil ustanovljen prav z namenom raziskave **varnostnih pomanjkljivosti elektrarn ZDA in druge kritične infrastrukture**.

Očitno se vlada ZDA zaveda tovrstnih nevarnosti, medtem ko se pri nas odgovorni obnašajo, kot da nimamo v lasti jedrske elektrarne in kot da je testni reaktor blizu Ljubljane le igrača za otroke.

Ste torej še vedno mnenja, da je vaš sistem 100-odstotno varen? Je bila zgoraj opisana jedrska elektrarna izjema? Kaj pa naše elektrarne? Dotaknil se jih bom v katerem od naslednjih člankov, pri čemer vam svetujem, da se trdno primete za stol.

#### PREGLEDOVANJE SISTEMOV

Pomemben korak pri izboljšanju varnosti omrežja vašega podjetja je izdelava **seznama vseh nameščenih omrežnih naprav in sistemov**. Izdelajte razpredelnico, v kateri boste imeli podatke, kot so: e-poštni, zastopniški (proxy), internetni strežniki, stikala, usmerjevalniki, DNS-strežniki … Seznam naj vključuje ime naprave, IP-naslov, MACnaslov, operacijski sistem, opis vloge naprave v omrežju in seznam programov, nameščenih v njej. Takšen seznam vam bo dal temelje, na katerih boste lahko začeli varnostno testiranje.

**Tovrstni seznami ne smejo biti dostopni javnosti, zato jih shranite na varno mesto!** 

Če bo tak dokument dostopen zaposlenim, obstaja možnost, da ob morebitnem hekerskem napadu na domači sistem zaposlenega hekerji pridobijo tudi ključne podatke o omrežju vašega podjetja. Vprašajte se tudi, kako svoja omrežja varujejo vaša partnerska podjetja.

#### IZDELAVA SISTEMA ZA VARNOSTNO TESTIRANJE

Namestite **testno omrežje** z nekaj računalniki, ki so natančni posnetki vašega delovnega omrežja. Preden začnete uporabljati hekerska orodja, se seveda prepričajte, ali ta ne vsebujejo **virusov**. Ravno tako preverite, ali orodja ne vsebujejo **trojanskih konjev in vohunskih dodatkov**. Protivirusni programi namreč ne odkrivajo vseh znanih vrst trojanskih konjev in drugih programov za zajem osebnih podatkov. Dober program za tovrstno odkrivanje odpadnikov je npr.

Za uspešno odkrivanje varnostnih lukenj je dobro, da svoje sisteme preizkusite ravno tako, kot bi to naredili hekerji, torej s hekerskimi orodji.

**PestPatrol** (www.pestpatrol.com), pri čemer se prepričajte, da bo program pregledoval tudi znotraj stisnjenih datotek. Zavrzite vse programe, ki vsebujejo katerega od škodljivcev, in nato poiščite program, ki jih ne bo vseboval. Če čiste različice ne najdete, program zavrzite, saj bo verjetno v vašem sistemu naredil več škode kot koristi.

Uporaba testnega okolja je nujna! Verjetno nočete uporabiti orodij za skeniranje, izvajanje napadov in ustvarjanje stanja zavrnjene storitve (denial of service − DoS) v vašem službenem omrežju, medtem ko se učite pravilnega varnostnega testiranja.

Zdaj ste pripravljeni za sestavo okolja za varnostno testiranje. Potrebovali boste 3 do 4 PC-je s hitrostjo procesorja vsaj 400 MHz in čim večjo količino RAM-a, saj boste v en PC namestili več operacijskih sistemov. Če boste uporabili orodje VMware (www. vmware.com), boste potrebovali PC z vsaj 1 GHz procesorjem in 512 MB RAM-a. Večina današnjih prenosnih računalnikov izpolnjuje ta pogoja, obenem pa je celotno testno okolje prenosljivo.

Potrebovali boste vsaj osnovno znanje o operacijskih sistemih **Windows** in **Linux**, pri čemer imam v mislih namestitev operacijskih sistemov in konfiguracijo strojne in programske opreme. Večina orodij za varnostno testiranje je namenjena okolju Linux (uporaba v omrežju), v zadnjem času pa se širijo tudi v okolje Windows.

#### TESTIRANJE OMREŽJA V PRAKSI

V naših člankih smo se pogosto srečevali z vrsto orodij, namenjenih uporabi v **različnih operacijskih sistemih**. Verjetno ste se že vprašali: Kako pa naj vsa ta orodja spravim v en računalnik? Halo?!

Mnogi profesionalci v ta namen konfigurirajo sisteme z **dvojnim zagonom** (dual boot), kar pomeni, da imajo v enem računalniku nameščena dva ali več različnih operacijskih sistemov. Tako lahko na primer, če so v sistemu Windows in potrebujejo orodje Unix, enostavno ponovno zaženejo računalnik v sistem Unix, od koder nato uporabljajo Unixova orodja. To je videti dokaj uporabna rešitev, vendar se lahko namestitev več operacijskih sistemov zaplete že z izbiro primernega particioniranja trdega diska. Poleg tega je lahko nenehno preskakovanje iz okolja Windows v Unix utrudljivo in predvsem zamudno početje (čakanje na ponovni zagon OS-a).

#### **VMware**

Prav zaradi tega vam bom v nadaljevanju predstavil orodje VMware, ki omogoča, da **znotraj enega operacijskega sistema zaganjamo druge operacijske sisteme,** pri čemer je edini pogoj, da v računalnik poleg temeljnega operacijskega sistema namestimo še programsko opremo VMware. Ta nam namreč omogoča izdelavo tako imenovanih virtualnih sistemov, ki tečejo znotraj osnovnega operacijskega sistema.

VMware je prvo orodje za omrežno varnostno testiranje, ki ga predstavljam, in ni brezplačno. Gre za **komercialni** izdelek, ki ga lahko prevzamete s spletnega naslova: www. vmware.com, kjer se lahko tudi registrirate za uporabo 30-dnevne brezplačne preizkusne verzije.

#### Namestitev

V nadaljevanju vam bom predstavil **namestitev** VMwara za uporabo v okolju **Windows**.

1. Po zagonu datoteke Setup.exe nas pričaka pozdravno sporočilo.

![](_page_35_Picture_29.jpeg)

2. Sprejmemo pogodbena določila in kliknemo Next

![](_page_35_Picture_543.jpeg)

3. VMware nam nato svetuje, da onemogočimo samozagon CD-jev, kar vam vsekakor
priporočam. Samozagon CD-jev je namreč enakovreden brezglavemu odpiranju neznanih datotek.

4. V nadaljevanju odgovorite še na nekaj enostavnih vprašanj in namestitev je končana.

5. Ponovni zagon sistema in VMware je pripravljen za uporabo.

Po ponovnem zagonu dvakrat kliknite na bližnjico **VMware Workstation** na namizju, pri čemer vas bo pričakala informacija o licenci, kjer se lahko prepričate, ali imate legitimno kopijo.

#### Prvo virtualno okolje

Ker prvič zaganjate VMware, boste verjetno želeli namestiti prvo virtualno okolje, kar storite s klikom na ikono **New Virtual Machine**.

V nadaljevanju zagona izberete naslednje postavke:

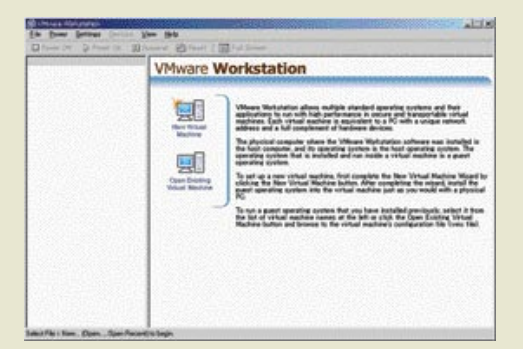

1. Izberete Typical in kliknete Next.

2. Vnesete ime virtualnega sistema, npr. Linux, in kliknete Next.

3. Vnesete količino deljenega pomnilnika (polovica celotnega RAM-a bo v redu.)

4. Izberete način dodelitve IP-naslova. NAT bo v večini primerov pravšnji.

5. Virtualni OS-i imajo virtualne trde diske, v stvarnosti pa so ti diski samo datoteke v sistemu matičnega operacijskega sistema, ki je v našem primeru Windows. Naslednja izbira bo od nas zahtevala določitev limita za datoteko na disku, pri čemer za stabilno delovanje nastavite realne količine prostega diska v svojem gostiteljskem sistemu Windows.

6. Kliknite Finish in namestitev je končana.

Ko boste prvič zagnali virtualni OS, bo zaslon enak kot pri namestitvi novega OSa, pri čemer se bo zagnal program Setup (enako kot pri zagonu s CD-ja), v katerem nato sledite navodilom, dokler nov sistem ni nameščen.

#### Zagon virtualnega sistema

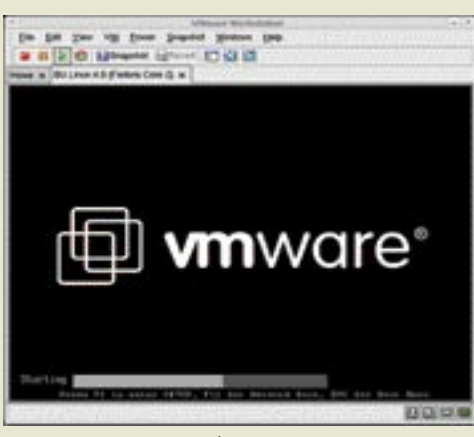

Namestitev virtualnega sistema

Med nameščanjem boste verjetno videli opozorilno okno z informacijo, da orodja VMware niso nameščena. Ta orodja so namenjena natančnejšemu prikazovanju grafike in interakciji med temeljnim in virtualnim operacijskim sistemom. Po končani namestitvi virtualnega OS-a lahko namestimo tudi orodja VMware, pri čemer sledimo navodilom na zaslonu.

#### **Praktična uporaba**

Če ste tudi vi pred kratkim kupili najnovejši gigahercni prenosnik s 512 MB RAM-a, 40 GB trdim diskom ipd., kjer imate v osnovi nameščen Windows XP Pro, lahko ob uporabi orodja VMware razmislite o namestitvi različnih **virtualnih operacijskih sistemov**, vključujoč Windows 95, Windows 98, Windows NT4 Workstation in Server, Red Hat Linux 6, Suse Linux 9.1, FreeBSD 4 ...

Z uporabo raznovrstnih sistemov v enem računalniku si hekerji olajšajo dostop do učinkovitih orodij. Če je heker v omrežju, ki uporablja DHCP, lahko VMware izkoristi povezano

Varnostno testiranje mora nujno vključevati tudi preverjanje zaposlenih in njihovo varnostno izobraževanje.

omreževanje, s čimer virtualni sistem pridobi svoj IP-naslov, kar lahko preiskovalcem še dodatno oteži delo pri odkrivanju.

Z uporabo opisanega orodja lahko heker do podrobnosti **posnema tarčin sistem**, v katerega namerava vdreti. Prav tako lahko tako z enim samim prenosnikom ustvarimo pravcati **mali hekerski laboratorij**, v katerem lahko preizkušamo vsa mogoča orodja in sisteme. Opisano pa olajša delo tudi varnostnemu osebju pri preverjanju omrežij.

#### PRIDOBIVANJE USTREZNIH ORODIJ

Veliko časa vam bo vsekakor vzelo pridobivanje ustreznih orodij. Po nekajtedenskem iskanju boste namreč začeli ugotavljati, da se nekatera orodja preprosto ponavljajo. Kaj vam to pove? Najverjetneje gre za orodja, ki so zastonj in so jih ustvarili varnostni strokovnjaki, da bi si olajšali delo. Zelo verjetno ista ali podobna orodja uporabljajo tudi hekerji.

Če ste prebrali naše prejšnje članke o hekerskih orodjih, potem so vam naslednja imena prav gotovo znana:

Nmap: *http://www.insecure.org*  Superscan: *http://www.foundstone.com/knowledge/proddesc/superscan.html* Nessus: *http://www.nessus.org* Ethereal: *http://www.ethereal.com* Ettercap: *http://ettercap.sourceforge.net* TCP Dump: *http://www.tcpdump.org*  **-** *...*

V tem članku sem vas seznanil z osnovami varnostnega testiranja in vam približal hekerjev pogled na kibernetski prostor. Zapomnite si, da morate svoje sisteme redno posodabljati in ob tem redno izvajati varnostno testiranje. Tri mesece je prav gotovo obdobje, v katerem bi vam varnostno testiranje dalo vpogled v novo nameščene sisteme, za katere do takrat niste vedeli, da obstajajo.

SI SPLET Z NOD32 stelahko samozavestno prepričani, da bodo virusi odkriti. in onemogočeni hitreje kot bi trepnili z očesom ... več zmogljivosti, več natančnosti, več zaščite - NOD32 !!! do 50-krat hitrejši od tekmecev  $(0)$   $F -$ W W W, N D D 3 2, S 1

**MOJ MIKRO 3 MAREC 2005 37** 

#### KONKRETNO RSS v praksi

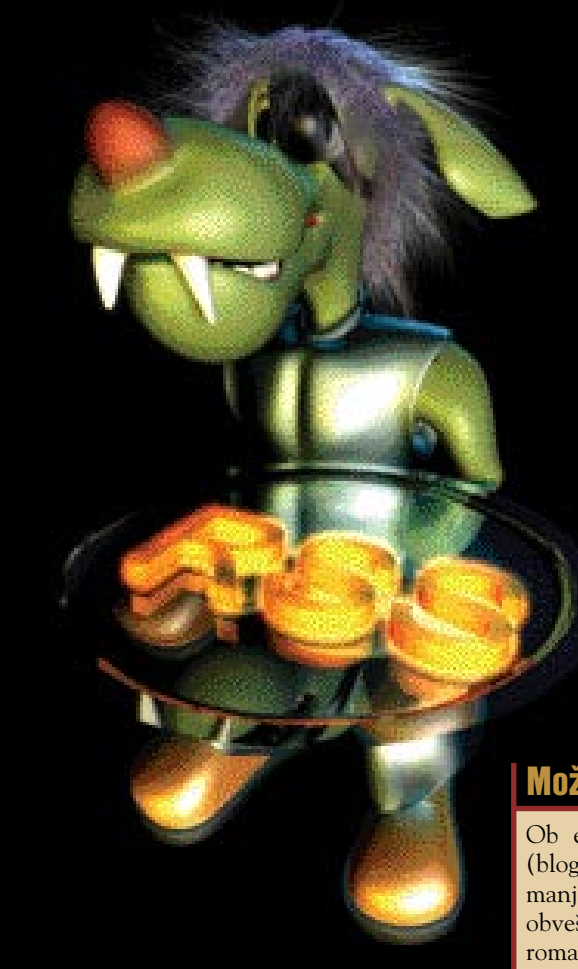

#### Piše: Alois Paulin

**P** syndication) v svojo ponudbo vključili vsi omembe vredni tuji spletni portali, prihaja zadeva tudi k nam. Počasi in omejeno. Še pred nekaj meseci so slovenski otem ko so protokol RSS (Really Simple Syndication) v svojo ponudbo vključili vsi omembe vredni tuji spletni portali, prihaja zadeva tudi k nam. Počasi in informativni portali protokol RSS popolnoma zanemarjali, danes ga nekateri omogočajo, vendar marsikje na, milo rečeno, zelo čuden način. Skrbi namreč dejstvo, da je ta tako »bistro« **skrit** oziroma uveden na spletno stran, da ga najde zgolj izkušeni uporabnik RSS-a. Nekateri se očitno zavedajo uporabniške vrednosti RSSa, vendar ga želijo vključiti v svoj portal na vrat na nos, ne da bi zadevo do-

volj premislili in jo izpeljali

tako, da bo preprosta za uporabo. Drugače rečeno: dajmo stvar vpeljati **najhitreje in najceneje**, torej brez prevelikih posegov v strukturo spletnih strani, za kar potrebujemo nekaj časa in predvsem denarja. Zgodba zase je tudi promocija nove funkcije. Kot je nam znano, svoj RSS-kanal dostojno oglašuje zgolj **RTV-Slovenija**. Drugi, ki ga imajo, pa upajo, da bodo zadevo našli uporabniki sami. Njim v opravičilo velja omeniti, da je protokol še vedno **v razvoju**, tako da njegova raba še ni popolno razjasnjena. Tudi tuji ponudniki še zdaleč ne izkoriščajo vseh njegovih možnosti, kot sta na primer interaktivnost in možnost poosebljanja.

# KO PORTAL RIDE K TEB [π]RSS �

V spletu je protokol RSS vse bolj prisoten. O njem smo v preteklih mesecih že veliko pisali, to pot pa si poglejmo, kako je moč iz RSS-a iztisniti veliko več z interaktivnostjo in poosebljanjem. Kako je avtor članka z nekaj znanja in domišljije to naredil v praksi?

#### Možnosti zlorab

Ob eksplozivni rasti spletnih dnevnikov (blogov) in spletnih skupnosti, ki bolj ali manj samoumevno ponujajo RSS-vir kot obveščevalni kanal za svoje pripadnike oziroma javnost, so se pokazale tudi možnosti zlorab. Uporaba virov omogoča podjetju opazovanje reakcij uporabnikov na svojo poslovno politiko, ne da bi aktivno poseglo v dogajanje in se s tem izdalo. Podjetje se lahko anonimno prijavi v vir konkurenčnega podjetja in prek njega spremlja informacije o reakcijah trga, aktualnih govoricah, sovražni politiki in podobno.

#### POOSEBLJANJE RSS-VIRA

Večina RSS-virov je zasnovana javno. Ponudnik sestavi dokument, ki vsebuje **vse novice**, ali pa te razdeli na več samostojnih datotek. Ta način je za ponudnika enostaven, za uporabnika pa neprijazen in nadležen, ker ga zasipa z informacijami, ki si jih ta **morda ne želi**. Uporabnik se lahko zaradi takšnega početja preprosto odloči, da tega vira ne bo več uporabljal. Rešitev je v **poosebljenju** vira za vsakega njegovega uporabnika.

Osnova za poosebljanje je v tem, da spletni strežnik **ve, kateri uporabnik zahteva podatke**. Sistem deluje podobno kot pri dinamičnih portalih. Strežnik s pomočjo agregata oziroma v povezavi z vsebovanimi podatki prepozna uporabnika in mu vrne zgolj **tiste vsebine, ki ustrezajo njegovemu profilu**. Res pa je, da je tehnično veliko lažje v obstoječi spletni portal vključiti preprost RSS, ki ne omogoča poosebljanja. Hkrati je ta način po svoje preprostejši tudi za uporabnika, saj od njega ne zahteva izdelave lastnega profila. Bistvena razlika je v tem, da lahko pri poosebljanju vira uporabnik

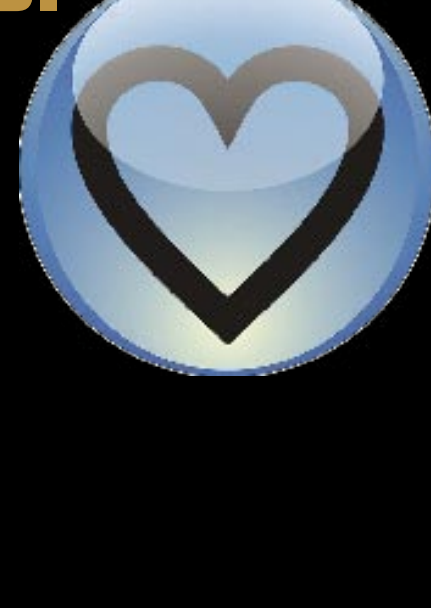

**filtrira** zanj nezanimive informacije oziroma obratno, izbere **zgolj zanj zanimive novice**.

Poglejmo primer. Pri splošnem informativnem portalu v prvem primeru dobivamo prav vse informacije, ki jih na njem objavijo. Uporabnik, ki ga zanima zgolj šport, mora potem te novice najti med vsemi drugimi. Če portal omogoči poosebljanje vira, pa lahko tak uporabnik od vira zahteva, da mu pošilja zgolj športne novice.

Zmogljivost protokola RSS je moč razširiti. Predstavljajte si vir, ki uporabniku v njegov namizni računalnik, mobilni telefon ali dlančnik nemudoma sporoči, da je dobil novo sporočilo elektronske pošte, seznam čakajočih opravil (upravljanje s časom) in podobno.

Manj spodbudno za uporabnika, a razveseljivo za oglaševalce je, da je moč poosebljeni RSS-vir v kombinaciji z inteligentnim algoritmom uporabiti tudi v namene **spletnega oglaševanja**. Malce sicer vsa zadeva diši po **velikem bratu**, ko strežnik na podlagi zgodovine uporabe vira določi **navade** določenega uporabnika in mu nato pošlje njemu na kožo pisana oglasna sporočila. Tako nekdo, ki strogo zavrača vsakršne novice v zvezi s nogometom, a velikokrat prebira informacije o dogajanju na borzi, ne bo »onesnažen« z reklamami za športne dogodke, temveč ga bodo prihodu na portal zasipavali oglasi za investicijske sklade. Čeravno o oglaševanju prek RSS-virov za zdaj še ne govorijo veliko, pa je v tem veliko denarja.

#### KONKRETNO RSS v praksi

#### [π]RSS@M[DOT]COMM

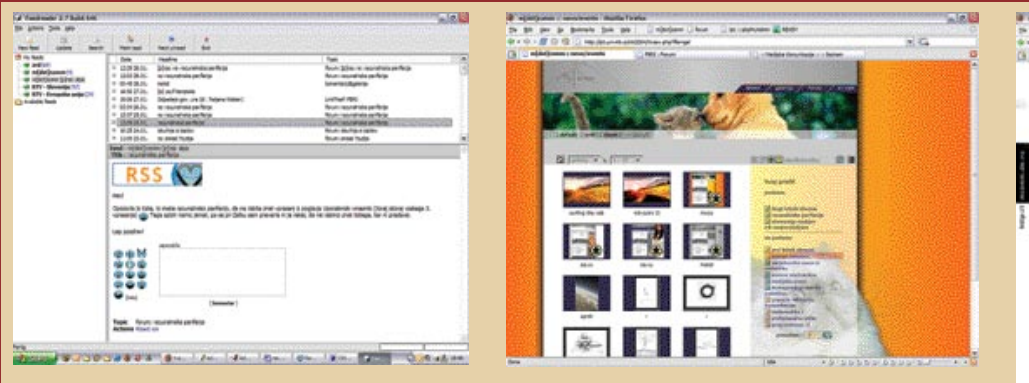

Čas je, da iz teorije, ki smo jo razložili doslej, preidemo v prakso. Avtor članka je koncept, ki ga je imenoval [ ]rss, uvedel v študentski portal **m[dot]comm** (http://mcomm.de.vu) kot nadgradnjo obstoječega RSS-vira. Omenjeni portal ponuja obiskovalcem (študentom) klasični forum, online galerijo, registriranim uporabnikom pa tudi prostor za razstavo svojih likovnih, fotografskih in glasbenih del. Uporabnikom je na voljo tudi interaktivna storitev izmenjave učnega gradiva – zapiskov s predavanj, literature, gradiva predavatelje ter online oglasna deska, prek katere študentje izvejo o spremembah predavanja, rezultatih izpitov in vsega drugega aktualnega v njihovem življenju.

Ob registraciji uporabniškega imena si študent nastavi svoj **profil**, v katerem določi svoje preference in predmete, ki jih obiskuje. Izbira o predmetih je ključnega pomena za **oglasno desko**, ki se **prilagodi** glede na predmete, ki jih študent obiskuje, oz. njegov letnik. Študent 1. letnika se torej ne sreča z informacijami za višje letnike, temveč le z novicami, pomembnimi za njegov študij. Portal je povsem uporabniško zasnovan in je zelo prijazen do uporabnika. Temelji na nastavljenemu profilu, ki ga lahko uporabnik sproti spreminja. Uporabnik si s klikom na temo izbere videz portala, podatki o uporabniku pa ga spremljajo

Nekaj zaslonskih slik študentskega portala m[dot]comm, kjer je koncept **[ Irss uveden v prakso.** 

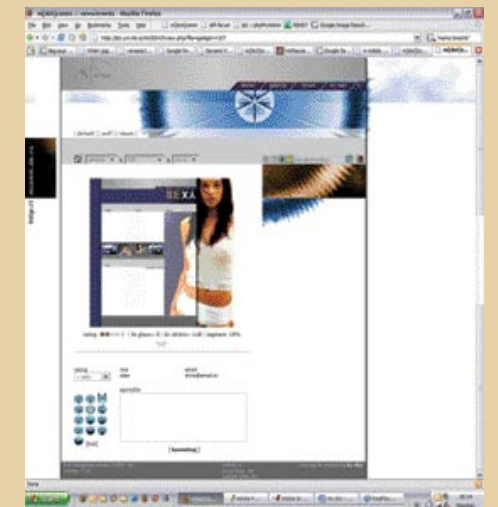

ves čas uporabe, tako da portal na vsakem koraku ve, s kom ima opravka. Ravno ta funkcija je izrednega pomena za tudi administracijo, ki se lahko prilagodi uporabnikovemu vedenju in uporabnika po potrebi tudi ustrezno sankcionira.

Do tehnologije RSS je avtor prišel kot administrator iz osebne potrebe po sprotni obveščenosti o dogajanju na portalu. Osebno sprotno obiskovanje portala je bil precej zamuden posel, postavitev lastnega informacijskega sistema pa sorazmerno nesmiseln. V takšnem položaju je tehnologija RSS ponudila dovolj za osnovno obveščenost kot tudi informacije o zanj relevantnih učnih predmetih. Ker je avtor tudi sam uporabljal večino storitev portala, je kmalu začutil potrebo po poosebljenem obveščanju o odzivih na njegova dela v galeriji. Zato se je lotil koncepta [�]rss, ki mu je dodal še interaktivno plat, tako da je povezal infrastrukturo in funkcionalnost foruma v  $[$   $]$ rss.

#### INTERAKTIVNOST VIRA

Uporabnik RSS-vira tega uporabljajo predvsem pasivno − aktivira določeni vir in nato prebira vsebine, ki jih prek njega pridobi. Deluje le povezava v smeri **k uporabniku**, ne pa tudi v nasprotni smeti. Če se želi odzvati na dogajanje, na primer sodelovati v spletnem forumu, mora zagnati brskalnik in se prijaviti v sistem. Tak način je zamuden, saj ima vsak portal svojo logiko registracije in uporabnik porabi kar nekaj časa, da se znajde. Idealno bi torej bilo omogočiti **neposredno povratno povezavo**, brez nadležnih dodatnih opravil. Če dodamo takemu pasivnemu kanalu, kar RSS-vir prav gotovo je, še povratni odziv, ga s tem naredimo **interaktivnega**. Iz zelo enostavne sintakse tako izpeljemo kompleksne storitve, kot je na primer **interaktivni komunikacijski portal**.

Predstavljajmo si klasično možnost komentiranja aktualnih novic v kombinaciji z RSSom. Uporabnik prek vira dobi zanimivo novico, ki ji želi dodati **komentar**. Pri običajnem pasivnem načinu to pomeni, da mora prek spletnega brskalnika iti na portal, iz katerega je novica prišla, se prijaviti v sistem in nato napisati svoj komentar. Zamudno opravilo, ki je lahko tolikšna ovira, da si uporabnik premisli in sploh ne odda komentarja. Pri dodani **povratni povezavi** svoj komentar napiše in odda podobno, **kot bi odgovoril na sporočilo elektronske pošte.** Interaktivnost temelji na tehnologiji HTML, ki jo protokol RSS podpira od

različice 0.92. Z gradniki, ki jih ponuja HTML, je mogoče povezati v RSS-vir interaktivne storitve v pomanjšanih različicah, kot jih je moč najti na glavnem portalu, ki pa popolnoma zadoščajo za podporo interaktivne izmenjave informacij med sistemom portala ter uporabnikovem RSS-viru. Zaradi lažjega razlikovanja bomo to tehnologijo imenovali **[�]rss**, kar pomeni **Personal & Interactive RSS** (osebni in interaktivni RSS).

#### PREPLETANJE ZABAVE IN OGLAŠEVANJA

Nekateri trendi razvoja futurističnih medijskih vsebin govorijo o popolni aktivnosti uporabnikov ter povezanosti zabave in oglaševanja v takšni meri, da meje praktično izginejo. Ključna zamisel pri tem je vključitev reklamnega sporočila v medij »per se«, ki ob priključitvi predvajalnika v omrežje omogoča gledalcu **interaktivni nakup skrito reklamiranega izdelka**. Uporabnik bi lahko predvajanje filma oziroma oddaje zaustavil, izbral predmet na zaslonu, ob tem zapustil ogledovanje medijske vsebine ter se podal v virtualni nakupovalni katalog, kjer bi, recimo, dobil več informacij o izdelku in bi ga lahko neposredno naročil in plačal prek povezanega bančnega računa. In to vse v enem postopku, brez preklapljanja med programi in brez zapuščanja uporabniku znanega okolja. Pri tej teoriji nastopa RSS-vir kot nekakšen navidezni časopis, ki ponuja informacije ter v njih reklamna sporočila.

#### ADUTI DRUGEGA VALA

Ob začetku razvoja protokola RSS je ta sprožil močan val pričakovanj in predstav, na kar je bistveno vplivala tudi podpora velikih, kot sta Microsoft in Netscape. Vročica v zvezi z novimi področji takrat strmo rastoče spletne industrije se je hitro unesla, saj ni bilo ne ponudnikov informacij ne razpoložljivih tehničnih zmogljivosti pri morebitnih uporabnikih te tehnologije. Danes je RSS zopet vroča tehnologija. Podpira jo štab **pomembnih imen računalniške industrije**, ki zajema praktično vse pomembnejše ponudnike novic, televizijske hiše (BBC), časopisne izdajatelje (FAZ, NY Times), ponudnike spletnih storitev (eBay, c| net, Yahoo, theRegiter), kot tudi mogoča podjetja ponudnikov računalniške opreme, kot so IBM, Cisco, Sun, Microsoft, Apple. Tako Apple v svojem operacijskem sistemu Mac OS X 10.4 »Tiger« kot tudi Microsoftov bodoči OS »Longhorn« obljubljata podporo za tehnologijo RSS, sodobni spletni brskalnik, npr. Firefox, pa uporabnika o najdenem RSS-viru obvesti in mu ponudi vključitev vira kot »živi zaznamek« (Live Bookmark).

Ξ

Slovenski informativni portali z RRS-kanalom

www.delo.si/rss www.rtvslo.si/rss www.24ur.com/rss

MO J MIK RO 3 M A REC 2005 **39**

#### **KONKRETNO**

nove oblike spama

## SPIM, SPIT, M-SPAM

Žalostno, a resnično je, da je kljub neverjetno obsežni količini koristnih informacij, ki jih internet ponuja, vsak uporabnik, hočeš nočeš, deležen tudi vsiljivejših vsebin, kamor sodi tudi neželena elektronska pošta, pogosto imenovana spam.

#### Piše: Bojan Amon

aradi mrežne topografije interneta se podatki širijo izjemno hitro, kar so mnogi podjetniki hitro izkoristili za izvajanje tehnik vsiljive prodaje. Težava, ki vsak dan narašča pa (žal) ni omejena na internet. aradi mrežne topografije interneta se podatki širijo izjemno hitro, kar so mnogi podjetniki hitro izkoristili za izvajanje tehnik vsiljive prodaje. Težava, ki vsak Združevanje komunikacijskih tehnologij omogoča širitev oglasnega in promocijskega nadlegovanja tudi v druge komunikacijske kanale, ki jih vsak dan uporabljamo.

#### NEŽELENA SMS-SPOROČILA

Neželena SMS-sporočila, imenovana **m-spam**, so v tujini že nekaj vsakdanjega, bržkone pa se bodo hitro pojavila tudi pri nas. V Koreji, na primer, so lani prejeli prijave o 870.000 neželenih SMS-sporočilih (Korea Information Security Agency). Raziskave analitičnih podjetij so pokazale, da je kar **95,8 %** uporabnikov mobilnih telefonov že prejelo takšno sporočilo. Pri nas so SMS-sporočila zaenkrat še dokaj omejena na sporočila, ki jih uporabnih zahteva sam (bančno stanje, vremenska poročila itd.). Razpečevanje neželenih SMS-sporočil je v Evropi in ZDA še dokaj mlad pojav, na Japonskem in v Koreji pa se z njim spopadajo že blizu štiri leta. Razlog gre bržkone iskati v priljubljenosti SMS-sporočanja, saj na Japonskem kar 80 odstotkov uporabnikov uživa v pisanju SMS-ov, medtem ko evropski in ameriški uporabniki tovrstnemu načinu sporočanja niso tako naklonjeni. Mobilna telefonija kljub priljubljenosti ni zadnja fronta spama.

#### »NEPOSREDNI SPAM«

Tvorci in razpečevalci neželenih sporočil so očitno izjemno iznajdljivi, saj so ta prodrla tudi v **neposredno sporočanje** (instant messaging). Za pojavom, imenovanim **SPIM** (Spam over Instant Messaging), včasih tudi »instant spam«, stojijo **boti** (posebni skripti), ki posnemajo človeškega uporabnika in pošiljajo neželena sporočila. Ta sporočila pogosto vsebujejo tudi povezavo na spletno stran, ki jo oseba, ki stoji za tem, skuša tržiti. Neposredno sporočanje je postalo priljubljeno prav zato, ker omogoča zgledno stopnjo zasebnosti in varnosti pri komunikaciji z želeno osebo. Seznam stikov pomeni odnose zaupanja, zato so uporabniki pri odpiranju oken s sporočili, ki jih posredoval nekdo z njihovega seznama stikov, precej sproščeni in neomejevalni. Vključevanje dodatnih zmožnosti v programe (npr. igre v MSN Messengerju, možnost prenosa slike ...) je neposredno sporočanje še popestrilo. SPIM je na dobri poti, da priljub-

ljenosti in pogosti uporabi neposrednega sporočanja povzroči nepopravljivo škodo. Raziskave kažejo, naj bi uporabniki neposrednega sporočanja po svetu lani skupno prejeli **1,2 milijarde neželenih sporočil**. Kar 70 odstotkov uporabnikov (ki neposredno sporočanje uporabljajo v službi) naj teh (še) ne bi prejelo, kar je v primerjavi z elektronsko pošto zanemarljivo. Rešitev za **podjetja**, ki neposredno sporočanje res potrebujejo, je uporaba **lastnih strežnikov in odjemalcev**, kar se je tudi v praksi izkazalo za učinkovito. Omenjena rešitev pa vsekakor ni ustrezna za zasebno rabo, kjer prevladujejo brezplačni programi za neposredno sporočanje.

#### SPAM PREK INTERNETNE TELEFONIJE

Področje, na katerem se bodo v prihodnosti najverjetneje širila neželena sporočila, je zadnje čase pogosto omenjana internetna telefonija, kar označuje nova skovanka, **SPIT** (Spam over Internet Telephony). Tako kot neposredno sporočanje tudi internetna telefonija deluje na podlagi **internetnega protokola**, zato je pošiljanje sporočil več uporabnikom hkrati sila enostavno. Ameriško podjetje Qovia je s preskusom, pri katerem so s programiranim računalnikom razposlali 1000 sporočil v minuti (okoli 16 sporočil na sekundo) podkrepilo sum, da bo tehnologija VoIP pritegnila pošiljatelje neželenih sporočil.

Težava tovrstnih sporočil ni le **nadlegovanje uporabnikov**, temveč tudi **obremenitev infrastrukture**. Razlika v primerjavi z elektronsko pošto bo več kot opazna, če se bodo po omrežju širila 100 Kb (in večja) glasovna sporočila, ki za desetkrat presegajo velikosti povprečnih spamov. Dodatne zaplete lahko povzročijo **lažna sporočila in prevare**, ki imajo svoj delež tudi v okviru neželene elektronske pošte. Internetna telefonija je zaradi svoje tehnološke podlage potencialno ranljiva tudi za običajne oblike nevšečnosti, ki sicer prizadenejo računalniška omrežja, na primer **napadi za zavrnitev storitve**  $(DoS)$ .

Z mislijo na to, kako bi preprečili ali upočasnili vzpon SPIT-a, so pri Qovii že začeli razvoj dveh zaščitnih tehnologij, ki naj bi tovrstno ravnanje preprečili. Dejanskih primerov SPIT-a še ni, a to ne pomeni, da jih ne bo, saj vendarle gre za tehnologijo, ki ni niti približno tako razširjena, kot je elektronska pošta. Prav velik krog uporabnikov pa je tisti, ki ima tu največji vpliv. Najverjetneje ne bi nikoli dočakali take razširjenosti spama, če ne bi bila razširjena tudi uporaba elektronske pošte. Zaščita pred neželenimi sporočili pa ni vedno rešitev, ki deluje, ali ki bi jo uporabniki želeli. Vsakdo upravičeno želi varno in nemoteno storitev, kjer mu za to ni potrebno nameščanje dodatnih komponent ali doplačilo. Problematičnost teh zaščit je podobna protivirusnim. Ne glede na vedno nove oblike zaščite se tvorci škodljivih elementov vedno izkažejo z novimi idejami, ki zaščite tako ali drugače prelisičijo. Priča smo tako zaščitnim programom pred neželeno elektronsko pošto kot tudi že programom za šifriranje in zaščito neposrednega sporočanja. Ustrezna namestitev in uporaba teh zaščit zahteva določeno računalniškega (pred)znanje, s katero pa se najpogostejše žrtve spama ne morejo pohvaliti. Spam je še vedno globalni problem. Po podatkih organizacije Spamhaus, ki se ukvarja s problematiko spama, k tej trenutno največ pripomorejo ZDA, sledi pa ji Kitajska. Tudi prve štiri osebe, osumljene, da so izjemno aktivne pri tvorjenju in razpošiljanju neželene elektronske pošte, so iz ZDA.

Dokler bodo naši komunikaciji vladale raznovrstne komunikacijske tehnologije, bodo najverjetneje prisotna tudi neželena sporočila v takšni ali drugačni obliki, od uporabnika pa je odvisno, kako temeljit bo njihov vpliv.

# Vidimo

Uspeh v prihodnosti je odvisen od voditeljev prihajajočih generacij<br>S sistematičnim učenjem in neomajno voljo bodo posel lahko<br>uspešno presadili na povsem nova področja. Skrbimo za posel<br>in njegov potencial, ki nas navdihu microsoft.com/potential

d potencial. Nef novelh.  $1.14$ 

podatkovne zbirke

# POGOSTE TEŽAVE PODATKOVNIH ZBIRK

Težave, ki nas spremljajo pri namestitvi in nadaljnji uporabi podatkovne zbirke, se skrivajo domala na vsakem koraku, kar nas lahko pripelje do resnih tehničnih težav, kjer bo treba premisliti o prenovitvi sistema – namesto, da bi že pri gradnji upoštevali nekatere predpostavke in nasvete.

#### Piše: Darko Jagarinec **darko.jagarinec@mojmikro.si**

elikokrat sama namestitev podatkovne<br>zbirke ne pomeni, da smo z njo dokonč-<br>no opravili in da bo delovala sama od<br>sebe brez nadzora – to sicer lahko traja<br>nekaj časa, se pa hitro konča pri prvi napaki, elikokrat sama namestitev podatkovne zbirke ne pomeni, da smo z njo dokončno opravili in da bo delovala sama od sebe brez nadzora – to sicer lahko traja kjer je potreben poseg skrbnika oziroma upravitelja sistema.

#### NAPAKE PRI NAMESTITVI PODATKOVNE ZBIRKE

Katerokoli podatkovno zbirko že nameščamo, moramo dobro prebrati **navodila za namestitev**. Čeprav morda namestitev poteka zelo intuitivno in samo pritiskamo gumb Naprej oz. Next in tu in tam napišemo pot do kakšnih datotek in map, to še ne pomeni konec zgodbe. Iz lastnih izkušenj vem, da je treba vedno vsak korak dobro premisliti, si narediti **shemo** datotek, map in rezervnih lokacij, ki, mimogrede, ne smejo biti na istih lokacijah kot »živi podatki«. Torej za samo namestitev že potrebujemo načrt **arhitekture datotek**, **ki bodo vsebovale podatke** (datafile), pa naj bodo to datoteke za indekse (index datafile), začasne datoteke (temp datafile) ali datoteke za razveljavitev popravljenih podatkov (rollback datafile). Vse te datoteke so že po strukturi različne, pa tudi glede frekvence uporabe in namena uporabe. Zato priporočam, da pri namestitvi upoštevate priporočila, katere vrste datoteke je **priporočljivo ločiti** med seboj tako, da niso vse v isti mapi ali na istem disku. Če proizvajalec priporoča, da je dobro imeti datoteko za »žive« podatke na drugem disku kot indeksno datoteko, se je dobro takih priporočil držati. Obstaja pa ogromno internetnih forumov (in razpravljanj), kjer si uporabniki izmenjujejo mnenja, kaj je najbolje, tako da tudi ta možnost, da si še prej ogledate izkušnje drugih uporabnikov, niti ni tako napačna. Tudi sam se kdaj vključim v kakšno razpravo, rezultat pa je lahko pogled iz drugega vidika, ki ga prej nisem niti poznal – to, da izkušnje največ štejejo, pa je znano in najbolj zaželeno.

#### NAPAKE ZARADI KODNE TABELE

Odločitev, **katero kodno tabelo bomo uporabljali za črke (znake)** je tudi ena izmed pomembnejših, saj lahko poznejša pretvorba pomeni veliko dela; v določenih primerih pa tudi semantično nelogično dejanje. Če naknadno omogočimo kodno tabelo, ki je prej nismo imeli, in hočemo imeti določene posebne črke, ki jih v »starih« podatkih še nimamo, to praktično pomeni polnjenje podatkov od začetka. Priporočam, da pri namestitvi izberete kodno tabelo, ki bo poleg slovenske abecede vsebovala tudi črke drugih jezikov, saj dostikrat niti ne vemo, kakšen nabor črk in iz katerih jezikov bo treba imeti v podatkovni zbirki. Za podrobno razlago si prek internetnega iskalnika poiščite termina **Unicode** in **UTF**.

#### NAPAKE OPERATIVNEGA DELOVANJA

Po namestitvi podatkovne zbirke, testiranju in uvedbi informacijskega sistema v produkcijsko okolje naj bi podatkovna zbirka delovala brez težav (kar ne pomeni brez nadzora). To lahko traja eno leto, več let, lahko pa tudi samo nekaj minut. Razlogi, zakaj temu tako, so navadno zelo standardni in že veliko uporabnikov je imelo takšne vrste težav. Že pri **testiranju** lahko naredimo nekaj napak, ki se pozneje izkažejo kot pomanjkljivost informacijskega sistema. Če bo v informacijski sistem priključeno **1000** uporabnikov, testirali pa smo samo z **enim** uporabnikom, testiranje že ne more biti regularno, saj nismo vzpostavili realnega testnega okolja. Že res, da bo za enega uporabnika morda vse delovalo brez težav, pri 500 uporabnikih pa zelo hitro pride do težav zaradi sočasnega dostopa in zaklepanja tabel

Pri delu s podatkovnimi zbirkami naletimo na več ovir, od napačne namestitve (zaradi nevednosti) do programerskih napak, ki so ponavadi najbolj problematične.

pri hkratnem popravljanju podatkov – tu pa se lahko pojavijo resne težave, ki niso prijetne in so ponavadi težko odpravljive. Obstaja kar nekaj programske opreme, ki omogoča **simulacijo** več uporabnikov v enem računalniku ali več računalnikih. Pomembno je, da testiranje čimbolj približamo obnašanju v dejanskem produkcijskem okolju.

Običajno se pojavi težava s **prostorom za podatke**. Pri testiranju ponavadi operiramo z

majhno zbirko podatkov, velikosti nekaj odstotkov velikostnega reda poznejših podatkov v produkciji. Test je lahko uspešen, vendar se pozneje velikokrat izkaže, da bi ga morali izvajati na **čimbolj realnem velikostnem redu podatkov**, ki se bodo dejansko uporabljali. Testiranje nad 100 zapisi je dejansko popolnoma drugačno od testiranja nad 1.000.000 zapisi – v slednjem primeru test lahko prikaže težave pri obvladovanju velikega števila zapisov.

Sočasno s podatki podatkovna zbirka vzdržuje **indekse** podatkov – na to funkcionalnost ne smemo pozabiti. Indeksne datoteke ponavadi »rastejo« z velikostnim redom podatkov, ki jih indeksira. Indeks na kratko pomeni majhno zbirko dejanskih podatkov (določeni stolpci), ki je shranjena ločeno od podatkov. Uporabljamo ga za **hitro iskanje**, pravzaprav za iskanje nasploh, saj nam omogočajo, da tudi v tabelah z nekaj milijoni zapisov podatek najdemo občutno hitreje, kot če bi ga iskali v tabeli brez indeksa. Indeks je lahko matična številka osebe, priimek in ime ali kaj drugega, ponavadi so privzeto indeksirani že primarni (glavni) ključi in tuji ključi. Od informacijskega sistema pa je odvisno, katere podatke bo največkrat iskal in katere stolpce je treba indeksirati – da bo iskanje teh podatkov znosno oziroma da bodo odzivni časi čim krajši.

Zelo moteča pa predvsem napaka, ko nam **zmanjka prostora za razveljavitev popravljenih podatkov**. Predstavljajmo si testno situacijo, kjer popravimo 100 zapisov s stavkom:

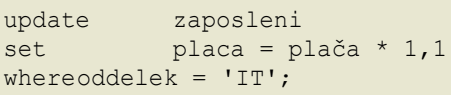

100 rows updated.

Tak stavek za popravljanje podatkov bi se izvedel brez težav. Dokler ne bi potrdili spremembe, se »stari podatki« (stare plače) hranijo v posebnem delu podatkovne zbirke – v razveljavitvenem prostoru – prej že omenjenem prostoru »rollback«. V testnem okolju je lahko ta prostor zelo majhen in nam omogoča, da izvedemo popravek na, recimo, 500 vrsticah. Test je bil uspešen in naše predvidevanje je, da smo podatke za »rollback« pravilno ocenili. Zdaj pa se postavimo v produkcijsko okolje, kjer isti stavek (ali drug) popravi 50.000 zapisov – bo v tem primeru podatkovna zbirka imela dovolj velik razveljavitveni prostor? Iz izkušenj vam lahko povem, da najpogosteje pride do napake v slogu »ne morem izvesti popravka zaradi premajhnega razveljavitvenega prostora« − v tem primeru popravka sploh ne moremo izvesti. Da bo primer še bolj realen, si predstavljajte, da je določena akcija izvedla nekaj drugih sprememb v podatkovnih zbirki in zaradi naše napake se mora razveljaviti vse, kar smo do pojava napake izvedli – če je informacijski sistem tako izdelan. Take napake nam lahko povzročajo obilo preglavic, pravzaprav nam onemogočajo, da bi delali »velike« popravke nad podatki v zbirki. Ali je to dobro ali

ne, presodite sami, jasno pa je, da moramo pri testiranju delovanje informacijskega sistema s podatkovno zbirko to dejstvo upoštevati.

#### ODPRAVA NAPAK UGLAŠEVANJE

Nekajmesečno delovanje zbirke se lahko »čez noč« spremeni v nočno moro skrbnikov. Kar naenkrat dobijo ogromno pritožb v slogu »meni čisto vse počasi deluje, včeraj pa je bilo še vse v redu«. Treba je **odpraviti vzrok** in **čim več mestih uporabiti**, velja v programiranju v podatkovni zbirki za zlato pravilo – t.i. »reusable« kode naj bi bilo veliko, saj določeni mehanizmi sistema za upravljanje podatkovne zbirke to s pridom uporabljajo – kar pomeni zelo hitro delovanje celotne programske kode. Vpeljava **skupnih knjižnic** se prav tako dobro obnese, saj to vodi k temu, da določeno stvar samo enkrat programiramo, uporabimo pa na več koncih.

805 h declare a number: begin for a in 1..100000 loop insert into test values ('Do prišle de tešave pri polnjenju tabele, ko bo zasnjkalo prostora)', a); coanis; and losp; end. ORA-01653: unable to extend table DARKO.TEST by 1024 in tablespace USERS

#### Klasična napaka, ko tabela nima več prostora za nove podatke.

ne samo gasiti težav in začasno popraviti določeno napako, saj se težave začnejo vzročno povezovati med seboj – rezultat težave vodi v drugo težavo. V tem primeru se lotimo **uglaševanja podatkovne zbirke** (database tuning). Takemu posegu se je sicer najboljše izogniti, a če zaidemo v težave, moramo delovanje podatkovne zbirke uglasiti. Praviloma podatkovna zbirka »**opazujemo**« nekaj dni, vmes pa se izvajajo vse normalne dnevne akcije v informacijskem sistemu. Nato pregledamo, **kaj se je dogajalo med tem časom** s podatkovno zbirko. Pregledati je treba dnevniške datoteke (log files), kjer so zabeležene drobne napake, ki jih ponavadi ignoriramo, pregledamo, kako se je spreminjala količina pomnilnika itd., skratka, uglaševalci pregledajo vsa področja, kjer bi lahko prišlo do napak. Dobro jo odnesemo, če se popravi samo kakšna nastavitev ali se poveča prostor za določeno vrsto podatkov, najbolj problematične pa so napake zaradi **neučinkovitega programiranja**. Tudi programirati v programskem jeziku podatkovne zbirke je treba zelo strokovno, saj se lahko vsaka napaka grdo maščuje, še zlasti če jo težko odkrijemo.

#### NAJPOGOSTEJŠE NAPAKE

Poleg težav z odzivnimi časi, bodisi pri iskanju bodisi pri popravljanju podatkov, najpogosteje nastanejo težave zaradi **programerskih** (programskih) napak. Ta vrsta napak praviloma ni namerna, saj se velikokrat šele pozneje pokaže, da je bila določena koda neoptiomalno napisana oziroma je »preveč potratna«. Zato je treba programiranju v jeziku podatkovne zbirke dati velik pomen, saj se ponavadi ta vrsta programiranja v določenih pogledih razlikuje od klasičnega programiranja, recimo v Visual Basicu ali C-ju. Pri podatkovni zbirki je treba upoštevati, da delamo s podatki, ne pa zgolj s številkami in spremenljivkami, saj nas lahko nepravilno programiranje privede do nepotrebnih branj iz tabel ali podobnega. Pravilo, da je treba kodo **napisati samo enkrat in jo na** 

#### PRAKSA

Pri delu s podatkovnimi zbirkami naletimo na več ovir, od napačne namestitve (zaradi nevednosti) do programerskih napak, ki so ponavadi najbolj na udaru. Lažje je obtožiti programerja kot pa dokazati, da sam sistem ali strojna

Pri težavah je treba odpraviti vzrok in ne samo začasno popraviti določeno napako. Za celovit pregled se lotimo uglaševanja podatkovne zbirke

oprema nepravilno deluje. Priporočljivo je, da se pri programiranju največkrat zanašamo na **sporočila podatkovne zbirke**, ki nas sproti obvešča, kaj se dogaja. Drugače rečeno, programi morajo »loviti« napake, ki jih podatkovna zbirka sporoča. Zakaj to tako poudarjam? Zelo preprosto je s programom ignorirati sporočila, kot so »tabela ne obstaja ali pa ni več razpoložljivega prostora v njej za nove podatke«, »ne najdem podatkov«, »našel sem več zapisov, pričakoval pa samo 1 zapis« itd. Če naredimo tako, nas bo zelo bolela glava, ko bomo iskali, zakaj informacijski sistem ne deluje pravilno. Najpogostjše (po izkušnjah sodeč) napake je treba prikazati na zaslonu, zato da se uporabnik odloči, kako bo nadaljeval delo, nikakor pa jih ne smemo ignorirati. Če pride do napake, je to že znak, da smo zašli v položaj, ki ni bil predviden, ali pa je posledica napake v programski kodi. Zato je pri programiranju v podatkovni zbirki zelo dobro nadzirati vsako opozorilo in kritično napako – ponavadi jih sistem za upravljanje podatkovne zbirke prikaže z namenom, ne pa zato, da jih spregledamo.

Ξ

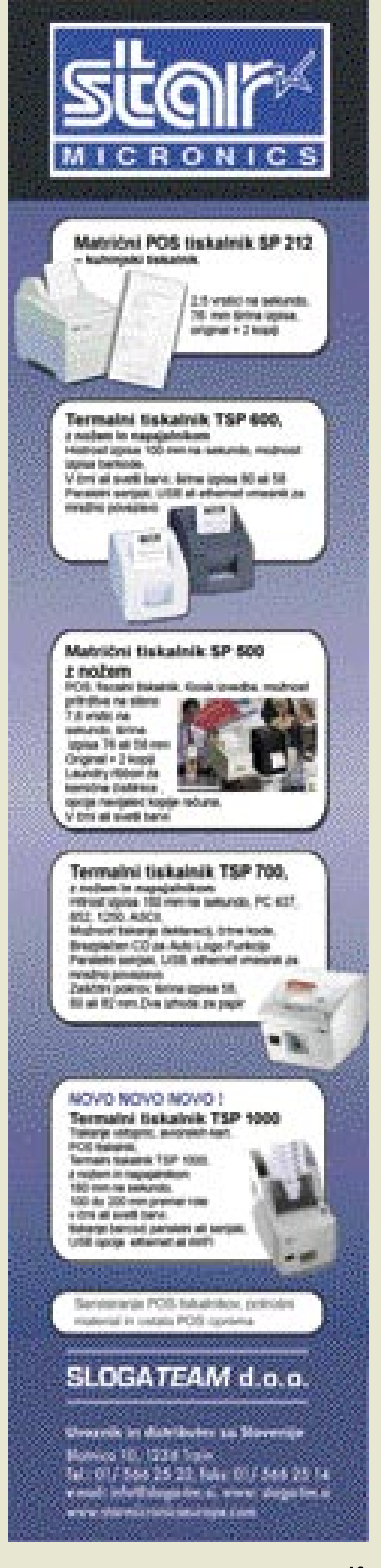

#### blagajniški sistemi Mikropis

KONKRETNO

# SODOBNA BLAGAJNA

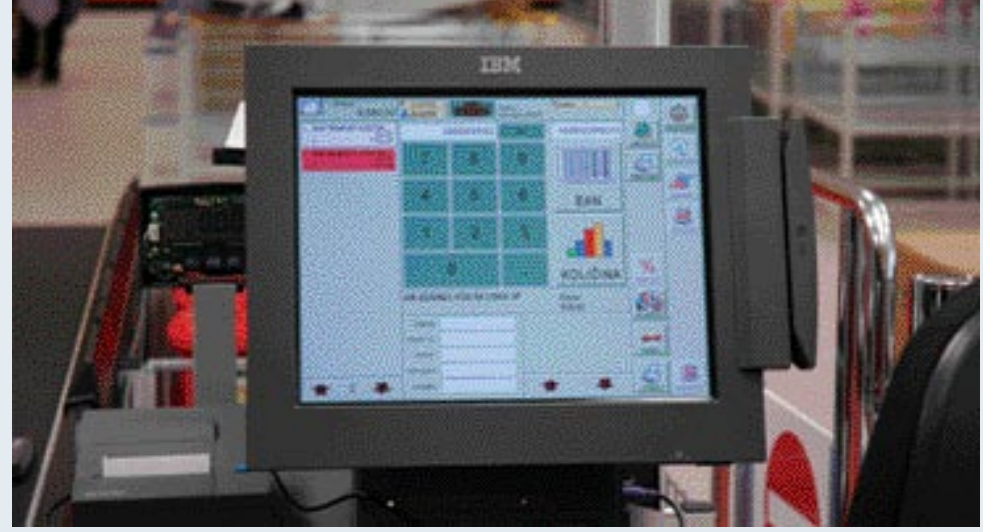

**V** sodobni trgovini, gostinstvu, turizmu, zabavni industriji in še kje ne gre brez blagajne. Blagajna že dolgo ni več le točka neposrednega stika med kupcem in prodajalsodobni trgovini, gostinstvu, turizmu, zabavni industriji in še kje ne gre brez blagajne. Blagajna že dolgo ni več le točka cem. Blagajna tudi ni le naprava, ki zna iz izdelka prebrati črtno kodo in na podlagi te iz podatkovne zbirke pridobiti podatke o izdelku. Blagajna je mnogo več. Ali pa manj. Pri njej namreč ne gre za samostojen objekt znotraj poslovnega procesa, temveč za njegov pomemben integralni del, ki mora biti tesno povezan z drugimi procesi znotraj podjetja, ki se tako ali drugače ukvarja s trgovino. To, kar se dogaja na blagajni, je namreč povezano tako v oddelke znotraj podjetja (nabava, finance, skladišče ...) kot tudi v zunanje ustanove (plačilni promet s karticami). Zato je povezanost blagajne v poslovni sistem izrednega pomena.

#### ZNAČILNOSTI SODOBNE BLAGAJNE

n kakšna mora biti sodobna blagajna? Vse-<br>kakor prilagojena stanju in potrebam podje-<br>tij, ki jo uporabljajo. To pa je včasih precej<br>pestro. Podjetja namreč uporabljajo **različne** n kakšna mora biti sodobna blagajna? Vsekakor prilagojena stanju in potrebam podjetij, ki jo uporabljajo. To pa je včasih precej **operacijske sisteme** (Windows, Unix, Linux ...) in **različne podatkovne zbirke** (DB2, SQL, Oracle ...). In ker se sistem blagajne praviloma prilagaja operacijskim sistemom in podatkovnim zbirkam, ne pa nasprotno, je izdelava kolikor toliko univerzalnega sistema dokaj težavna. A prilagodljivost in **neodvisnost od osnove** je le ena od zahtev, ki jim mora zadostiti sodobna blagajna. Druga pomembna zahteva je **modularnost**. Ta sama zase sicer ni pogoj za dober blagajniški sistem, saj ga je teoretično mogoče narediti tudi kot celoto, a v tem primeru je ta celota primerna le za eno vrsto dejavnosti ali celo le za eno podjetje ali poslovalnico. Da bi bil sistem širše uporaben, je modularna zgradba nujno potrebna. Z njo si namreč uporabniki lahko sestavijo sistem, ki je najbližje njihovim razmeram in načinu poslovanja. Naslednja lastnost, ki mora odlikovati sodoben blagajniški si-

stem, je njegova **prilagodljivost** panogi, v kateri deluje, vrstam izdelkov in uporabnikov. Podjetja namreč ne želijo kupiti sistema, ki ga bodo morali več mesecev prilagajati svojim potrebam. Ne samo, da takšnega sistema ne želijo, niti privoščiti si ga ne morejo, saj sodobni gospodarski tokovi zahtevajo hitro prilagajanje novim razmeram, v katerih se čas ne more meriti v mesecih, temveč v dnevih, pogosto pa celo v urah. Poleg tega mora sistem blagajn omogočati **centralni nadzor in upravljanje**. V praksi to pomeni, da se ceniki, šifranti, kalkulacije in podobne dejavnosti izvajajo centralno, šele nato pa se razpošljejo na lokacije, kjer je to potrebno. Veliki hipermarketi ali podjetja, ki imajo poslovalnice raztresene po večjem območju, si vsekakor ne morejo privoščiti, da se bodo spremembe in dopolnitve sistema izvajale na vsakem mestu posebej, saj bi to pomenilo ogromno iz-Mikropis gubo časa in tudi motnje v delovanju. Holding d.o.o. Sistem mora biti zato sposoben centralnega nadzora in upravljanja. Distribution Sistem mora izdelan s pomočjo **Excellence novih tehnologij** (Java, XML …), ki omogočajo ustrezno varnost, zanesljivost in prilagodljivost, hkrati pa mora biti tudi prijazen uporabniku. Vmesnik, prek katerega uporabnik komunicira s sistemom mora biti čim bolj enostaven, pregleden, intuitiven

#### MIKROPIS IZPOLNJUJE SODOBNE ZAHTEVE

in jasen.

ašteli smo nekatere najpomembnejše lastnosti, ki jim mora zadostiti sodoben blagajniški sistem. Zanima nas, ali obstajajo tudi<br>rešitve, ki ustrezajo vsem tem pogojem. Ena do ašteli smo nekatere najpomembnejše lastnosti, ki jim mora zadostiti sodoben blagajniški sistem. Zanima nas, ali obstajajo tudi njih je vsekakor sistem blagajn, ki ga je izdelalo podjetje **Mikropis Holding iz Žalca**. Gre za sistem, ki je prav to, o čemer govorimo. Primeren je za trgovinsko, gostinsko, turistično dejavnost, dejavnost v zabavni industriji in še kje. Zaradi

prilagodljivosti in uporabe najnaprednejših tehnologij ga je mogoče uporabiti pravzaprav povsod, kjer se pojavi potreba po blagajni. Ker je sistem neodvisen od strojne in programske osnove, ga je mogoče uporabiti tako v novih sistemih kot tudi povezati v obstoječe sisteme. Zaradi modularnosti je prilagodljiv potrebam posameznih uporabnikov, saj uporabnik namesti le tiste module, ki jih potrebuje in z njimi tvori zaključeno celoto, prilagojeno svojim potrebam, hkrati pa sistem ostaja odprt za morebitne nadgradnje, če se zanje pojavi potreba. Poleg tega pa seveda omogoča tudi osrednji nadzor in upravljanje, tako da je distribucija sprememb in dopolnitev hitra, enostavna in ne povzroča zastojev v poslovanju.

Sistem je tudi izredno prijazen do uporabnika, saj ta z njim komunicira prek zaslona, občutljivega na dotik (touch screen). Takšni sistemi so z ergonomskega zornega kota bistveno boljši kot sistemi s klasično tipkovnico, saj uporabnik pritisne to, kar vidi, in mu ni treba na tipkovnici iskati ekvivalenta stanja na zaslonu. S takšnim načinom se na eni strani povečata učinkovitost dela in zadovoljstvo uporabnika, na drugi strani pa se tudi znižajo stroški uvajanja, saj je sistem izredno intuitiven.

EMEA

IET

**SVETOVANJE IN POMOČ**<br>**Najsli** ima poleg na-Mikropisov sistem blagajn ima poleg na-in pomoč pri težavah s strojno in proštetega še eno prednost − svetovanje gramsko opremo. Uporabniki imajo na voljo tri ravni pomoči – **telefonsko pomoč**, kjer je uporabniku vse dni v tednu na voljo strokovnjak, ki mu lahko pomaga pri odpravljanju morebitnih težav, **pomoč s posegom na daljavo**, kjer strokovnjaki podjetja Mikropis pomagajo uporabniku tako, da se priključijo v njegov sistem prek modema ali usmerjevalnika (routerja), če pa še to ne pomaga, Mikropis **pošlje strokovnjaka na mesto**, kjer je nastala te-2004 žava. Storitev, ki jo imenujejo **Retail Store** Solutions HelpDesk, je na voljo vse dni v tednu, tudi ob nedeljah.

#### PRESTIŽNA NAGRADA

**Mikropisov sistem in njiho-**<br>
sistemov POS niso ostali<br>
peopaženi nji zupaj paših meja ve izkušnje na področju neopaženi niti zunaj naših meja. Mikropis je v začetku februarja

letos namreč dobil prestižno nagrado **IBM Distributor Excellence Award**, ki mu jo je IBM podelil za dosežke na področju distribucije njihove računalniške opreme za prodajna mesta. To pa ni prva nagrada, ki jo je dobil Mikropis Holding od IBM-a. Je namreč edino podjetje na svetu, ki je bilo nagrajeno kar tri leta zapored.

**(promocijski članek)**

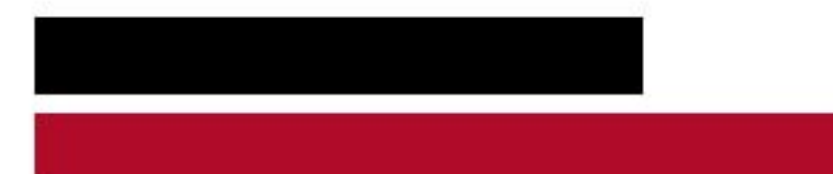

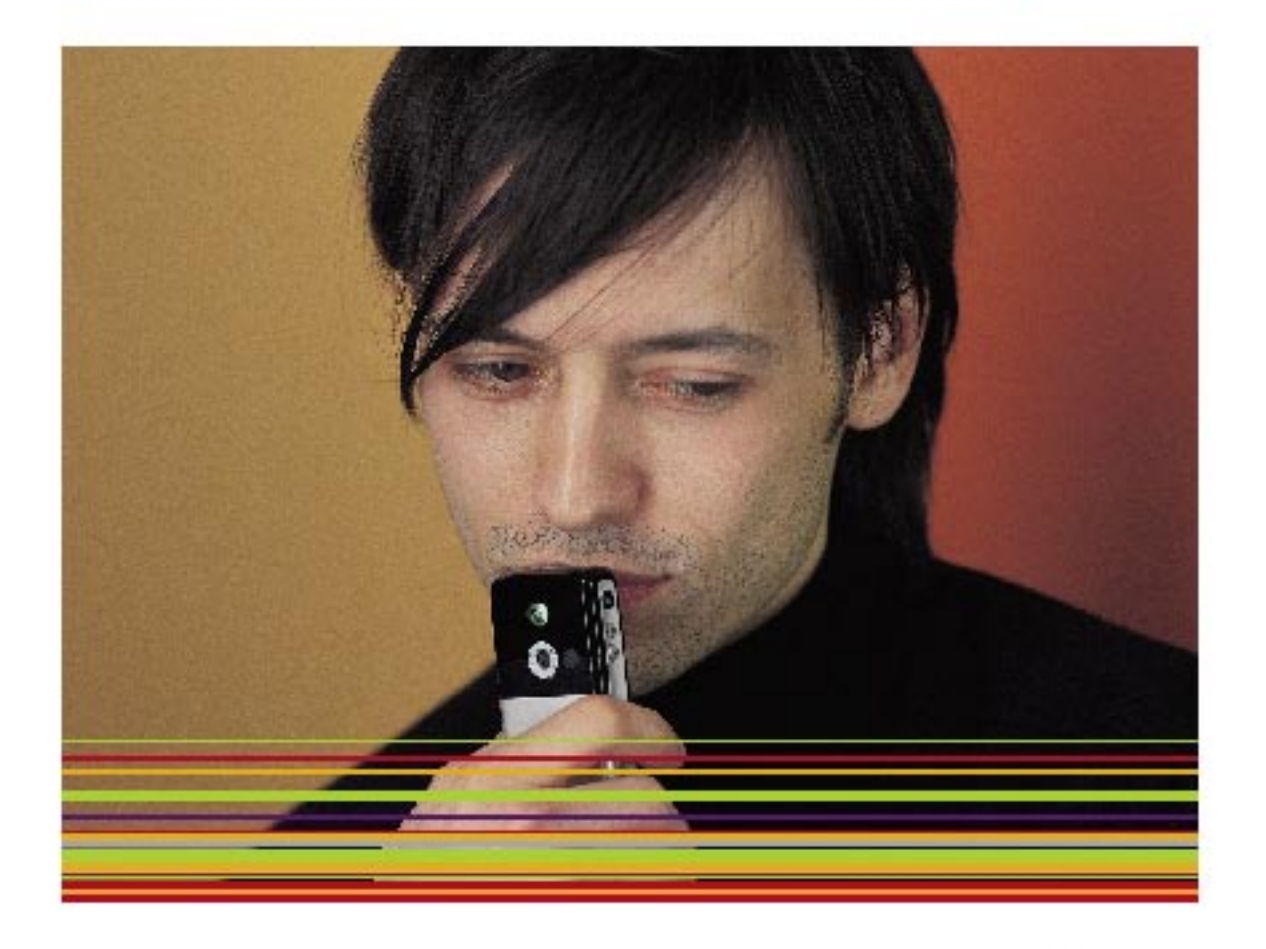

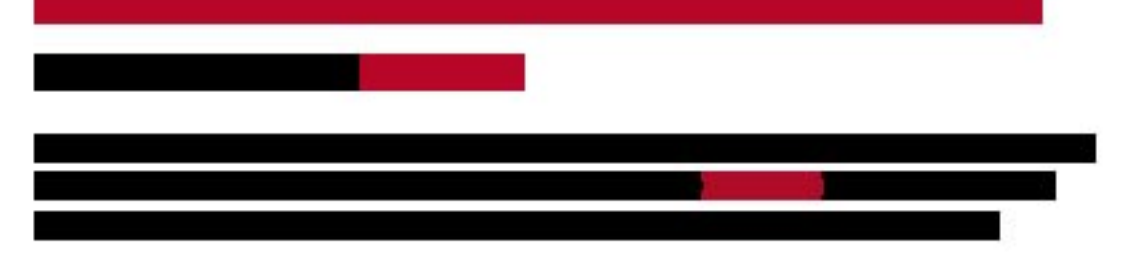

Kaj lahko med drugim najdete na Planetu v rubriki Krnekt?

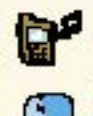

Uvertura – naj tiste, ki vas kličejo, namesto klasičnega zvorijenja pričaka zvočna predloga oziroma glasba<br>**MASTazglednica** – pošljite prijateljen klasično razglednico

na ravnost v njihov nabiralnik MMS kartice - posijite prijateljem kartico na njihov nobilnik **Planet** 

rešitve v slovenski informatiki: ZRCALO EPP5

# VARNEJŠE IN UČINKOVITEJŠE E-BANCN

Nova različica sistema za elektronsko bančništvo EPP5 podjetja Zrcalo ponuja napredne uporabniške zmožnosti za varnejše elektronsko poslovanje, prek treh različic in omrežne uporabe pa oblikovanje prilagojenega sistema za e-bančništvo.

#### Piše: Jaka Žorž

**jaka.zorz@mojmikro.si**

**o**djetje Zrcalo je sistem EPP 5 predstavilo februarja. Aplikacija je tako kot predhodna, EPP 3, zgrajena v arhitekturi odjemalske aplikacije: **namestitveno, splet**odjetje Zrcalo je sistem EPP 5 predstavilo februarja. Aplikacija je tako kot predhodna, EPP 3, zgrajena v arhitekturi odjemalec/strežnik. Sistem združuje **tri no in mobilno**, ter **zaledni strežniški** sistem v banki.

Namestitvena različica EPP je narejena z Borlandovim Delphijem 2005, spletna in mobilna različica s PHP-jem, sistemski moduli v banki so programirani v C-ju. V Zrcalu pravijo, da so EPP5 razvili s posluhom za potrebe bank, saj brez prilagajanja deluje na **različnih osnovah**, celoten sistemski del pa je standardiziran, tako da omogoča enostavno uvedbo v banki. Banki mora tako le prilagoditi modul za izmenjavo podatkov med sistemom elektronskega bančništva EPP in bančnim informacijskim sistemom. EPP ima vdelano podporo za strežniške gruče, ki izpolnjuje zahteve glede neprekinjenega delovanja pri okvarah strojne opreme.

Namestitvena in spletna različica dostopata do bančnega sistema prek varne internetne povezave z uporabo protokolov **SSL**, podatki pa so še **dodatno šifrirani**. Pooblaščeni uporabniki se v sistem prijavijo z uporabo tehnologijo enkratnih gesel ali tehnologijo digitalnih potrdil PKI.

Glede na stanje strojne in programske opreme na strani odjemalcev zahteva namestitvena različica EPP 5 operacijski sistem Windows in ali katero od novejših različic, pri čemer morajo biti v operacijskem sistemu nameščeni najnovejši gonilniki za dostop do zbirk podatkov **MDAC**. Spletna različica deluje v spletnih brskalnikih **Internet Explorer** in **Mozilla Firefox**, zato jo je mogoče uporabljati tudi v operacijskih sistemih Linux. Za izmenjavo datotek z drugimi aplikacijami sta na voljo standardna besedilna datoteka Tkdis in format ZBS, tako da uporabniki lahko sami izberejo način in format datotek za izmenjavo podatkov.

Na bančni strani deluje strežniški del sistema EPP5 na operacijskem sistemu Microsoft Server 2003, pri čemer pa je lahko spletni strežnik bodisi Microsoftov IIS ali Apache.

V primerjavi s prejšnjo različico, EPP3, ponuja EPP5 bistvene izboljšave v logiki delovanja programa. Izboljšan je sistem za **posodabljanje različic**, saj je o posodobitvi uporabnik obveščen že ob povezavi z bančnim strežnikom. Posodobitvena datoteka je velika le 2,5 MB, tako da jo lahko s stražnika enostavno namestijo tudi uporabniki s počasnejšimi internetnimi povezavami. Povečana je tudi stabilnost lokalnih zbirk podatkov pri komitentu. Na bančni strani sistem elektronskega bančništva EPP5 deluje v isti strojni opremi tudi pri večjem šte-

vilu komitentov in transakcij hitreje in stabilneje kot predhodna različica.

#### PRENOVLJENI GRAFIČNI VMESNIK

Zrcalo je v sistemu elektronskega bančništva EPP5 prenovilo uporabniški vmesnik pri vseh treh različicah odjemalcev. Razširjene so zmožnosti za filtriranje, postavitev gumbov je še bolj intuitivna, delo s programom pa je zaradi

boljše grafične razporeditve posameznih modulov preglednejše in zaradi uporabe nekaterih funkcij, znanih iz programov družine Windows ter MS Office, **preglednejše in lažje**. Podpora za **spreminjanje videza** uporabniškega vmesnika, ki je dodana v namestitveni različici, omogoča prilagoditev grafične podlage zahtevam banke. Ob tem so na voljo so tudi tri različne barvne podlage (moder, rdeč in zelen), ki jih lahko nastavi uporabnik. Omenjena podpora bo v prihodnosti rabila tudi kot osnova za večjezične različice.

#### UPORABA V OMREŽJIH

Omrežna uporaba je zagotovo ena največjih odlik novega EPP5, saj osnovna različica – z zbirko podatkov v Microsoftovemu Accessu – lahko deluje v **do petih delovnih postajah**, in sicer tako, da vanje namestimo le bližnjice do datoteke EPP. Pri večjem številu uporabnikov in obsežnejšem plačilnem prometu Zrcalo priporoča uporabo relacijske zbirke podatkov, ki lahko deluje na podatkovnih strežnikih Microsoft SQL, Oracle, MySQL, ... Omrežna različica zaradi podpore različnim podatkovnim virom komitentom omogoča, da prilagodijo sistem elektronskega bančništva svojim informacijskim virom.

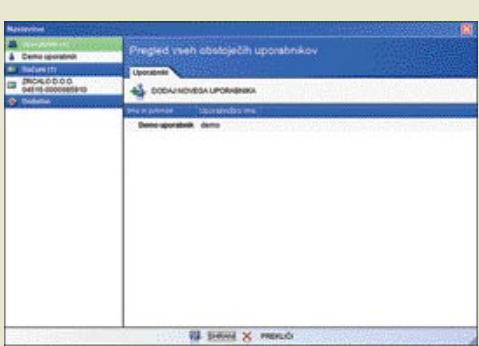

#### VEČUPORABNIŠKO OKOLJE

EPP 5 omogoča istočasno delovanje **več namestitvenih različic hkrati za isti transakcijski račun**. To pomeni, da lahko pooblaščena oseba, na primer direktor ali vodja finančnega oddelka, pregleduje finančne podatke tako v namiznem računalniku v matični pisarni kot tudi v računalniku v podružnici, saj se progra-

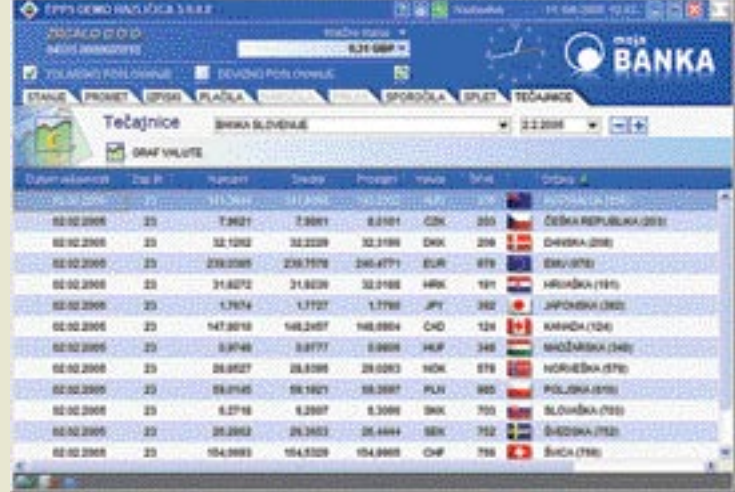

ma v obeh računalnikih samostojno sinhronizirata z bančnim strežnikom. Omogoča tudi neodvisno delovanje **več zbirk podatkov za isti transakcijski račun**, tako da imata lahko EPP5 nameščena tako računovodski servis kot tudi komitent, ob tem pa lahko oba istočasno spremljata podatke o finančnem poslovanju.

#### MOBILNA UPORABA

Mobilna različica EPP5 je v pravzaprav spletna različica z nekoliko okrnjenimi funkcionalnostmi. Deluje v vseh mobilnikih, **ki podpirajo uporabo spletnih brskalnikov**. Za uvedbo spletne rešitve so se v Zrcalu odločili zato, da uporabnik ni vezan na tip mobilnega telefona in operaterja mobilne telefonije. Mobilni odjemalec deluje hitreje od prejšnje različice, saj je Zrcalu uspelo zmanjšati količino podatkov, ki se prenašajo med mobilnim telefonom in bančnim strežnikom. Mobilni različici sta sicer dve, poleg **spletne** še za **WAP**. Za uporabnike, ki želijo polno funkcionalnost tudi pri mobilni uporabi, bo zagotovo najprimernejša namestitvena različica v prenosniku z zmožnostjo povezovanja prek GPRS-a oziroma UMTS-a.

#### OBVLADOVANJE UPORABNIKOV

EPP5 podpira tudi **več vlog uporabnikov** glede na njihovo funkcijo v podjetju oziroma

KONKRETNO

#### rešitve v slovenski informatiki: ZRCALO EPP5

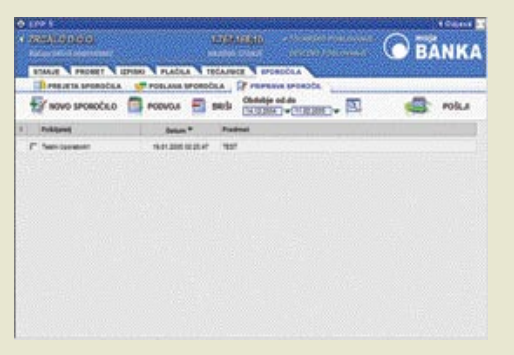

pooblastila. Tako je mogoče na primer uporabniku določiti različne vloge: **vnašalec**, ki ima vpogled v stanje in promet ter lahko pripravlja plačilne naloge, ter **podpisnik**, ki plačilne naloge oziroma pakete nalogov potrjuje in pošilja v banko, pri čemer se pravica podpisovanja dodeljuje v banki. Možno je tudi nastavljanje **uporabniških pravic** oziroma ravni uporabe,

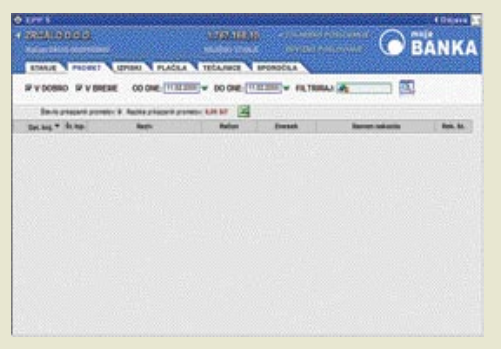

geslo, znano le lastniku kartice in elektronski banki. Geslo se pokaže na prikazovalniku elektronske bančne kartice, od koder ga stranka prepiše v sistem elektronskega bančništva. Poleg kartice uporabnik dobi tudi številko PIN, brez katere elektronska bančna kartica ni uporabna. Digitalno potrdilo je na pametni kartici, ki jo je treba ob zahtevi digitalnega podpisa Program EPP 5 ponuja vse,<br>
kar komitent pričakuje od elektronskega bančništva tolarsko in devizno poslovanje, vpogled v stanje na več računih, pregled in tiskanje izpiskov, priprava naročil ...

tako da v aplikacijo ročno vnese podatke o plačilnih nalogih.

Pri **tolarskem in deviznem poslovanju** lahko uporabnik pregleduje knjižno in informativno stanje na računu, poleg stanja na računu pa so uporabniku na voljo tudi izpiski, tekoči promet, tečajnice in sporočila. Pri deviznem računu se bo ob postavitvi miškinega kazalca

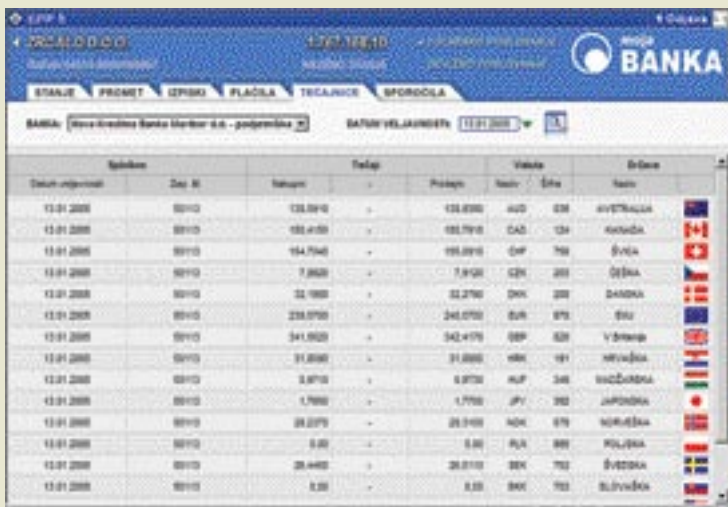

tako da lahko določen uporabnik vidi samo določeno skupino plačilnih nalogov, ne more sinhronizirati stanja z banko in podobno.

Nastavljanje vlog in uporabniških pravic se izvaja v modulu **Nastavitve**, kjer je možno vnašati še transakcijske račune ter sistemske nastavitve, med njimi videz programa, vklop/ izklop zvoka ob zagonu programa, določanje zbirke podatkov, vrste prikaza izpiskov ter dostop do interneta.

#### VARNO POSLOVANJE

Pri namestitveni različici je program EPP nameščen v uporabnikovem osebnem računalniku, kar pomeni, da se uporabnik prek interneta poveže z banko **le ob pošiljanju in sprejemanju podatkov**. Ker je povezava kratka, je s tem manjša verjetnost vdora tretjih oseb v sejo med uporabnikovim osebnim računalnikom in bančnim strežnikom. Izmenjava podatkov temelji na varni povezavi **SSL**, podatki, ki se prenašajo med komitentom in bančnim strežnikom pa so **šifrirani**. Program EPP 5 za podpis transakcij in sporočil uporablja tehnologijo **enkratnih časovnih gesel ali digitalnih podpisov** (PKI). Pri uporabe tehnologije enkratnih gesel uporabnik elektronske banke dobi identifikacijsko kartico, ki vsako minuto ustvari novo vtakniti v čitalnik in vnesti osebno geslo PIN.

#### **CELOVITE** ZMOŽNOSTI ZA E-POSLOVANJE Z BANKO

Program EPP 5 ponuja resnično vse, kar komitent pričakuje od elektronskega bančništva. Tako so na voljo celovite zmožnosti za tolarsko in devizno poslovanje, kot so vpogled v stanje na več raču-

nih, pregled prometa na posameznem računu v določenem obdobju, pregled in tiskanje izpiskov in priprava naročil. Tu je še podpora za različne vezave, kupoprodaje valut, vrsto naročil (odvisno od banke) ter za pregled in pripravo sporočil banki.

**Plačilne naloge** je mogoče v EPP 5 oblikovati na dva načina, bodisi s prenosom datoteke s podatki o plačilnih nalogih v formatu Tkdis ali ZBS bodisi da uporabnik sam sestavi paket,

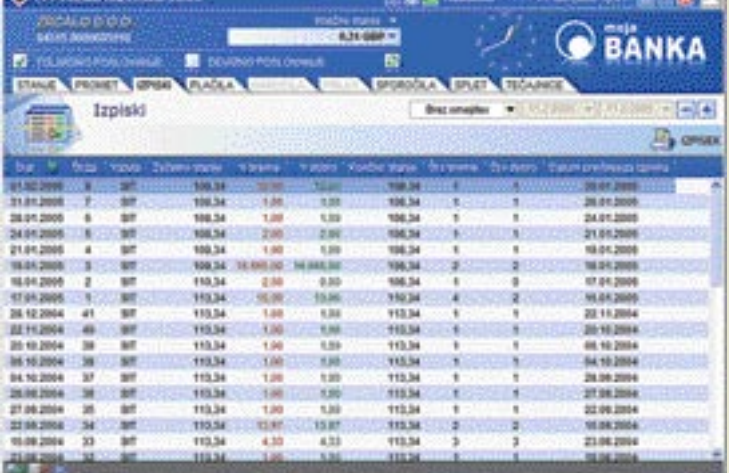

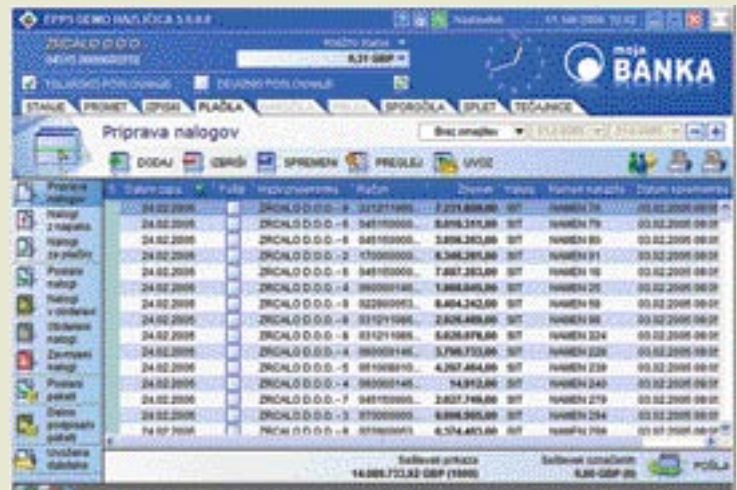

na polje s stanjem v opombi prikazal znesek, preračunan v izbrano valuto po srednjem tečaju Banke Slovenije. Poleg tega je mogoče devizne naloge tudi plačevati ter pošiljati sporočila deviznim skrbnikom na banki.

Ξ

TEMA MESECA male elektronske naprave

Piše: Zdenko Frangež **zdenko.frangez@mojmikro.si**

# V MALEM JE LEPOTA

Kaj je to, kar nas privlači k malim elektronskim napravam kot veščo k plamenu sveče? Lahko sicer razlagamo, da gre za sila uporabne napravice, brez katerih se ne da živeti, v resnici pa gre še bolj za to, da se tudi v odraslih skriva otrok, ki steguje ročice po vsem, kar je majhno in se sveti. Če dela bip-bip, pa še toliko bolje. Razlika med nami in našimi malčki pa je predvsem v ceni igračk.

#### male elektronske naprave

obro, tole je bilo morda malce grobo, a resnično. Snovalci miniaturnih elektronskih naprav se seveda trudijo narediti naprave, ki nam bodo vedno pri roki. Tako so že davno nastale žepne in obro, tole je bilo morda malce grobo, a resnično. Snovalci miniaturnih elektronskih naprav se seveda trudijo narediti naprave, ki nam bodo vedno ročne ure, mi imamo mobilne telefone, MP3 predvajalnike, fotoaparate, kamere, dlančnike, miniaturne računalnike, ker nimamo prostora za večjega (in ker so majhni tako srčkani), prenosnike, ki pa ne smejo biti preveliki in predebeli, ker pač takšni niso primerni za delo na poti, čeprav v resnici dokaj malo uporabnikov prenosnikov kaj počne na poti. Male stvari so koristne. In ker so tako koristne in še bolj udobne (ali so res?), jih imamo veliko. In veliko malih stvari zasede toliko prostora kot ena velika ali več. Ker pa to ni dobro, so snovalci začeli **v eno miniaturno ohišje stiskati vse več in več naprav**. Tako imamo pravo poplavo vseh mogočih naprav − pet v eni, devet v eni, x v eni ... In več ko je zadev v enem ohišju, večji frajerji smo.

Ker že težko kupimo kaj, kar ni ravno »x v enem«, so se te reklame lotili tudi proizvajalci velikih naprav. Poglejte recimo najnovejše **DVD-pekače**. Znajo početi iste reči kot pred nekaj meseci, le malo hitreje. Toda zdaj je to naprava **devet v eni**. Ja, podpira **devet formatov** medijev. Haloooo, je kdo doma? Kot da je to kaj novega. Vendar nasedemo kot kiti na obalo. Podobno so v času prvih računalnikov proizvajalci prodajali ogromne na pol prazne omare, v katerih so bile naprave. Saj so takratni računalniki resnično zasedali veliko prostora. Vendar so delali še večja ohišja. Zakaj? Ker lastnik podjetja ne bo odobril plačila nekaj milijončkov dolarjev za nekaj povprečnega. Tako so mu prodali ogromno škatlo, da je imel **večji**  računalnik kot sosed. In mi moramo zdaj imeti **manjšega**. Računalnik, da se razumemo. Ali telefon ... pa kamero ... pa še kaj.

No, saj v resnici so male stvari lepe. Če ne lepe, pa srčkane. Po drugem nazoru so namreč lahko lepe le velike stvari. In ker so majhne srčkane, nam pogled takoj pade nanje in se nam hitro prikupijo. Seveda pa so tudi koristne. Majhen prenosni telefon je lažje vtakniti v žep in manjša obremenitev je za nas. Če so v istem ohišju še GPS, fotoaparat, dlančnik in MP3-predvajalnik ali vse skupaj v kateri drugi kombinaciji, toliko lepše. Samo pomislite, koliko koristnih zadev je mogoče zdaj stlačiti v majhen žep. Včasih smo imeli vedno s sabo švicarski nožek, danes potrebujemo nekoliko naprednejša orodja, zato imamo takšne male multipraktike, ki nam lajšajo življenje, po drugi strani pa nas postavljajo v stalen doseg vseh, ki nas poznajo ali pa ne. Tako smo vedno dosegljivi in po svoje s tem tudi vse bolj obremenieni.

Razlogov **za** male napravice in **proti** njim je veliko. Tako čisto tehničnih kot tudi socioloških. Ker je te nepogrešljive navlake vedno več, je že čas, da pogledamo, kaj od tega se ponuja po svetu, kaj je na voljo pri nas, malce se bomo tudi pomudili pri pravcatih kretenizmih, ki pa gredo dobro v prodajo na drugi strani luže

in še kje. Pogledali bomo, kaj je **smiselno** in kaj **nesmisel**, razmislili o tem in onem, in kot bi mignil, bomo vedeli skoraj vse o naši najnovejši razvadi. Pa poglejmo po vrsti.

#### VRSTE MINIATURNIH NAPRAV

Miniaturne naprave lahko grobo razdelimo na dve glavni skupini: **igračke** in **pripomočke**. Tu ne gre za kakšno znanstveno razvrstitev, temveč sem se pač za takšni kategoriji odločil ob spremljanju ponudbe. Meja je velikokrat

Nekoč smo morali imeti večjega kot sosed, zdaj moramo imeti manjšega. Računalnik, da se razumemo. Ali telefon, pa kamero in še kaj.

nejasna in težko določljiva. Tudi zaradi naših različnih nagnjenj in potreb. Obe kategoriji imata do neke mere tudi predstavnike z enakimi funkcijami.

Potem se zatakne pri izbiri. Kaj je mala naprava? Pojem majhnosti je sila raztegljiv. Ali se odločiti za najmanjšo napravo na svetu, ki pa ni uporabna? To bi bil nesmisel. Takšne naprave snujejo nekateri posamezniki čisto zaradi samopotrjevanja ali konjička. Veliko tega res postane pozneje celo uporabno, a to je že druga

### GITALNI FOTO

Odročje digitalne fotografije je lep zgled<br>priljubljenosti malih naprav. Majhen<br>fotoaparat je mogoče udobno prenašati<br>naokoli. Tako bo **pri roki** vedno, ko že-<br>limo ovekovečiti zanimiv trenutek. Zmanjšeodročje digitalne fotografije je lep zgled priljubljenosti malih naprav. Majhen fotoaparat je mogoče udobno prenašati naokoli. Tako bo **pri roki** vedno, ko ževanje teh naprav je bilo **postopno** in časovno dokaj razvlečeno, tudi zato, da smo se na zadeve privadili. Zdaj je po trgovinah kopica modelov, ki jih je moč udobno prenašati v srajčnem žepu, premorejo pa vse funkcije večjih bratov. V nekaterih primerih celo prekašajo nekoliko večje modele.

Pri teh zadevah pa je potreben tehten razmislek. Ali res takoj poseči po najmanjšem fotoaparatu le zato, ker je pač miniaturen? Tudi v naših člankih o digitalni fotografiji vas že dolgo poskušamo nekoliko usmerjati v prepoznavanje pomembnih lastnosti digitalnih fotoaparatov. Med zelo pomembnimi je **leča**. Če ta ni **kakovostna** in **razmeroma velika** za miniaturne naprave, ne bomo posneli kakovostne fotografije, pa naj ima naprava ločljivost milijon milijonov pik. Leča pripelje sliko do tipala, in če pade na tipalo popačena, nam ne pomaga nobeno genialno tipalo več. V resnici pa ravno tukaj tiči razlog vse nižje cene malih fotoaparatov. Leče so dejansko **vse manjše**. In tudi majhne so dokaj kakovostne. A še vedno ne dovolj, in težko, da kdaj bodo. Razlog je razmeroma visoka cena kakovostnih leč. Vse drugo jim je uspelo zmanjšati in poceniti, leče pa se upirajo in še vedno dosegajo lepo ceno. Torej pri odločitvi upoštevajte tudi **velikost in kakovost leč**.

Drugi razlog proti malim fotoaparatom je

zgodba. Torej bom po najboljših močeh poskusil smiselno izbirati naprave, ki so **razmeroma majhne in zanimive**, pa čeprav jih ne moremo spraviti v žep. Tudi namizni računalnik je lahko majhen, pa ni žepni. Poglejmo torej najprej tiste naprave, ki po kakovosti in uporabnosti ne morejo soditi ravno med igračke.

V tej skupini najdemo vse, kar potrebujemo, in še malo več. Prav vsako zadevo, ki jo uporabljamo, tudi takšne, ki so tako ali drugače vsaj občasno povezane z našim računalnikom,

so najprej eni izdelali, drugi pa pomanjšali. Vsaj tam, kjer je to bilo mogoče.

Tokrat je bilo praktično nemogoče vključiti pregledno tabelo, saj gre za sila nejasne meje in veliko vrst naprav. Tudi niso opisani najboljši ali najmanjši modeli niti niso navedeni edini ponudniki. Pri izbiri značilnih predstavnikov se je bilo treba pač odločiti za določene modele, pri izbiri pa sem upošteval tudi uporabnost in razširjenost modelov kot tudi dostopnost do podatkov prek spletnih strani ponudnikov.

**majhnost**. Zdaj ste pomislili, da sem bedast. Saj se bedasto sliši, a velikost fotoaparata je pomembna, pa naj bo digitalni ali analogni. Pri snemanju fotografij je pomembno, da fotoaparat **lepo leži v roki**. S tem se zmanjša tresenje rok. Še bolj se zmanjša, če je fotoaparat tudi nekoliko težji in glede na lečo (kjer so velike) tudi ustrezno uravnotežen. Pomembna je tudi **oblika** fotoaparata. Če gre za obliko, ki spominja na škatlico cigaret, kreditno kartico ali mobilni telefon, ta preprosto ne sede lepo v roko. Kaj v roko. S konicami prstov ga je treba dvigniti pred oči, in če nič drugega, morate biti dovolj spretni, da pritisnete sprožilec. Mali fotoaparati so vča-

sih tudi nadloga. Samo m a l e n k o s t večji model ima morda že primernejšo obliko. Morda le malce izbočen del za oprimek s prsti ene roke in že lahko z vsemi funkcijami upravljate z eno roko. Pri najmanj-

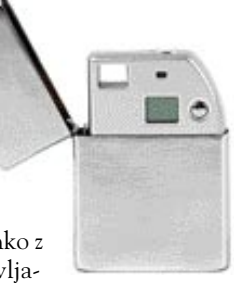

ših fotoaparatih to ni mogoče. Torej se izbira kar sama vsiljuje.

Ekstremne miniature v tej kategoriji so v vseh mogočih oblikah. Recimo v vžigalniku Zippo, kreditni kartici, obesku za ključe in še kje. Skoraj nemogoče se je domisliti, kam bi to še lahko vtaknili, pa da tega nekdo že ni izvedel. So pa to napravice z **zelo skromno ločljivostjo**.

MO J MIK RO 3 M A REC 2005 **49**

#### male elektronske naprave

## TIPIČNI PREDSTAVNIKI

#### Sony DSC T3

DSC-T3 nadaljuje serijo T, ki je znana predvsem po tankem in posebno oblikovanem ohišju. Cyber-shot T3 odlikujeta objektiv Carl Zeiss Vario-Tessar s 3-kratnim optičnim zumom in razmeroma velik 2,5-palčni LCD-zaslon. Ohišje je iz nerjavečega jekla in je dokaj odporno tudi na nekoliko neprevidno ravnanje. Pomnilniški medij so kartice Memory Stick Duo. V osnovnem paketu je tudi priklopna postaja **CyberShot Station**, prek katere lahko kar med polnjenjem prenesete fotografije v računalnik ali si jih ogledate na televizorju.

#### Olympus mju mini Digital

Malček nekoliko drugačne oblike in vseh mogočih živih barv prihaja iz podjetja Olympus. **Aluminijasto ohišje** naj bi zagotavljalo dokajšnjo odpornost na vse vremenske razmere, pri tem pa vseeno ne gre pretiravati. Malček je namenjen hitremu zajemu posnetkov s pomočjo trinajstih že nastavljenih programov zajema slike. Ti so smiselno izbrani in zajemajo praktično vse razmere, pri katerih bi še želeli fotografirati.

# Company for the Tehnične značilnosti:

Tipalo: 1/2,4" Sony Super HAD CCD Ločljivost: 5,2 milijona pik Največja ločljivost: 2592 x 1944 Zum: 3x optični, 2x digitalni Objektiv: 38–114 mm Zaslonka: f3,5�f4,4 ISO: Auto, 100, 200, 400 Zaslon: 2,5" barvni LCD Medij za shranjevanje: Memory Stick Duo, Memory Stick PRO Duo Priloženi medij: 32 MB + Sandisk MS PRO 512 MB Video posnetki: MPEG VX 640 x 480, 30 fps z zvokom Vmesnik: USB 2.0 Baterija: NP-FT1 InfoLithium Mere in teža: 90 x 60 x 18 mm, 171 g Cena: 116.990 SIT s priloženo 512 MB pomnilniško kartico Prodaja: RoLAN, d.o.o.

#### Tehnične značilnosti: Tipalo: 1/2,5" CCD Ločljivost: 3,9 milijona pik Največja ločljivost: 2272 x 1704 Zum: 2x optični, 4x digitalni ISO: Auto, 64, 100, 200, 400 Zaslon: 1,8" barvni LCD Medij za shranjevanje: xD Picture Card 16 MB Video posnetki: 320 x 240 USB: 2.0 Baterija: Li-ion LI-30B Mere in teža: 95 x 55,5 x 27,5 mm, 115 g Cena: 78.990 SIT Prodaja: RoLAN, d.o.o.

## IGITALNE KAMERE

**P** i teh je zgodba podobna kot pri foto-<br>aparatih. Pomembne so iste zadeve, le<br>da tukaj še bolj prideta do izraza stabil-<br>nost in lega v roki. Z digitalnim foto-<br>aparatom zajamemo trenutek, ki je navadno ri teh je zgodba podobna kot pri fotoaparatih. Pomembne so iste zadeve, le da tukaj še bolj prideta do izraza stabilnost in lega v roki. Z digitalnim fototako kratek, da bomo le težko posneli zmazek. S kamero pa zajemamo **trajajoči dogodek**. Med snemanjem kamero **obračamo**, se premikamo in kaj vem, kaj še ne. S primerno kamero in vajo bo vsak premik gladek in brez tresenja. Pri zelo majhnih kamerah pa bo tresenje pogosto opazno tudi z zelo dobro **elektroniko za odpravljanje tresljajev**. Ta deluje na načelu večjega tipala, kot je to potrebno. Tako se slika lahko po tipalu nekoliko premika, vdelana avtomatika pa poskrbi za stabilno sliko. Toda tudi to ima svoje meje. Z manjšanjem kamer na srečo večajo področje, v katerem se nam lahko tresejo roke. Kljub vsemu primite napravo v roke in poskusite z njo početi vse, za kar je predvidena. Le tako se boste prepričali, da vam leži. Seveda bo ista napravica različno ustrezala različnim osebam. Imamo različno velike roke, drugače prijemamo stvari in še kakšna malenkost prinaša razlike.

## TIPIČNI PREDSTAVNIKI

#### Sony DSC-M1

Model M1 je v bistvu nekak **križanec** med digitalnim fotoaparatom in kamero. Fotoaparat lahko zajame fotografije s 5 milijoni pik, premore pa tudi zložljiv objektiv s 3x zum objektivom, sposojenim iz modela

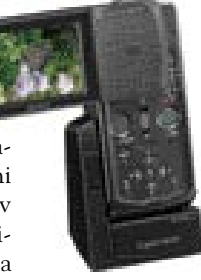

DSC-T1. Podpora za snemanje posnetkov ločljivosti VGA in 30 slikami na sekundo, ki so shranjeni v zapisu MPEG-4, pa že zadostuje za razred videokamer za domačo rabo. Na kartico Memory Stick velikosti 512 MB lahko posnamemo **do 27 minut video posnetkov visoke** 

## RENOSNI RAGUNAL

ri prenosnih računalnikih pa je zgodba nekoliko drugačna. Ne gre čisto za pomanjševanje. Bolj kot je prenosnik **tanek**, in **večji kot ima zaslon**, pomembnejši ste v očeh vseh, ki si tega ne morejo privoščiti. No, v resnici ri prenosnih računalnikih pa je zgodba nekoliko drugačna. Ne gre čisto za pomanjševanje. Bolj kot je prenosnik **tanek**, in **večji kot ima zaslon**, pomembnejši ste v očeh vseh, ki si tega ne morejo privoščiti. No, v resnici so za posebno vrsto uporabnikov, dvanajstpalčnim zaslonom in izredno tankim ohišjem. Pri boljših modelih se teža giblje pod enim kilogramom. Tako res ni težko take naprave držati na kolenih ali prenašati povsod po svetu v lični torbici. Tovrstne naprave so navadno dokaj zmogljive, manjkajo pa skoraj po pravilu pomnilniške enote, kot sta disketnik ali CD-pogon. Za takšno delo jih dejansko le redko potrebujete, za prenos podatkov pa je USB-ključek veliko primernejši. Seveda je poskrbljeno za vse mogoče **brezžične povezave**, saj brez tega pa se že skoraj ne da delati.

Naslednja faza evolucije takšnega prenosnika je **tablični računalnik** v obliki hibrida, ki še premore **tipkovnico**, ali čistega tabličnega računalnika, ki kot vnosno napravo priznava le na dotik občutljivi **LCD-zaslon**. Slednje naprave so že čisto uporabne. Nekoliko več težav je s spre-

membo filozofije uporabnikov. Nekateri se le stežka odločajo za naprave, ki tako drastično spremenijo način dela. Navada je res železna srajca, četudi tega ne želimo priznati.

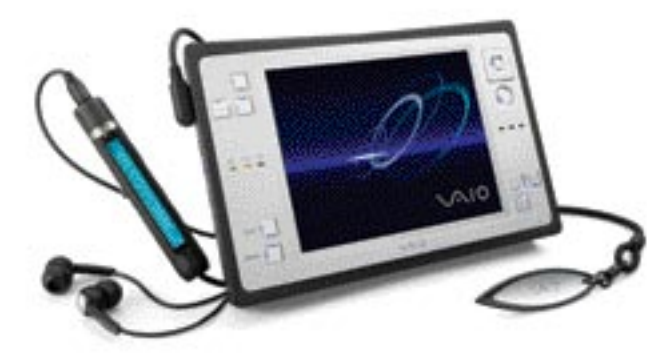

Trenutno še najmanjši prenosni računalnik je le malenkost večji od dlančnika.

**ločljivosti z zajetim stereo zvokom**. Posnetke lahko izvozimo v računalnik ali jih predvajamo na televizorju.

#### Tehnične značilnosti:

Tipalo: 1/2,4" Sony Super HAD CCD Ločljivost: 5,1 milijona pik Največja ločljivost: 2592 x 1944 Zum: 3x optični, 2x digitalni Objektiv: 38–114 mm Zaslonka: f3,5�f4,4 ISO: Auto, 100, 200, 400 Zaslon: 2,5" barvni LCD Medij za shranjevanje: Memory Stick Duo, Memory Stick PRO Duo Priloženi medij: 32 MB Video posnetki: MPEG-4, 30 fps s stereo zvokom Vmesnik: USB 2.0 Baterija: NP-FT1 InfoLithium Mere in teža: 51 x 114 x 27,8mm, 215 g Cena: 600 USD (kamere še ni na naših policah)

#### Sanyo VPC-C1EX

Še en malček, ki je **križanec** med digitalnim fotoaparatom in videokamero. Zajem videa v ločljivost 640 x 480 pik in 30 slik na sekundo. Vdelano ima tudi 5,8x optično in 10,3x digitalno povečavo. **Vrtljivi 1,5« LCD-zaslon** olajša snemanje. Vsebuje tudi podporo za tehnologijo **PictBridge**, kar pomeni, da lahko tiskate posnete fotografije z ustreznimi tiskalniki, ki vsebujejo brez potrebe po računalniku.

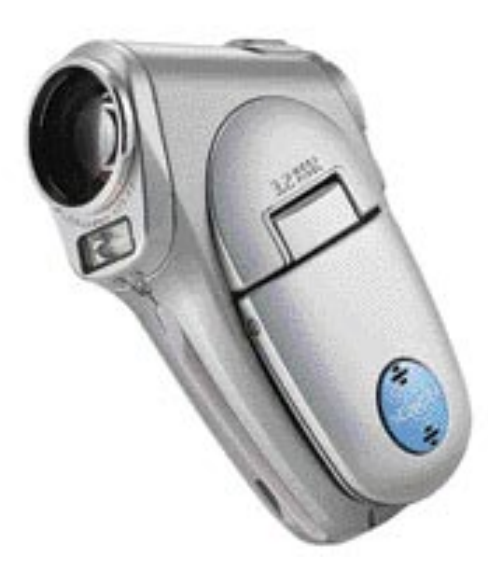

#### Tehnične značilnosti:

Vrsta: SD Digital Tipalo: 1/2,7" CCD Ločljivost: 3.3 milijona pik Zum: 5,8x optični LCD-zaslon: Vrtljivi 1,5" barvni LCD-zaslon Medij za shranjevanje: Secure Digital Baterija: Li-ion baterija DB-L20 Mere in teža: 69 x 108 x 34 mm, 174 g Cena: 122.625 SIT Prodaja: RoLAN, d.o.o.

#### Sony DCR IP 1 E

DCR IP E1 je pa že **prava miniaturna kamera**. Brez spogledovanja z digitalnimi fotoaparati. Odlikuje jo odlična ostrina slike, seveda pa je mogoče zajeti tudi digitalne fotografije, le **ločljivost je skromna** in ustreza ločljivosti video posnetkov. Ima skoraj vse, kar imajo velike kamere, le laže jo boste prenašali na potovanjih. Prav lepo namreč leže v žep.

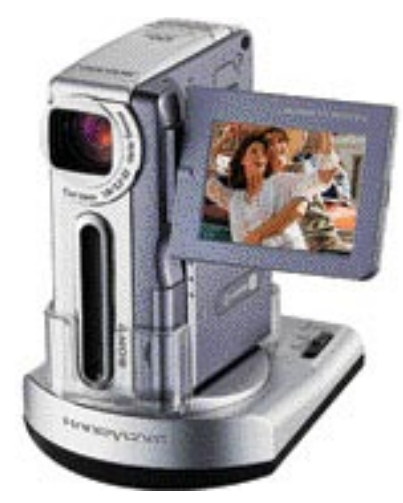

#### Tehnične značilnosti:

Tipalo: 1/5" CCD Ločljivost: 1.070.000 pik Zum: 10x optični Zaslon: 2" barvni LCD Medij za shranjevanje: Memory Stick PRO Duo Baterija: NP-FF51 InfoLithium Mere in teža: 39 x 91 x 69 mm, 230 g Cena: 266.587 SIT Prodaja: RoLAN, d.o.o.

Posebna kategorija so miniaturne spletne in varnostne kamere. **Spletne kamere** so dandanes najpogosteje v ličnih žogicah, ki spominjajo na

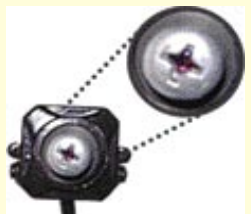

#### Kamera je lahko skrita tudi v vijaku.

oko. Ali na Marsovca, kakor vam pač narekuje domišljija. Nekatere so celo v dvojni vlogi, torej so lahko tudi skromni fotoaparati. Praviloma so manjše kamere namenjene uporabi s prenosniki. Te so res majhne in v škatlico vžigalic bi spravili dve, če ne bi bilo kabla.

Še manjše so miniaturne **varnostne kamere**. Te vdelujejo že v vse mogoče − v plišaste medvedke, budilke, tranzistorje, požarne alarme, kukala na vratih ... Kamor je pač mogoče stisniti kamero, ki je lahko velika, kot recimo glava vžigalice. So tudi večje in so tudi manjše. Kar pač potrebujete. Nekatere potrebujejo kabel, druge imajo že vdelan oddajnik. Pravcata vohunska oprema. In v prosti prodaji, le malo dražje so, vsaj tiste, ki so boljše in manjše.

## **Sta Vam zmogljivost** in profesionalnost najpomembnejši?

#### Brazprekinitveni napajalnik INFORM Guard Genius 600

- a Kansanketa 600 V/A
- Line Interactive UPS
- . Zvočni alanni za batlery backup, battery low in overload status.
- . Teda 7.9 kg

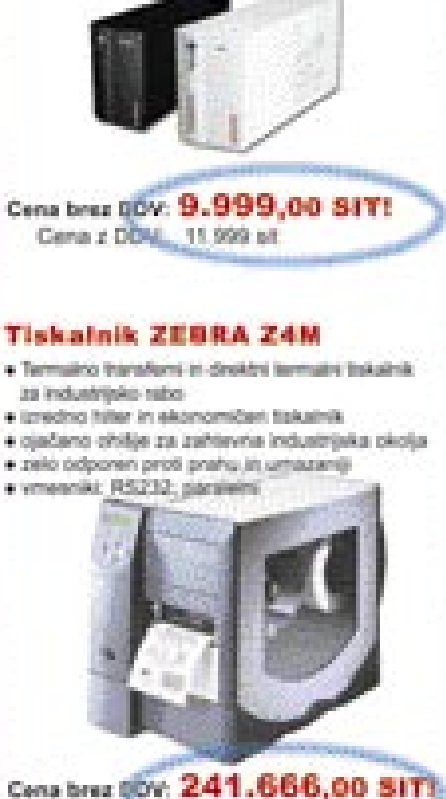

Cena z DOM: 289.999 sit

#### Prenosni RF terminal FALCON 345

- · kleusien za składiščni in medakladiščni promet, vaderje zalog, inventure in
- bractióni (RF) zajem podatko · ergonomična oblika, hitro in enostavno rokovanje,
- minimalsh hapor · nejlačji v svojem naznotu
- · zengliv 486 procesor
- $+06.0066.22$ · podpore breatishers
- komunikacijani.

Cena brez ((01: 289.999,00 SIT) Cena z DOM: 347.999 sit

#### Dodatel popusti in nagrade v naši spletni oTrgovini!

#### **MIKROPIS Holding**

444, 2110 Zakov 2545 G Vai indelei so na volje tudi v neši spietni trgov www.wikropis.st

#### male elektronske naprave

**Exercis de la politica de la politica de la politica de la politica de la politica de la politica de la politica de la politica de la politica de la politica de la politica de la politica de la politica de la politica de** lančniki so pač dlančniki. Tukaj načeloma nihče ne pretirava z zmanjševanjem. Uporabniki dlančnikov smo vajeni ali razvajeni in zadeve nemalo rejo zmanjšati zaslona, lahko **stanjšajo** dlančnik in pomanjšajo vse, kar je večje kot zaslona. Torej se tanjša rob naprave zunaj zaslona, tanjša pa se tudi sama naprava. Prvi znak manjšanja oziroma tanjšanja tovrstnih naprav pa je **izginjanje podpore pomnilniškim karticam CompactFlash**. Kartica je sicer sila uporabna, za sodobne snovalce pa že prevelika. Zato se je nekatera podjetja že otepajo. V resnici se to dogaja prav pri vseh napravah, ki uporabljajo pomnilniške kartice. Po drugi strani pa v dlančnike vdelujejo čedalje zmogljivejše **procesorje**, vse več **pomnilnika**

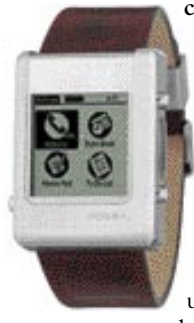

in vse več **dodatnih naprav**. Na prvem mestu so seveda naprave za brezžično povezovanje s svetom, potem v dlančnike najdejo pot tudi mobilni telefoni in GPSnaprave, seveda kot del osnovne naprave. Še več pa je mogoče »vtakniti« v ustrezne reže, toda to že nekoliko štrli čez. Zmogljivejši

procesor z vso potrebno »kramo« potrebuje tudi več prostora. Tako so tanjši modeli skoraj praviloma nekoliko **manj zmogljivi**.

Seveda so se tudi tukaj preizkusili v tem, koliko je mogoče napravo zmanjšati. In so dlančnik vdelali v **ročno uro**. Krasno. Kaj nam pa rabi dlančnik v ročni uri, če je zaslon na uri monokromatski in zmore prikazati štiri vrstice besedila? Kateri programi bodo še uporabni na tako malem zaslonu? Rokovnik, recimo, pa telefonski imenik in še kaj podobnega. To zmorejo pa ročne ure izpred kar nekaj let, v katere so vdelovali osebne planerje. Navsezadnje je dandanes v skoraj vsakem mobilnem telefonu spodoben imenik in še kaj. Torej takšne »po vsej sili« miniature namesto dlančnika ne potrebujemo.

**DLANČNIKI Dlančnik torej ostaja to, kar mora biti. Na-**<br>prava za na dlan. In ker imam velike dlani, je zame primeren tudi nekoliko večji model.

#### HP iPAQ hx2110

Dlančnik ni nič posebnega. Ne najboljši, ne najslabši, ne najmanjši. Je pa tak, kot ga potrebujete, in seveda s svojimi merami več kot spada med male naprave. Lahko rečemo, da je tipičen predstavnik, ki pa še nima vdelanih vseh mogočih dodatkov. Nekoliko bolje opremljeni modeli so seveda dražji in tudi nekoliko zajetnejši.

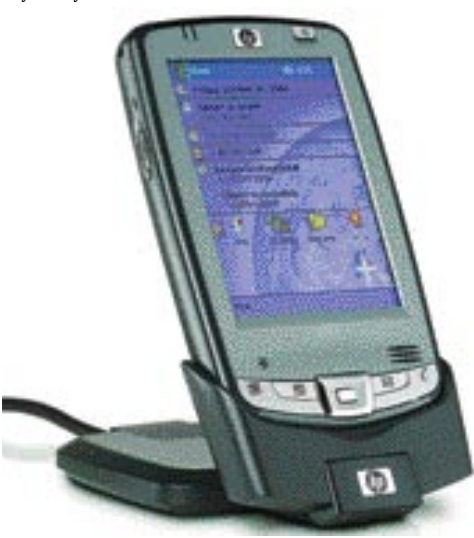

Tehnične značilnosti: Procesor: Intel® PXA270 312 MHz Zaslon: Barvni LCD TFT ločljivosti 240 x 320 pik, 65.536 barv Pomnilnik: 128 MB pomnilnika (64 MB SDRAM, 64 MB Flash ROM) Priključki: Vrata za pomnilniške kartice SecureDigital in **CompactFlash** Brezžične povezave: Bluetooth 1.2, IrDa Baterija: Izmenljiva 920 mAh Li-ion Operacijski sistem: Windows Mobile 2003 Ostalo: Mikrofon, zvočnik, izhod za slušalke Mere in teža: 119,4 x 76,6 x 16,3 mm, 164 g Cena: 86.280 SIT Prodaja: Avtera ,d.o.o.

## MIZNI RACIINAI

udi na mizi oziroma pod mizo je vse manj<br>prostora. Počasi smo se že privadili na ne-<br>koliko manjša ohišja, čeprav večina »resnih« računalnikarjev še vedno stavi na ve-<br>lika ohišja. Razloga sta dva. V majhno ohišje ne udi na mizi oziroma pod mizo je vse manj prostora. Počasi smo se že privadili na nekoliko manjša ohišja, čeprav večina »resnih« računalnikarjev še vedno stavi na vegre toliko krame kot v veliko. Saj veste. Resen računalnik potrebuje vsaj enkrat preveč ventilatorjev in še kakšno lučko. V resnici je zelo težko v miniaturno ohišje spraviti prav vse kartice, ki jih želimo. Na srečo pa se veliko naprav seli na

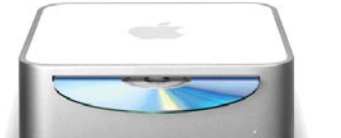

Mac mini je majhen in lep.

**matično ploščo**, te se manjšajo in je prav preprosto zadovoljiti vse potrebe tudi z majhnim ohišjem. Če ne gre drugače pa z dodajanjem zunanjih, recimo **USB-naprav**. Rešitev seveda ni idealna, saj te naprave »nasmetijo« našo pisalno mizo.

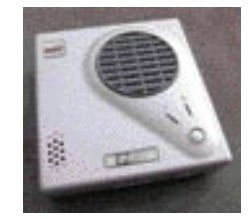

Eden najmanjših PC-jev v prodaji

Zadnje čase so na voljo **miniaturna PC-ohišja,** v katera je mogoče spraviti več kot le spodoben računalnik. Oblika ohišij se giblje od kock, avdio-video komponent, do recimo celotnega računalnika, vdelanega v ohišje LCD-monitorja. Proizvajalci prav tekmujejo, kdo bo ponudil računalnik v lepšem in manjšem ohišju. Absolutni lepotni zmagovalec zadnjega časa je prav gotovo **Mac**.

Mala ohišja so seveda nekoliko dražja, če ne drugega, je potrebno precej boljše hlajenje za vse vdelane naprave. Še vedno pa je tako sestavljen računalnik cenejši od, recimo, enako zmogljivega prenosnika. Čeprav je včasih že vprašljivo, ali ne bi bilo vseeno bolje kupiti kar prenosni računalnik. V glavnem so zadeve dovolj razširjene in dostopne, zato ni več pravega razloga za nakup računalnika polne velikosti. Za nekaj več je mogoče kupiti srčkano miniaturo.

#### ISKE

**K** kor se čudno sliši, so na voljo tudi **miniaturne miške**. Seveda zaradi uporabe s **prenosnim** računalnikom. So res srčkane in jih kar ne moreš nehati gledati. Vendar za resno delo ne zaležejo. Naše roke so preprosto pre akor se čudno sliši, so na voljo tudi **miniaturne miške**. Seveda zaradi uporabe s **prenosnim** računalnikom. So res srčkane in jih kar ne moreš nehati gledati. Vendar za resno delo ne zaležejo. Naše roke so preprosto prevelike. In ko vam takšno miško ponudijo v trgovini, se trgovec navadno ne pojasni, na kaj pa bomo miško položili. Če je prenosnik na kolenih, kje bo potem miška? Morda pa mi samo manjka domišljije.

So pa krasna naprava za naše **malčke**. Tele micene miške so kot nalašč za roke štiri- do petletnika in prav hvaležni vam bodo, da se ni več treba mučiti z miško, ki je še za roke odraslega nekoliko prevelika, in če ne drugega, ima skoraj že preveč gumbov.

So pa miške na voljo tudi v drugačni obliki, ne samo miniaturne. Še vedno pa so majhne in spadajo v to kategorijo. Tako so na voljo miške, **polnjene z gelom**, za lepši občutek v roki. Če se radi potite, lahko kupite miško z **vdelanim ventilatorjem** za hlajenje dlani. Ali pa se odločite za takšno s prosojnim ohišjem in celo kopico utripajočih barvnih LED diod. Odločitev je vaša.

#### Miška kot laserski kazalec

Posebno brezžično optično Canyonovo miško lahko uporabite tudi kot laserski kazalec. Tako je primerna za predstavitve. Za delo je na voljo pet gumbkov, od katerih je mogoče štiri programirati. Krasna zadeva za vaš prenosnik, le mesto, po katerem bo-

ste miško premikali, je treba še najti, če jo želite uporabljati tudi na poti.

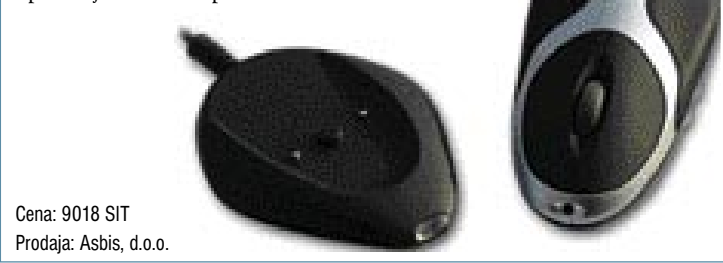

#### male elektronske naprave

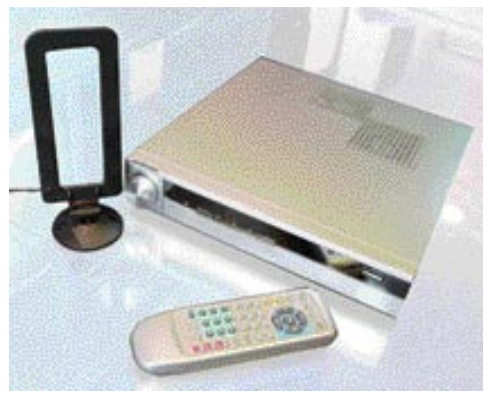

#### ASUS Digimatrix Combo

Digimatrix lahko uporabljate na veliko načinov. Lahko je to vaš **DVD-predvajalnik** s podporo tudi za 6-kanalni zvok. Predvajati zna CD, CD-RW, VCD, DVD, MP3, Karaoke, Picture-CD. Prek njega lahko gledate **televizijo** ali poslušate **radio**. Prenašati zna tudi **HDTV**, kar je visokokakovostni televizijski signal. Prav tako lahko **snemate** zvok iz radijskih postaj, videa, TV-ja. Seveda pa je tudi **osebni računalnik**. Vdelan ima tudi bralnik pomnilniških kartic.

#### PC ali avdio-video naprava?

In da ne bo dvomov, ne gre za tako nebogljen računalnik, kot bi kdo sodil po ohišju, temveč za prav uporaben računalnik za vsakodnevno domačo rabo.

Tehnične značilnosti: Matična plošča: ASUS P4SQ Procesor: Intel Celeron 2,4 GHz Pomnilnik: 256 MB DDR Grafična kartica: VGA 64 MB Optična enota: DVD/CDRW Trdi disk: 80 GB Zvočna kartica: 5.1 Omrežna kartica: 10/100/1000 Vmesniki spredaj: Bralnik kartic 7 v 1, 2x firewire, 4x 2.0, IrDA Vmesniki zadaj: 4x USB 2.0, 2x PS/2, VGA, DVI-izhod S-video, TV-izhod, HDTV-izhod, TV-vhod, 2 Line in/out, 6-kanalni avdio ohod, FM-studio antena Mere: 285 x 53 x 290 mm Dodatna oprema: Wireless 802.11b, TV-sprejemnik, F sprejemnik, daljinski upravljalnik Cena: 158.894 SIT Prodaja: RoLAN, d.o.o.

## DATKOVNI MEDI

**P** renosni podatkovni mediji so krasna za-<br>deva. Nekdaj so se jih veselili tisti, ki so<br>jih resnično potrebovali za delo. Ker so<br>te naprave dokaj poceni, jih imamo že<br>vsi in vse bolj razširjeni so. Je pa tudi tukaj korenosni podatkovni mediji so krasna zadeva. Nekdaj so se jih veselili tisti, ki so jih resnično potrebovali za delo. Ker so te naprave dokaj poceni, jih imamo že pica različnih naprav. Najprej nam padejo na pamet **USB-ključki**. Prav vsi so majhni, torej ni treba iskati še posebej majhnega. Tukaj proizvajalci tekmujejo v obliki in dodatnih funkcijah. **MP3-predvajalnike** smo že omenili. Na

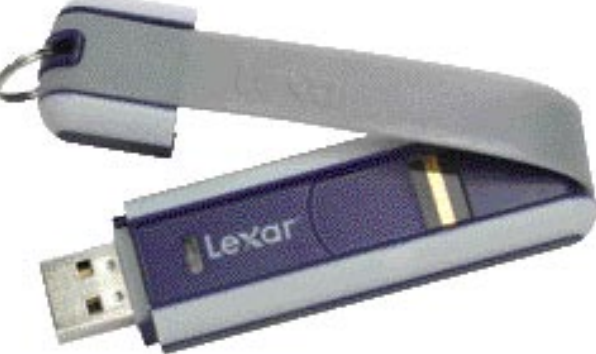

voljo pa so tudi pomnilniški ključki z različnimi rešitvami **zaščite podatkov**, od preprostega vnosa uporabniškega imena, prek takih, ki mimogrede podatke šifrirajo, pa do takih, ki za prenos podatkov potrebujejo vaš prstni odtis. Koristno ni kaj, tukaj ni debate. Čeprav veliko uporabnikov tega ne potrebuje, kupijo pa vseeno. A to je vsekakor koristna naprava.

Potem so na voljo **prenosni trdi diski**. Ti imajo v cenejši izvedbi vdelane 2,5-palčne trde diske zmogljivosti od 20 pa vse do 160 GB, nekateri še več. Nekoliko redkejše so naprave z manjšimi diski in so zato seveda manjše.

In ker je to dokaj pusta naprava, so začeli razmišljati o tržnih nišah. **Digitalna fotogra-**

## P3-PREDVAJ

Rubikove kocke.

Nekaterim pa osebni računalnik velikosti ene in pol optične enote ni

zadoščal. Tako ni nič čudnega, če se najde umetnik, ki računalnik vdela v ohišje velikosti

**CD**, a so zaradi poplave MP3 USB-ključkov, predvajalnikov, vdelanih v ročne ure, medvedke in še kaj. Seveda je tu še druga zvrst MP3 -predvajalnikov, v katere je treba vstaviti **mini** CD, a so zaradi poplave MP3 USB-ključ azred MP3-predvajalnikov je sila širok pojem. Tu najdemo vse, od miniaturnih napravic v obliki **USB-ključkov**, predvajalnikov, vdelanih v ročne ure, medvedke in še kaj. Seveda je tu še druga zvrst MP3-predvajalnikov, v katere je treba vstaviti **mini**  pa je tudi kopica malenkost večjih MP3-predvajalnikov z vdelanim **trdim diskom**.

Ponudba je dokaj široka in kar težko se je odločiti za posamezen model.

Tako majhnih osebnih računalnikov kot na zgornjih fotografijah pri nas še ni mogoče kupiti. Vsaj povsod ne. Bolj razširjeni so računalniki v ohišjih Cube podjetja **Shuttle,** ki jih uvaža, tako sestavljene računalnike pa pri nas prodaja podjetje Avtera. Posamezna podjetja sestavljajo in prodajajo multimedijske računalnike v ohišjih ASUS Digimatrix Combo, ki so videti bolj kot avdio-video naprave kot osebni računalniki in tudi v resnici združujejo obe funkciji.

Ne, ne gre za velike naprave. V teh napravah so trdi diski velikosti 1,8 palca ali manjši. Vse več je tudi napravic z vdelanimi pogoni **Micro Drive**. Ja, to je tisti majhen trdi disk v ohišju pomnilniške kartice CompactFlash. Na voljo pa so že tudi manjši. V glavnem gre za naprave, ki jih imamo brez skrbi obešene okrog vratu kot obesek za ključe, nekoliko večje pa je vseeno boljše pospraviti v žep.

MP3-predvajalniki pa so lahko tudi že vdelani **v slušalke**. Ne ravno tiste za v uho, temveč malce večje, pa ne prav velike. Je pa vprašanje, koliko je tak nakup smiseln. Pri teh slušalkah ni LCD-zaslona, na katerem bi lahko izbrali določeno skladbo ali nastavljali vse mogoče. Navadno ni diktafona, kot smo ga vajeni pri MP3 USB-ključkih. Ko bodo odpovedale slušalke, pa je tudi vprašanje, koliko bo treba odšteti za popravilo. Tudi ne moremo po želji izbirati slušalk. So takšne, kot so. In ker je cena praktično enaka kot za MP3 USB-ključke, kjer lahko slušalke po potrebi zamenjamo z drugimi ali celo boljšimi, je smiselnost nakupa bolj v kategoriji »tako-tako«.

#### Philips Key 013 MP3

USB MP3-predvajalnik kot toliko drugih. Le da je v ličnem **magnezijevem ohišju**, zato je tudi nekaj dražji. Vdelano ima baterijo, ki se polni

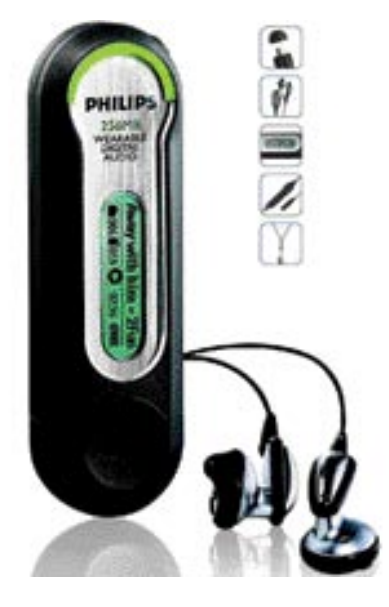

prek USB-priključka, mogoče pa je vstaviti tudi navadno AAA-baterijo.

Tehnične značilnosti:

Vmesnik: USB Pomnilnik: 256 MB Frekvenčni odziv: 30�15000 Hz Razmerje signal-šum: 80 dB Podprti formati: MP3, WMA Mere in teža: 16 x 88 x 27 mm, 31 g Baterije: 1 x AAA Avtonomija: 7 ur Cena: 29.990 SIT Prodaja: BigBand, d.o.o. Konec okvira

#### male elektronske naprave

**fija** je že ena. Tako so v tako napravo vdelali bralnik pomnilniških kartic in nekaj elektronike, ki poskrbi za samodejen prenos fotografij s pomnilniške kartice vašega fotoaparata. Tako vam na dopustu ne bo zmanjkalo prostora za fotografije in še prenosnika ni treba vlačiti na morje. Se pravi še ena koristna zadeva. Male tovrstne naprave že lepo zdrsijo v srajčni žep. Nekoliko cenejše so seveda malce večje. Pa ne razumite me narobe. Oboje so dokaj drage naprave.

To pa še ni dovolj. Če imamo v napravi fotografije, bi si jih radi tudi ogledali. Tudi to je na voljo. Majhen LCD-zaslon, in že lahko pogledamo posnetke, si jih prek kabla ogledujemo na televizorju, in seveda ni razloga, da naprava ne bi znala predvajati še MP3-glasbe ali celo video posnetkov. Vam je zdaj dovolj?

#### Vosonic iC DRIVE VP3610

Vosonic IC-Drive VP3610 je prostoren in kompakten MP3-predvajalnik in prenosni pomnilniški medij v enem. Vdelani **1,8-palčni trdi disk zmogljivosti 20 GB** je več kot dovolj prostoren za prenašanje in poslušanje MP3 glasbe visoke kakovosti, prenašanje poljubnih datotek in prenos fotografij s pomnilniških kartic. Vdelani bralnik »9 v enem« brez težav prebere vseh **devet vrst pomnilniških kartic**, ki se dandanes uporabljajo v digitalnih fotoaparatih. Kopiranje fotografij iz pomnilniške kartice na vdelani trdi disk je opravljeno hitro in z enim samim pritiskom na gumb. Predvajanje MP3-glasbe je mogoče tako s trdega diska kot tudi s pomnilniških kartic. Razlika je le v **avtonomiji naprave**, ki znaša eno uro stalne rabe trdega diska ali dve uri stalnega poslušanja glasbe s pomnilniške kartice.

#### Tehnične značilnosti:

Zaslon: 5 cm monokromatski LCD Trdi disk: 20 GB, možna nadgradnja do 32 GB Podpora datotek: MP3 MP3-predvajanje: Do 320 KB/s Pomnilniške kartice: CompactFlash Card I/II (CF), IBM Microdrive, SmartMedia Card (SM), Memory Stick (MS), Memory Stick Pro (MS Pro), Secure Digital (SD), MultiMediaCard (MMC) Napajanje: Li-ion (850mAh) / AC/DC adapter DC 5.0V, 2A Avtonomija: do 2 uri Vmesnik: USB 2.0 Mere in teža: 113 x 73 x 26 mm, 210 g Cena: 59.400 SIT Prodaja: RoLAN, d.o.o.

### MOBILNI TELEFONI

**obilni telefoni so pravcate večfunk-**<br> **cijske naprave**. Pa ne samo pamet-<br>
ni telefoni, ampak tako, na splošno.<br>
Prav vsak mobilni telefon ponuja<br>
različno zanimive možnosti telefonskih ime**cijske naprave**. Pa ne samo pametni telefoni, ampak tako, na splošno. Prav vsak mobilni telefon ponuja nikov, rokovnikov, opravilnikov z alarmi ali brez, pa igrice, brskanje po svetovnem spletu, sprejemanje elektronske pošte in še kaj. Veliko modelov premore že kar spodobne digitalne fotoaparate, ločljivost, kakovost optike in možnosti pa se iz modela v model izboljšujejo.

**Pametni telefoni** so seveda čisto drugačen hibrid. Ne glede na operacijski sistem, ki ga uporabljajo, so pravcati **mali dlančniki**. Poslušanje MP3-glasbe, ogled DivX-filmov in podobne multimedijske možnosti so že skoraj zapovedane. Brezžična komunikacija z drugimi napravami je skoraj obvezna, če ne zaradi drugega, pa zaradi brezžičnih slušalk. V mobilne telefone se selijo GPS-naprave, v redke modele že tudi digitalne kamere. Za zdaj so to telefoni dokaj klasičnih mer ali celo malo večji. A še vedno ne veliki. Vsekakor manjši kot dlančniki z vdelanimi telefoni. Zato so tudi zasloni manjši in bodo pritegnili le redke »pravoverne« uporabnike dlančnikov. Se pa telefoni vse bolj manjšajo in zasloni na njih večajo. Tako je za ne zelo zahtevno delo tudi tak pametni mobilni telefon dober nadomestek za dlančnik, in še vse je lepo v eni napravi, ki jo imamo tako ali tako vedno s sabo.

Slaba lastnost vse pametnejših telefonov je **poraba energije**. Na račun velikih barvnih zaslonov se krajša čas avtonomije naprave in potrebno je praktično vsakodnevno polnjenje baterij.

Druga smer razvoja mobilnih telefonov, ki pa nekoliko zamira ravno zaradi pametnih telefonov, so resnično **drobni telefončki**. Ti so že tako majhni, da je udobno telefoniranje že skoraj vprašljivo. Brez težav se skrijejo v dlan in nemalokrat se na cesti sprašujem, ali mimoidoče boli uho ali telefonirajo. Videti je res hecno, ko se kopica ljudi drži za uho in si nekaj brunda v brado. Potem res ne veš, ali gre za epidemijo vnetja srednjega ušesa ali kaj drugega. Saj v resnici gre za epidemijo. Ima vse bolezenske znake, in nesrečniki, ki se je nalezejo, so celo **odvisni** od svoje bolezni. Za bolezen elektronskih igračk gre. Za to. kdo bo imel lepši in manjši in uporabnejši in ah in sploh telefon. Ker sem lastnik nekoliko starejšega GSM-a, me včasih kdo vpraša, kaj počnem s takim muzejskim eksponatom. Moj odgovor je vedno: Ja, telefoniram, kaj pa ti? Saj drugega ne potrebujem.

Telefonirati je mogoče in zato imam mobilni telefon. Zato tudi ima takšno ime. Vse drugo pa so bolj ali manj koristni dodatki.

#### Motorola UMTS E1000

Ta majhen in simpatičen UMTS-telefonček ima vdelan **digitalni fotoaparat z ločljivostjo 1,2 milijona pik**, predvaja formate MPEG4- ,WMV, WMA, MP3, WAV in MIDI, ki jih je mogoče predvajati tudi iz zunanje pomnilniške kartice.

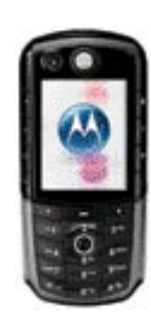

Žal pri nas ne še ponujajo nekoliko večjega modela, ki je resnično »pameten« telefon, saj vam poleg vseh mogočih dobrot omogoča tudi orientacijo z vdelanim GPS-sprejemnikom.

Tehnične značilnosti: Mere in teža: 114 x 52 x 23 mm, 140 g Cena: 226.000 SIT Prodaja: RAM2, d.o.o.

## VEČFUNKCIJSKE NAPRAVE

korajda se lahko vprašamo, kaj pa dandanes sploh ni večfunkcijska naprava.<br>Doslej smo pri skoraj vsaki napravi našli tudi druge funkcije. Tako je skoraj nesmiselno posebej izgubljati besede na to temo. korajda se lahko vprašamo, kaj pa dandanes sploh ni večfunkcijska naprava. Doslej smo pri skoraj vsaki napravi našli tudi druge funkcije. Tako je skoraj ne-

Seveda so na voljo naprave, ki imajo **še več možnosti** uporabe, kot doslej omenjene. Recimo vse mogoče različice diktafonov z MP3-predvajalniki, ki so mimogrede USBpomnilniški mediji in imajo vdelan še digitalni fotoaparat, sicer skromne ločljivosti, ki pa mimogrede postane tudi spletna kamera.

Ali recimo USB-švicarski nožek. Ima nožke, škarje, pilico, USB-ključek, odčepnik in še kaj. Ja, bolj hecna kombinacija, a sila priljubljena v tujini.

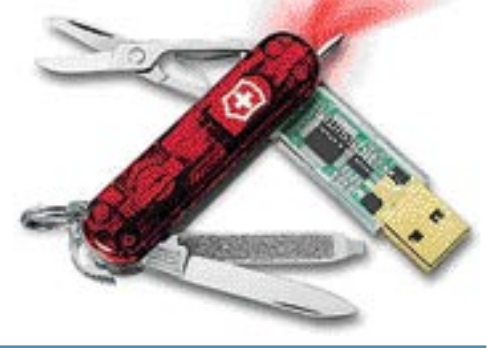

### TISKALNI

a, tudi mali tiskalniki so. In še prav srčkani. Pogos<br>za tiskanje fotografij. In če je digitalni fotoapara<br>dardu **PictBridge** je mogoče tiskati fotografije bi<br>So mali, lepi in niti ne več tako dragi. Le **cena<br>grafije** je t a, tudi mali tiskalniki so. In še prav srčkani. Pogostejši so sicer tisti za tiskanje fotografij. In če je digitalni fotoaparat delan po standardu **PictBridge** je mogoče tiskati fotografije **brez računalnika**. So mali, lepi in niti ne več tako dragi. Le **cena natisnjene foto-**

Uporabniki, ki delajo v potujočih pisarnah, potrebujejo tudi spodoben tiskalnik, ki ga lahko prenašajo naokoli. Tako ni redkost, da imajo recimo zavarovalni agenti v ličen kovček vdelan prenosni računalnik in miniaturen tiskalnik. Tako vam prodajo zavarovanje, natisnejo pogodbo, ki jo mimogrede podpišete, natisnete čeke in še kaj, kar je potrebno. Vse je opravljeno hitro in v zasebnosti vašega doma. Saj dandanes že vsi mogoči »agenti« pridejo tudi na dom. Vsekakor zelo uporabna zadeva, ki nam in njim še kako olajša življenje.

Takih in drugačnih miniaturnih napravic je še več. Samo v spletni brskalnik je treba odtipkati besedo »gadget« in prav poplavilo vas bo.

Ker pa niso vse naprave enako nujne ali koristne, sem že v začetku razdelil zadevo. Koristne zadeve smo torej nekako obdelali, poglejmo še igračke.

#### ARGUMENTI ZA IN PROTI

Pri izbiri miniaturnih elektronskih napravic je treba pomisliti še na nekatera druga dejstva. Pomanjševanje naprav ni vedno in samo na račun novejših tehnologij in boljših tehničnih možnosti v manjše ohišje vdelati popolnoma enako napravo, kot je na voljo v večjem ohišju. Večkrat gre stiskanje v manjše ohišje na račun nekaterih delov naprave ali nekakšno **»po sili« miniaturiza-**

## ELEKTRONSKE IGRAČE

a je v tej kategoriji vse igrača, bi bila laž. Gre pa za sila velik razpon, od popolne ne-<br>umnosti pa vse do, recimo temu, koristnih naprav, ki zaradi narave naše revije nekako<br>ne sodijo med »resne« pripomočke. V veliki me a je v tej kategoriji vse igrača, bi bila laž. Gre pa za sila velik razpon, od popolne neumnosti pa vse do, recimo temu, koristnih naprav, ki zaradi narave naše revije nekako ne sodijo med »resne« pripomočke. V veliki meri gre za različno simpatična in hecna darila, pri katerih je edina povezava z računalnikom USB-priključek. V glavnem zaradi Vse mogoče in nemogoče. Pa poglejmo nekaj hecnih predstavnikov.

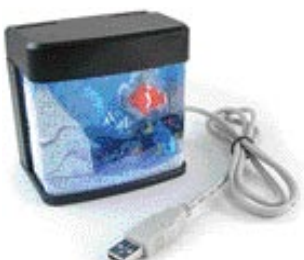

#### USB-akvarij

Akvarij z umetnimi ribicami se napaja iz računalnika prek USB-priključka. Motorček povzroča kroženje vode in tako umetne ribice lepo plavajo v malem akvariju. Zadeva baje pomirja. Prav gotovo. Ali pa vas prime, da bi jo zabrisali skozi okno.

**cijo**. Torej dejansko stlačijo v čim manjše ohišje, kolikor gre. Nemalo naprav ima zaradi tega manjše ali večje težave s **pregrevanjem**. Vse več ohišij pri, recimo, digitalnih fotoaparatih je iz magnezija ali drugih kovin. Zaradi čim boljšega izkoristka, torej dobrega razmerja med zunanjo in notranjo mero ohišja, so ta izredno tanka in v nekaterih primerih kar preveč upogljiva. Razdalje med vdelanimi elektronskimi komponentami in ohišjem so minimalne, kar

#### USB-svetlobna krogla

Spet je napajanje iz računalnika. Nič drugega. Gre za plastično kroglo z nekaj barvnimi laserčki. S pritiskanjem na tipki ustvarjate kopico raznobarvnih krivulj in tako ustvarjate mobilno svetlobno skulpturo. O pomirjevalnem učinku imam podobno mnenje kot v prejšnjem primeru.

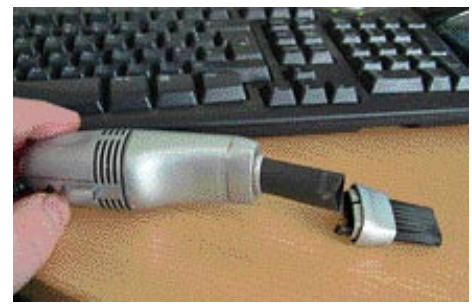

#### USB-sesalec za prah

No, nekaj koristnega. S tem sesalcem boste mimogrede očistili tipkovnico, pisalno mizo, računalnik in še kaj. Pomislite, dokupite lahko adapter za avtomobilski vžigalnik in potem lahko posesate še ves avto.

#### USB-vibrator

Tole verjetno za koga spada celo med

koristne pripomočke. Otroci naj tega ne berejo. Hmmm. Kako se lotiti. Vibrator, torej. Pa USB priključek-ima. Teh naprav je veliko. In so v razponu od tega, da je vibrator iz USB-priključka le **napajan**, do tega, da ima priložen poseben **program na CD-ju**. Tako lahko krmilite vibrator **prek domačega računalnika**. Si nekako predstavljam, da zadeva potem vibrira, recimo, po taktih dunajskega valčka. Še korak naprej je naprava, ki jo je mogoče krmiliti prek interneta. To pa je že ... na daljavo.

Zelo na daljavo. Kakor koli, naprave so v **vseh mogočih oblikah in izvedbah**, s priključkom za računalnik ali samostojne. Od miniatur, skritih v ličen kuli (???), do vibrirajočih žogic z obeskom za ključe, pa tudi prave pošasti, ob pogledu na katere nam poštenim dedcem postane vsaj malo nerodno. In se večina še sveti v različnih odtenkih ... Kaj s tem početi, prepuščam vaši domišljiji. Moja zaleže ravno prav, da se krohotam tudi med pisanjem tega sestavka. Pa lepo prosim, ne zdaj navaliti na nas s prošnjami po objavi testov tovrstnih naprav. Naše žene so sila razumevajoče, pa nas kljub temu včasih že postrani gledajo, to bi bila pa kapljica čez rob.

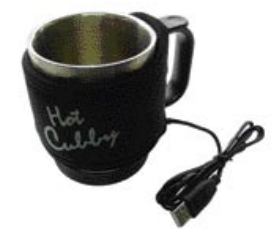

#### USB-skodelica

He, še en nepogrešljiv pripomoček. Tole bi prišlo tudi meni prav. Gre za **skodelico za kavo ali čaj z grelcem,** ki se napaja iz USB-priključka. Torej se vam kava ne bo hladila. Koristno brez dvoma, zlasti če upoštevamo, da praktično vsak osebni računalnik premore tudi poseben nosilec za skodelico − optični pogon. Kaj pa ste mislili, zakaj tista poglobitev in luknja v nosilcu?

#### TEMA MESECA

#### male elektronske naprave

povečuje možnost **kratkih stikov** že ob prvem padcu na »napačno« stranico. Večinoma je treba plačati tak ali drugačen davek na majhnost Po drugi strani pa ne želimo le majhnen, temveč tudi **poceni** izdelek. Tako postavljamo proizvajalce pred še težjo nalogo. Ti jo sicer opravijo po najboljših močeh, pogosto pa to ni dovolj. Vdelane komponente so **slabše kakovosti** v primerjavi z nekoliko večjimi napravami ali pa je zaradi razmer delovanja njihova **življenjska doba krajša**. Hiter razvoj in stalne cenitve novih modelov silijo proizvajalce še k **hitenju**. Tako pogosto na trg pošiljajo manj preizkušene izdelke. Davek pa plača kupec. Ni naključje, da je zadnje čase ravno pri malih in poceni napravah, med njimi prav gotovo vodijo USB-ključki in MP3-predvajalniki, toliko reklamacij.

Ne razumite me narobe. Načeloma nisem proti malim napravam, sem pa proti malim napravam po vsej sili. Čeprav imajo garancijo, uporabnike prav gotovo jezi, če naprava že po kakšnem mesecu ne deluje več ali kako drugače ne izpolnjuje pričakovanj. Tudi ne pričakujte, da takšne naprave še kdo popravlja. Preprosto se jih odvrže v prešo in nadomesti z novim izdelkom. Torej po preteku garancijske dobe ne boste deležni servisa. Ali vsaj v zelo redkih primerih. Pri dražjih izdelkih je stanje nekoliko boljše.

Argumentov za male naprave je prav tako veliko. Večino smo že omenili, pa lahko še zaokrožimo. Napravice so **majhne, priročne in simpatične**. Cene so večinoma ugodne, tako so tudi miniature **dostopne širšemu krogu uporabnikov**.

Tako. Našteli smo nekaj naprav, opisali dobre in slabe lastnosti. Izbira je vaša. Pred nakupom pa le dobro premislite in se ne vdajajte le videzu in trenutnemu nagibu, ki vas sili v takojšen nakup.

Pri zagotavljanju kakovostnih storitev na področju Upravljanja z dokumenti želimo zaposliti:

#### SISTEMSKEGA INŽENIRJA

Znanje:

п

- · različni operacijski sistemi
- · angleški jezik
- · kreativen pri reševanju problemov Vaša naloga:
- · tehnična podpora prodajni službi, ocenjevanje in izvedba sistemskih rešitev
- · integracija Multifunkcijskih naprav
- · trženje Toshiba rešitev
- · analiza in svetovanje na področju upravljanja z dokumenti.

TIFT d.o.o. Tržaška 118, 1000 Ljubljana dobrodosli@tift.si

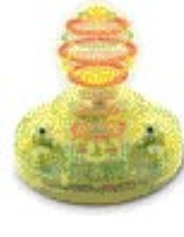

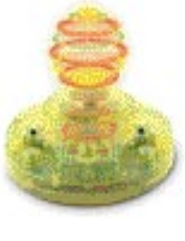

**SBEDINE** 

#### STROJNA OPREMA

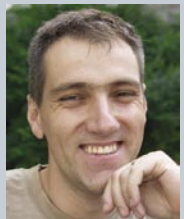

# *preizkusili smo*

#### UREJA: JAK A MELE **jaka.mele@mojmikro.si**

## *Ključni besedi: zabava, poceni*

e pogledamo razvoj v svetu informacijskih tehnologij, lahko dokaj hitro pridemo<br>do sklepa, da je za razvoj in napredek<br>pomembno samo dvoje: da stvar omogoča<br>z**abavo**. smeh. krajšanje časa in da je **poceni**. kar *tehnologij, lahko dokaj hitro pridemo do sklepa, da je za razvoj in napredek pomembno samo dvoje: da stvar omogoča zabavo, smeh, krajšanje časa in da je poceni, kar pomeni, da si jo lahko brez odrekanja privoščijo milijoni.*

*Vse drugo izhaja iz teh dveh zahtev. Prodajni hiti ustvarjajo ogromne dobičke in iz ogromnih dobičkov se vlaga v nadaljnji razvoj, s ciljem izdelati naslednjo množično prodano in histerično iskano novotarijo. Morda ste mnenja, da to ne velja za resno ITindustrijo, kjer so omrežja in varnost najpomembnejši, pa vendarle – koliko bi pa bilo uporabnikov modernih podatkovnih omrežij, in ali bi internet tak, kot je danes, sploh zaživel, če pred leti ne bi navdušil milijonov po vsem svetu in pustil svoj pečat v načinu življenja ter v dojemanju okolja?*

*Nove tehnologije, ki so prva iskrica izdelkov ali storitev, ki nato nekoč doživijo svojo ekstazo, svoj vrhunec v množični prodaji in prepoznavnosti, ustvarjajo priložnosti. Priložnosti se najlaže ustvarjajo tam, kjer je potreba. Tipičen zgled takih tehnologij so internetna telefonija, ki jo ta hip najbolj posrečeno uporablja in širi Skype, in 64-bitni procesorji, ki v zadnjih nekaj letih ustvarjajo vse večja pričakovanja.*

*Skype omenjam v tem uvodniku o strojni opremi zato, ker je postal zares uporaben in ga je moč z malo znanja in igranja uporabljati tudi z dlančnikom ali prenosnim računalnikom prek mobilnega omrežja EDGE/UMTS. Kar je noro, je to, da ob plačilu storitve Skype Out in ob zasoljenih cenah prenosa podatkovnega prometa ponudniku telefonije tak način telefoniranja v tujino še vedno pomeni ogromno privarčevanega denarja.*

*Svoj lonček pristavljajo tudi drugi – tako je Motorola na prireditvi 3GSM World Congress nedavno napovedala prvi telefon, ki bo pripravljen na delo s Skypom – čeprav podrobnosti še niso znane.*

*Ali 64-bitno procesiranje na namizjih potrebujemo ali ne, je stvar debate. Dejstvo pa je, da AMD take procesorje po ugodni ceni ponuja že več kot leto dni, Intel pa je prve modele predstavil šele ta mesec (preizkusili smo jih tudi sami, več preberite v sklopu mikroprocesorskih novic!). Glavni razlog za prehod na novo arhitekturo je seveda potreba po večji procesni moči, kar je posledica izključno zabavne industrije (igre, igre, igre), to pa dokazujejo tudi razmere na področju računalniške grafike. Namizni računalnik mora imeti dovolj moči za umetno inteligenco likov v igrah, pa najsi bodo sovražniki ali pomagači. Svoj lonček seveda takoj pristavi še vrsta drugih, od Microsofta z 64-bitno različico XPja dalje ...*

*Poceni zabava je torej tisti vzvod, ki premika svet. Če razmislite o prepredenosti in vplivu IT-na (zahodni) svet, boste kmalu doumeli, da to velja − dobesedno!* 

## IPODOVA FILOZOFIJA NA Mac mini

Od sredine februarja si tako lahko tudi slovenski uporabniki privoščijo najmanjši Applov računalnik doslej. Malček sliši na ime Mac mini, ponuja pa vse potrebno za običajno do srednje zahtevno domačo ali pisarniško rabo.

#### Piše: Bojan Amon

**bojan.amon@mojmikro.si**

oči zbode neverjetna majhnost računalnika, ki meri v širino in dolžino le 16,51 cm, od »nog do glave« pa le 5,08 cm.<br>Celoten računalnik obsega podobne dimenzije, kot če bi na kup postavili pet škatlic oči zbode **neverjetna majhnost** računalnika, ki meri v širino in dolžino **le 16,51 cm**, od »nog do glave« pa le **5,08 cm**. Celoten računalnik obsega podobne di-

CD-plošč, kar je bistveno manj kot so dimenzije običajnih namiznih računalnikov. Mac mini je zato primeren za uporabo v raznolikih okoljih, brez težav pa ga lahko tudi nesemo s seboj.

#### KAJ SE SKRIVA V MINI OHIŠJU?

Minimalistična oblikovna zasnova je barvno usklajena z novimi Applovimi monitorji. Prednja stran s skromnim in enostavnim videzom ponuja diskretno vdelano režo kombiniranega pogona DVD+CDRW, za doplačilo pa pogona Superdrive, ki uporabniku omogoča snemanje DVD-jevv. Na desni strani pod režo je skorajda neopazna lučka − kazalnik aktivnosti računalnika. Osnovni model Mac mini v sebi skriva procesor PowerPC G4, ki bije s hitrostjo 1,25 GHz, pri dražjem modelu, ki smo ga preizkusili pa je hitrost še nekoliko višja, 1,42 GHz. Serijsko je vdelanega 256 MB (PC2700, 333 MHz) pomnilnika, ki ga je moč razširiti do 1 GB. Minijevo grafično srce je ATI-jev Radeon 9200 z 32 MB pomnilnika in podporo za vodilo AGP 4x. Lastniki cenejšega modela se bodo morali zadovoljiti s trdim diskom zmogljivosti 40 GB, medtem ko je trdi disk v dražjem modelu še enkrat večji.

#### DOBRE KOMUNIKACIJSKE SPOSOBNOSTI

Zgornjo ploskev krasi Applov logotip na biserno beli podlagi,ki ne pušča nobenih dvomov, kje je računalnik nastal. Pravo pašo za oči nam ponuja minijeva zadnja stran, kjer so vsi vhodi in izhodi ter stikalo za vklop. Na skrajni levi je priklop vhod za napajalni kabel, ki je povsem nestandardne oblike in ga dobimo v paketu z računalnikom. Minijeve komunikacijske sposobnosti razodevata omrežni vhod (standardne hitrosti 10/100) in analogni mo-

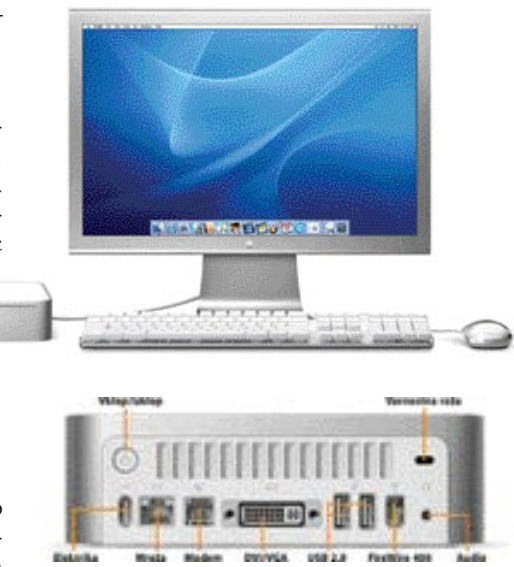

dem (V92, 56k). Ob doplačilu je možno vdelati tudi Applovo kartico za **brezžično povezavo** (802.11g) in modul **bluetooth**. Tovrstne tovarniške nadgradnje pomenijo izdelavo računalnika **po naročilu**, česar posledica je ponavadi daljša čakalna doba. Priklop zaslona nam omogoča vhod DVI/VGA, na katerega lahko prek priloženega pretvornika povežemo praktično **kakršenkoli monitor**. Nezdružljivost običajnih zaslonov z Applovimi računalniki je stvar preteklosti, zato lahko v minija priklopite bodisi Applov zaslon bodisi zaslon katerega koli drugega proizvajalca. Za prenos podatkov in priklop različnih perifernih naprav poskrbijo priključka **USB 2.0** in priključek **firewire 400**. Minijeve večpredstavnostne sposobnosti zaokroži **zvočni izhod**, ki rabi za povezavo s poljubno zvočno izhodno napravo. Na zgornjem delu zadnje strani sta na levi vklopno stikalo, na desni pa majhna odprtina za zavarovanje računalnika s posebno ključavnico (kar ponavadi vsebujejo prenosni računalniki). Povezuje ju stilno oblikovana prezračevalna reža.

#### OPREMA PO MERI UPORABNIKA

Applovi izdelki so že od začetka plod zavidanja vredne domišljije kreativnih industrijskih oblikovalcev. Pri Miniju so šli tokrat še korak

Netgear XE102

dlje in domišljijo do neke mere prepustili uporabniku, saj je računalnik povsem samostojen osnovni izdelek, brez periferne opreme in monitorja. Izbor manjkajoče opreme je stvar **uporabnika**, omejena le z globino njegovega žepa. Poteza ni zgrešena, saj si bo Apple tako bržkone odrezal kos pogače na trgu računalniške opreme, kjer si uporabniki sestavljajo računalnike po komponentah. Tako imajo uporabniki možnost, da strojno opremo povsem **prilagodijo svojim potrebam**. Osnovni mini je v Sloveniji na voljo za dobrih 130 tisočakov, in če temu dodamo še zaslon in periferijo, si lahko uporabnik zagotovi povsem zadovoljiv Applov osebni računalnik **za dobrih 150 tisočakov**. Praktično neslišen računalnik se je na testu dobro odrezal. Ob uporabi 17-palčnega CRT-monitorja Trinitron je dopuščal povsem svobodno konfiguracijo ločljivosti in barvne globine. Tudi kakovost in ostrina slike zaradi uporabe VGA-pretvornika nista prav nič pešali. Zvočna kartica je na ravni standardnih integriranih komponent, zato o kakšnih nezaslišanih zvočnih učinkih ne moremo govoriti. Povezava v krajevno omrežje je po pričakovanjih in povsem primerljivo z vsemi maci doslej potekala povsem samodejno, prav tako ni bilo težav s komunikacijo z običajnimi (PC) računalniki v omrežju.

#### IZDELEK ZA MNOŽICE

Mac mini je Applov izdelek za množice. Zadostuje za vsakdanjo pisarniško rabo, večpredstavno uživanje in domače računalniške dejavnosti. Ob dodanem pomnilniku je povsem primeren tudi za resno grafično delo, kjer ga utegne včasih malce ovirati procesor, ki kljub zadovoljivi predstavi zaostaja za novejšim G5. Mini toplo priporočamo vsem tistim Applovim navdušencem, ki so vedno tarnali zaradi previsoke cene. Pri dopolnitvi z zaslonom in periferijo pa naj bodo previdni, saj jih utegne nakup pristne Applove opreme malce bolj udariti po žepu, kot pričakujejo.

Skupna ocena:<br>
and the same of the same of the same of the same of the same of the same of the same of the same of the same o Razmerje cena/kakovost: **EEEEEEEEEE Za:** Cena, dizajn, prenosljivost, povezljivost, velikost, moč glede na velikost, neslišnost pri delovanju Proti: Brez monitorja in periferije, prešibek za resno uživanje ob igrah, odsotnost povezljivosti wi-fi in bluetooth v osnovnem modelu, praktično onemogočene nadgradnje, draga Applova periferija **Cena:** 157.000 SIT **Posodil:** EPL, d.o.o. **Spletni naslov:** www.apple.com Tehnični podatki **Procesor:** PowerPC G4 1,42 GHz **Pomnilnik:** 512 MB **Grafična kartica:** Radeon 9200 **Trdi disk:** Toshiba 80 GB UltraATA **CD/DVD/RW:** Matshita DVD+CDRW **Omrežni priključek:** Standardni 10/100 ethernet **Modem:** 56 Kb/s modem v92 **Vhodi/izhodi:** 2 x USB 2.0, 1 x firewire 400, zvočni izhod **Operacijski sistem:** MacOS X 10.3.7

## PODATKI »PO ELEKTRIKI«

»Tresla se je gora, rodila se je miš.« Tehnologiji prenosa podatkov prek električnih omrežij (220 V) je bilo v preteklih nekaj letih namenjeno precej pozornosti. Danes pa ...

#### Piše: Marko Koblar **marko.koblar@mojmikro.si**

etgear XE102 sodi v skupino vmesnikov HomePlug PLC (www.homeplug.org). Za tovrstne vmesnike je značilna »linijska hitrost« prenosa do 14 Mb/s.<br>Preden pa si pogledamo praktične rezultate, si etgear XE102 sodi v skupino vmesnikov **HomePlug PLC** (www.homeplug. org). Za tovrstne vmesnike je značilna »linijska hitrost« prenosa **do 14 Mb/s.** oglejmo tipičen zgled uporabe oz. namen vmesnika. S tovrstnimi vmesniki (potrebujemo vsaj par) lahko premostimo **del krajevnega omrežja prek »električne napeljave«.** Vsak vmesnik Netgear XE102 vključimo v **poljubno vtičnico** in vanj priključimo **ethernetni kabel** (za delovanje zadoščajo že tovarniške nastavitve). Povezava med napravami je aktivna v nekaj sekundah. Vmesniku je priložen tudi **diagnostični program** (nemška različica na CD-ju, angleško je bilo treba prenesti s proizvajalčeve spletne strani), s pomočjo katerega lahko najdemo druge PLC-vmesnike v »omrežju« in jim spremenimo parametre (predvsem ključ za šifriranje podatkov). Drug pomemben element programa je ugotavljanje trenutne prenosne hitrosti med PLC-vmesnikoma.

Netgear lahko uporabljamo na različnih vrstah inštalacije (faza ter ločena voda za ozemljitev ter ničelni vod ali inštalacija z ničenjem). V našem primeru je bil testni poligon **večstanovanjska hiša**. Električni porabniki in vtičnice so priključeni na različne faze, zaradi bližine energetskega objekta pa je celotna inštalacija »ničena«.

Vse hitrosti, ki jih bomo navajali, so »**linijske**« (dobljene z diagnostičnim programom) in so višje od dejanske hitrosti prenosa podatkov; zato 10 Mb ethernetni vmesnik ne pomeni ozkega grla. Najboljši rezultati so bili znotraj stanovanja, v primerih, ko so bile vtičnice na isti fazi. Šlo je za kakovostno narejeno in po preseku namerno nekoliko predimenzionirano inštalacijo. Hitrosti so bile enake maksimalni ali blizu nje (13−14 Mb/s). Takoj, ko je bil en vmesnik priključen v vtičnico ene faze, drug pa na drugi fazi, so hitrosti padle – razlog je ta, da sta bila vmesnika povezana le prek sklopa med fazama (v omarici z varovalkami). Tipične hitrosti, ki smo jih dosegali, so se gibale okoli **8−10 Mb**. Namesto neposrednega priklopa v vtičnico smo dodali še podaljšek z razdelilnikom (1,5 m). Rezultati so bili proti pričakovanjem za slabih 10 % boljši in so verjetno posledica ugodnejše zaključitve linije – pri višjih frekvencah vtičnice niso več le odprte spoke ... Ko smo v razdelilnik priključili še sušilnik za lase (motnja), je hitrost padla v skladu s pričakovanji (za približno 15 % odstotkov).

Izkazalo se je, da se lahko hitrosti med posameznimi vtičnicami v enem prostoru ne-

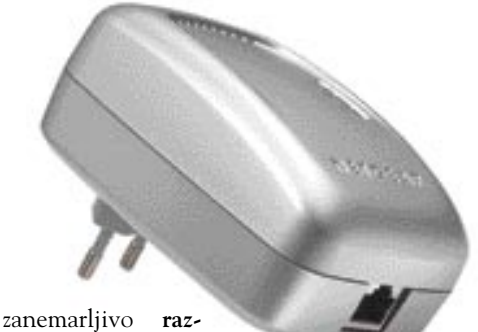

**likujejo** (pač odvisno

od faze). V skrajnem primeru smo povezali še pritličje in drugo nadstropje. V tem primeru je signal potoval prek dveh omaric (ena z avtomatskimi varovalkami, druga s klasičnimi), med vmesnikoma pa je bilo približno 30 m kabla. Kanček lenobe je razlog, da nisem ugotavljal, ali gre za povezavo na isti fazi – hitrost prenosa pa je bila še vedno solidna in ustrezna za večino manj požrešnih aplikacij, gibala se je med 0,9 in 2,5 Mb /s. Zaradi solidnih hitrosti smo poskusili še dva praktična testa, ki sta kritična na izgubo paketov. V prvem primeru smo prek PLC-vmesnikov znotraj etaže brez težav prenašali **videosignal v stvarnem času**. V drugem primeru pa smo **VoIP-telefon** brez težav uporabljali prek povezave med pritličjem in drugim nadstropjem (prav tako brez težav).

#### KONKURENCA WLANU

Dejstvo je, da je Netgear XE102 **stabilnejši** od tovrstnih izdelkov, s katerimi sem se srečeval. PLC-vmesnik se je nesporno izkazal s svojim »dometom« v **zaprtih prostorih**, kjer mu le težko konkurirajo sistemi WLAN. Vmesnike lahko premestimo izredno hitro, z njimi pa smo brez težav povezovali prostore, ki jih s sistemi WLAN zaradi ovir le s težavo povezujemo, ali pa sploh ne. Te ugodnosti pa smo plačali z višjo ceno vmesnikov in manjšo mobilnostjo posameznih uporabnikov.

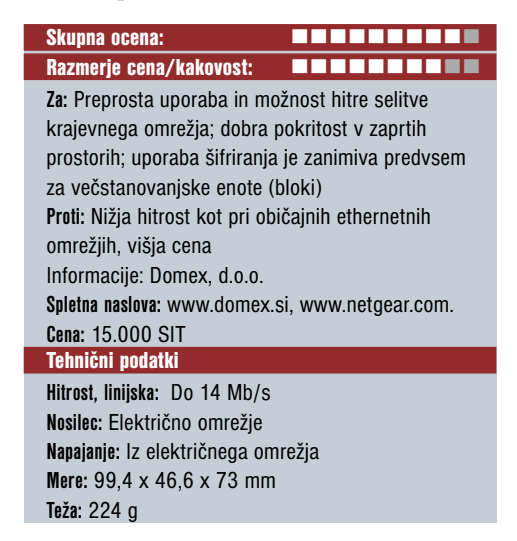

zunanji avdio/midi vmesnik

## **Hercules** DJ Console

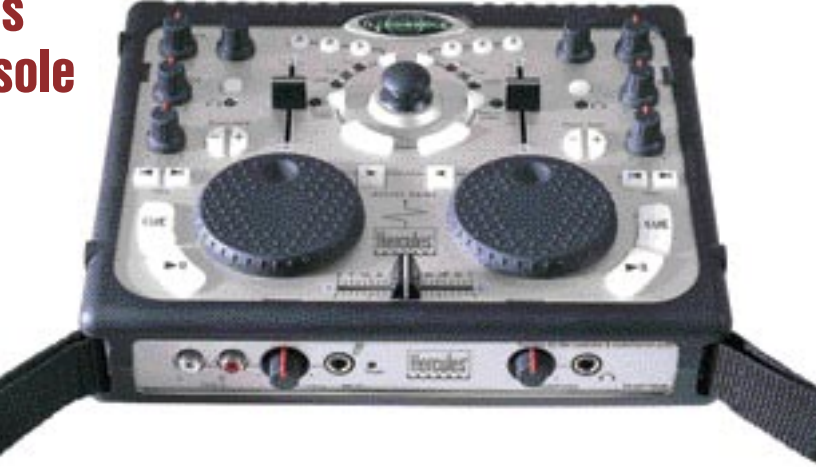

ZA: Po krivici prezrta zunanja zvočna kartica, ki je vsej prej kot zgolj zvočna kartica. Pri Herculesu so z DJ Console pred dobrim letom sprožili nov val zvočnih kartic, ki so predvsem namenjene tistim **didžejem**, ki želijo vrteti glasbo iz računalnika, točneje, **prenosnika**. Gre za trg, ki se šele razvija, saj večina profesionalnih didžejev še vedno prisega na vinil ali vsaj na CD-je. Ker pa gre za izdelek, ki **ni namenjen profesionalni rabi** − to ne nazadnje dokazuje tudi zelo dostopna cena − je vmesnik DJ Console v kratkem času doživel nekakšen kultni status med tistimi uporabniki, ki so se pripravljeni odpovedati zapovedim klasičnega didžejstva na račun številnih prednosti, ki jo ponuja sodobna tehnologija.

Najočitnejša prednost je seveda **priročnost** glasbenega medija, saj lahko celotno glasbeno kolekcijo shranimo **na disku prenosnika**, DJ Console pa podpira MP3, Wav in običajni CD-format. Z DJ Console lahko krmilimo enega izmed **programov za klubsko predvajanje** 

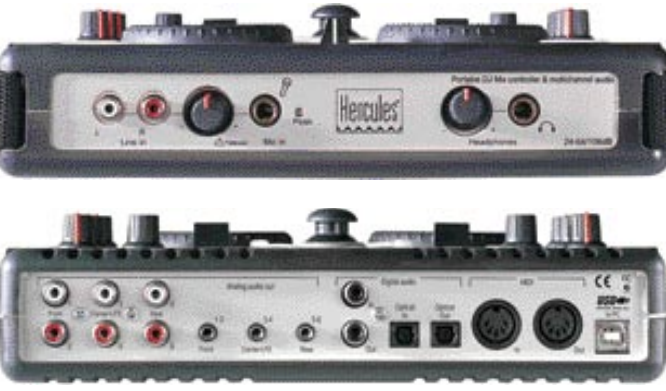

**glasbe**, ki jih dobimo ob nakupu DJ Console (Virtual DJ, New DJ SE, Ots CD Scratch) ali pa si ločeno omislimo trenutno najbolj priljubljen tovrstni program med profesionalci, Traktor**,** podjetja Native Instruments. Za polprofesionalno rabo bo najbrž dovolj kar **Virtual DJ**, ki omogoča vse, kar lahko pričakujemo od takšnega programa, vključno s *scratchingom* **Spletni naslov:** www.jae.si **Cena:** 53.000 SIT Tehnični podatki **Mere:** 200 x 235 x 65 mm **USB-vmesnik:** USB 1.1, združljiv z USB 2 **Avdio:** 24-bitni /102dB ADC, CD 16-bitni/48 KHz, ASIO 2.0, MIDI-vhod/izhod **Podpora igram:** 5.1 surround DVD, DirectSound 3D, Soundblaster **Avdio vmesniki:** 3 x RCA in 3 x 1/8" jack analogni izhodi, 1/8" izhod za slušalke, optični in koaksialni digitalni vhod in izhod SPDIF, 1/4" mikrofonski vhod **Operacijski sistem:** PC, Mac

Skupna ocena:

Razmerje cena/kakovost: **Informacije:** JAE, Ljubljana

> in samodejnim prilagajanjem hitrosti predvajanja skladb (beat-matching), kar naredi sicer ne preveč enostaven postopek usklajevanja ritma ene skladbe z ritmom druge naravnost otročje lahko. Seveda bi lahko vse to počeli zgolj z miško, kar pa gotovo prinaša vrsto omejitev. Tu nastopi DJ Console, ki z množico premišljeno postavljenih gumbov, po-

tenciometrov, tremi avdio izhodi, vhodom za mikrofon in posebnim izhodom za slušalke ter dvema krožnima krmilnikoma naredi iz našega prenosnika zelo močno orodje. Uporabniški vmesnik je zasnovan po **vzoru dvojnih CD-predvajalnikov**, in vsakomur, ki je že kdaj predvajal glasbo na enem izmed njih, bo takoj jasno, kako se upravlja z njim. V skladu s tem

#### prenosni MP3-predvajalnik

MSI MegaPlayer 522BT

ZA: MSI 522BT je kompaktna, majhna in lahka napravica, manjša od avdiokasete. V osnovi gre za MP3-predvajalnik z vdelanimi 512 MB pomnilnika ter razširitveno režo za dodatno SD/MMC kartico. Enoto krmilimo prek nekaj gumbov na prednji strani ter dodatvrste »vse v enem« je vdelani

**modul bluetooth**, s katerim enota postane tudi **brezžična telefonska slušalka**. Še več – omogoča celo **snemanje pogovorov**. Podpira BT 1.1 in oba profila, s čimer bo deloval z vsemi telefoni. Z nekaterimi novejšimi (ki imajo BT 1.1) bo na zaslonu predvajalnika prikazal celo telefonsko številko vhodnega klica, odhodnega pa boste izbrali z glasovno izbiro. Zanimivo

je, da ima napravica **dva priklopa za slušalke**, s čimer lahko sočasno glasbo poslušata dva – resda le isto. V škatli najdemo še zaščitno torbico in še eno ohišje v drugi barvi. Prenos

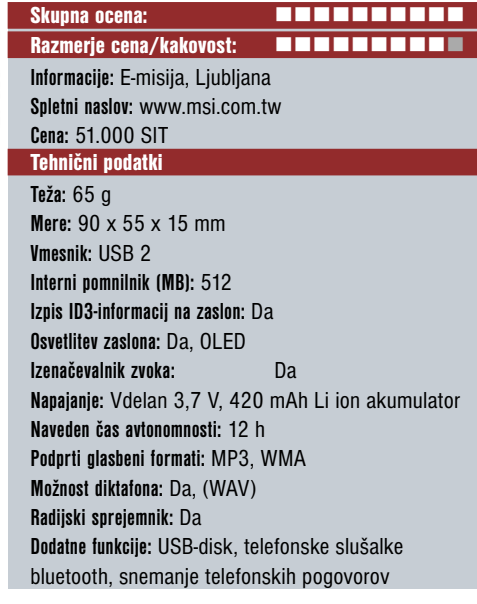

nih funkcijskih gumbov in krmilne paličice ob robu. Upravljanje je enostavno tudi brez prebiranja navodil, saj je dovolj intuitivno. OLEDzaslon z ločljivostjo 128 x 64 pik prikazuje trenutno stanje naprave ter vse podatke (ID3) o glasbi ali drugih datotekah. Pomembna razlika med 522BT in drugimi MP3-predvajalniki

lahko od DJ Console pričakujemo vse, kar poznamo pri dvojnih CD-predvajalnikih, le da so tu možnosti še precej večje. Ker Herculesov malček podpira tudi **MIDI**, ga lahko uporabljamo za sinhronizirano predvajanje glasbe in zvoka iz zunanjih instrumentov, na nekaterih forumih pa smo zasledili, da DJ Console zaradi možnosti nastavljanja (mapping) posameznih gumbov, potenciometrov in krmilnikov s pridom uporabljajo tudi na VJ področju (video).

Med testiranjem se je DJ Console obnašal zelo pohlevno. Enostavna namestitev gonilnika in programa za predvajanje glasbe (Virtual DJ) je tekla brez težav, vdelana zvočna kartica na prenosniku se je samodejno uklonila Herculesu, rokovanje pa je po nekaj minutah spoznavanja programa in uporabniškega vmesnika postalo skoraj rutinsko. Ko smo v prenosnik priključili še zunanji USB-disk, je konfiguracija brez težav predvajala tudi MP3- posnetke z njega.

PROTI: Razen nekaterih drobnih zamer, kot sta rahlo igračast občutek celotnega designa in precej slaba kakovost drsnega potenciometra za funkcijo crossfade, je prvi vtis o DJ Console precej navdušujoč. Moramo pa opozoriti na dejstvo, da je treba za polprofesionalno rabo dobro **nastaviti** prenosnik ali delovno postajo in jo **optimirati za delo z glasbo**, sicer bomo ob kompleksnejših in hitrejših operacijah naleteli na izpade zvoka, ko se bo računalnik ukvarjal sam s sabo. Tega seveda ne moremo pripisati Herculesovemu vmesniku, je pa priporočljivo, da si ob namestitvi z njihove spletne strani snamemo najnovejše gonilnike in si zagotovimo nemoteno delo in zabavo.

#### **Vasja Ocvirk**

podatkov v enoto deluje hitro, s skoraj 14 Mb/ s, kar pomeni, da lahko napravo mirno uporabljamo tudi kot USB-disk. **FM-radio** deluje brez težav, in tudi tega je moč **snemati**, 522BT pa lahko rabi tudi kot **diktafon** – z vdelanim mikrofonom.

PROTI: Pri MSI-jevi odlični napravici do popolnosti manjka le malo. Zmotila je različna jakost zvoka med izhodoma za slušalke in kombiniranim izhodom za slušalke/mikrofon. Funkcija diktafona žal dela snema le v WAV in ne neposredno v MP3 (večja poraba prostora). **Jaka Mele**

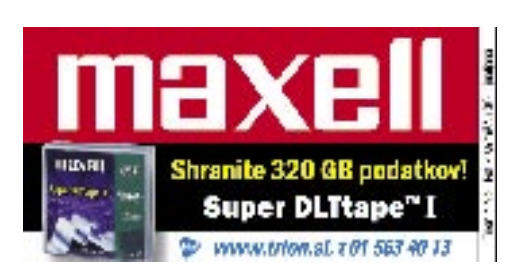

predvajalnik glasbe in slik

## TATUNG Elio Photo Jukebox

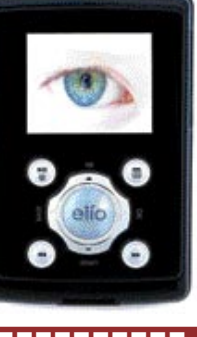

Skupna ocena:<br>
and the same of the same of the same of the same of the same of the same of the same of the same of the same o Razmerje cena/kakovost: **IIIIIIIIIIIII Informacije:** RoLAN, d.o.o. **Spletni naslov:** www.tatung.com **Cena:** 73.990 SIT Tehnični podatki **Pomnilnik:** 1,8-palčni 20 GB trdi disk **Uporabniški vmesnik:** Prikaz skladb in drugih vsebin, vse možnosti nastavitev **Zaslon:** 2,2 palčni barvni LCD-zaslon **Vmesnik:** USB 2.0 **Podprte datoteke:** MP3, WMA, WAV, JPEG **Frekvenčni odziv:** 20 Hz�20 kHz **Mere in teža:** 113 x 73 x 19 mm, 175 g **Baterija:** Li-ion 1300 mAh, avtonomija do 12 ur **Programska oprema:** Media Manager MP3/Photo Software

ZA: Naprava je po velikosti in funkcijah predvsem MP3-predvajalnik in se nemalo zgleduje po iPOD-u. Je med prvimi MP3-predvajalniki, ki smo jih dobili v preizkus, z **barvnim LCD-zaslonom**, kar ni nič prav čudnega, saj je proizvajalec izkoristil priložnost in razen podpore za predvajanje datotek MP3, WMA in WAV dodal možnost ogleda fotografij. Vdelan je tudi prav spodoben **FM-radio**, ki poleg kakovostnega predvajanja ponudi tudi dokajšnjo občutljivost sprejema. Tako ne bo stalnega šumenja postaje, tudi če ne gre ravno za lokalno radijsko postajo. Vdelan je 1,8-palčni 20 GB trdi disk podjetja Hitachi, nanj lahko shranite **5000 skladb ali kopico fotografij**, kar vam na poti prihrani veliko časa in nepotrebnih kartic za digitalne fotoaparate. Fotografije je mogoče shraniti v napravo preko priključka USB 2.0, dodano pa je tudi razširitveno mesto za pomnilniške kartice SD. Predogled fotografij na 2,2-palčnem barvnem LCD-zaslonu je še dovolj zanimiv. Naprava je sila uporabna tudi kot **diktafon**, saj lahko shranimo do 8 ur dokaj kakovostnega zvočnega zapisa. Kompletu je priložena tudi zanimiva programska oprema **Media Manager Software**, s katero lahko na prijazen način urejamo fotografije in glasbene datoteke. Priložene **slušalke** so dovolj kakovostne za poslušanje tudi nekoliko zahtevnejše glasbe. Priložena sta tudi lična torbica in seveda polnilec.

PROTI: Napravi bi prav težko kaj zamerili. Po svoje pa deluje dokaj krhko in občutljivo na praske. Celotna prva stran naprave je namreč prevlečena s prosojno plastiko, ki na otip ne vliva pretiranega zaupanja v trdnost. Lahko pa, da se motim. Preizkusa praskanja površine nam žal še ne dovoljujejo. **Zdenko Frangež**

multimedijski predvajalnik

## **Vosonic** X'S Drive Super VP6210

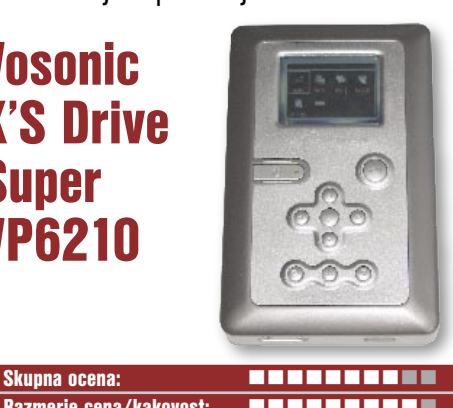

Razmerje cena/kakovost: **EXAMPLE EXAMPLE EXAMPLE EXAMPLE EXAMPLE EXAMPLE EXAMPLE EXAMPLE EXAMPLE EXAMPLE EXAMPLE E Informacije:** RoLAN, d.o.o. **Spletni naslov:** www.vosonic.com **Cena:** 74.490 SIT Tehnični podatki **Pomnilnik:** 2,5" 40 GB trdi disk (zgornje meje ni) **Zaslon:** 5 cm barvni LTPS TFT LCD **Uporabniški vmesnik:** Izpis imena datoteke ali predvajane skladbe, prenos fotografij iz pomnilniških kartic, predvajanje s pomnilniških kartic ... **Podprti formati:** MP3, WMA, WAV MPEG-1 (DAT ali MPG), Motion JPEG, AVI in MOV, JPEG do 16 Mp z možnostjo povečave dela slike **Vmesnik:** USB 2.0 **Mere in teža:** 135 x 86 x 35 mm, 332 g **Baterije:** Li-ion 1800 mAh, avtonomija do šest ur

ZA: Model X's-Drive Super je resnično največ, kar je mogoče iztisniti iz prenosne naprave, ki združuje prenosni **2,5-palčni trdi disk** poljubne zmogljivosti z multimedijskim predvajalnikom. Vdelan je **40 GB trdi disk**. Ker gre predvsem za napravo za prenos fotografij iz digitalnih fotoaparatov, je vdelan **bralnik pomnilniških kartic**, ki pozna praktično vse tipe pomnilniških kartic in ima zanje tudi vdelana ležišča. Zbirka možnosti je prav presenetljiva. Predvajanje glasbenih datotek MP3 in WMA visoke kakovosti, prenos podatkov s pomnilniških kartic na trdi disk in nazaj, predogled fotografij formata JPEG in z nadgradnjo programske opreme tudi RAW do ločljivosti 16 milijonov pik, ogled filmov formata MPEG-1, MJPEG in nekaterih drugih filmskih formatov na dvopalčnem barvnem LCD-zaslonu ali prek posebnega kabla na TV-sprejemniku. Zanimiva je tudi hitrost prenosa podatkov, saj je 1 GB podatkov prenesenih v pičlih osmih minutah. Kljub vsem možnostim je avtonomija naprave presenetljiva in dosega do tri ure z aktivnim LCD-zaslonom. Brez uporabe LCD-zaslona znaša avtonomija celih šest ur. Priložena torbica pa omogoča lagodno prenašanje naprave in vseh mogočih priključnih kablov. Napravi je priložen tudi majcen daljinski upravljalnik.

PROTI: Zanimivo je, da se niso odločili za možnost predvajanja datotek **MPEG-4**, saj bi tako pridobili prav simpatičen DivX-predvajalnik za domačo rabo, pa tudi za ogled filmov na poti. Škoda je tudi, da se niso odločili za vdelavo nekoliko večjega LCD-zaslona. Velikost naprave omogoča vdelavo precej večjega zaslona, ki bi že bil več kot uporaben za ogled fotografij in filmov. **Zdenko Frangež**

MOJ MIKRO 3 MAREC 2005 **59** 

matična plošča

PREIZKUSILI SMO ...

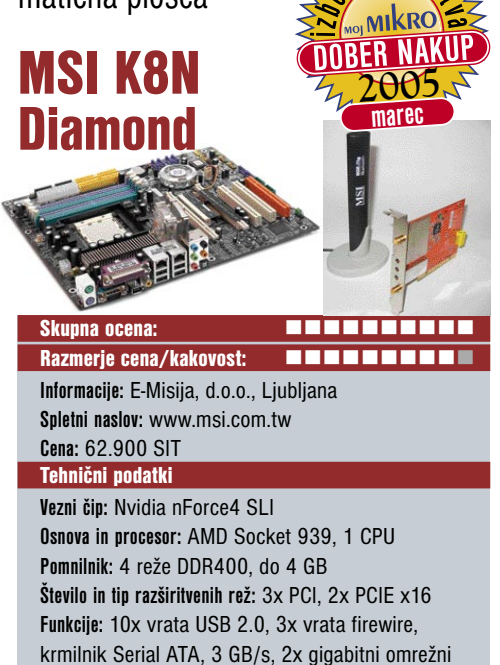

adapter, osemkanalni zvok, 7.1, priložena kartica wi-fi 802.11g in bluetooth, dvokanalni krmilnik za

ZA: Nvidiin nForce 4 SLI smo pobliže spoznali že z ASUS-ovo matično ploščo, ki je na naš trg prispela prva. MSI ne zaostaja veliko, saj je plošča precej različna od referenčne zasnove in še bolj nabita z novimi funkcijami. MSI-ju je uspelo spariti nForce 4 SLI z najboljšim, kar ima trg ponuditi. Tako na plošči namesto standardnega zvočnega vmesnika AC97, ki je zgolj povprečne kakovosti, najdemo polnokrvno zvočno PCI-kartico **Creative Sound Blaster Live!,** s 24-bitnim vzorčenjem in odličnim razmerjem med signalom in šumom, da ne omenjamo množice izhodov (tudi digitalni in optični) in pripravljenosti na delo s standardom Dolby Digital. Med strojne posebnosti lahko uvrstimo tudi dualno brezžično omrežno rešitev, saj s priloženo razširitveno kartico plošči dodamo povezovanje v omrežja wi-fi po standardu **802.11b/g**, s priklopom na notranji USB-priključek pa pridobimo še **bluetooth**. Na plošči so še šest priključkov za priklop naprav Serial ATA in dva gigabitna omrežna vmesnika. Posebnost je strojni modul požarne pregrade, imenovan **Nvidia ActiveArmor**, s katerim filtriranje omrežnega prometa postane precej manj obremenjujoče za centralni procesor računalnika. Srce plošče pa je priključek PCI-Express, pravzaprav sta dva, ki v navezi s SLI omogočata vzporedno povezovanje za to usposobljenih Nvidinih grafičnih kartic. Poleg programske podpore in funkcij, kot so **BuzzFree, LifePro, PowerPro in Speedster** ponuja MSI uravnotežen in vrhunsko izbran in povezan nabor funkcij, ki bo zadovoljil vse, ki iščejo kakovost. pomnilnik

PROTI: Dokaj visoka cena, ki jo sicer za dobrih pet tisočakov zniža odsotnost brezžičnega modula. Na plošči sta mala ventilatorja (na veznem naboru in ob hlajenju mostičkov mosfet, kar sicer veča stabilnost, a žal hkrati tudi hrup, še zlasti po nekaj mesecih uporabe, saj so ti majhni ventilatorji znani po težavah. Skratka malenkosti − ki pa lahko potencialno postanejo velike zamere. **Jaka Mele**

LCD-monitor

## Philips 190X5

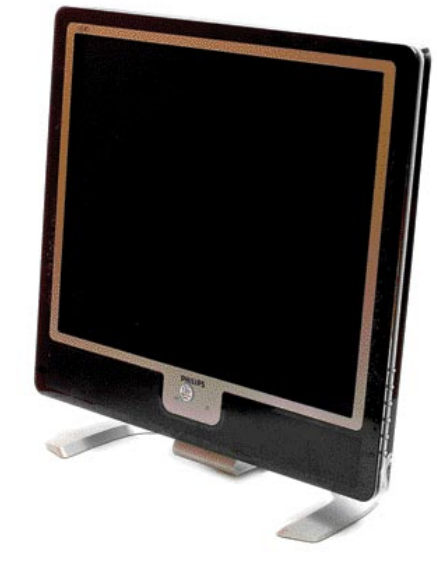

Skupna ocena: Razmerje cena/kakovost: **Informacije:** Pc hand, d.o.o., Ljubljana **Spletni naslov:** www.philips.com/ **Cena:** okoli 122.485,00 SIT Tehnični podatki **Velikost diagonale:** 19 palcev **Ločljivost:** 1280 x 1024 @ 60 Hz **Barvna globina:** 16 milijonov barv **Zorni kot:** 160 stopinj vodoravno, 160 navpično **Svetilnost:** 250 cd/m2 **Kontrastno razmerje:** 500 : 1 **Osveževanje:** 12 ms

**Vmesniki in priključki:** D-Sub

ZA: Philipsov novi monitor je že oblikovno zasnovan tako, da se poda le na pisarniške mize, poleg katerih je oblazinjen usnjen stol, prav tako pa tudi v elegantno opremljeno domače okolje. Črno-srebrno ohišje je res elegantno, in zaradi tanjšega srebrnega okvirja okoli zaslona, ki ga objame večji črni del, slika deluje zelo umirjeno in hkrati kontrastno. Zaslon smo preizkušali kar nekaj časa, saj nismo mogli verjeti, kako dobra je slika. Naj gledamo v zaslon sredi sončnega dneva ali v temi noči, slika je **vseskozi odlična**. Nekaj k temu pripomore tudi zmožnost hitrega prestavljanja med tremi že nastavljenimi načini prikaza slike**,** ki naj bi bili primerni za gledanje **filmov**, uporabi za **internet in pisarniško** delo ter gledanju **slik**. Tipke za nastavljanje in sprehajanje skozi menije najdemo zakrite za desno stranjo okvirja, medtem ko je glavna tipka za vklop nameščena sredi spodnjega dela okvirja in je – senzorska. Prižiganje in ugašanje je zato, kakorkoli bedasto se že sliši, popoln užitek. Zaslon ima hitro in dokaj kontrastno sliko, morda bi lahko bile bolj poudarjene tudi barve ...

**PROTI:** Povezava z računalnikovo grafiko je **analogna**, zelo močno smo pogrešali vhod DVI, saj analogne povezave zmeraj pustijo nekaj defektov na sliki. Philips za doseganje 12 ms uporablja LCD-matriko, ki je zmožna prikazati le 16 in ne 16,7 milijona barv – a v praksi te razlike ne opazimo. **Jaka Mele**

LCD-monitor

## NEC MultiSync 1970NX

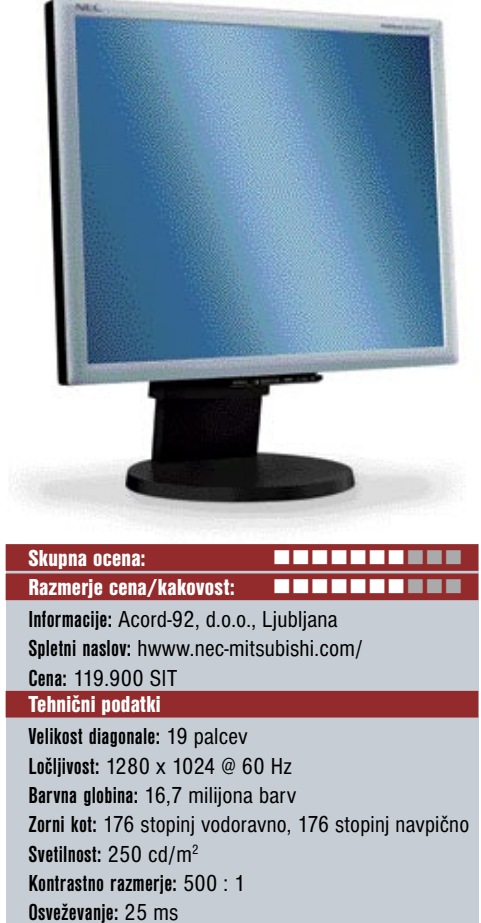

**Vmesniki in priključki:** D-sub, DVI

ZA: Monitor NEC 1970NX je večji brat že predstavljenega modela 1770NX. Zaslon je prijetno **ergonomsko oblikovan**, saj kombinacija ozkega srebrnega okvirja in črnega podstavka ter prijetnih, neopaznih gumbov pod zaslonom naredi zaslon primeren za mize poslovnežev ali direktorjev. Za ergonomijo je poskrbljeno, saj se monitor nastavlja tako po višini kot po navpičnem kotu, enostavno pa ga je moč tudi obračati levo in desno. Napajalnik je vdelan v zaslon. Napravo je moč priključiti tako prek analognega kot digitalnega DVI- vmesnika. Slika je dobra, dovolj svetla. Uravnoteženje slike je samodejno. Zaslon ima izredno širok vidni kot. Barve so odlične, zahvala gre tudi podpori paleti sRGB, ki razširja količino prikazanih barv in omogoča enostavnejšo uskladitev barvnih tonov med različnimi napravami. Težav pri interpolaciji pri nižji ločljivosti nismo zaznali. Čeprav zaslon uporablja matriko z odzivnim časom 25 ms (12 ms vklop, 13 ms izklop pike), pa je ta čas konstanten tudi za različne sivinske operacije. Zato še vedno omogoča tudi gledanje filmov in igranje hitrih iger.

**PROTI:** Žal monitorja ni moč zasukati v **pokončen položaj**. Razpon med zelo svetlimi in zelo temnimi toni na isti sliki bi bil lahko boljši. Pogrešali smo NEC-ovo tehnologijo za samodejno prilagajanje kontrasta in svetilnosti delovnim razmeram. **Jaka Mele**

#### igralni računalnik

## Tron Predator 3200/64

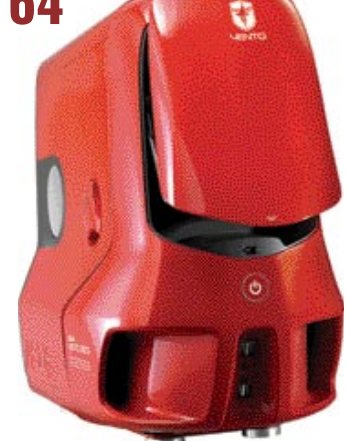

**ZA:** V podjetju Comtron so se potrudili in sestavili, če tako rečemo, »ultimativni« igralni računalnik. Da je zadeva še zanimivejša, so se odločili za ohišje, ki je že samo po sebi nekaj posebnega. V rdeče, zaobljeno ohišje ASUS Vento 3600 so vdelali odlično matično ploščo, zmogljiv procesor AMD 3200+, cel GB pomnilnika in **dve grafični kartici ASUS EN 6600 GT GeForce s po 128 MB pomnilnika**, povezani preko vodila Sli. Ker igralci po-

Skupna ocena: Razmerje cena/kakovost: **Informacije:** Comtron, d.o.o. **Spletni naslov:** www.comtron.si **Cena:** 360.000 SIT Tehnični podatki **Procesor:** AMD Athlon 64 3200+ (podnožje 939) **Pomnilnik:** 2 x 512 MB PC 3200 400 MHz Transcend **Trdi disk:** 2 x SATA 160 GB Maxtor, 8 MB, 7200 rpm **Drugi pogoni:** DVD RW 16x LG GSA-4163, DVD ROM LG 16x GDR-8163 **Grafična kartica:** VGA Pcle ASUS EN6600 GT GeForce 128 MB DDR3 **Vmesniki:** 10 x USB 2.0, 8-kanalni avdio izhod. S/PDIF, zaporedni in vzporedni priključek, firewire, VGA analogni in digitalni, 4 x SATA, 4-nožično napajanje, PS2 za miško in tipkovnico **Programska oprema:** Gonilniki, ASUS PC Probe, AI Booster, Nvidia nTune, protivirusni program, Doom 3, ASUS DVD XP, Power Director, Media Show

trebujejo tudi ogromno prostora za priljubljene igre, so vdelali **dva 160 GB trda diska SATA**. Seveda je na voljo DVD-zapisovalnik, in da bo kopiranje lažje, še DVD-bralnik. Ker poleg slike za igranje potrebujemo tudi zvok, je na matični plošči vdelana kar **osemkanalna zvočna kartica** z digitalnim izhodom. Le še komplet

enako pošastnih zvočnikov potrebujete in sosedje se bodo držali za glavo. Vse skupaj zmore napajati kar 550 W napajalnik, ki mu ne bo zmanjkalo sape kar tako mimogrede. Seveda pa potrebujemo še kaj več kot le zmogljivost. Za vse vaše naprave in napravice, priključene prek USB-priključka, je več kot poskrbljeno. Na voljo je kar 10 USB-priključnih mest. Rezultat je prava **pošast za igranje igric**. Seveda je tak računalnik uporaben še za veliko več kot le igrice, a dejstvo je, da bo z njim bolj zadovoljen vaš pubertetnik kot vi. Za resno delo namreč takšnega računalnika ne potrebujete. Seveda je bilo pričakovati izredno vroč in hrupen računalnik. Ohišje računalnika pa ni le lično, temveč tudi več kot uporabno. Vstopne šobe za hladen zrak spominjajo na vstopne reže športnega avtomobila. Skorajda tudi po velikosti. Za zadosten pretok zraka skrbi kar 12 cm ventilator, ki se vrti zmerno hitro in s tem tudi tišje, kot smo vajeni pri manjših ventilatorjih.

PROTI: Kljub siceršnji kakovosti izdelave ima ohišje dokaj **občutljiva vratca, ki prekrivajo optične enote**. Tudi mehanizem za odpiranje vratc se rad zatika in potreben je kar močan pritisk, da se vratca odprejo. **Zdenko Frangež**

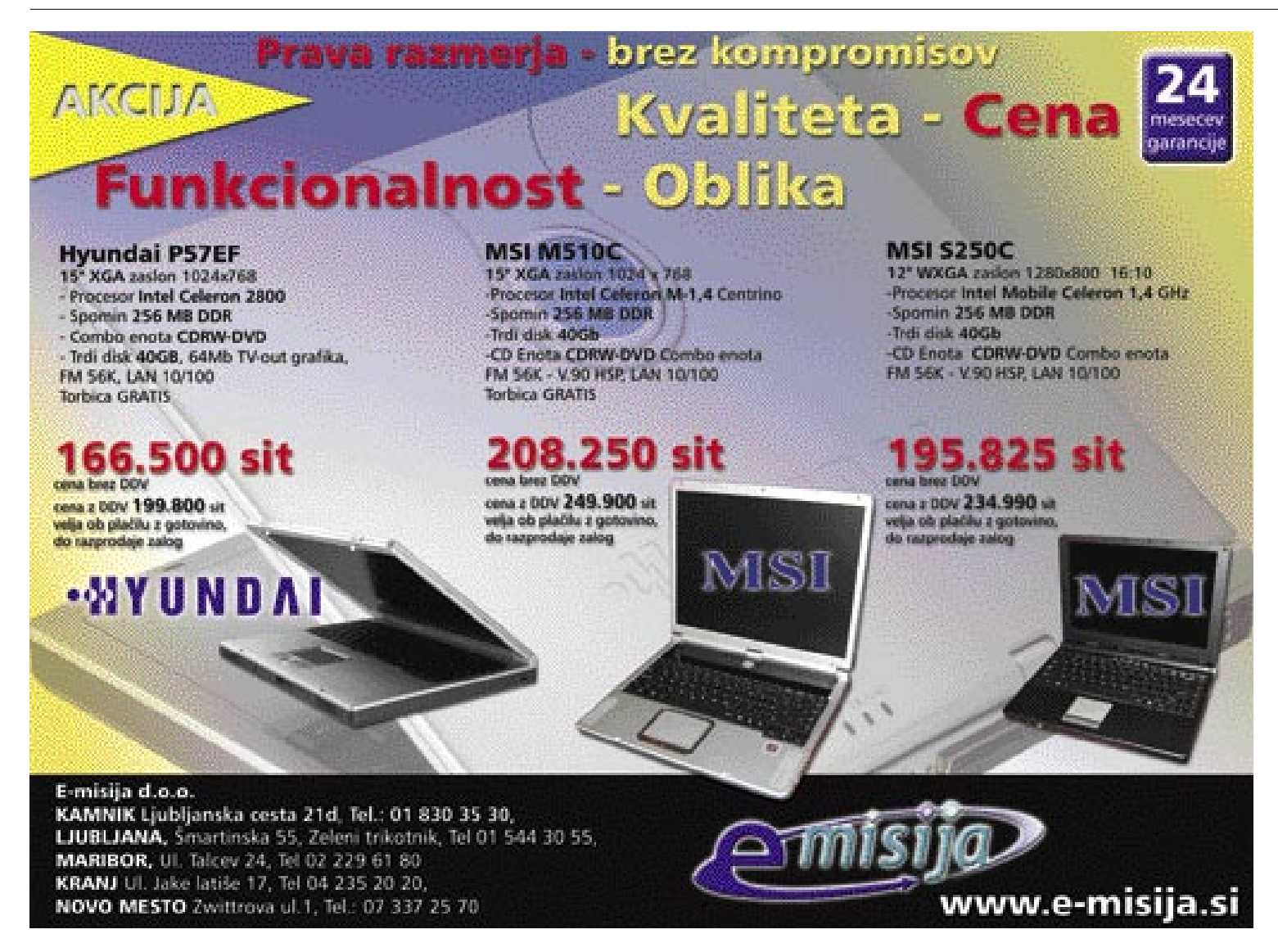

grafična kartica

## **Sapphire** X850 XT

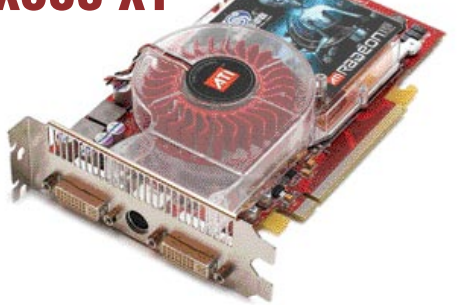

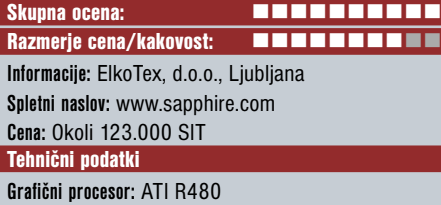

**Pomnilnik:** 256 MB GDDR3 **Hitrost procesorja/pomnilnika:** 520/540(1080) MHz **Vodilo:** PCIE 16x **Dodatni priključki:** 2x DVI, VIVO

ZA: Sapphire je kot eden največjih ATI-jevih partnerjev prvi na trgu predstavil kartico z grafičnim procesorjem R430 in podverzijami R423 (različice X800), med prvimi pa je tudi z najnovejšo osvežitvijo, **R480**, ki sedi prav na vrhu prehranjevalne lestvice in kot kralj med kralji s **16 cevovodi za risanje pik** ter **256-bitno prepustnostjo pomnilnika** dosega najboljše rezultate. Preizkusili smo kartico, namenjeno vodilu **PCI-Express**, ki se je tudi s prvimi AMD-jevimi veznimi nabori počasi prijelo. Kartica je opremljena z vsem, kar potrebuje napredni uporabnik, dva DVI-izhoda in priložena vmesnika za priklop analognih zaslonov ter popoln VIVO-priključek, ki omogoča tako zajemanje videa kot prikaz na TV-zaslonu. Na kartici je nameščen napredni hladilni sistem, ki zrak prek iztisne šobe potiska neposredno na zadnjo stran računalnika. Ker grafika ob konicah porablja tudi 72 W energije, je hladilni sistem dokaj zmogljiv in navkljub pričakovanjem še vedno ni preglasen, saj se prilagaja obremenitvi kartice. Hladilno jedro prekriva tudi pomnilnik, s čimer je zagotovljena večja stabilnost kartice tudi pri navijanju. Kartica v testih doseže zelo dober rezultat (glej tabelo). Paket je z dvema priloženima igrama lepo uravnotežen.

PROTI: Za ceno, za katero že dobimo tudi celoten računalnik srednje kakovosti, torej dobimo vrhunsko kartico, ki ta hip nosi krono zmogljivosti. Zaradi **širokega hladilnika**, ki zaseda prostor sosednje reže, kartica ne bo primerna za vse uporabnike. Za uporabo priporočamo napajalnik z **vsaj 350 W** nazivne moči. Kartici je seveda treba zagotoviti dodatno neposredno napajanje. **Jaka Mele**

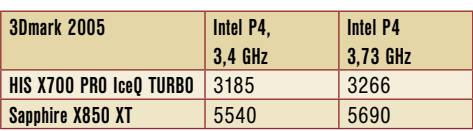

grafična kartica

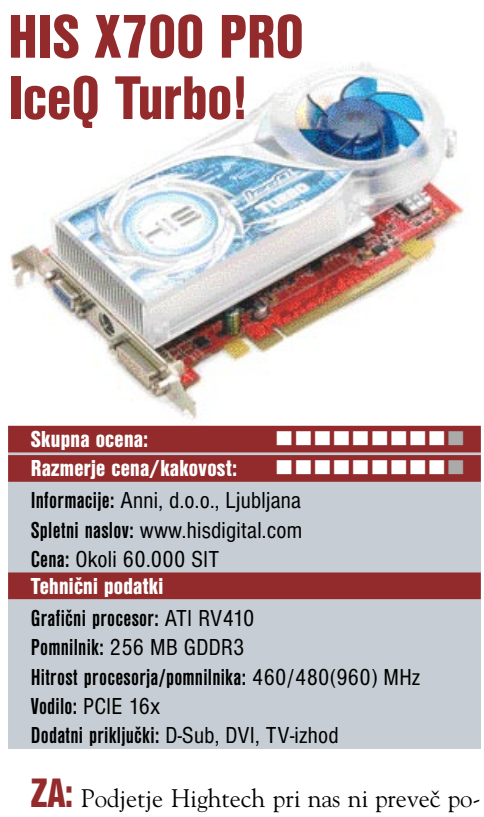

znano, a grafične kartice, ki jih tržijo pod znamko HIS Excalibur, sodijo med cenovno zanimivejše, piko na i pa dodajo napredne rešitve, kot je v danem primeru **tišje hlajenje**. Z oznako ICEQ namreč označujejo posebno serijo grafičnih kartic, kjer sta nameščena večje hladilno telo ter večji, posebno oblikovan ventilator, ki zrak skozi izstopno režo potiska iz ohišja. Delovanje ventilatorja je zato precej tišje kot pri drugih preizkušenih karticah, jedro pa se ni nikoli segrelo nad 40 stopinj C. Procesor X700 vsebuje 8 cevovodov in vse ATI-jeve moderne tehnologije. Kartico smo primerjali z ATI-jevim referenčnim X700 Pro in v normalnem načinu delovanja sta oba dosegla podoben rezultat. A ko smo pri HIS-u v gonilnikih vklopili možnost iTurbo, ki kartico pospeši na najvišjo še stabilno delujočo hitrost, smo dosegli še nekaj odstotkov pohitritve, hkrati pa se šum ventilatorja ni bistveno povečal. V paketu HIS prilaga še **igro Counter Strike Condition Zero**, ter DVD z demo različicami programov in iger. Kartica ne potrebuje dodatnega napajanja. Kartica ima tako analogni kot digitalni izhod (ter dodaten analogni pretvornik), poleg tega pa tudi video vhod in izhod.

**PROTI:** Kartica s hladilnim sistemom v naš računalnik prinese tudi **svetlobo**. Modro osvetljen ventilator bo komu morda tudi všeč, drugim pa bo v tolažbo, da se da osvetljevalne LED-diode tudi izklopiti. **Jaka Mele**

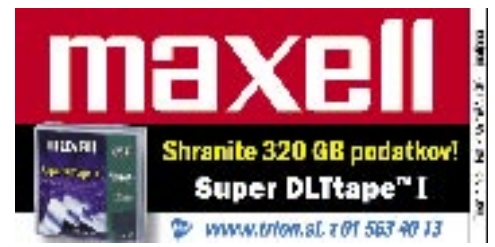

LCoS-projektor

## Canon XEED SX50

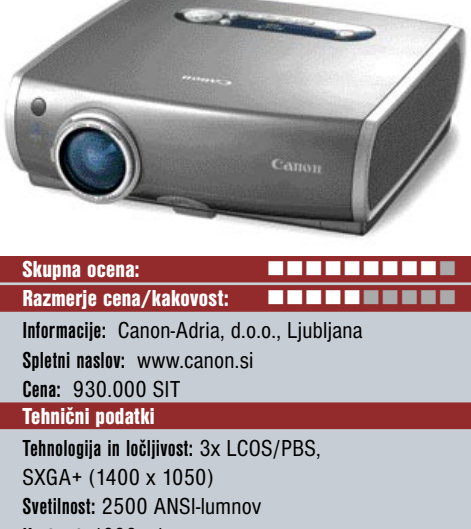

**Kontrast:** 1000 : 1 **Življenjska doba žarnice:** Ni podatka **Vmesniki:** kompozitni video in DVI/I (RGB/I), S-video, D-Sub (komponentni vhod, RGB-izhod), USB, avdio vhod **Mere in teža:** 284 x 286 x 96 mm; 3,9 kg **Daljinski upravljalnik:** Da **Dodatno:** Torba

ZA: Redko se zgodi, da proizvajalci predstavijo v temelju novo tehnologijo, ki obljublja velik preskok v kakovosti. Canon SX50 naj bi to vsekakor bil. Gre za enega prvih projektorjev, ki namesto dosedanje tehnologije LCD ali DLP uporabljajo novejši **LCoS** (tekoči kristali na siliciju), katere karakteristike so dodatno izboljšali z novim optičnim sistemom **AISYS**. AISYS so v celoti razvili v Canonu, omogoča pa izkoristiti prednosti tehnologije LCoS, s katero doseže čisto in zelo jasno sliko brez sledu mreže. Dodatne prednosti te osvetljevalne tehnologije, ki bo v navezi z LCoS-om (to sicer v projektorjih že uporabljajo tudi drugi proizvajalci), kot vse kaže, postavila nove standarde na področju projektorjev, so tudi **izredno bogate in žive barve** ter **hitra slika** brez meglenja ali sledenja. Projektor ima več načinov predvajanja, zunaj poslovnega sveta (kjer je uporaben za prikaze CAD, tehnične podatke in več oken) bo najzanimivejši način **Cinema**, kjer projektor pri predvajanju filmov ustvarja jasno in odlično barvno sliko. Za projektor sta tipična odličen kontrast in enakomerna svetlost. SX50 uporablja projekcijsko lečo 1,7x, ki omogoča največjo sliko premera 300 palcev (7,62 m) že na razdalji 6,1 m. Projektor zna samodejno popravljati trapezno popačenje slike po višini in širini do 20 stopinj, obvlada pa vse pomembne standarde, kot so PAL, NTSC, HDTV (čisti 720p) in nima težav z razmerjem 16 : 9.

PROTI: Projektorju zamerimo **dokaj visoko ceno** ter ne ravno neslišno delovanje, kar je verjetno posledica dokaj majhnega ohišja in množice funkcij ter visoke svetilnosti (segrevanje). Zanimivo se nam je zdelo, da nismo nikjer zasledili podatka o življenjski dobi žarnice. **Jaka Mele**

#### digitalni diktafon

## **Olympus** DS-4000

ZA: Novi Olympusov diktafon DS-4000 odlikuje kar nekaj funkcij. Na prvem mestu velja omeniti **drsni gumb**, s katerim glavne funkcije (Rec, Stop, Play in Rew; v tem vrstnem redu si sledijo) brez težav izbiramo **z eno roko**. Nad tem gumbom je

gumb New, s katerim določimo, da bomo snemali v novo datoteko. Vse je na dosegu prsta. Na sprednji strani diktafona najdemo še večji gumb, ki rabi za previjanje in pomikanje med datotekami. Pod razmeroma velikim zaslonom sta gumba A in B, ki rabita za premikanje med mapami (na voljo jih je kar 7). Na zadnji strani diktafona pa sta še gumba za vklop in izklop ter glasnost. Na levi strani diktafona je reža, v katero vstavimo XD-kartico. Na spodnji strani so USB-priključek in vratca za dve bateriji. Na zgornji strani je velik mikrofon, poleg njega pa še priključek za dodatni mikrofon in slušalke.

V kompletu najdemo tudi **podstavek**, v katerem se diktafon polni in izmenjuje podatke z računalnikom. Na zadnji strani podstavka najdemo poleg USB-priključka in napajanja tudi priključek za nožno stikalo (RS-25), ki

#### digitalni mikroskop

## **Olympus** MIC-D

ZA: Cenovno dostopen mikroskop, ki ni namenjen profesionalni rabi. Ciljni uporabniki so šole in izobraževalne ustanove ter mlajši posamezniki, ki jim je raziskovanje v veselje.

Največja prednost tega mikroskopa je enostav-

na uporaba. Priključiti ga je treba **v računalnik**, saj se prek USB-vrat tudi napaja. Priložena **programska oprema** nam omogoča, da na računalniškem zaslonu opazujemo, kaj se dogaja v mikrosvetu. Posnamemo lahko **fotografije** (JPEG, BMP ali TIFF) ali **film** (AVI, MPEG). Vse to lahko v šoli prek računalnika in videoprojektorja projiciramo na platno in tako lahko ves razred opazuje preizkus, ki se izvaja. Programska oprema nam celo omogoča, da posnamemo posamezne posnetke objekta, ki ga opazujemo skozi daljše časovno obdobje. Posnetek pa se naredi v razmiku med eno sekundo in eno uro.

Značilnost invertiranega mikroskopa je v tem, da so **leče pod objektom**, ki ga opazuje-

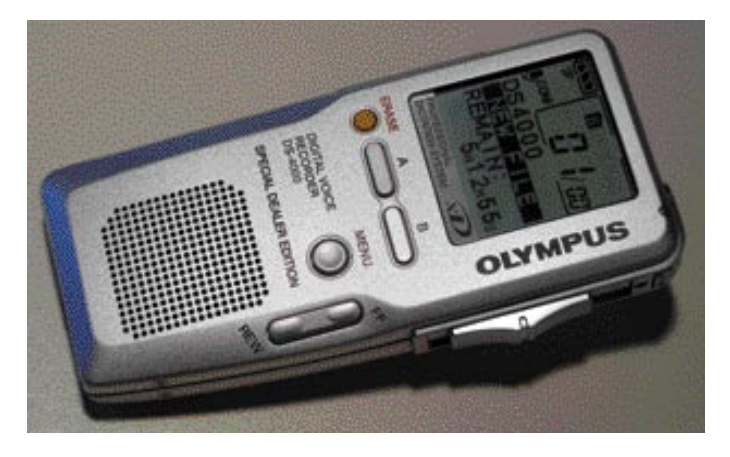

nam pomaga pri pisanju magnetogramov. Diktafon pa lahko priključimo v računalnik tudi neposredno s priloženim USB-kablom. V tem primeru lahko za snemanje uporabljamo kar računalnikov pomnilnik.

V paketu je tudi programski paket **DSS Player Pro 4 Dictation Module**, ki nam omogoča urejanje posameznih datotek. Med drugim lahko datoteke šifriramo, preden jih pošljemo preko elektronske pošte.

PROTI: Glede na vse funkcionalnosti, ki jih ima ta diktafon (izhod za slušalke, izmenljive pomnilniške xD-kartice), bi ga lahko uporabljali tudi kot MP3-predvajalnik, podobno kot to velja za model DM-20, ki podpira datoteke MP3, žal pa nima izmenljivega pomnilnika. **Milan Simčič**

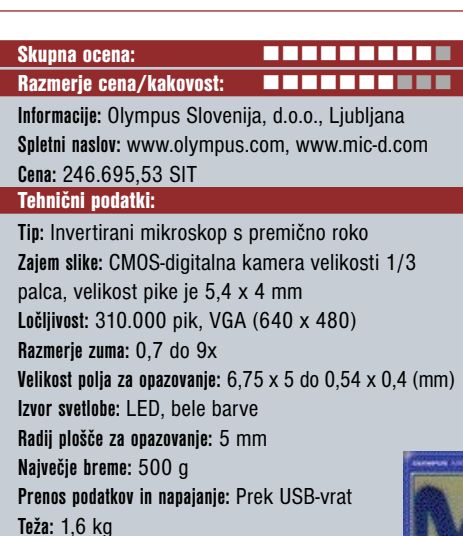

mo. Tako lahko opazujemo različne objekte brez vnaprejšnje priprave. Objekt enostavno položimo na ploščo in ga opazujemo. Na dnu mikro-

skopa je gumb, s katerim nastavimo jakost svetlobe. V delu, kjer so skrite leče, je velik vrtljiv gumb, s katerim nastavimo **povečavo**, ki je približno **od 21 do 270**. V sredini ob plošči, na katero položimo objekt, je gumb za ostrino. Na vrhu roke, kjer je močan izvir LED-svetlobe, je še difuzor. Plošča, na katero postavimo objekt, je do neke mere pomična, da laže premikamo objekt v opazovalno polje in iz njega. Za tiste

#### PREIZKUSILI SMO ...

Skupna ocena: **Alama alama alama alama alama alama alama alama alama alama alama alama alama alama alama alama** Razmerje cena/kakovost: **Externa Externa Externa Informacije:** Olympus Slovnija, d.o.o., Ljubljana **Spletni naslov:** www.olympus.com **Cena:** 114.000 SIT Tehnični podatki: **Tip zapisa:** DSS (Digital Speech Standard) **Medij:** xD-Picture Card, 16 do 512 MB (priložena je 32 MB kartica) **Povezava z računalnikom:** USB **Datotečni sistem:** 7 map, v vsako lahko shranimo do 199 datotek **Frekvenca vzorčenja:** 12 kHz pri SP in 8 kHz pri načinu LP **Frekvenčni razpon:** 300 Hz do 5 kHz pri SP; 300 Hz do 3 kHz pri načinu LP Voice Activation **Zvočnik:** 28 mm zvočnik **Dodatni vhod/izhod:** 3,5 mm vhod za mikrofon MIC 2k, 3,5 mm izhod za slušalke EAR 8 **Napajanje:** 2 AAA-bateriji, skupaj 3 V; v paketu sta dva Ni-MH-akumulatorja **Mere:** 110,2 x 50 x 16,9 mm **Teža:** 103 g, vključno s priloženimi akumulatorji

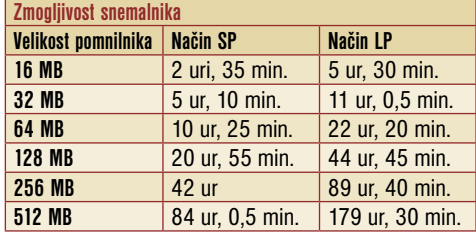

objekte, ki so neprosojni, moramo roko, v kateri je vir svetlobe, premakniti navzdol, da objekt osvetlimo s tiste strani, kjer so leče in kamera za opazovanje. Večkrat se pri opazovanju zgodi, da pri velikih povečavah ni več dovolj svetlobe za kamero. V tem primeru se kamera samodejno preklopi v črno-beli način in slika je spet dovolj svetla za opazovanje.

V paketu sta priložena tudi polarizatorja, ki sta nepogrešljiva pri opazovanju mineralov.

PROTI: Programska oprema, ki sicer deluje brezhibno, ima pomanjkljivost: merilo, ki se prikaže

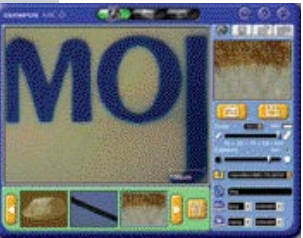

na zaslonu, se **ne prilagaja samodejno**. Na desni strani imamo povečevalno lestvico, in vrednost, ki jo nastavimo na tej lestvici, se nam prikaže tudi na zaslonu, čeprav je lahko leča v povsem drugem položaju.

Kljub zelo kakovostni sliki sem včasih dobil vtis, da se slika stisne, saj so se v njej pojavili kvadratki. Za resnejše delo bi morala biti ločljivost slike oziroma njena velikost nekoliko **višja od VGA**. To je v tem trenutku največja pomanjkljivost tega mikroskopa. Moti me tudi nekoliko visoka cena pri nas, saj je ta model v tujini mogoče dobiti že za manj kot 1000 USD. **Milan Simčič**

MO J MIK RO 3 M A REC 2005 **63**

novi prenosniki

# VEČ MUZIKE ZA MANJ DENARJA

Modeli, ki jih predstavljamo tokrat, ne izstopajo po tehnoloških inovacijah, a za svoj denar ponujajo spodobne zmogljivosti. Posebnež je muldimedijsko naravnani Dellov Inspiron 9200 s kompletom kakovostnih zvočnikov.

#### Piše: Gregor Baš

#### ChiliGREEN D47V

Če so pri Versi mere majhne, so pri ChiliGREEN-u te precej zajetne, kar je predvsem posledica velikega **17-palčnega zaslona**. Glede na velikost je pohvalno, da je klasični tipkovnici dodan tudi **številčni del.** Nista pa ogromen zaslon in številčna tipkovnica edini prednosti tega modela.

Poleg klasičnih vmesnikov ima vdelan tudi

**TV-sprejemnik**, ki ga upravljamo z **daljinskim upravljalni**kom. Seveda pa nima le dobrih lastnosti, temveč tudi kakšno slabo. Glede na mere prenašanje ne bo ravno prijetno. Pa še dokaj velik napajalnik doda svoj delež k teži paketa. Prav tako se ne more pohvaliti ravno z veliko avtonomijo. Ker pa ima klasičen procesor Pentium 4, ki ni ravno energijsko varčen, je nekaj manj kot 2 uri dokaj razumljiv rezultat. Kar zadeva ceno, je ta za vdelane strojne komponente ugodna. Vseeno pa je treba upoštevati, da v tej ceni nista všteta operacijski sistem in njegova namestitev, kar utegne biti za neveščega uporabnika kar zamotana zadeva in seveda dodaten strošek.

#### NEC Versa 940

Zanimiv prenosni računalnik, katerega odlike so predvsem **majhne mere in širok zaslon**. Konfiguracija Verse 940 ne vsebuje

ravno tehnoloških inovacij, **gregor.bas@mojmikro.si** a je povsem spodoben računalnik in tudi na testih se obnese povsem solidno. Zaradi vdelanih komponent, ki niso ravno zadnji tehnološki krik, je lahko prenosnik cenovno dosegljiv tudi povprečnim uporabnikom, za katere so sicer ultralahki modeli prenosnikov

občutno predragi. Logično je, da Versa 940 ni namenjen uporabi v videomontaži ali namiznem založništvu, je pa še kako prikladen za uporabnike, ki veliko **potujejo** in morajo ves čas ostati »omreženi«. Slaba stran je nekoliko preveliko vibriranje, kadar je v uporabi DVDpogon. Sicer pa je delovanje precej neslišno. NEC Versa 940 je tudi brez TV-izhoda, kar je dandanes že standardni priključek pri vseh prenosnih računalnikov. Ko boste brali ta članek, bo na slovenskem trgu tudi že nekoliko izboljšana različica s procesorjem Intel Pentium M 725 in 512 MB pomnilnika.

#### HP Compaq nc6120

HP Compaq nc6120 je predstavnik najnovejših HP-jevih prenosnikov, ki so prišli na trg v začetku februarja in se ponašajo s kar nekaj novostmi. Tako so podaljšali avtonomijo in dodali kar nekaj varnostnih mehanizmov. **Mobile Data Protection System** varuje trdi disk in na njem shranjene podatke pred tresljaji in udarci pri vsakodnevni uporabi. S tem naj bi se kar za petdeset odstotkov zmanjšala možnost izgube podatkov.

Prav tako se je nekoliko spremenila oblikovna zasnova, čeprav še vedno ohranjajo pretežno temno sivo barvo ohišja. Model nc6120 je **med lažjimi** klasičnimi prenosnimi računalniki. Žal nam ga ni uspelo dodobra preizkusiti, ker smo ga dobili le na hiter vpogled povsem »golega« in brez gonilnikov za strojno opremo. Kolikor pa smo ga preizkusili, se je obnašal zelo spodobno in je bil med boljšimi. Kljub temu pa ga ne bomo številsko ocenili, ker ni bilo

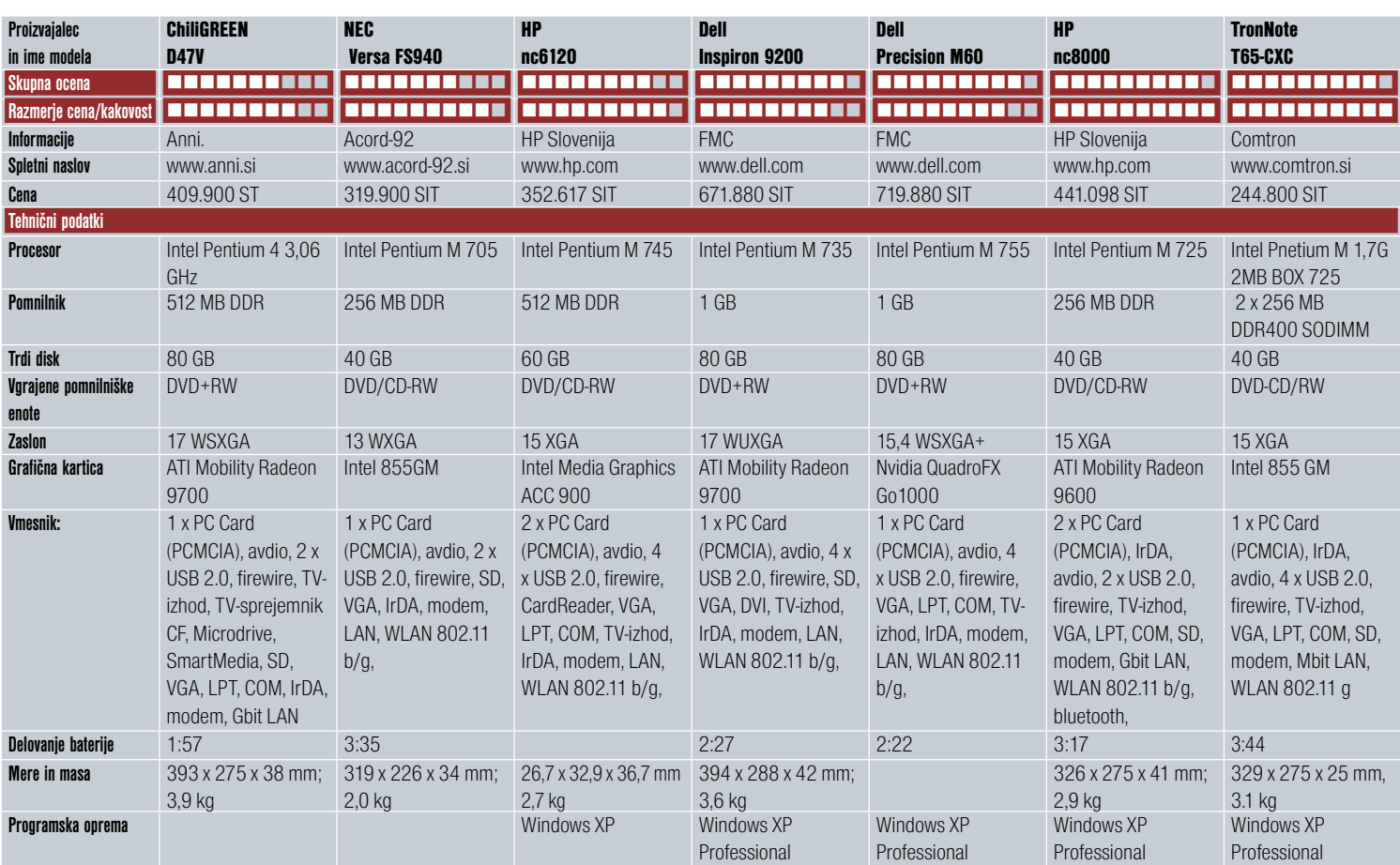

#### novi prenosniki

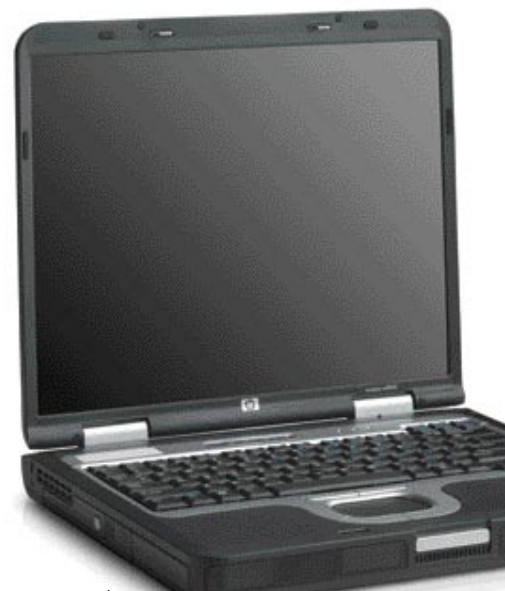

prave pri-

merjave s preostalimi modeli. Je pa treba reči, da se zdi je po hitrem ogledu cena presenetljivo ugodna.

#### HP Compaq nc8000

HP nc8000 je po zunanjih značilnostih povsem enak modelu nw8000, ki smo ga predstavili v eni izmed prejšnjih številk Mojega mikra. Prav tako ima obilico **razširitvenih priključkov**, saj premore tudi starejša vzporedna in zaporedna vmesnika **COM in LPT**, ki jih dandanes sicer redkeje uporabljamo, se pa predvsem pri delu z aktivno omrežno opremo včasih še vedno izkažejo za nujnost. Pohvaliti gre tudi **tipkovnico**, ki je zelo prijetna za delo. Pri HP-jih je pri nekaterih modelih preslednica prekratka, kar je moteče, pri nc8000 pa je vse v najlepšem redu. Glede na nw8000 je tokratni model malce manj zmogljiv, saj meri na drug segment trga kot nw8000, ki je najzmogljivejši HP-jev prenosni računalnik. Pri nc8000 je nekoliko več poudarka na **ugodni ceni**, zato vanj niso namestili najhitrejšega procesorja. Tudi pri trdem disku, manjši ločljivosti zaslona in količini pomnilnika je nekaj prihranka. Skratka, več je poudarka na čim ugodnejši ceni za še vedno dovolj zmogljiv prenosni računalnik.

#### Dell Inspiron 9200

Pri Dellu so se očitno odločili prenosnikom dodati v paket še nekaj opreme, ki je ne bomo ravno prenašali s seboj. Inspiron 9200 je precej

velik prenosnik s **17-palčnim širokim zaslonom** in je nedvomno podrejen multimedijem, domačemu prenosnemu kinu in podobnim aplikacijam. Verjetno to botruje tudi temu, da so priložili še komplet dokaj **kakovostnih zvočnikov,** sestavljenih iz dveh visokotonskih in velikega basovskega zvočnika. Vsekakor dobrodošel dodatek za uživanje ob gledanju filma na prenosnem računalniku, saj je prav zvok tu največja šibka točka. Seveda pa si s temi zvočniki ne boste prav veliko pomagali, če boste na poti.

Po hitrosti delovanja Inspiron 9200 ne sodi ravno v vrh, vendar lahko rečemo, da je

> za svoj namen zelo dober spodoben prenosnik. Sicer pa so v zadnjem času pri hitrostih, ob klasični »pisarniški« uporabi, razlike le še v niansah. Opazne

so le pri procesorsko intenzivnih opravilih. Recimo, kodiranje minute videa v DivX opravi Dell Precision M60 z najnovejšim, 2,0 GHz procesorjem Pentium M, v 55 sekundah. NEC Versa 940, ki ima še generacijo starejši procesor s precej nižjo frekvenco in za tri četrtine manjši pomnilnik, pa za enako opravilo potrebuje 15 sekund več.

#### Dell Precision M60

Če je Inspiron prilagojen predvsem užitkom, pa je novi model Precision M60 veliko bolj **posloven** računalnik. Ima sicer nekoliko manjši zaslon s še vedno precejšnjo ločljivostjo, glede

**hitrosti** delovanja pa ga lahko uvrstimo prav v vrh trenutne ponudbe. Poleg vdelanih komponent velja poudariti še dodatke, ki jih dobimo v škatli skupaj s prenosnikom. Tako najdemo **dodatno baterijo in trdi disk**, ki ju lahko vstavimo v MediaBay namesto DVD-»pekača«, in **internetni usmerjevalnik** za žično in brezžično omrežje. Dodatna baterija je zelo zaželena, saj ima brez nje Precision M60 le nekaj več kot 2 uri avtonomije. Z dodatno baterijo se ta čas poveča na 3 ure in 57 minut, kar je sprejemljivo, vendar ne navdušuje. V prejšnjih številkah smo preizkusili tudi že prenosnike, ki so imeli z eno samo baterijo daljši čas avtonomije.

M60 je opremljen tudi s posebno **identifikacijsko kovinsko ploščico**, vdelano na zgornjo stran zaslona, ki naj bi precej pripomogla k zmanjšanju kraj prenosnih računalnikov. Ploščice ni moč odstraniti, lahko pa prek internetne strani www.stoptrack4dell.com preverite, kdo je lastnik tega računalnika, če vam morda pride v roke.

#### TronNote T65-CXC

Comtronovi notesniki se iz generacije v generacijo izboljšujejo. Najnovejši model z nazivom T-65 se zlahka kosa s precej bolj zvenečimi imeni tako po videzu kot tudi po vdelanih komponentah. Samo ohišje je všečno in dovolj čvrsto, da se ne vdaja pri vsakem dotiku. Prenosnik je sestavljen dokaj uravnoteženo za **pisarniške namene**. Procesor in ravno dovolj pomnilnika zagotavljajo udobno in hitro delo za najnižjo mogočo ceno. **Tipkovnica** se lahko pohvali z **našimi znaki**, pa ne na nalepkah, temveč lepo kot je treba, z originalnimi napisi. Je sicer med malce tršimi, a je zato zanesljiva in se ji kaj hitro privadiš. Daje slutiti, da bo zanesljivo delovala dlje časa. Priključki so nekoliko razmetani okrog ohišja, zato pa so avdio priključki s sprednje strani in tako lahko dostopni. Sledilna ploščica je iz nekoliko manj drsečega materiala, pa dovolj občutljiva in zanesljivo premika kazalec po vsem zaslonu. 15-palčni LCD-zaslon ločljivosti XGA zadostuje za vsa opravila, možnosti nastavitve osvetlitve in kontrasta pa zagotavljajo zadosten razpon za vse okuse. Izpis črk in grafike je dovolj gladek, da ne utruja oči tudi pri daljši uporabi pisarniških programov.

Skupni občutek pri uporabi prenosnika je ugoden, ob upoštevanju sila primerne cene pa vam nakupa ne bo žal.

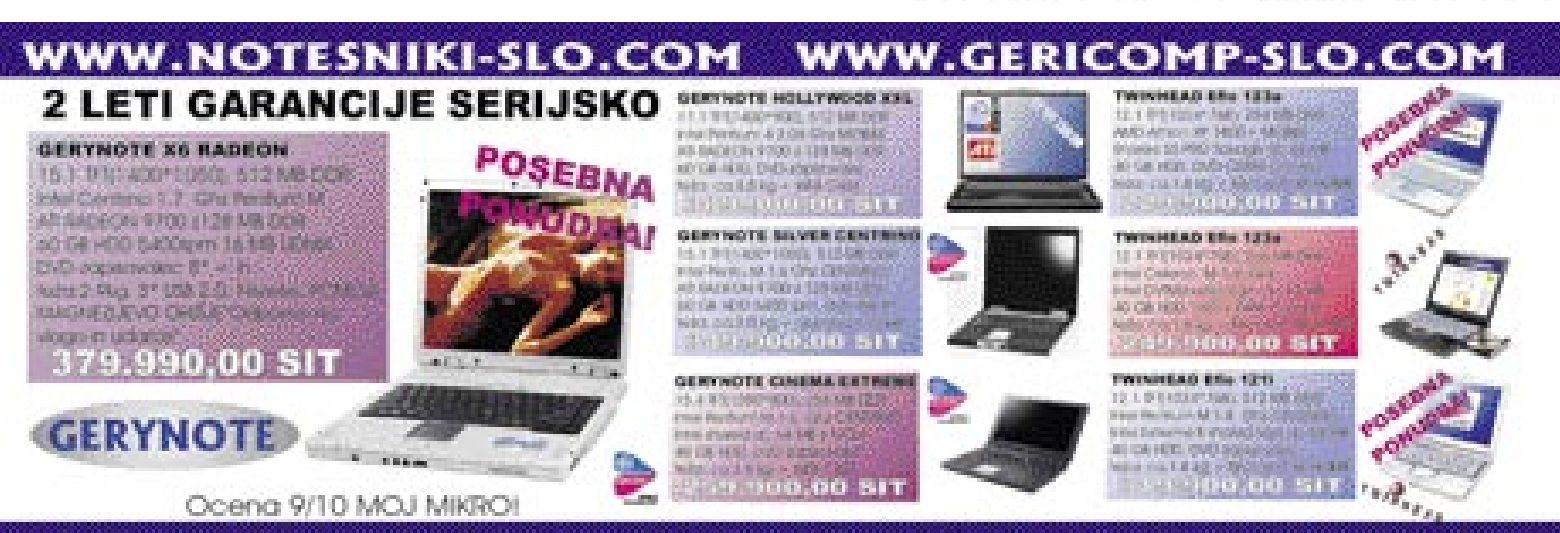

GERI COMPUTER d.n.o., Cesta XIV divizije, 2000 MARIBOR Telefon: 02/48-00-222, Fax: 02/48-00-223

#### novi digitalni fotoaparati

# (PRE)OBILJE DOBROT

Padec cen digitalnih fotoaparatov se vztrajno nadaljuje, zmogljivosti pa še vedno rastejo. Vprašanje, ki se ob tem poraja, je, ali je potrošnik sploh sposoben vsrkati in izkoristiti vse, kar mu novi mlinčki omogočajo.

#### Pišeta: Alan Orlič Belšak, Sandi Pelko

**alan.orlic@mojmikro.si, sandi.pelko@mojmikro.si** 

Z daj pa kar k novostim, med katerimi jih je kar nekaj zelo vročih.

#### **Canon Powershot A510/A520**

Za Canon že standardno velja, da novi modeli dokaj hitro po napovedi zaidejo

tudi v Slovenijo. Tako je bilo tudi tokrat, z novincema A510/A520. Razlika med obema je le v **ločljivosti** − prvi ima **3** drugi pa **4 milijone pik**. Čeprav gre za nadaljevanje serije A, prinašata kar nekaj zanimivih novosti. Namesto štirih baterij sta zdaj za delovanje potrebni le **dve**, umaknila se je tudi kartica tipa CompactFlash, saj jo je zamenjala kartica **SD/MMC**. Na ta račun sta modela še manjša od predhodnikov, a osnovne linije serije A sta obdržala. Kljub manjši velikosti se je nekoliko **povečal LCD-zaslon**, kar tudi spada med dobrodošle novosti. V primerjavi s predhodniki imata nov objektiv, ki ima **štirikratno sprejemljivo goriščnico** namesto trikratne. A510 in A520 se ponašata še z eno zanimivostjo, bliskavica se namreč premika **skupaj z objektivom**, ko se temu spreminja goriščnica. Prednost tega je boljši izkoristek moči v teleobmočju, saj je snop svetlobe, ki jo, odda ožji. Možnosti za fotografiranje so praktično enake prejšnjim modelom, kar pomeni, da bodo na svoj račun prišli tako začetniki kot resnejši uporabniki. Korak naprej so naredili tudi pri kakovosti slike, saj je v primerjavi s predhodniki še malo **manj šuma** pri višjih ISO-občutljivostih, manjše pa je tudi cvetenje robov. Kar bi lahko bilo še boljše, je lučka za pomoč samodejnemu ostrenju, ki je namreč prešibka in hitro odpove pri razdalji več kot en

meter. Na srečo je tu možnost ročnega ostrenja z dvakratno povečavo, kar olajša delo. Nova PowerShota sta torej zanimivejša in cenovno sprejemljiva fotoaparata za vsakdanjo rabo s celotnim naborom možnosti in velikostjo, sprejemljivo skoraj za vsak žep.

#### **Fujifilm S3 Pro**

Napovedan je bil že za lanskoletni sejem PMA, prvi demo so prikazali na Photokini, proti koncu leta pa je prišel v prodajo. Takšna je kratka zgodovina fotoaparata S3 Pro, ki ga je marsikateri fotograf željno čakal in zdaj je na vrsti le še vprašanje: Se je čakanje izplačalo?

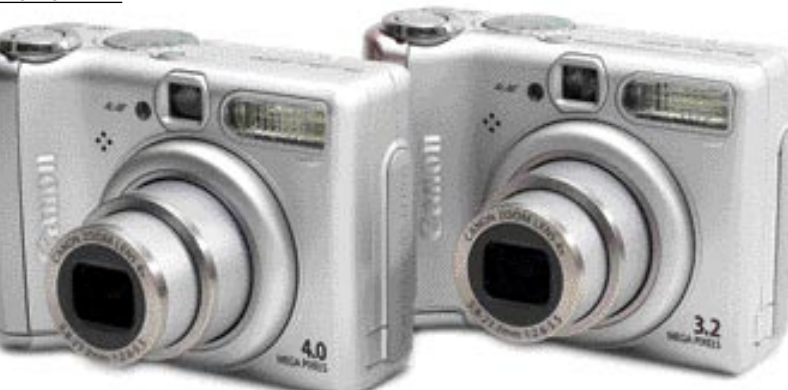

za osnovo **boljše ohišje − Nikona F80**. Čeprav ta še vedno spada v amaterski razred, je slednji korak naprej v primerjavi s predhodnikoma, ki sta bila osnovana na modelu F65. Naredili so še eno pomembno spremembo, namreč, fotoaparat ima zdaj **enotno napajanje**, oba predhodnika pa sta imela ločeno napajanje za digitalni in fotografski del. Lepše so mu tudi oblikovali držalo za baterije in mu dodali sprožilec za pokončno fotografiranje. Fotoaparat ima **zelo odobro ergonomijo**, drži se zelo dobro.

Večino nastavitev je povzel kar po predhodnikih. Ima namreč ločena LCD-zaslona, prvega zgoraj, ki je namenjen **fotografskemu** delu in drugemu na zadnji strani, namenjenemu digital-

**n**emu delu. Pod njim je še **klasičen barvni LCD-zaslon** za druge nastavitve in pregled slik. Ker je S3 Pro namenjen resnim uporabnikom, ne boste našli programskih nastavitev s stiliziranimi sličicami portreta, športa ali česa drugega − le samodejni, ročni in oba načina prioritete zaslonke oziroma časa. Ima pa zanimivo omejitev

v samodejnem načinu oziroma prioriteti zaslonke, saj je najdaljši čas pri obeh omejen na **1/4 sekunde**. V ročnem načinu in časovni prioriteti je najdaljši čas spodobnih **30 sekund**, B-način pa drži zaslonko odprto toliko časa, dokler ne spustimo sprožilca. Za ostrenje je na voljo 5 točk, razporejenih v križ, med katerimi lahko hitro izberemo želeno. Posvetimo se še najpomembnej-

šemu delu, zajemu. Tipalo je Fujifilmov **Super CCD**, sedaj že četrte generacije. Poleg glavnih pik ima še dodatne manjše, ki poskrbijo za zajem svetlejših tonov in tako povečajo dinamični obseg zajete svetlobe. Razlika je vidna predvsem v svetlih oziroma temnih tonih, kjer drugi fotoaparati že preidejo v črno oziroma belo, S3 Pro pa še izriše detajle. Fotoaparat naredi tudi največjo surovo oz. RAW-datoteko, saj je slednja velika kar **26 MB**. Za njen iz-

Nikon se je končno opogumil in dal Fujifilmu koristek je treba dokupiti programsko opremo, s katero lahko fotoaparat do konca izkoristimo. A takšna velika datoteka ima tudi svojo slabo stran, namreč, dolgo časa se zapisuje na pomnilniško kartico. Kot zanimivost še omenimo, da je S3 Pro prvi zrcalnorefleksni fotoaparat, ki omogoča prikaz slike v stvarnem času na LCD-zaslonu. Sliši se sicer zanimivo, a je dokaj neuporabno, saj fotoaparat v tem času ne ostri, poleg tega je prikaz črno-bel. Čeprav Nikon ni dal boljšega ohišja, je S3 Pro zanimiv za vse, ki imajo Nikonovo opremo in jim je D2X predrag. Lepo namreč zapolnjuje praznino med njihovimi amaterskimi in profesionalnimi fotoaparati.

Nikon Coolpix 8800

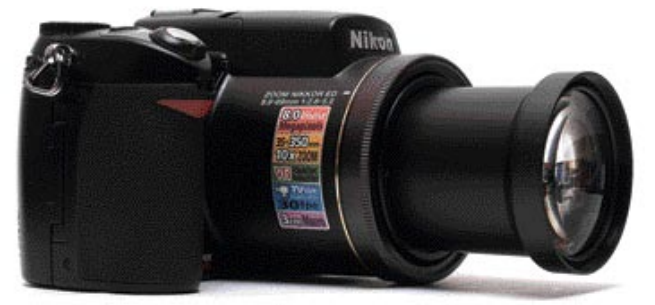

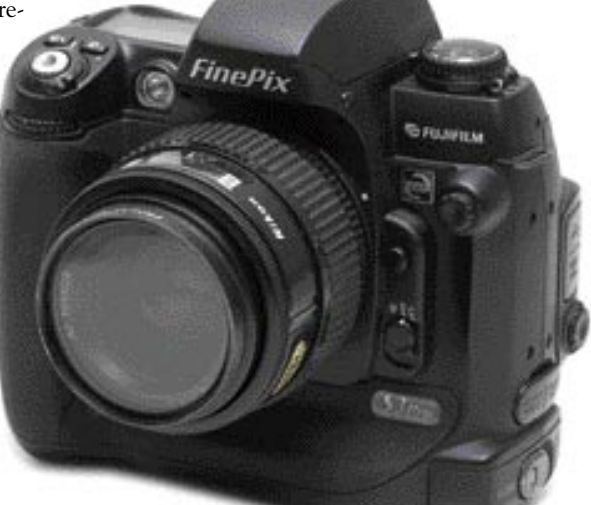

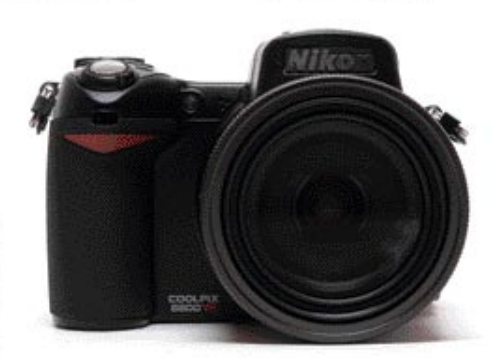

Nikon je že s predhodnikom Coolpix 8700 prepričeval kupce s svojim objektivom, saj je uporabnikom ponujal nekoliko več pri teleobmočju, kot so ponujali drugi proizvajalci hibrid-

#### novi digitalni fotoaparati

nih kamer. Žal pa to sčasoma ni bilo dovolj in prišel je čas za nov model. Tudi tokrat so največ pozornosti posvetili **objektivu**. Ta ima **10x spremeneljivo goriščnico** s posebnimi lečami za zmanjševanje optičnih težav in umirjevalnik slike. Ta nam pomaga predvsem pri slabih svetlobnih razmerah in pri uporabi večje goriščne razdalje, saj se takrat še bolj pozna tresenje roke, žal pa se ob njegovi daljši uporabi baterija hitro sprazni. Tipalo aparata je ostalo enako kot pri predhodniku in ga pestijo enake težave, namreč šum pri višjih ISO-občutljivostih.

Dobra stvar aparata pa ni samo objektiv, temveč tudi **bliskavica**. Ta je dvignjena dovolj visoko, da je objektiv ne ovira, čeprav se ta pomakne le 50 mm iz ohišja pri največji goriščni razdalji. Moč bliskavice znaša do 6 m. Bliskavica se samodejno dvigne izza ohišja. Tudi odstranjevanje rdečih oči ji ni delalo težav. Kot dobra stvar aparata je treba omeniti še **elektronsko iskalo** (EFV) in **vrtljivi LCD-zaslon**. To bo zelo prav prišlo tistim, ki velikokrat slikajo v makro načinu, saj se jim ne bo treba pretirano sklanjati ob slikanju. Zelo dobro se obnese tudi elektronsko iskalo, saj je pogled skozenj dober. Poglejmo si še temno plat meseca. Kot slabo lastnost aparata je treba omeniti **hitrost zapisovanja slik na kartico**. Ta pri najboljši kakovosti slike traja dobre tri sekunde, tudi pripravljenost aparata na slikanje je počasna. Za to potrebuje kar dve sekundi. Za to pa ne moremo kriviti hitrosti pomikanja objektiva, temveč počasen odziv aparata. Tudi vrata za CF-kartico bi lahko nekoliko bolje izdelali, saj se ob manjšem dotiku hitro odprejo. Še zadnja pripomba pa leti na uporabnost aparata. Zaradi velikega števila funkcij v meniju in na aparatu se je ob začetni uporabi težje znajti.

Kot ste lahko prebrali, ima aparat veliko dobrih funkcij. Zaradi tega je tudi cena nekoliko višja v primerjavi z drugimi hibridnimi aparati. Nikon je s tem izdelkom ponudil še en dober aparat in stopil korak pred tekmeci med hibridnimi kamerami. Kmalu pa bomo na sejmu PMA videli, kaj bo pokazala konkurenca.

#### Čitalnik pomnilniških kartic Fujifilm DPC 8 in 1

Fujifilm že nekaj časa ponuja paleto pomnilniških kartic, ne le xD Card, zato ni čudno, da imajo v svoji ponudbi tudi čitalnik. Novi model je eden zanimivejših, saj ima režo za vse doslej znane pomnilniške kartice, razen najmanjših, kot je na primer Memory Stick Duo. A slednji imajo ponavadi svoje vmesnike, tako da lahko prebere tudi te. V računalnik ga priklopimo preko USB-vodila, za hiter prenos je seveda priporočljiv USB 2.0. Ne potrebuje dodatnega napajanja kot druge podobne naprave, temveč ga dobi **iz USB-vodila**. Presenetil nas je z zelo hitrim prenosom podatkov, ki je bil kar za 30 % hitrejši od podobnega izdelka drugega podjetja. V praksi je smo z njim dosegli hitrost prenosa **preko 8 MB/s**, kar pomeni, da je vsebina polne pomnilniške kartice velikosti 1 GB prenesena v osebni računalnik v dobrih dveh minutah in pol. Seveda je veliko odvisno tudi od pomnilniške kartice − te rezultate smo dosegli s kartico Sandisk Ultra II. Fujifilmov čitalnik se je dobro odrezal na našem preizkusu, in čeprav je malce dražji od najcenejših, je vsekakor vreden ogleda.

#### **Olympus C7070**

Zadnja vroča žemljica je tokrat prišla do nas po malce drugačni poti. Na preizkus je namreč nismo dobili od uradnega zastopnika, temveč prek slovenskega predstavnika organizacije **Diwa**, ki se ukvarja s preizkušanjem digitalnih fotoaparatov. Čeprav je to še predserijski model, se je zelo dobro obnesel, tudi pri kakovosti slike. C7070 je osnovo prevzel od predhodnika **C5060**, kar v praksi pomeni razmeroma majhno ohišje, širok razpon goriščnice, dober oprijem in vrtljiv zaslon. Gumbi so dobro razporejeni in se jih hitro navadimo, poleg tega je na voljo gumb, ki mu lahko dolo-

čimo funkcijo po lastni izbiri. Objektiv s **4x spremenljivo goriščnico** sodi med najbo**lj** širokokotne, saj se mu začetna goriščnica začne pri **27 mm**. Ostrenje je hitro, v slabših svetlobnih razmerah pa si pomaga z vdelano lučko. C7070 ponuja praktično vse možnosti, ki so pomembne ne le za amaterskega, temveč tudi profesionalnega uporabnika. Pri slednjem je zanimiv tudi kot rezerva, zaradi velikosti in možnosti. A ob padanju cen zrcalnorefleksnih modelov se poraja vprašanje, ali so tako zmogljivi kompaktni fotoaparati sploh še zanimivi? Odgovor je preprost: izbira je zdaj postala zelo pestra, fotoapa-

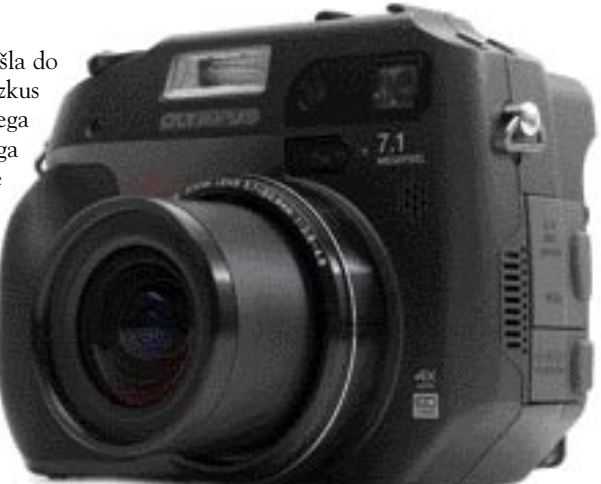

rati bistveno zmogljivejši od svojih analognih prednikov. Ostane le vprašanje, kaj želite s seboj nositi na potovanja

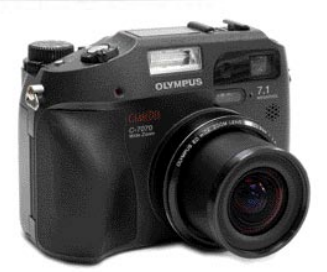

− torbo objektivov ali nekaj manjšega, kar bo zadostilo večini potreb po fotografiranju. Izbira je seveda vaša.  $\blacksquare$ 

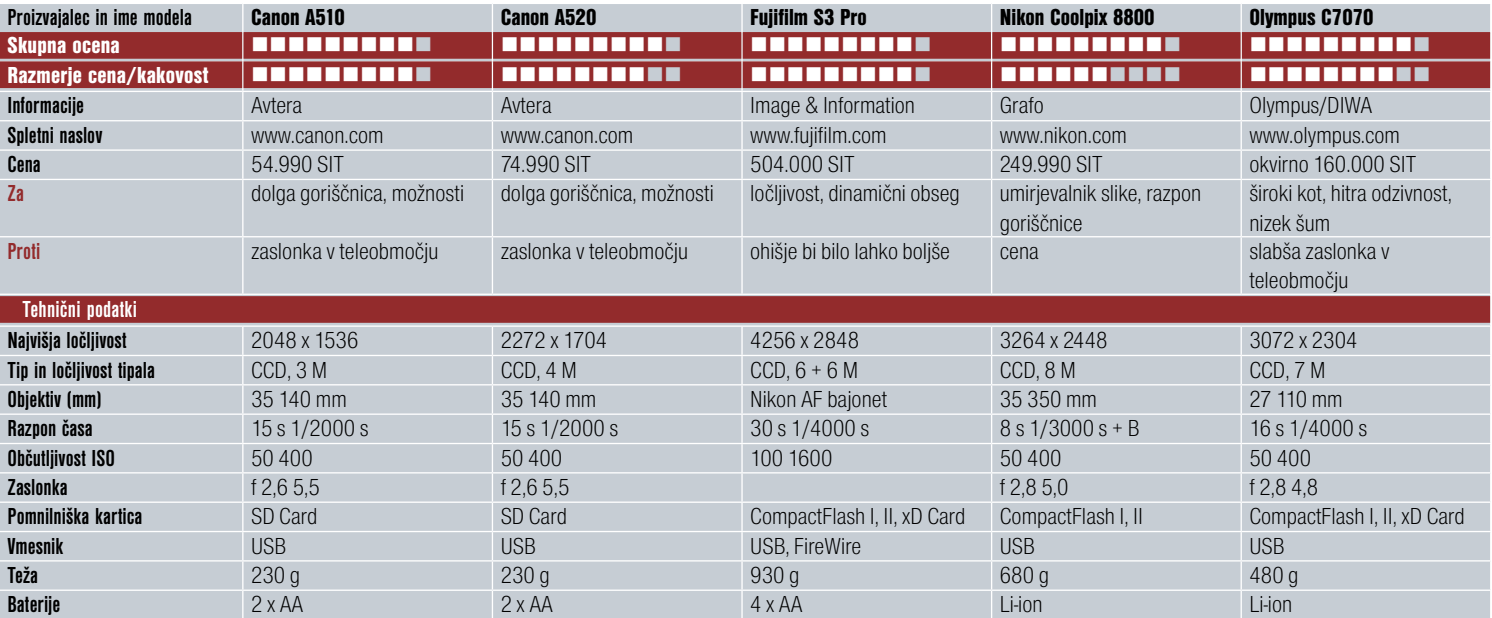

#### novi tiskalniki

# FOTOLABORATORIJ PRIHAJA NA DOM

Domači tiskalniki po kakovosti izpisa že praktično izpodrivajo fotolaboratorije, a do dokončne prevlade bo preteklo še nekaj časa.

#### Piše: Alan Orlič Belšak **alan.orlic@mojmikro.si**

**C** lavni »krivec« za to leto.<br>
ko nad cene fotola<br>
bodo spremembe,<br>
napovedujejo že za to leto. lavni »krivec« za to je predvsem potrošni material, ki ceno izpisa dvigne krepko nad cene fotolaboratorijev. A tudi tu bodo spremembe, nekateri analitiki jih

#### HP Photosmart 8450

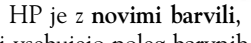

ki vsebujejo poleg barvnih tudi sive tone, naredil pravcato malo revolucijo v svetu fotografije. Črno-beli izpisi se brez težav kosajo s klasičnimi, narejenimi v temnici, poleg tega sivi odtenki pripomorejo k boljšemu barvnemu izpisu. Zadnji iz serije je model 8450, ki je namenjen tako domači kot poslovni rabi. Čeprav gre za fototiskalnik, se odlično obnese tudi pri tiskanju **besedil**, saj zmore 20 strani na minuto v načinu hitrega izpisa. Hiter je tudi izpis **fotografij**: 15 x 10 cm veliko sliko natisne v slabih 30 sekundah, za A4 pa še vedno potrebuje nekaj minut, čeprav je bistveno hitrejši od modela 7690. V računalnik ga lahko povežete prek USB-vrat, vdelano pa ima tudi omrežno kartico. Čitalnik pomnilniških kartic lahko uporabite tako za prenos podatkov v osebni računalnik kot **neposredno tiskanje**  brez računalnika. **Velik LCD-zaslon** je pri tem v veliko pomoč, saj sliko vidite in jo po potrebi lahko tudi popravite. Omislite si lahko tudi vmesnik bluetooth, ki omogoča tako priklop v osebni računalnik kot tudi tiskanje iz mobilnih naprav. Kakovost izpisa je še za odtenek boljša kot pri predhodniku, to se pozna predvsem pri mehkih prehodih barv. Nova barvila prinašajo daljšo obstojnost barv, vendar to še ne pomeni, da lahko izpise mirno puščate na soncu. Ob vsem tem se seveda vprašamo, ali ima ta naprava tudi kakšne slabosti. Ima. Ceno izpisa, namreč.

HP **ni najcenejši pri izpisu**, zato se vam pa ne more zgoditi, da bi menjavali glavo tiskalnika, ki včasih stane toliko, kot nov tiskalnik. HP 8450 je vsekakor tiskalnik, ki zmore veliko uporabo v domačem okolju in je zanir spekter uporabe.

#### Lexmark P915

**Združevanje funkcij** in možnost **tiskanja brez računalnika** postajata za proizvajalce čedalje pomembnejši lastnosti. Lexmarkov novinec P915 omogoča vse to in ima podobno kot HP 8450 vdelan **LCD-zaslon**, ki omogoča pregled in tiskanje slik neposredno iz pomnilniške kartice.

Za fototiskanje uporablja dve kartuši, tri barve. Pri tiskanju je počasnejši kot HP, a še vedno dosega dobre rezultate, saj 15 x 10 cm fotografijo natisne v manj kot 40 sekundah. Za

tiskanje črno-belega besedila je na voljo posebna črna kartuša, saj je za to nesmotrno porabljati barvne fotokartuše. Gonilnik je že kar preveč poenostavljen in ne ponuja veliko možnosti; kot kaže, je namenjen predvsem **manj zahtevnim uporabnikom**. Na preizkusu se tiskalnik ni ravno najbolje odrezal, čeprav so barvni prehodi dobri, so se temnejši deli slike hitro skrili v nerazpoznavno črnino. HP 8450 in Olympus P440 sta se pri tem

preizkusu obnesla bolje, saj je bila slika še vedno razpoznavna. P915 se je izkazal še z eno neprijetnostjo, namreč, že po nekaj celostranskih izpisih je gonilnik začel opozarjati na **pomanjkanje barvila** v kartuši s svetlejšimi barvili. Vsekakor ni prijetna novica za novo pečene lastnike, da bodo morali zelo hitro v trgovino po novo zalogo. Kljub vsemu je Lexmark P915 **eden od cenejših** A4 fototiskalnikov, ki jih lahko kupite pri nas.

#### **Olympus P440**

S poplavo brizgalnih tiskalnikov so **termosublimacijski** praktično izginili, ostali so predvsem tisti, ki tiskajo na format 15 x 10 cm, večje pa lahko iščemo z lučjo pri belem dnevu. Olympus

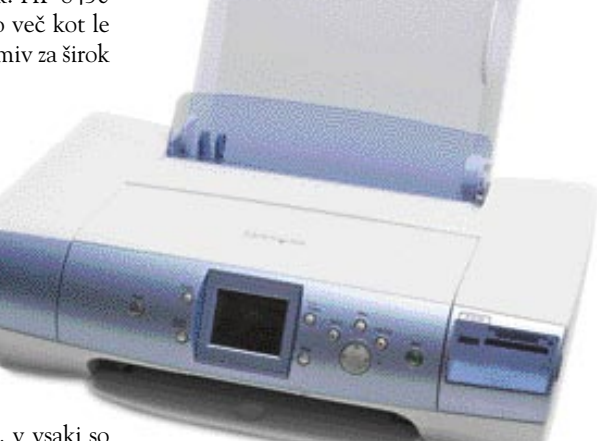

se je odločil, da bo kljub temu vztrajal in po nekaj letih so predstavili naslednika modela P400, P440. Drastičnih razlik ni, glavne so predvsem **hitrejše tiskanje** in barvni LCD-zaslon za razliko od črno-belega pri predhodniku. Podobno kot oba že prej opisana tudi ta omogoča **neposredno tiskanje** s pomnilniške kartice oziroma digitalnega fotoaparata. A v primerjavi s pred-

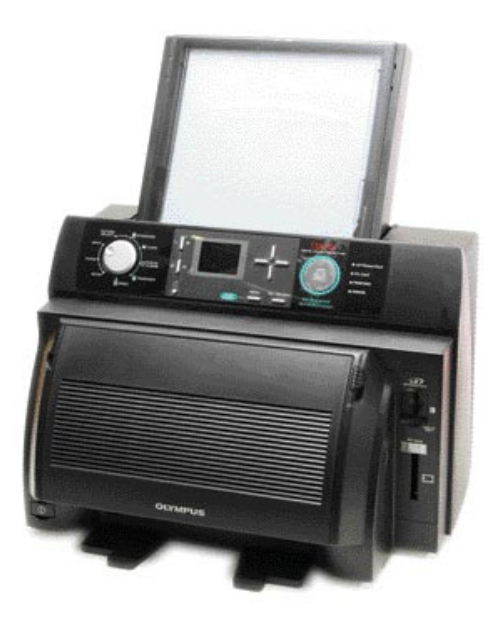

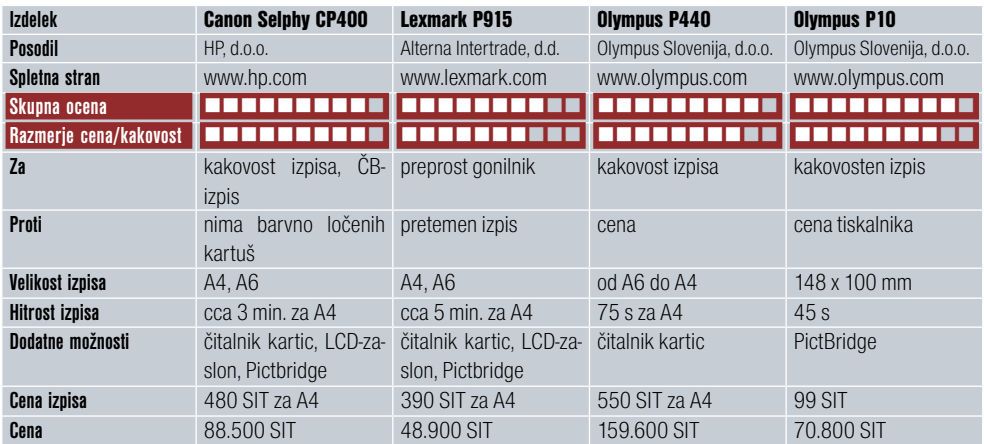

hodnikoma ne omogoča tiskanja od roba do roba − predvsem na spodnji strani pusti velik rob, kar je posledica načina izpisa. Pri termosublimacijskem načinu gre namreč papir **štirikrat skozi tiskalnik**, trikrat za nanos barve in četrtič za nanos zaščitnega sloja. Gonilnik je eden boljših in omogoča **vrsto nastavitev**, ki jih bodo veseli predvsem resni uporabniki, od popravljanja svetlosti in barv do vnosa lastnega barvnega opisa. To bodo cenili predvsem založniki in tisti, ki se ukvarjajo s pripravo na tisk. Čeprav ponuja P440 izpis do velikosti A4, je namenjen **le** tiskanju fotografij oziroma barvnemu založništvu, saj **potrošni material ni ravno poceni**. Izpis je temu primeren, kakovosten in verno posnema sliko na monitorju. Poleg tega za izpis A4 porabi le malo več kot minuto, kar je zelo spodobna hitrost. Vsekakor je ta tiskalnik namenjen predvsem resnim uporabnikom in ga bomo amaterji lahko predvsem občudovali.

#### **Olympus P10**

Zadnji iz tokratne serije je tudi **najmanjši**, a zato nič slabši po izpisu. Nasprotno, če ga primerjamo z drugimi mini tiskalniki, sodi med najboljše v svojem razredu. Olympus P10 za začetek preseneti s svojim videzom. Čeprav za tiskalnik, ki zmore največji izpis, 15 x 10 cm, se zdi nekam velik v primerjavi z drugimi. A na ta račun ves postopek tiskanja poteka **znotraj tiskalnika**, za razliko od drugih termosublimacijskih tiskalni-

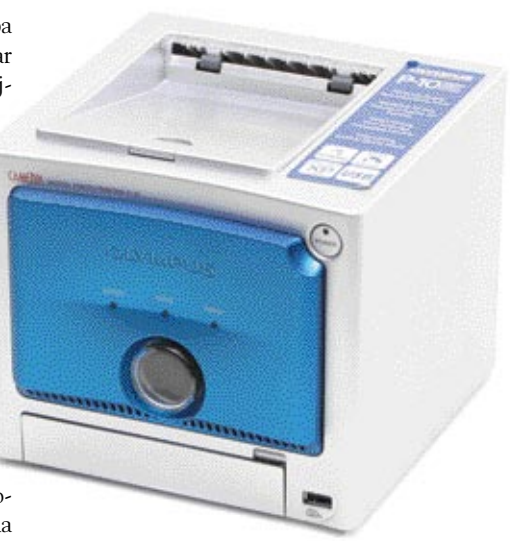

kov, ki papir med tiskanjem praviloma porinejo iz tiskalnika. Tudi tiskanje je **hitro**, saj od pritiska na gumb Print do konca tiskanja mine slaba minuta. Kakovost izpisa je zelo dobra, tudi za črnobele fotografije, in je primerljiva z večjim bratom, P440. V temnih delih celo boljše izpiše, malce slabši pa je pri svetlih odtenkih, ki jih povleče v belino. P10 je eden od zanimivejših malih tiskalnikov, predvsem zaradi dobrega izpisa, zanimiva pa je tudi njegova oblika, ki spominja na že malo pozabljeno Applovo kocko. Če k temu dodamo še **neposredno tiskanje** prek vmesnika Pictbridge, je slika še lepša.

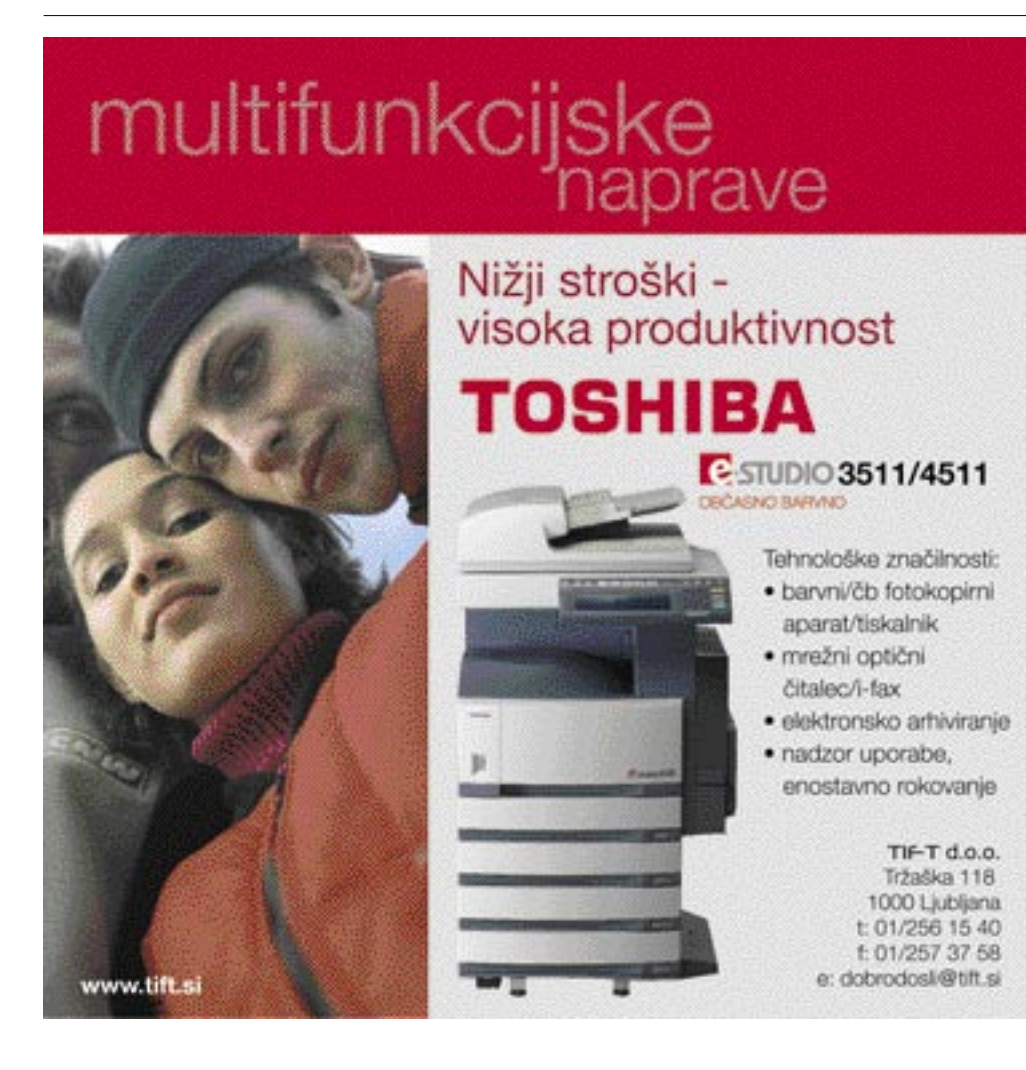

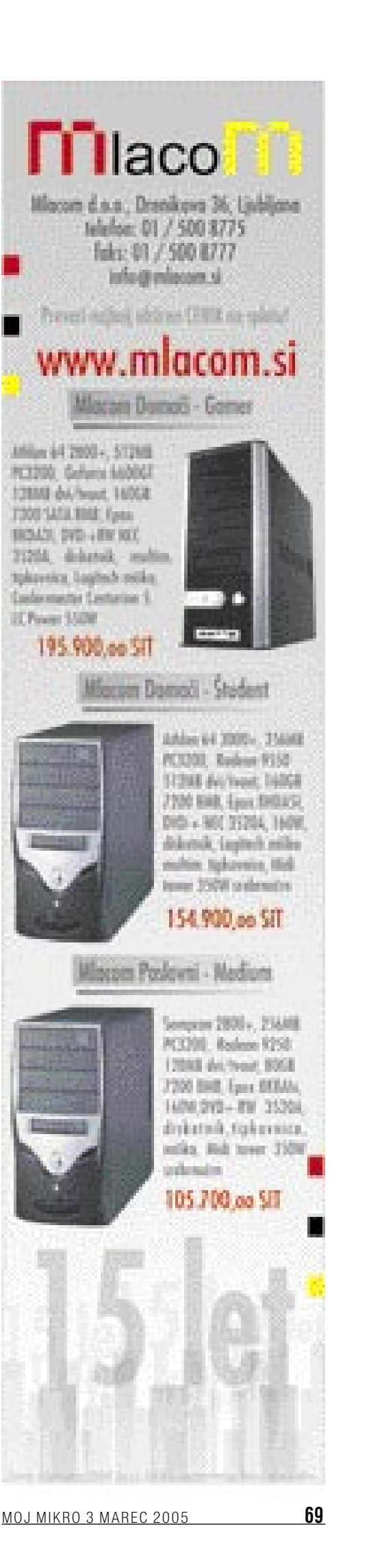

#### digiskopija

# KO DALEČ POSTANE ZELO BLIZU

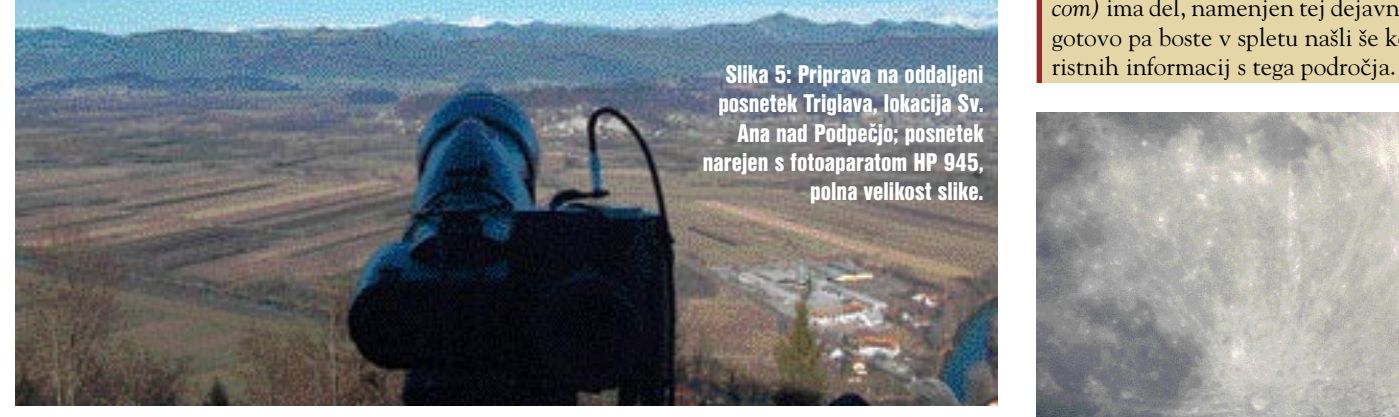

Kaj je pravzaprav digiskopija? Ta izraz slišimo vse pogosteje, zlasti to velja za fotografsko in naravoslovno navdušene kroge. Pred šestimi leti je Malezijec Laurence Poh odkril možnost fotografiranja s pomočjo teleskopa, ki ga je uporabljal za opazovanje ptic. Nekaj časa je bila ta tehnika znana le ozkemu krogu, z neverjetnim razmahom digitalnih fotoaparatov zadnjih let pa se je vse več ljudi začelo zanimati tudi za to obliko fotografije.

#### Piše: Aleš Likar

**ales.likar@mojmikro.si**

a sestavljeno kombinacijo teleskopa in digitalnega fotoaparata je pri nas največkrat v rabi izraz digiskop, od tu tudi digiskopija (angl. digiscoping), izraz, ki ga je sicer prvi začel uporabljati Francoz **Alain Fosse**. a sestavljeno kombinacijo **teleskopa in digitalnega fotoaparata** je pri nas največkrat v rabi izraz **digiskop**, od tu tudi **digiskopija** (angl. digiscoping), izraz, ki ga je Preden povem več o možnostih digiskopije, naj opišem še svoje izkušnje na tem področju.

OGNJENI KRST V SOLINAH

Bilo je pred slabim letom, ko me je, takrat še znanec, danes pa že prijatelj Marko po nekaj izmenjanih stavkih na fotografskemu forumu poklical in ponudil možnost spoznavanja te vrste fotografiranja »v živo«. In to s strokovnim vodenjem vodilnega ornitologa fotografa na tem področju, **Iztoka Škornika**. Seveda sem bil takoj za njegov predlog, priznam, da v tistem trenutku predvsem iz radovednosti. Take priložnosti se pač ne ponudijo vsak dan. Radovednost je kaj kmalu preraščala v razburjenje, obiskane strani s to tematiko v internetu so moje zanimanje le še povečevale.

Uskladiti prosti čas treh poklicno zelo različnih ljudi ni mačji kašelj, vendar je Marku to nekako uspelo. In v soboto 5. junija sva se ustavila pred vhodom v Sečoveljske soline. Zgodnje jutro je kazalo na žalostno kisel dan, prav nič pozno pomladnega videza, še manj pa primernih temperatur. Kljub sivini vremena, pa me je globoko pretresel vonj zraka, tam pri solinah. Tako poseben, da ni primerljiv z ničemer, in istočasno tako prijeten, da bi ga veljalo kar ustekleničiti ...

Spoznavanje, krepak stisk roke, odkrit pogled, kavica in par besed za prebijanje ledu in že naju je Iztok peljal k opazovalnici. Kot profesionalec svojega področja je seveda uporabljal najboljšo opremo, teleskop **Swarovski ATS 80 HD**, s prek nastavka montiranim aparatom **Nikon CP 4500**, z ustreznim prožilom in lupo na LCD-zaslonu, poleg njega pa točkovni merilec za iskanje objekta. Vse skupaj seveda na ustreznem stojalu. Eden od namenov našega druženja je bil tudi poskus uporabe različnih digitalnih aparatov, pa sem sam prispeval dobri stari **Canon A40**, nekaj poskusov (ki niso obrodili sadov) pa smo naredili tudi z modelom **HP 945** in analognim SLRaparatom **Nikon F90.**

Dan je bil iz ure v uro lepši. Ko vam povem, da se je z vsako minuto, preživeto v parku, izboljševalo še vreme, no, potem najbrž več ni treba opisovati. Dopoldan je minil prehitro. »Strup« novega konjička je začel delovati.

#### PRVI KORAKI

Ko pa sem doma natančno pregledal posnetke, narejene z A40, sem bil močno presenečen nad kakovostjo posnetkov galeba, oddaljenega kakšnih 50 m, ki sem ga pravzaprav s prostim očesom komajda dobro videl. Na posnetkih pa bi mu lahko preštel peresa v perutih! In to z digitalnim aparatom z vsega 2 Mp! (slika 1)

Kljub trenutnemu navdušenju le nisem bil pripravljen takoj skočiti v nove stroške, zato sem svoje prve samostojne korake začel z nakupom cenejše različice teleskopa − **Primax II 77**

#### Digiskopija v spletu

V internetu je kar nekaj strani, ki se posvečajo tudi tej vrsti fotografije, najbolj znan je verjetno **Bird-forum** *(www.birdforum.net/ )*, pri nas pa **Foto-narava** *(www. foto-narava.com/)*, **Ornitološko društvo Ixobrychus** *(www.ixobrychus-drustvo.si/), tudi forum* **e-Fotografija** *(www.e-fotografija. com)* ima del, namenjen tej dejavnosti. Prav gotovo pa boste v spletu našli še kopico ko-

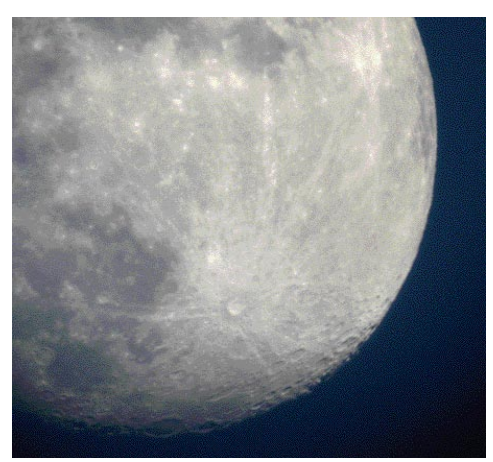

Slika 8: Lunina površina, slikana zgodaj zvečer; teleskop Zeiss 85 T\*FL, aparat Nikon CP 4500, 8000 mm , izrez originala 70 %, teleskop s povečavo 40x in aparat 2,5x

(Bresser) z okularjem 20−60 x. Cena nekaj pod 100 tisočaki mi je bila sprejemljiva in pri morebitni izgubi veselja do digiskopiranja ne bi bila hud udarec družinskemu proračunu.

Vendar me je že nekaj prvih posnetkov postavilo na trdna tla: »za malo denarja – malo muzike«, to so vedeli že naši dedje. Vseeno pa sem vztrajal vse poletje in del jeseni v spoznavanju možnosti digiskopije ter na koncu ugotovil, da je ta vrsta konjička prava za moje ideje, kako preživljati prosti čas. Digiskopija namreč niso le lepe fotografije ptic, poleg tega (in včasih precej več) je še opazovanje vsega v naravi, kar pa je prav tako nepozabno. In za opazovanje je bil moj Bresser več kakor primeren.

V tem obdobju sem zamenjal Canon A40 z **A80**, na koncu pa mi je uspelo kupiti rabljen **Nikon CP 4500**. A80 se je pravzaprav obnašal po pričakovanju zelo uspešno, slike, ki mi jih je uspelo narediti na razdalji, manjši od 20 m, so bile solidne kakovosti, takoj ko pa sem poskušal nad to daljavo, se je pojavljal premočan učinek »kromatske aberacije« (vijoličnih robov) (slika 2).

Canon A80 je aparat neverjetnih sposobnosti, pa lahko rečem, da mi ga je uspelo optimalno nastaviti in ga tako uporabljati večino časa.

Presenetljivo dobri so bili **kratki videoposnetki**, seveda v kakovosti, ki jo ta aparat omogoča. Kar nekako mi je žal, da te možnosti nisem izkoristil večkrat, predvsem takrat, kadar je kak ptičji »maneken« vztrajal na svojem položaju dlje časa, čistil perje, lovil žabe v močvirju ali preprosto – prepeval na vejici.

V poznojesenskem dnevu se mi je ponudila

digiskopija

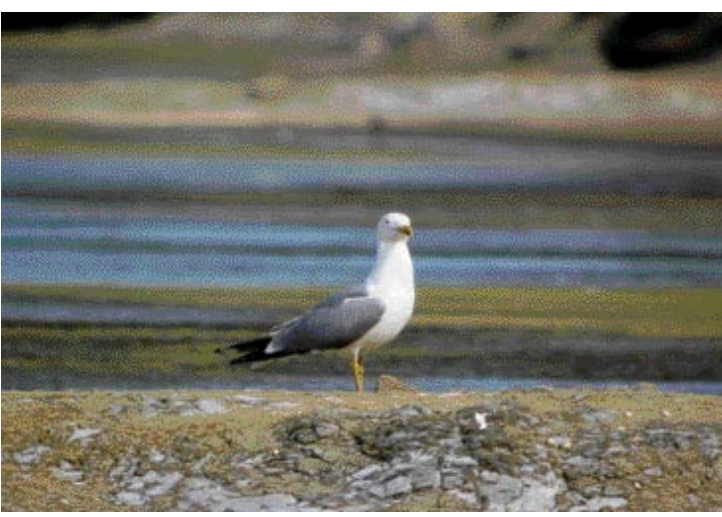

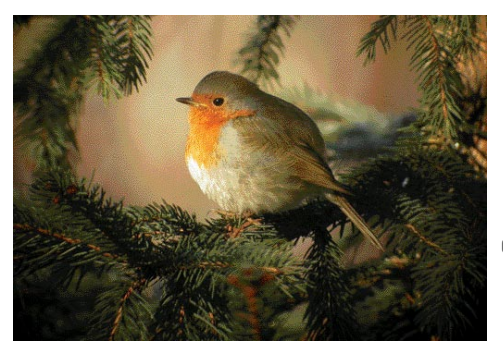

Slika 4: Taščica v smrekovem zavetju, oddaljenost 15 m; teleskop Zeiss 85 T\*FL, aparat Nikon CP 4500, 1200 mm, slika v polni velikosti

priložnost preskusa če dodatnih tipov teleskopov, na voljo so mi bili **Celestron 80 Ultima**, **Celestron 80 Ultima ED** in poleg mojega Bresserja še **Zeiss 85 T\*FL**.

Par kratkih ur na robu primorskega vinograda mi je odkrilo nekaj dodatnih dejstev. Veliko odstopanje sposobnosti Zeissa od drugih treh, močno vidno predvsem na oddaljenih posnetkih, je več kakor upravičilo njegovo skoraj trikrat višjo ceno. Kar pa ne pomeni, da so drugi trije zanič, daleč od tega, Zeiss je pač v čisto drugem razredu. Še najbliže mu je prišel Celestron z ED-lečami, presenetljivo pri njem je bilo izničenje že omenjene kromatske aberacije. Celo nekoliko bolj temeljito, kakor pri Zeissu, žal pa na račun svetlobne prepustnosti. Seveda sem segel v denarnico in Zeiss je zdaj moje »orožje«. Takole so torej izgledali moji prvi koraki. Z nekaj napakami, a s precejšnjo mero novih spoznanj.

#### MOŽNOSTI DIGISKOPIJE

Seveda je na prvem mestu **fotografiranje ptic**, kjer sposobnost velikih povečav omogoči kakovosten posnetek teh malih pernatih prebivalcev planeta. Kar koli ste želeli posneti na veliki oddaljenosti z – recimo – močnimi povečavami, se ne more primerjati s sposobnostjo te kombinacije teleskopa in digitalnega fotoaparata. Namreč, če se pri običajnih kompaktnih digitalnih aparatih z velikimi goriščnicami te končajo med 300 in 400 mm, z dodanimi predlečami morda do 800 mm, zrcalnorefleksni pa z dragimi teleobjektivi dosegajo podobne vrednosti, se digiskopija **pri 800 mm šele začne**! (slika3 in slika 4)

Slika1: Moj prvi poskus digiskopije v Sečoveljskih solinah; aparat Canon A40, teleskop Swarovski ATS 80 HD, oddaljenost do galeba približno 50 m

Slika 6: Posnetek Triglava iz oddaljenosti 63 km; teleskop Zeiss 85 T\*FL, aparat Nikon CP 4500, goriščnica 3000 mm, izrez cca 70 % originala. (3000 mm je rezultat povečave teleskopa 60x in aparata brez zuma)

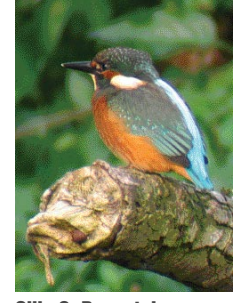

Slika2: Posnetek vodomca, oddaljenost 15 m; teleskop Bresser, aparat Canon A80, vidna je kromatska aberacija na zgornjem delu hrbta

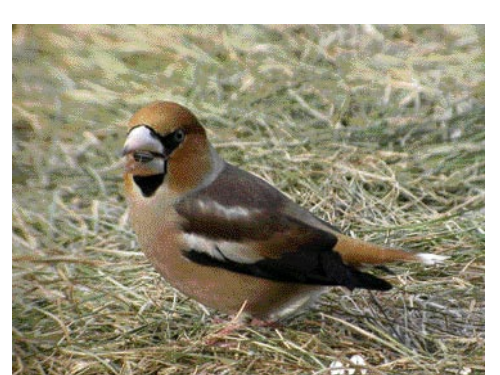

Slika 3: Dlesk, slikan na travi, oddaljen 10 m; teleskop Zeiss 85 T\*FL, aparat Nikon CP 4500 800 mm, slika je izrezana na 60 % originala

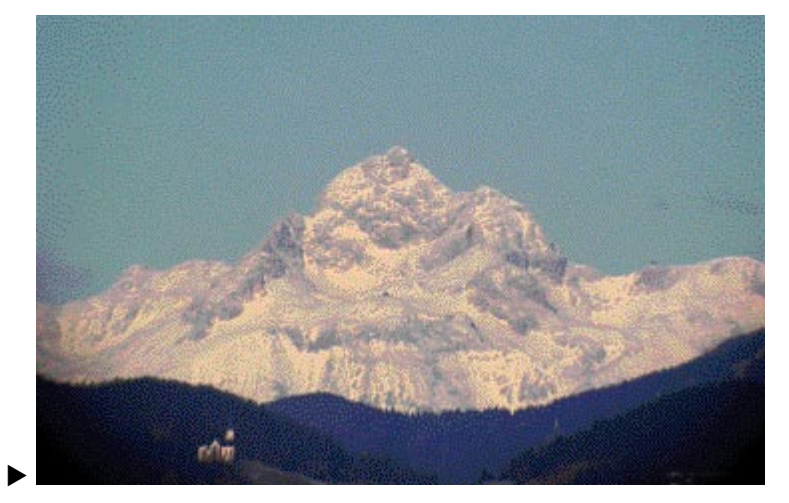

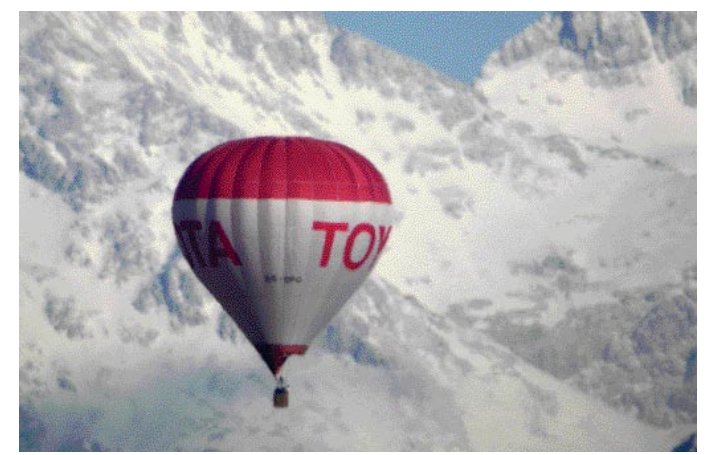

Posnetki z goriščnico − v preračunani vrednosti − **1500 ali celo 3000 mm** niso nič neobičajnega, večje vrednosti pa nam največkrat pokvari nemirno ozračje.

Kaj pa to pomeni za oddaljenost objektov? **Ljudi** lahko posnamete na oddaljenosti do 1 km s povsem solidnim rezultatom, **večje objekte** tudi do 10 km. Pri idealnem vremenu, v čistem in suhem zraku pa so posnetki **stavb** do 30 km še vedno presenetljivo dobri. Razumljivo, da so neprimerljivi z bližnjimi posnetki istega objekta, vendar včasih enostavno ne moremo tja ... (slike 5, 6, 7)

Slikanje **zvezd** je prav tako mogoče, čeprav je teh poskusov doslej malo.

Za pravo astrofotografijo je kljub vsemu potrebno le nekaj več, predvsem **večje povečave** in **motorni pogoni** teleskopa. Slike Lune seveda niso problem, le nekaj vaje je treba imeti. (slika 8)

Slika 7: Posnetek s Sv. Ane nad Podpečjo, v smeri Kamniških Alp, oddaljenost do balona je cca 25 km, opazen je učinek gibanja toplega zraka nad zimsko Ljubljano; teleskop Zeiss 85 T\*FL, aparat Nikon CP 4500, cca 4000 mm, polni posnetek, poleg 40x povečave teleskopa še 2x zum aparata.

#### OSNOVNA OPREMA

Ker sem na začetku tega prispevka opisal opremo vrhunskega strokovnjaka tega področja, je prav, da odgovorim še na nekaj vprašanj o drugih, recimo temu alternativnih možnostih.

Najprej nekaj o teleskopih, kjer je povsem normalno, da bodo slike, narejene s cenenimi vrstami slabše, čeprav za marsikoga čisto sprejemljive. Eden od spodnjih robnih pogojev je premer sprednje leče, ki naj bi ne bil manjši od **60 mm**. Zaželen je tudi **nastavljiv okular**, kjer pa je tak z manjšo začetno vrednostjo boljši. **Kakovost leč** je seveda naslednja točka, kjer se uporabnost med posameznimi modeli razlikuje. Leče teleskopov, ki so dodatno kakovostno obdelane, so seveda boljše, žal pa to pomeni precej višjo ceno. Na srečo pa se vse vedno več novih modelov, ki se po kakovosti približujejo najdraž-

MO J MIK RO 3 M A REC 2005 **71**

#### digiskopija

jim in so cenovno precej ugodnejši, oziroma se njihova cena že spušča pod 1000 evrov .

Nekoliko drugačen je položaj pri izbiri fotoaparata. Tu najbolj odstopata dva modela, žal oba že izločena iz proizvodnje, **Nikon CP 990** in **Nikon CP 4500**. Primernega naslednika tema dvema modeloma za zdaj še ni, je pa nekaj možnosti drugih znamk. **Canoni serije A** so precej uporabni in po mojih izkušnjah še najbliže Nikonom.

In po čem se ti Nikoni toliko razlikujejo od drugih? Nepremični zunanji del objektiva in izjemno majhna razdalja bližnjih posnetkov sta odgovor na to vprašanje. **Premični LCD-zaslon** je naslednja pomembna stvar, ki močno olajša delo pri digiskopiranju. Aparati z večjim razponom goriščnice (zum nad 4x) so manj uporabni, večinoma jih sploh ne moremo prilagoditi. Število pik je pa tako ali tako vedno premajhno ...

**Zrcalnorefleksni (SLR in DSLR) aparat** je na teleskop seveda mogoče montirati. Obstajajo nastavki za skoraj vsak način pritrjevanja, tukaj ni problem, problemi so drugje. Vsi uporabni vmesni nastavki predvidevajo montažo **neposredno na osnovo teleskopa**, torej brez okularja. To pomeni da imamo na voljo le eno goriščno razdaljo, pač tisto, ki je osnova teleskopu (med 800 in 1000 mm). Ostrenje je seveda omogočeno izključno na teleskopu. Uporaba zrcalnorefleksnega aparata z montiranim objektivom se je doslej v glavnem izkazala za neuporabno.

Drug problem so **tresljaji** zaradi zaklopa ogledala in to je tudi v večini primerov razlog pokvarjenega posnetka. Verjetno ta problem delno odpravimo z blokado zaklopa ogledala, kljub temu pa se tresenje in s tem medla slika vseeno pojavljata. Tudi stalna montaža in demontaža okularja in aparata pri opazovanju objektov z namenom slikanja v naravi pomeni dvojno možnost **zaprašenja** − tipala v aparatu in ogledala v teleskopu. Torej se problem smeti, ki ga dobro poznajo vsi lastniki zrcalnorefleksnih aparatov, podvoji.

Proženje aparata je najboljše z **daljinskim prožilom**, nekoliko manj uporaben je časovni zamik proženja, ročno proženje pa predvideva zelo mirno roko. Največkrat to zadnje ne uspe oziroma uspeva zares samo zelo izkušenim.

Zadnja, vendar ne najmanj pomembna stvar pa je **stojalo**. To naj bi bilo kar se da močno, s temu primerno vpenjalno glavo. Morda se sliši neverjetno, vendar je pri digiskopiranju lahko problem že nekoliko močnejši veter!

Če bomo slikali v naravi, pa je prav, da vemo, kakšni bomo videti pticam in drugim živalim. Človek, ki tovori kovinsko podolgovato zadevo naokrog, po možnosti še s svetlečimi deli, jih prav gotovo ne bo pustil ravnodušne, zato se jim ne izpostavljajte preveč.

Še nekaj za konec: poskušal sem vam predstaviti svoje izkušnje pri digiskopiji, svojo pot do rezultatov, ki so, vsaj zame, več kakor zadovoljivi. Če je v mojih trditvah kakšna napačna, je to seveda čisto mogoče, čeprav mi je doslej večino svojih napak v digiskopiji uspelo popraviti. Sicer pa, vse življenje se učimo, mar ne?

■

#### fotografija v praksi

## OBVLADOVANJE SVETLOBE

Ena od najzahtevnejših fotografskih veščin je brez dvoma spoznavanje, učenje in »obvladovanje« svetlobe. To dejstvo se bo marsikateremu novo pečenemu fotografu zdelo rahlo otročje, kajti vemo, da je prva stvar, ki nas zaslepi, ko privekamo na ta nesrečni svet, ravno svetloba (na primer utripajoče neonke v porodnišnici) ...

#### Piše: Iztok Bončina

n svetloba nas potem spremlja vse življenje, od romantičnih sončnih zahodov, polne lune nad morjem, divjih strel med nevihto, pa do bleščečih luči diskoteke ali soja sveče, ko zmanjka elektrike. Vse lepo in prav. n svetloba nas potem spremlja vse življenje, od romantičnih sončnih zahodov, polne lune nad morjem, divjih strel med nevihto, pa do bleščečih luči diskoteke ali soja Svetloba je resnično naša zvesta sopotnica dan in noč, od zibelke do groba.

#### OČI SO VELIKO OBČUTLJIVEJŠE

Vendar je za kakovosten posnetek treba to zahtevno elektromagnetno valovanje nekoliko podrobneje spoznati, predvsem pa se soočiti z dejstvom, da ga naše oči precej drugače, **natančneje zaznavajo** kot film ali svetlobno tipalo v digitalnih aparatih. »Svetlobna senzorja«, ki ju imamo v glavi, sta namreč veliko občutljivejša kot meter in pol dolg kos plastike. Na temnejšem grmu v senci, kjer bo tudi občutljivejši film zabeležil le nekaj nejasnih temnih lis, bodo naše oči razločile na tisoče podrobnosti. Zato smo fotografi pogosto razočarani, ko dobimo svoj izdelek iz razvijalca. Prekrasna

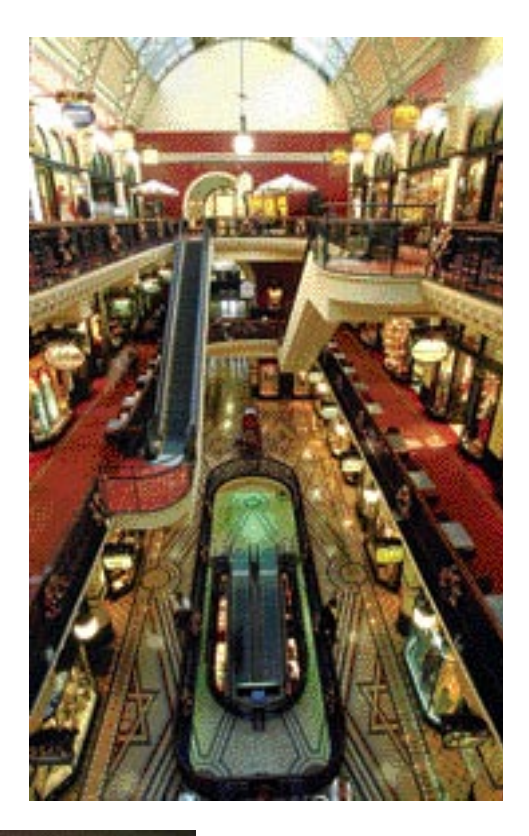

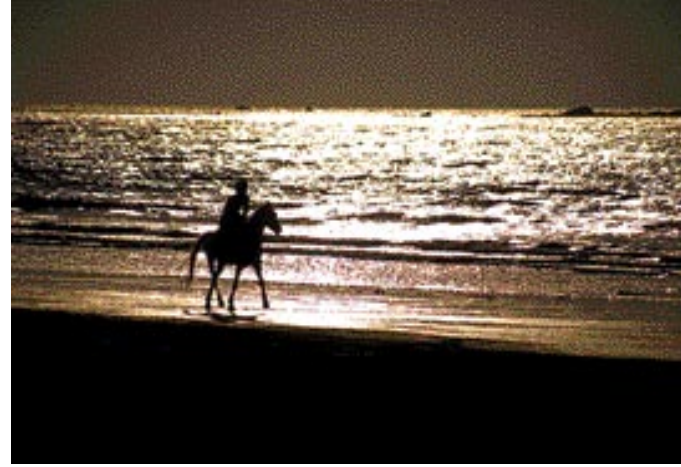

Preden pritisnemo na sprožilec, si poleg motiva, njegove ideje, kompozicije, perspektive itd. oglejmo predvsem kakovost svetlobe, torej njeno moč, smer in barvo.

zasnežena pokrajina, ki nas je na smučarskih počitnicah prevzela s svojo lepoto, je na filmu videti turobna in nejasna, sneg pa je bolj podoben vijoličastemu premogu ali vulkanskemu pepelu.

#### SPOŠTUJMO SVETLOBNE ZAKONITOSTI

Svetloba ima svoje zakone in bolj ko jih spoštujemo, boljši bodo naši posnetki. Preden pritisnemo na sprožilec, si poleg motiva, njegove ideje, kompozicije, perspektive itd. oglejmo predvsem **kakovost svetlobe**. Tu ocenjujemo

tri stvari : **moč, smer in barvo svetlobe**. Čimprej začnimo spoznavati tudi številne različne **vire** svetlobe in njihov **učinek** na naš film ali tipalo. Kako se zabeleži ročna svetilka, sveča, manjša ali večja bliskavica, kaj pokaže film, če fotografiramo neonske žarnice, kakšna je videti strela, kako zasveti sonce opoldan in tik preden zaide ... Ko bomo spoznali učinke različnih tipov svetlobe, pa preidimo na naslednjo stopnjo, torej **kakšna svetloba** je najbolj želena, če hočem fotografirati star kraški zidec, sosedovo Ančko s čudovitimi očmi, Grand Canyon ali kapnike v Postojnski jami.
#### OD KOD IN KDAJ

Zelo je pomembno opazovati, s **katere strani in pod kakšnim kotom** pada svetloba na izbra ni motiv. Če v sončni svetlobi slikamo rdeče pročelje naše nove hiše, bo zgodaj dopoldne zelo lepo obsijano, opoldne bo neizrazito in precej bledo, popoldne pa v globoki senci. Zato seveda tudi ni vseeno, **kdaj** izbrani motiv foto grafiramo. Za domačo nalogo si vzemite leto

dni časa in fotografirajte kak mirujoč motiv (npr. drevo pred hišo, bližnje gore, jezero, cerkev sredi vasi ...) v zelo različnih urah dneva in v različnih letnih časih. Videli boste presenetljive spremembe, ki jih pričara spreminjanje svetlobe skozi leto.

#### ŠTIRI SMERI VIRA

Vir svetlobe, ki je v več ini primerov še vedno son ce, lahko naš motiv obsije s štirih različnih smeri. Poznamo svetlobo iz oza dja, stransko svetlobo, svetlobo z vrha in naspro tno svetlobo, ki sije narav nost proti nam. Vsaka ima svoje dobre in slabe strani, odvisno tudi od tega, kaj fotografiramo.

Svetloba, ki prihaja **izza našega hrbta**, je dokaj pri merna pri fotografiranju arhitekture ali pokrajine, pri bližnjih portretih pa

malce manj, kajti obraz, ki ga v celoti in ena komerno osvetli, postane preveč »ploščat« in v ostri svetlobi tudi »mežikajoč«.

Če želimo portretu dodati tretjo razsežnost, ga bomo fotografirali v **stranski svetlobi**, nekje med kotoma 45 in 90 stopinj. Ta svetloba doda motivom izrazitejše sence, s tem pa tudi večji občutek prostora. Je pa stransko svetlobo vča sih težko pravilno izmeriti, še zlasti če uporab ljamo diafilm, ki ne prenese velikih svetlobnih odstopanj. Stran, obrnjena proti soncu, je na mreč lahko precej svetlejša od tiste v senci.

Svetlobi, ki prihaja **z vrha**, se večina foto grafov izogiba. To je običajno močna, bela opoldanska svetloba, brez kontrastov, ki »iz pira« barve in dela čudne sence na predmetih in ljudeh. Vendar lahko tudi to svetlobo do kaj koristno uporabimo, če npr. fotografiramo v ozkih mestnih ulicah ali globokih rečnih soteskah, kamor sicer sončna luč ne posije. Svetloba z vrha pogosto omogoča tudi zanimi ve posnetke notranjosti hiš, cerkva ali večjih katedral, kjer skozi okna posije v zatemnjene prostore in jih močneje razsvetli.

Fotografiranje **proti svetlobi**, ki ji popularno rečemo kar »kontra svetloba« (angleško bac klight, nemško gegenlicht) je brez dvoma **naj težje obvladljivo**. Že samo izogibanje številnim odsevom, pegam in obrisom zaslonke v objek -

tivu zahteva precej spretnosti. Vir sve tlobe običajno neko liko dvignemo ali ga pomaknemo levo ali desno iz našega zor nega kota. Lahko ga tudi skrijemo za kak predmet. Fotografi -

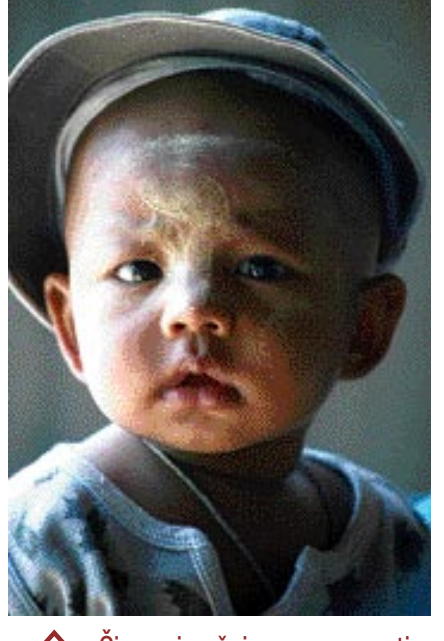

Cimprej začnimo spoznavati<br>Številne različne vire svetlobe in njihov učinek na naš film ali tipalo.

> ranje proti svetlobi nam na posnetek za riše zanimive likovne elemente, silhuete. Dokaj močna luč, ki pada naravnost v naš objektiv, vrže vdelani svetlomer »na finto«. Svetlomer začne pa nično zapirati zaslon ko in krajšati čas, vse to pa na račun drugih predmetov, ki po stajajo vse bolj črni. Silhuete so lahko iz redno zanimive, ven dar moramo paziti na obliko lika, da je na sliki prepoznaven.

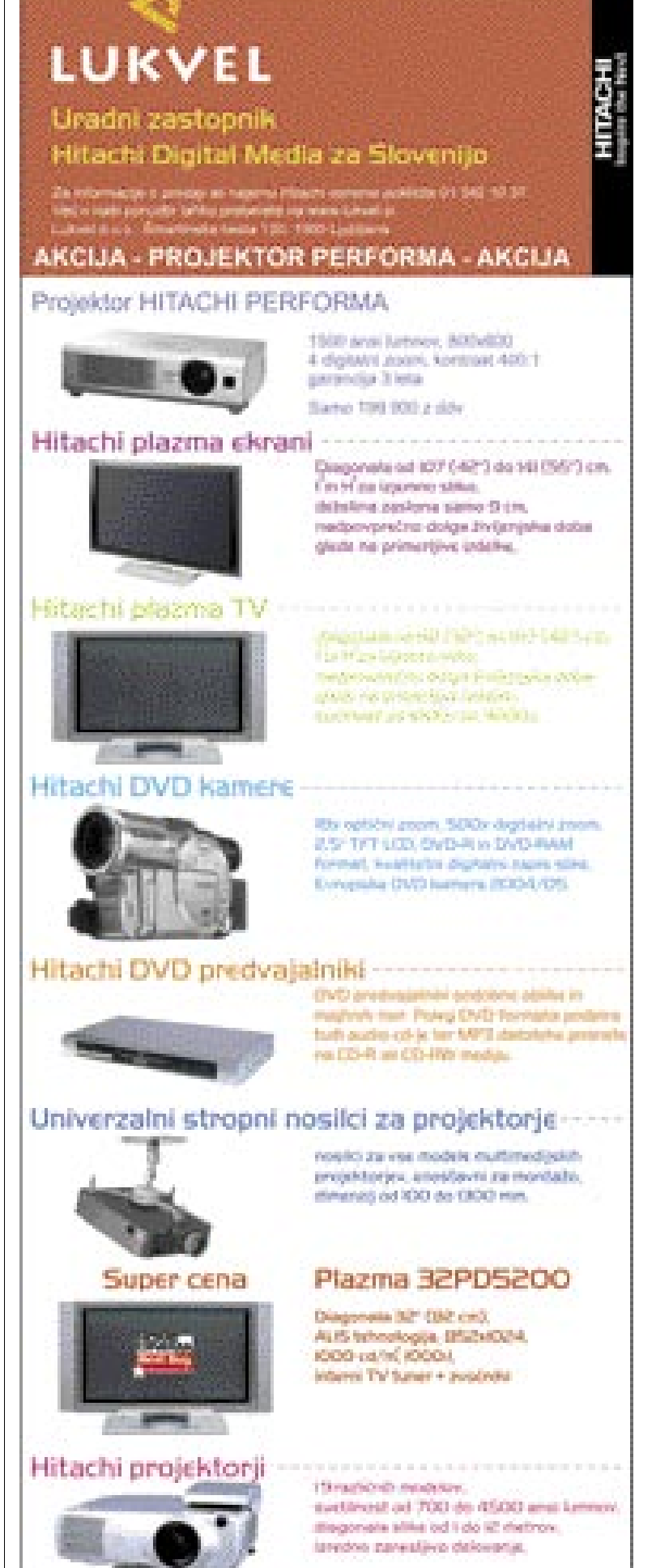

**MOJ MIKRO 3 MAREC 2005 73** 

## PROGRAMSKA OPREMA

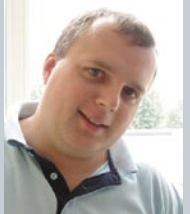

*preizkusili smo*

Ureja: Milan Simčič **milan.simcic@mojmikro.si**

# *Ah, saj me ščiti geslo ...*

red nekaj dnevi so prijatelju ukradli<br>službeni prenosnik. Ni bil ravno vesel,<br>vendar se mi je pohvalil, da ga ne skrbi<br>preveč, saj ima varnostno kopijo s<br>prejšnjega dne. Pravi, da ni izgubil niti<br>ene datoteke ali elektrons *red nekaj dnevi so prijatelju ukradli službeni prenosnik. Ni bil ravno vesel, vendar se mi je pohvalil, da ga ne skrbi preveč, saj ima varnostno kopijo s prejšnjega dne. Pravi, da ni izgubil niti želel spraviti v slabo voljo z vprašanjem, kako pa je imel v svojem prenosniku zaščitene podatke. Poleg nekaj zasebnih datotek so bili na prenosniku tudi podatki zaupne narave, last podjetja, v katerem je zaposlen. Tudi ob predpostavki, da pri tej kraji prenosnika ni šlo za vohunstvo, se prijatelj nikakor ni mogel sprijazniti z dejstvom, da bo lahko novi lastnik po mili volji prebiral njegovo elektronsko pošto in izvedel za vse dogovore, ki jih je imel s poslovnimi partnerji. Podobno velja za vse datoteke. Njegovo zatrjevanje, da je imel v prenosniku geslo, ki ga ni moč ugotoviti kar tako, se je kmalu spremenilo v zaskrbljenost.* 

*Torej, vprašajmo se, kaj lahko naredimo za zaščito podatkov pred nepooblaščenimi osebami? Zagotovo geslo za prijavljanje v prenosnik ni dovolj. Vemo, da lahko trdi disk vzamemo iz računalnika, ga priključimo v drugi računalnik kot sekundarni disk in že so nam vsi podatki na voljo. Če so nekatere datoteke zaščitene še z geslom. jih lahko odklenemo najpozneje v enem tednu. Obstajajo namreč programi, ki poskušajo odkriti skrito geslo tako, da enostavno poskušajo kombinacije alfanumeričnih znakov. Čas za odkritje gesla je tem daljši, čim daljše je geslo. Nezaščitene datoteke pa lahko odpremo brez težav.*

*Po krajšem premisleku hitro pridemo do ugotovitve, da bi bilo dobro datoteke ustrezno šifrirati in se tako nekoliko bolje zaščititi. Rešitve niso drage in jih je razmeroma enostavno namestiti v vsak računalnik. Tako se izognemo temu, da lahko ukradeno ali kako drugače pridobljeno datoteko prebirajo nepooblaščene osebe. V podjetjih, kjer imajo opraviti z tovrstnimi podatki, bi se tega morali zavedati. Praktično ni podjetja, ki ne bi imelo kakšne poslovne skrivnosti. Če ne drugega, gre razne cenike, marže in podobno.* 

*Mislim, da se vsaj zaenkrat pri nas s tem še ne ukvarja veliko podjetij. Nekateri se problema niti dobro ne zavedajo ali pa o tem sploh še niso razmišljali. Spet drugi si mislijo, da se jim kraja ne more zgoditi. So pa tudi svetle izjeme. Predvidevam, da bo poslovanje v Evropski uniji prineslo nekoliko reda in osveščenosti tudi o tem. Nekatera resna podjetja v tujini od svojih poslovnih partnerjev že zahtevajo tovrstno varnostno politiko, saj se ob kraji dokumenta razkrijejo skrivnosti več podjetij in praviloma ne samo tistega, ki mu je bil dokument odtujen.* 

# OSVOJITE SREDNJI SVET Lord of the Rings; The Battle for Middle-Earth

Igra nas popelje v med junake in armade Srednjega sveta, ki jim skozi sile dobrega in zla oblikujemo usodo. V primerjavi s filmi Gospodar prstanov bomo na nekoliko drugačen način podoživeli celotno trilogijo.

#### Piše: Milan Simčič

**milan.simcic@mojmikro.si**

gra nam omogoča, da sami izbiramo cilje, ki<br>ijih bomo napadli, in sami gradimo mesta in<br>trdnjave za svojo obrambo. Zaupane so nam<br>vojske Rohana, Gondorja, Ajzengarta in<br>Mordorja. Možno pa je tudi igranje prek intergra nam omogoča, da sami izbiramo cilje, ki jih bomo napadli, in sami gradimo mesta in trdnjave za svojo obrambo. Zaupane so nam vojske Rohana, Gondorja, Ajzengarta in neta, kjer se bomo spopadli z drugimi vladarji za nadvlado v Srednjem svetu.

#### ZAČNIMO Z VADNICO

Po namestitvi je najbolje, da se sprehodimo skozi **vadnico** (Tutorial), ki nam bo v izdatno pomoč, saj je igranje dokaj zahtevno, kljub stalni pomoči. V pomoč nam bodo tudi podrobna navodila, ki so pre-

vedena v slovenščino. Škoda, da vadnica ni interaktivna, da bi lahko nekatere ukaze tudi sami preizkusili. V osnovnem meniju lahko izberemo, ali želimo igrati v omrežju ali sami. Ker smo se spopadli prvič, smo izbrali samostojno igro.

#### NA STRANI DOBREGA ALI ZLA

Izbrati moramo tudi **armado**, ki jo želimo upravljati (armada Dobrega ali Zla). Od tega je odvisno, ali ozemlje branimo ali ga osvajamo. Za tem se pojavi karta Srednjega sveta, na kateri izberemo **mesto boja**. S svojo vojsko smo se odpravili na pot in se prebijali skozi različne kraje, kjer smo se srečevali s sovražniki, ki smo jih bolj ali manj uspešno uničili ali podredili. Skozi boje posamezni vojaki in s tem tudi vojske pridobivajo **izkušnje**, ki se izkažejo kot izredno dobrodošle v poznejših bitkah. Izkušnje se ovrednotijo prek **osebnostnih točk** posameznega vojaka, ki si jih pridobi ob vsaki dobljeni bitki. Število pridobljenih točk pa je še najbolj odvisno od teže bitke in prispevka posameznika k zmagi. Navaden kmet je recimo brez točk. Vojak ima 5 točk, bojevnik 10, vitez 30, poveljnik kraljeve straže 150 točk in tako naprej vse do kralja, ki ima 1500 točk. Poleg teh točk pa vojaki, bolje rečeno enota, pri-

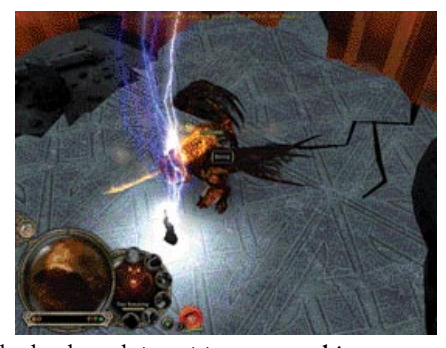

dobivajo tudi veteranske izkušnje, potrebne pri gradnji zgradb in mest. Seveda igra ni tako enostavna, saj je treba zgradbe zgraditi z ljudmi, ki jih moramo imeti. Cena stavbe, ki jo zgradimo, se odšteje od bogastva, ki ga imamo.

Podobno kot so v filmu Gospodar prstanov so tudi v igri pomembni **junaki** in njihovi **uroki**, ki nam pomagajo do lažje zmage. So izredno koristni v boju, saj s svojimi sposobnostmi vplivajo na vojsko in rezultat bitke. Bližnje enote pa prejmejo bojevalni bonus in se zberejo pod njihovim

poveljstvom. Seveda pa je zanje treba plačati določeno ceno. Poznamo junake dobrega in zla.

#### IGRANJE PREK SPLETA

Za konec naj omenimo še kopico možnosti, ki jih ponuja igranje prek spleta. Poleg **klasične** igre, ki jo igrate proti drugim spletnim bojevnikom, je tu še mož-

nost **hitrega spopada** (Quick Match). Strežnik poišče nasprotnika, ki je najprimernejši za igranje glede na nastavitve, ki jih imamo. Na voljo nam je tudi **spopad po meri** (Custom Match). V tem primeru si izberemo igro v določeni predsobi. Lahko pa ustvarimo tudi novo igro po svojem okusu, kjer lahko določimo tudi igralčev profil.

Igra je polna **podrobnosti**, ki so narejene izredno kakovostno in so prepričljive. Svetujem pa vam, da potek igre **večkrat shranite**, saj vas vsakič, ko ste premagani, igra postavi daleč na začetek, kar je seveda zelo zamudno.

Igro priporočam predvsem tistim, ki so navdušeni nad filmsko trilogijo Lord of The Rings, saj bodo lahko podoživeli Srednji svet na podoben način, kot je opisan v filmu.

#### Lord of the Rings; The Battle for Middle-Earth

**Kaj:** Strateška igra za osvojitev Srednjega sveta **Za:** Zelo dobra strategija in veliko možnosti izbire igranja med dobrimi in zlimi silami. **Proti:** -

#### **Cena:** 9400 SIT

**Posodil:** Colby, d.o.o.

**Spletne strani:** www.colby.si, www.igabiba.com, www.eagames.co.uk/lordoftherings

## PREIZKUSILI SMO ...

### igre Flash

# SMRTONOSNE SOBE SMRTI

Igričarska industrija je dandanašnji točno to: industrija. Za bleščečimi škatlami, ki v trgovinah skačejo na nas, da bi jih le kupili, se skriva na tisoče ur dela stotin vpletenih � glasbenikov, risarjev, modelarjev, animatorjev, piscev ... Da, zdi se, da so romantični časi osamljenega programerja, ki je po službi na podstrešju, sedeč na zaboju piva, v miru klofal po tipkovnici, napisal igro in jo prodal kakšni založbi, dokončno mimo.

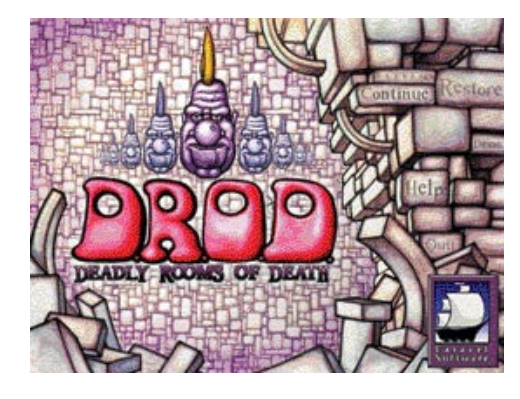

#### Piše: Matej Frece

kot rečeno, to se samo zdi. Osamljeni<br>programer še vedno neumorno klo-<br>fa po tipkovnici, le da se njegova igra<br>po tehnični plati ne more primerjati s<br>komercialnimi naslovi, niti ni deležna agresivkot rečeno, to se samo zdi. Osamljeni programer še vedno neumorno klofa po tipkovnici, le da se njegova igra po tehnični plati ne more primerjati s ne oglaševalske kampanje, zaradi česar utone v pozabo še prej kot »veliki« naslovi (slednji zaradi prezasičenosti trga). Le kdaj je v javnosti ta slika osamljenega junaka, ki programira ob sončnem vzhodu, umrla? Prehod igričarske industrije iz popoldanskega konjička v klavnico brez milosti (kjer zaradi rokov dostave igre dejansko razpadajo družine in se uničujejo kariere ter življenja) se je zgodil počasi in zato neopazno. Prvi znak, da so časi že drugačni, se je pojavil tam okoli leta 1991, ko je izšla igra **Another World**. Posebnost te (dobre) igre je bila ta, da jo je dve leti ustvarjal en sam človek – **Eric Chahi**. Dejstvo, ki je takrat že dvigovalo obrvi, čeprav je bilo to še pred nekaj leti nekaj običajnega. Če takšna igra danes postane globalni hit (kot recimo Rollercoaster Tycoon Chrisa Sawyerja, ki je bila še nedolgo tega ena najbolje prodajanih iger kar nekaj **let**), je to prej izjema, ki potrjuje pravilo.

#### MAJHNE, DOLGE IN TEŽAVNE

Toda tisto, kar so tovrstni avtorji obdržali, je ne samo način dela, temveč tudi koncept teh iger. Te so resda majhne, a kratke zagotovo niso, še manj pa lahke. Igre, ki jih ustvarjajo, vsekakor niso »zabava za vso družino«. Uvajanje v igro je ponavadi izjemno kratko – ali jo zapopadete takoj ali pa je bolje, da odnehate, kajti v njih ni milosti do igralca in njegove neizkušenosti. Da, to so igre za prave moške. Z izurjenostjo v takšnih igrah boste veliko prej šarmirali deklice ob petkih zvečer kot pa recimo z mojstrstvom v Doomu 3.

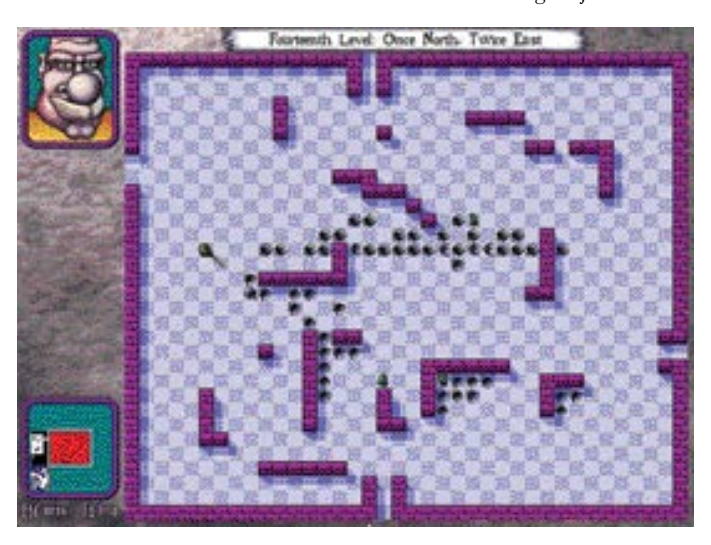

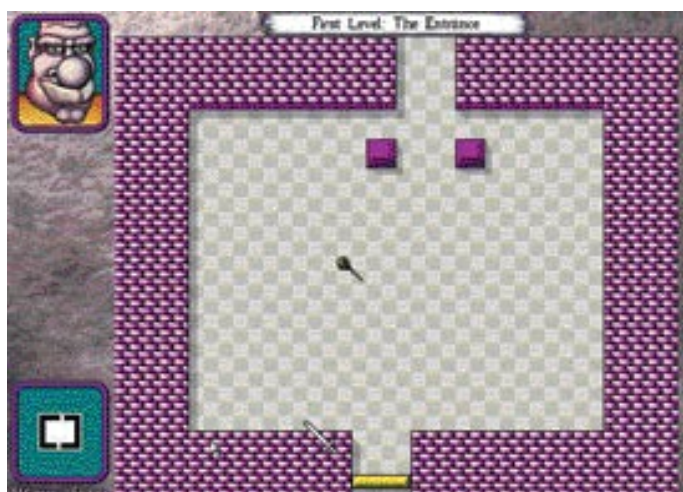

Igre današnjih samotarskih programerjev, kot je Deadly Rooms Of Death Erika Hermansena, vsekakor niso »zabava za vso družino«, saj v njih ni milosti do igralca in njegove neizkušenosti.

#### DEADLY ROOMS OF DEATH, DRUGIČ

V nocojšni epizodi vam bomo predstavili Deadly Rooms Of Death. V tem primeru težavnost igre ni v čim boljših refleksih, temveč v **možganskih vijugah**. To je igra, v kateri imate na voljo ves čas na svetu, a vam bo vseeno pumpala adrenalina še in še. Napisal jo je en sam človek, **Erik Hermansen**, in to kar **dvakrat**. Dvakrat? Da, pravilno ste prebrali: dvakrat. Prvič jo je napisal za podjetje, v katerem je bil zaposlen (Webfoot), toda zaradi preobilice idej in novih možnosti, ki jih je hotel

dodati, se je fant raje odločil za popolnoma **novo isto igro**. Naslednje leto je sam, tokrat brez zaposlitve, le ob podpori svoje punce, ki ga ima očitno zelo rada, napisal igro znova – iz ničle. Rezultat je vsekakor boljši kot prva različica, kajti nova različica ima celo **gledljiv konec**, ob katerem po tednih in tednih igranja ne boste le zabodeno gledali ne verujoč

svojim očem. Ja, ob prvi različici igre ste se do popolnosti dojeli tisto reklo, da je pot pomembnejša od cilja. V drugi različici je Erik dodal še možnost **shranjevanja igre**, kar vas bo na poznejših stopnjah rešilo živčnega zloma. Igra je v svojih sedmih letih obstoja postala neke vrst kult in še danes živi plodovito in aktivno življenje (v tem času je namreč postala open source), saj se venomer pojavljajo nove in nove stopnje. Neki navdušenci so celo naredili 3D-različico.

Premisa je preprosta – kot klasični junak fantazijskega žanra se morate odpraviti v kraljeve katakombe in jih **očistiti ščurkov**. Naloga se seveda zdi lahka, a vsi vemo, da temu nikoli ni tako, mar ne? Igra je **potezne** narave, zato imate za razmislek več kot dovolj časa, a s potezami morate vseeno ravnati previdno. Soba ni očiščena, dokler v njej ne pobijete vseh ščurkov − če sobo zapustite prej in se vanjo vrnete pozneje, bo v njej zopet začetno število teh insektov. Upravljanje z vašim junakom je karseda preprosto: premikate ga s smernimi tipkami na numerični tipkovnici (tipka 5 pomeni potezo, v kateri mirujete), z mečem pa mahate levo in desno s pomočjo tipk Q in W.

Čeprav se vam bo od začetka vse zdelo otročje lahko, boste kmalu pričeli začeli preklinjati avtorjevo mamo, a takrat bo za vas že prepozno, kajti igra spada v tisto tipično vrsto živega peska, ki deluje po sistemu: samo enkrat še poskusim ... samo enkrat še ... samo enkrat ... zdaj pa res samo še enkrat ... in že je čas za odhod v službo.

# **PREIZKUSILI SMO ...**

Need for Speed: Underground 2

# STE ZADOVOLJNI S HITROSTJO?

Klasična igra, ki nas popelje v svet avtomobilskega športa in vonja po bencinu.

#### Piše: Milan Simčič **milan.simcic@mojmikro.si**

aka vas preko 200 km cest, da jih prevozite znotraj velikega mesta, ki je razdeljeno na pet okrožij. Med dirkami se boste srečevali tudi z drugimi dirkači, ki jim je dirkanje tudi v užitek. Premagati njih je aka vas preko 200 km cest, da jih prevozite znotraj velikega mesta, ki je razdeljeno na pet okrožij. Med dirkami se boste srečevali tudi z drugimi dirkači, ki lahko precej velik izziv. Ob tem bo treba avto nadgraditi oziroma sfrizirati, da bo boljši, hitrejši ... Sem sodijo tudi poslikave avtomobila. Poleg klasičnega dirkanja **v krogu na čas** so tu še **etapne dirke**, katerih cilj je kar v najkrajšem času prispeti iz točke A v točko B. Po novem je dodana tudi **dirka na četrt milje**, kjer je treba pohoditi plin in menjati prestave v pravem trenutku in seveda čim hitreje prispeti do cilja. Za spretnejše je na voljo igra drsenja, kjer ni pomembna hitrost, saj točke dobivamo le za elegantno drsenje po progi. Za polno dozo adrenalina poskrbi tudi cestna dirka, kjer vozimo v krogu po ozki in zaprti progi. Šteje le prvo mesto. Podobno polno adrenalina je dirkanje v podzemlju po posebnih dirkališčih, kjer tekmujemo znotraj lige. Na koncu pa je tu še **prosta vožnja**, kjer smo na progi sami in si sami postavljamo pravila. V tem primeru ni časovnih omejitev.

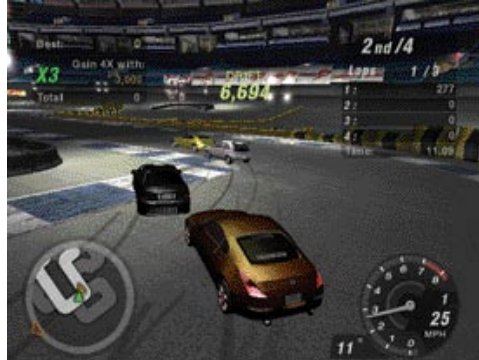

Posebni izziv pa je igranje **prek interneta**, kjer se bomo srečali z vozniki po svetu. V tem primeru se moramo prej registrirati in biti starejši od 13 let.

Glavni del igre Underground 2 je »**karierni«** način. Začne se z raziskovanjem in vožnjo po mestu. Tako bomo mesto dodobra spoznali. Med vožnjo bomo srečevali različne tekmece, ki jih lahko povabimo v dvoboj. Kot namigi nam rabijo SMS-sporočila, ki jih dobivamo. Preko SMS-sporočil bomo zvedeli, kje se odvijajo dirke in kje lahko nadgradimo svoj avto.

Če med vožnjo po mestu vozimo lepo in se ne zaletavamo, skozi ovinke pa lepo in atraktivno drsimo, si prislužimo dodatne točke. Za zaletavanje v sotekmovalce pa se nam točke odštevajo. K dirkam sodi tudi **razkazovanje avtomobila**. Za zmage v dirkah si prislužimo dovolj denarja, da lahko avto atraktivno »sfriziramo«. To opazijo tudi fotografi, ki nas povabijo na različne kraje, kjer poslikajo avto za v revijo. Ob tem lahko odpremo tudi pokrov motorja in se pohvalimo z motorjem.

Ta način igranja nas še posebej pritegne in povleče, da kar ne moremo nehati igrati. Moteče so le **reklame**, ki se pojavljajo, in pa **neuničljivi avtomobili**. Čeprav se pri polni hitrosti zaletimo v zid ali nasproti vozeče vozilo, se avtu ne zgodi nič. Odpeljemo se naprej, kot da se ni nič zgodilo.

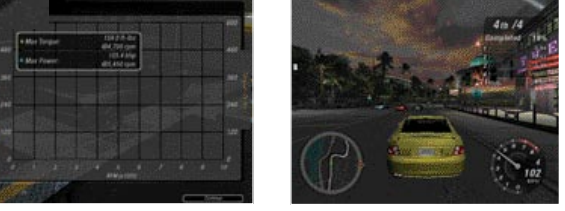

#### Need for Speed: Underground 2

**Za:** Več načinov igranja; veliko avtomobilov, ki jih lahko sfriziramo po mili volji, če imamo seveda dovolj denarja; igra nas dobesedno potegne in ne izpusti. **Proti:** Reklame za različne izdelke, ki sploh ne sodijo v moto šport, so preveč moteče; avtomobili so neuničliivi. **Cena:** 9400 SIT

**Posodil:** Colby, d.o.o.

**Spletna stran:** www.colby.si, www.igabiba.com,

www.eagames.com/official/nfs/underground2/us/ home.jsp

# Microsoft AntiSpyware Beta 1

# OHUNSKI PROTISTRUP

Končno!! Zganil se je tudi Microsoft in ponudil trgu program, ki bo varoval podatke v našem računalniku.

#### Milan Simčič **milan.simcic@mojmikro.si**

**O Branchie de la 2004, točneje, 16. decembra, je Microsoft objavil nakup podjetja** Giant Software Company, ki ga poznamo kot proizvajalca programa Giant AntiSpyware. Poleg tega imajo v svoji paleti b koncu leta 2004, točneje, 16. decembra, je Microsoft objavil nakup podjetja Giant Software Company, ki ga poznamo kot proizvajalca programa Giant izdelkov še orodji SPAM Inspector in POPUP Inspector. Že takoj po novem letu, 6. januarja, pa je bila na voljo prva beta različica programa Microsoft AntiSpyware, ki si ga lahko **brezplačno prenesemo iz spleta**. Pred začetkom prenosa bodo pri Microsoftu preverili, ali imamo legalno različico operacijskega sistema. Če je verifikacija uspešna, ne bo težav s prenosom in namestitvijo dobrih 6 MB velikega programa. Takoj po namestitvi se bo program samodejno posodobil in zahteval od nas, da preverimo naš sistem.

V tem kratkem času čez božične in novoletne praznike so program spremenili le oblikovno, da je bolj podoben Microsoftovi programski opremi. Funkcijsko pa se program ni opazno spremenil.

Ob zagonu programa izbiramo med tremi področji. Lahko preverimo, ali imamo v računalniku kak **vohunski programček**. **Real-Time Protection** (zaščita v stvarnem času) nas popelje med podrobnosti, kjer izvemo, kako nas program varuje pred vohunsko kodo. Preverimo lahko vse **procese**, ki so varovani, in pregledujemo pretekle dogodke. Za vsak proces lahko določimo tudi, ali ga bomo še preverjali ali ne. Posamezne procese lahko tudi blokiramo ali deblokiramo. Tretji segment programa so **Advanced Tools**. Tu dobimo informacije o različnih **aplikacijah**, ki smo jih namestili. Pregledujemo tudi procese, ki so aktivni ali se zaženejo že ob zagonu računalnika. Za vsak proces dobimo tudi precej informacij. Skratka, s programom Anti-Spyware bomo izvedeli zelo veliko o dogajanju v našem računalniku.

Polna različica verjetno ne bo več brezplačna in bo imela še precej več funkcionalnosti. Odvisno od cene, ki jo bo treba plačati za polno različico, se bomo odločali, ali se splača ostati kar pri beta različici.

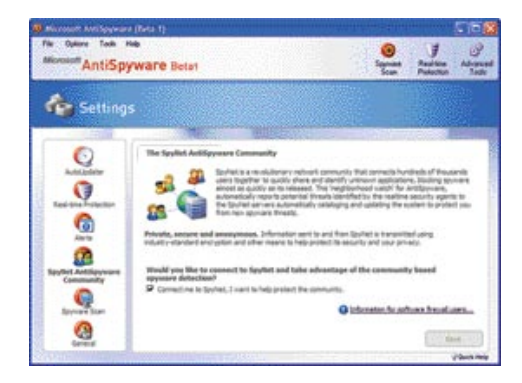

#### Microsoft AntiSpyware Beta 1

**Kaj:** Program za odkrivanje vohunske kode v računalniku **Za:** Veliko podrobnih informacij o procesih, ki tečejo v računalniku. **Proti:** Za popolno varnost manjka vsaj še protivirusna zaščita, če se zadovoljimo z požarnim zidom, ki je del sistema Windows XP.

**Cena:** Preizkusna različica beta 1 je brezplačna **Spletna stran proizvajalca:** www.giantcompany.com,

www.Microsoft.com/spyware

# VELIKO PASTI ZA OTROKE V INTERNETU

Internetu je na milijone strani, ki so jih ustvarili lju vrednot in običajev. Zato lahko v njem najdete tak najnovejših odkritih subatomskih delcih kot tudi v:<br>dostopne otrokom v odraščajoči dobi. Spletne straterorizmu, um internetu je na milijone strani, ki so jih ustvarili ljudje različnih kultur, vrednot in običajev. Zato lahko v njem najdete tako informacije o najnovejših odkritih subatomskih delcih kot tudi vsebine, ki naj ne bi bile dostopne otrokom v odraščajoči dobi. Spletne strani o nasilju, pornografiji,

anoreksije ali samomorov – vse to je v svetovnem spletu in

Način, kako otroci dostopajo do neprimernih vsebin v internetu, je eden najpomembnejših dejavnikov problema, saj ni enostavno odvisen le od namer uporabnika. Neskončno število spletnih strani vseh tematik prikazuje dodatna okna ali vsebuje povezave do strani, ki so enostavno neprimerne za mladostnike. Statistike kažejo, da je devet od desetih otrok v starosti med 8 in 16 letom videlo pornografijo v internetu, in to večinoma naključno, ko so iskali informacije, povezane s šolskim delom. Še bolj zaskrbljujoč podatek je, da je v letu 2000 26 spletnih strani z liki, kot so Pokemon, My Little Pony ali Action Man, vsebovalo stotine povezav na pornografska spletna mesta, 30 odstotkov med njimi vrste trde pornografije. Skoraj 74 odstotkov teh spletnih mest je

dostopno vsem, ki uporabljajo brskalnike.

ponujalo spolne slike na njihovih vstopnih straneh.

edtem ko je dokaj običajno, da starši do določene<br>mere nadzorujejo čas, ki ga otroci presedijo pred<br>TV-jem, se enako ne nanaša na internet. Zato je<br>videti neizogibno, da osvestimo tiste, ki bi morali<br>nadzorovati otroke pri mere nadzorujejo čas, ki ga otroci presedijo pred TV-jem, se enako ne nanaša na internet. Zato je videti neizogibno, da osvestimo tiste, ki bi morali

nadzorovati otroke pri uporabi interneta, da so nevarnosti dostopa do neprimernih vsebin resnične. In da ni samo stvar

ZAVEDANJE IN UKREPI

Po drugi strani lahko starši izbirajo vrsto vsebin, do katerih otroci imajo otroci lahko dostop (npr. omogočijo jim dostop do spletnih mest, povezanih z igrami), toda preprečijo ogled tistih spletnih mest in vsebin, povezanih z nasiljem ali pornografijo. Poleg tega je mogoče vzpostaviti bele in črne sezname z določenimi

# Nasveti za starše in skrbnike na spletnem mestu

Kampanja »Otroci in internet: ne dovolite jim govoriti z neznanci« izpostavlja, kako so otroci nezavarovani, ko deskajo po internetu brez omejitev. Spletno mesto **Children and the Internet: don't let them talk to strangers** ponuja staršem in skrbnikom otrok vse, kar potrebujejo, urejeno v naslednjih poglavjih: **Navidezna nedolžnost:** Razkriva informacije organizacije Save the Children o internetnih navadah otrok, kot je na primer dejstvo, da je polovica uporabnikov interneta otrok med 8. in 14. letom, in da si 19 odstotkov otrok občasno ogleduje pornografske vsebine.

**Kaj čaka v zasedi:** V tem poglavju so pojasnjene nevarnosti interneta, kot so besedila in slike ponižujoče narave – nasilje, spolnost, rasizem, ipd. – škodljivi programi, ki imajo lahko škodljive posledice za računalnike, ipd.

**Omejite otrokom dostop do škodljivih vsebin:** Enostavni in uporabni nasveti, ki jih lahko starši uporabijo v praksi, kot so seznanjanje s politiko zasebnosti njihovih ponudnikov internetnih vsebin, sprejem trdnih pravil za nadzorovanje uporabe interneta otrok in namestitev dobrega protivirusnega programa.

**Zaveznik vašega računalnika:** Poglavje, v katerem Panda Software staršem in skrbnikom ponuja program Panda Platinum Internet Security 2005, brezplačno s trimesečnimi storitvami. Z njegovo pomočjo lahko zmanjšajo tveganja (viruse, hekerje ipd.), ki so jim otroci izpostavljeni pri uporabi interneta in jim preprečijo dostop do neprimernih vsebin z vzpostavljanjem pravil na vsebinskem filtru, ki se jim zdijo primerna.

Bodite informirani: Poglavje, ki predstavlja številne spletne strani s podatki in nasveti za zaščito otrok pri uporabi interneta.

www.defendyourchild.com www.menorenlared.com www.pandasoftware.com

poučevanja otrok in adolescentov, kako naj uporabljajo internet, temveč tudi, kako se obnašati in katera orodja lahko uporabijo. Za pomoč pri tej nalogi je podjetje **Panda Software** začel kampanjo »**Otroci in internet: ne dovolite jim govoriti z neznanci**«, katere namen je osvestiti starše o tveganjih za njihove otroke pri uporabi interneta brez nadzora.

Eden osnovnih in učinkovitih ukrepov za preprečevanje dostopa otrok do neprimernih vsebin je uporaba **orodij za filtriranje vsebin**. Ena od takšnih rešitev je **Platinum Internet Security 2005**, ki vključuje nadzorni sistem za spletni dostop in

ga lahko starši ali skrbniki enostavno nastavijo. Ta aplikacija lahko vzpostavi filter za vsakega uporabnika računalnika, da se prepreči dostop do določenih vsebin v skladu z značilnostmi uporabnika.

(promocijski članek) spletnimi mesti. Če torej uporabnik poskuša obiskati spletna mesta na črnem seznamu, ga bo program Platinum Internet Security 2005 ustavil. Staršem tudi priporočamo, da poučijo otroke, kako naj se obnašajo v internetu, tako da jim razložijo, kaj lahko pričakujejo in kako naj reagirajo, če se srečajo z neprimerno vsebino.

S spletnih strani Pande Software (www.pandasoftware.com) si lahko prenesete brezplačno preizkusno različico Panda Internet Security 2005 ali http://www.defendyourchild.com/?track=17100.

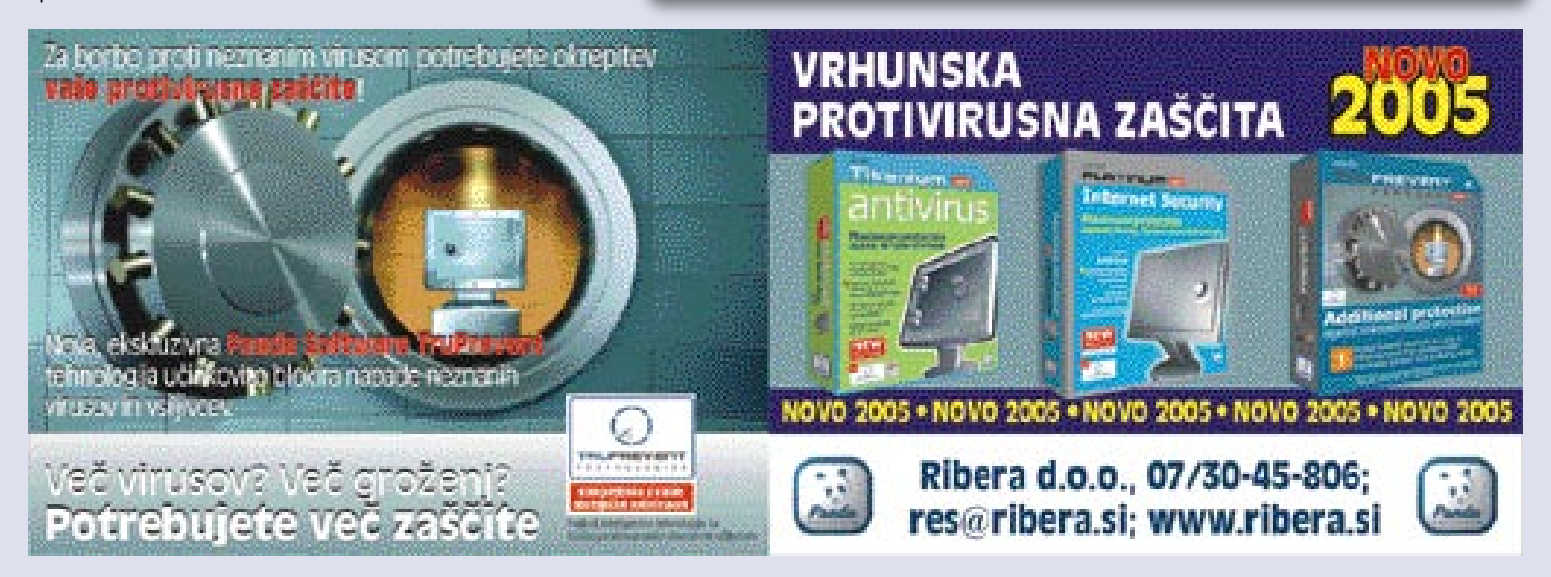

# PREIZKUSILI SMO ...

Microsoft Visio Professional 2003

# IJAGRAMI ZA VSAKOGA

Med člani Microsoftove družine Office je tudi Visio. Po krivici je zapostavljen, saj je izredno močno orodje za risanje diagramov, ki jih lahko enostavno vključimo v druge Officeove izdelke.

# Piše: Milan Simčič

**milan.simcic@mojmikro.si**

a prvem mestu sta zagotovo Word in PowerPoint. Večina tistih, ki pripravlja predstavitve, nima ne časa ne znanja, da bi različne diagrame in sheme risali na roko od začetka. Visio pa ponuja ravno to, a prvem mestu sta zagotovo Word in PowerPoint. Večina tistih, ki pripravlja predstavitve, nima ne časa ne znanja, da bi različne diagrame in sheme risali saj lahko brez truda sestavimo različne diagrame in sheme in jih z nekaj kliki miške povežemo v smiselno celoto.

Leta 2000 je Microsoft predstavil prvo različico Visia, zdaj pa lahko kupimo že drugo, ki je prav tako na voljo v standardni in profesionalni izvedbi. **Standardna** različica ima vdelanih precej predlog za risanje diagramov poteka, organizacijskih diagramov, projektnih diagramov in podobno. **Profesionalna** različica pa ponuja še dodatne predloge za spletne strani, električna in mehanska vezja in procesno vodenje.

V osnovi je Visio program za izdelavo diagramov. Pomaga nam **pripraviti poslovne in tehnične diagrame**, ki dokumentirajo in organizirajo zapletene zamisli, procese in sisteme. Risbe in diagrami, ki jih naredimo s programom Visio 2003, nam omogočajo jasno, jedrnato in učinkovito slikovno predstaviti in posredovati informacije, za katere zgolj številke in besedilo ne zadostujejo. Novi Visio 2003 podpira neposredno sinhronizacijo s podatkovnimi viri,

Qurb 3.0

# STOP SPAMU!

zato lahko avtomatiziramo slikovno ponazoritev podatkov, kar pomeni, da bodo diagrami vedno posodobljeni. Možnosti sinhronizacije pa lahko prilagodimo potrebam svoje organizacije. Nasploh je v novi različici zaznati pridih Officea, kar za prvo različico zagotovo ni veljalo v taki meri. Ena izmed funkcij, ki me je presenetila, je **podpora skupinskemu delu**, kot ga poznamo že iz programa Word. V

Wordu je samo po sebi razumljivo, da uporabljamo sledenje spremembam (Track Changes). No, pri Visiu 2003 sta to funkciji Track Markup in Review. Vse spremembe v dokumentu nato avtor ali pregledovalec potrdi ali zavrne. Podobno kot smo tega vajeni že iz Worda. Za nekatere zahtevnejše pa naj omenim podporo portalu SharePoint.

Delo s programom pa se ni veliko spremenilo. Vse je tam kot v prejšnji različici. Na začetku izberemo Shapes, ki jih potegnemo na list

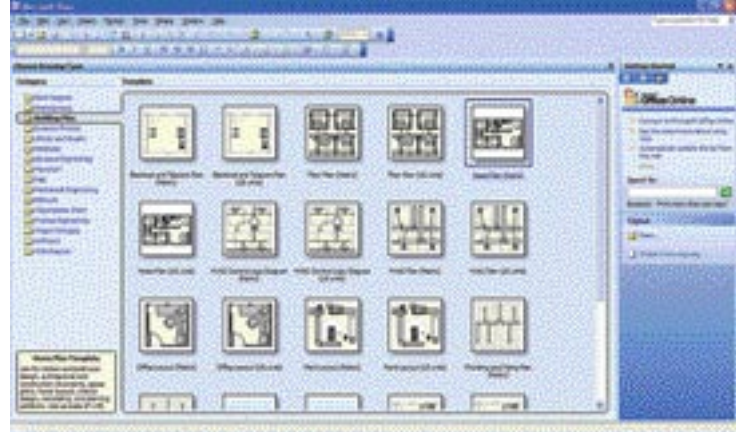

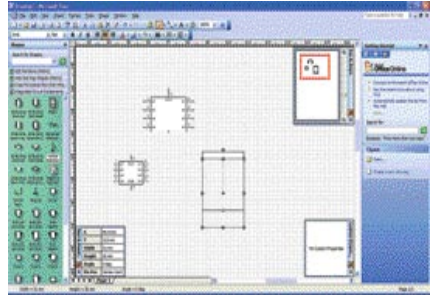

papirja. Nato le še dopišemo opise in element povežemo v shemo. Skratka, Visio 2003 je močno orodje za risanje diagramov. Uporaba je enostavna in intuitivna, kot smo vajeni že iz drugih Officeovih programov. Edina škoda je, da program **ni poslove-**

**njen**, saj bi bil verjetno tako še bolj razširjen, kot je.

#### Microsoft Visio Professional 2003

**Kaj:** Program za izdelavo diagramov **Za:** Veliko že izdelanih predlog; podpora skupinskemu delu **Proti:** Ni podpore slovenskemu jeziku. **Cena:** 162.813 SIT **Posodil:** Microsoft, d.o.o. **Spletna stran proizvajalca:** www.microsoft.com

O neželeni pošti smo že veliko pisali. Na vse mogoče načine sE poskušamo ubraniti te nadloge. Tokrat predstavljamo programček, ki sicer ni idealen, vendar bo marsikomu olajšal življenje.

# Piše: Milan Simčič

**milan.simcic@mojmikro.si**

deja je zelo preprosta in učinkovita. Ustvariti je treba **seznam** vseh tistih, od katerih **želimo** prejemati elektronsko pošto. Program ne preverja vsebine elektronskih sporočil niti ne odstranjuje potencialno okudeja je zelo preprosta in učinkovita. Ustvariti je treba **seznam** vseh tistih, od katerih **želimo** prejemati elektronsko pošto. Program ne preverja vsebine elektronskih ženih datotek. Elektronska pošta tistih, ki niso na posebnem seznamu, se bo najprej znašla v **karanteni**. S tem si zagotovimo, da bomo elektronsko sporočilo, ki je pomembno in od znane osebe, zagotovo dobili.

Seznam se ustvari ob namestitvi programa, ki preveri vse elektronske naslove med stiki v Outlooku oziroma Adresarju v Outlook Expressu. Priporočljivo je, da pred namestitvijo

Qurba, **ali ni v mapi Inbox neželena pošta**, saj bodo v tem primeru na seznam dovoljenih uvrščeni tudi ti elektronski naslovi. Elektronska pošta, ki je uvrščena v karanteno, bo tam počakala določeno število dni. Privzeta vrednost je 30 dni. Elektronska pošta se označi za prebrano. Če ne bomo naredili nič, bo ta pošta po določenem času izbrisana.

Če prejmemo tri sporočila z istega naslova in nismo nobenega odobrili, potem se ta elektronski naslov uvrsti na **črni seznam**. Vsekakor pa bo pošiljatelj prejel obvestilo, da uporabljate program Qurb, ki vam pomaga v boju proti nezaželeni pošti. V sporočilu tudi piše, da je treba na to sporočilo odgovoriti, saj bo tako Qurb vedel, da za elektronskim naslovom stoji prava oseba in sporočilo ni ustvarjeno samodejno.

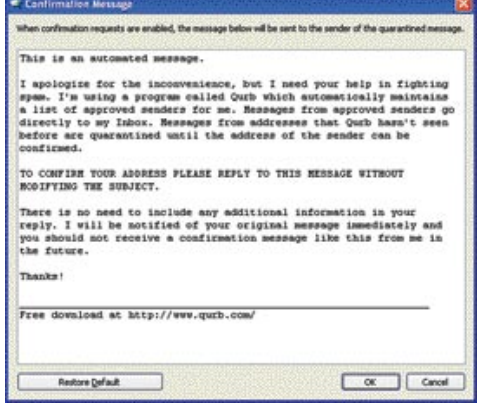

Qurb se zelo dobro poveže v Outlook in Outlook Express in zelo dobro deluje s strežnikom Exchange in poštnimi odjemalci POP3. Žal pa ne deluje z odjemalci IMAP, kar je velik minus. Vendar, če IMAPa ne uporabljate, ne bo težav.

Qurb je namenjen tako zasebni kot poslovni rabi. Poudariti je treba, da ne more nadomestiti **protivirusnega programa** ali **požarnega zidu**. Qurb nas bo obvaroval le pred neželeno pošto,

FirstDefense-ISR 2.1

# PREPROSTA OBNOVITEV SISTEMA

Podjetje Raxco je izdalo zanimivo rešitev za varovanje operacijskega sistema. Medtem ko standardne rešitve temeljijo na izdelavi varnostnih slik ali obnovitvenih točkah (Microsoftova rešitev v Windowsih XP), je Raxco problem varovanja sistema rešil nekoliko drugače. Slike sistema se izdelujejo v določenih časovnih zaporedjih oz. tedaj, ko želimo, v poseben skrit predal na sistemskem disku.

#### Piše: Jernej Pečjak  **jernej.pecjak@mojmikro.si**

stvarimo lahko največ deset slik v različnih obdobjih, zgolj s pritiskom na gumb pa lahko računalnik poženemo<br>v katerikoli od njih. Vsako shranjeno<br>sliko lahko poljubno nadgrajujemo, kar postvarimo lahko največ deset slik v različnih obdobjih, zgolj s pritiskom na gumb pa lahko računalnik poženemo v katerikoli od njih. Vsako shranjeno meni, da jo posodabljamo z novimi podatki. Takšne nadgradnje so lahko samodejne in so praktične, ker se presnamejo le novosti, kar je prihranek časa. Slike zasedejo enako prostora, kot ga porabi osnovni sistem, kar pomeni, da se ga porabi precej, če jih imamo več.

#### KAKO OHRANIMO DOKUMENTE

Težava pri vračanju v čas je v naših osebnih dokumentih (denimo v mapah Moji dokumenti in Moje slike), saj pri obnovitvi izgubimo svoje delo. FirstDefense omogoča poljubnim mapam, da jih označimo kot »zasidrani podatki« (anchored data). Ti podatki so stalni in se v slikah ne nadgrajujejo, kar omogoča manjše slike, poleg tega pa tudi v primeru, ko se vrnemo v starejšo sliko, ohranimo svoje dokumente.

Ta način je zato precej priročen, moramo pa paziti, da kot zasidranih podatkov ne označimo map, v katerih so sistemski podatki. Osnovne mape, kot so Windows ipd., so sreči že privzeto onemogočene.

kar je že precej, saj se ravno v tovrstnih sporočilih skriva kar največ neželenih vsebin. Protivirusni program bomo še vedno potrebovali, saj se kaj lahko zgodi, da nam okuženo datoteko pošlje kdo od tistih, s katerim komuniciramo redno. Spomnimo se tudi virusov, ki so za razširjanje svoje vsebine uporabili kar naslove iz adresarja okuženega računalnika in se sami razposlali na te naslove. Za tovrstno zaščito mora poskrbeti protivirusni program. Qurb pa bo poskrbel, da ne bomo dobivali več ponudb za nakup raznih zdravil, vključno z viagro ...

Na spletni strani lahko dobimo brezplačno preizkusno različico, ki deluje v polni funkcionalnosti 14 dni. To je povsem dovolj, da se dodobra spoznamo s programom in preverimo njegove možnosti.

#### Qurb 3.0

**Kaj:** Program za odpravljanje neželene pošte **Za:** Preprosta in razmeroma učinkovita rešitev **Proti:** Ne deluje s poštnim odjemalcem IMAP **Cena:** 29,95 USD, licenca ne poteče. **Proizvajalec:** www.qurb.com

#### PRILAGOJENI ZAGON

FirstDefense ima poleg Windows programa tudi izvršno kodo, ki se naloži v zagonski blok diska. Pri zagonu računalnika se pojavi nova možnost, ki omogoča nalaganje sistema iz katerekoli shranjene slike. Tako se lahko tudi v primeru, če se nam sistem podre, vedno vrnemo na eno prejšnjih različic brez uporabe posebnega CDja ali diskete. Slabost prilagojenega zagonskega bloka je v tem, da sistem ne deluje v vseh primerih, predvsem v kompleksnih računalnikih, ki imajo več diskov na različnih verigah, Windows pa ni na prvem disku. V takih primerih FirstDefense ne bo deloval in k sreči bo namestitveni program preprečil namestitev.

#### ŠIBKOSTI IN PREDNOSTI

Program deluje z Windows 2000 in novejšim sistemom, moramo pa biti uporabnik datotečnega sistema NTFS. Na FAT32 lahko pozabimo. Slabost je tudi v tem, da se slike ustvarjajo v istem razdelku, kot je sistem. Tako nismo zavarovani pri odpovedi diska, poleg tega pa se veča sistemski razdelek. Dodatne varnostne kopije s programom, kot je True Image, so tako po nepotrebnem precej večje, kot bi lahko bile.

Kljub vsem napakam je sistem učinkovit, saj omogoča obnovitev sistemov brez zapletov in dodatnih orodij. Primeren je tako ob napadih virusov kot tudi pri preizkušanju programov, saj z lahkoto naložimo sistem iz starejšega obdobja. Najprimernejši je za domače uporabnike, sistemski skrbniki pa bodo pogrešali nezmožnost shranjevanja slik v centralnem strežniku in centralno upravljalno konzolo, zato je uporabnost programa kot strežniškega orodja (vsaj pri tej ceni) vprašljiva.

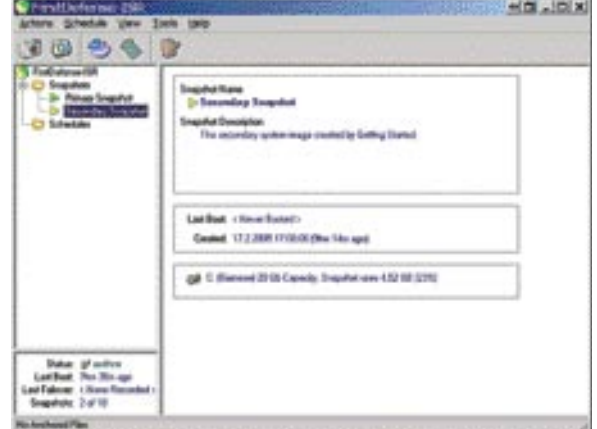

Osnovni grafični vmesnik FirstDefense-ISR ni nič posebnega, le seznam slik in terminov, kdaj naj se ustvarijo nove.

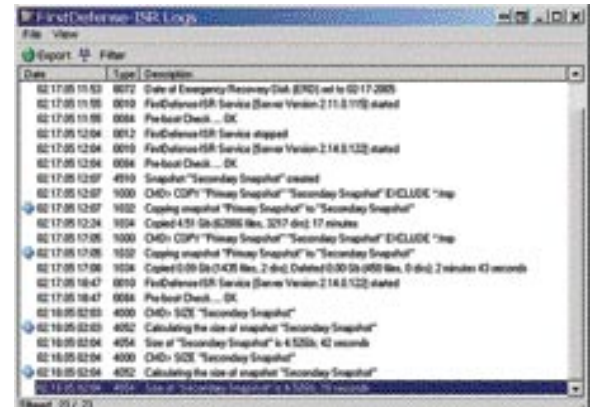

Dnevniška datoteka prikaže vse kdaj je bil sistem zagnan, s katero sliko in kaj smo počeli s programom. Dnevnik lahko tudi filtriramo.

#### FirstDefense-ISR 2.1

**Kaj:** Zaščita operacijskega sistema s pomočjo sistemskih slik. **Za:** Izvirna ideja, enostavno vračanje v prejšnje stanje, ne potrebuje zagonskih plošč in disket. **Proti:** Preveč stroge sistemske zahteve (NTFS, zagon s prvega diska ipd.), slike se shranjujejo v isti razdelek, kot je sistem, ni centralne upravljalne konzole **Operacijski sistem:** Windows 2000-XP **Cena:** 45 dolarjev namizna, 344 dolarjev strežniška različica **Spletni naslov proizvajalca:** www.raxco.com

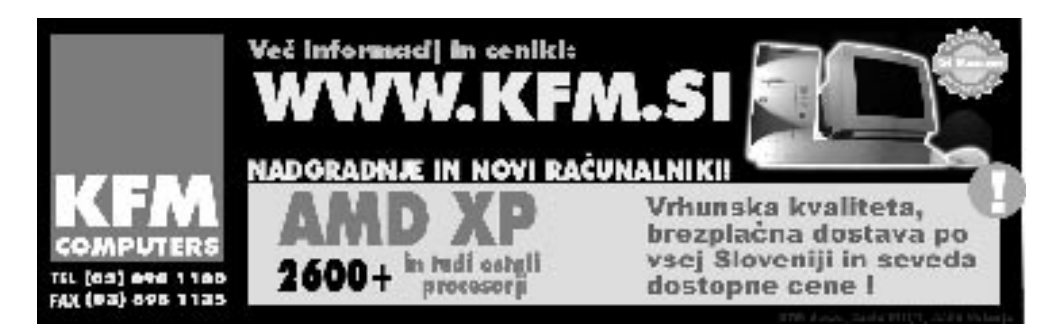

# PREIZKUSILI SMO ...

## Acronis True Image 8.0 (Server)

# SLIKAR DISKA

Acronis True Image spada v družino izdelkov za varovanje operacijskega sistema. Najbolj znana tovrstna programa sta Norton Ghost in PowerQuest Drive Image, Acronis pa z rednim izdajanjem novih različic kaže, da misli poseči prav v vrh ponudbe.

#### Piše: Jernej Pečjak **jernej.pecjak@mojmikro.si**

D<br>POS-u. ravzaprav je to storil že v šesti različici, ko je ponudil precej več kot konkurenca. Znal je shraniti aktivni razdelek Windows, za kar ni bil potreben niti zagon v

Lastnost tovrstnih programov je, da celoten operacijski sistem z vsemi nameščenimi programi in nastavitvami shranijo v eno samo datoteko (sliko), ki jo lahko isti program spet »odpre« v razdelek, nekako podobno kot lahko iz CD-plošče ustvarimo datoteko ISO. Vse lepo in prav, težava nastopi v primeru, ko se nam Windows tako sesuje, da ga ne moremo več zagnati, s tem pa nastane težava, kako zagnati program. Acronisova rešitev je na zagonskem CD-ju, ki ga ustvarimo pri namestitvi programa. Ob sesutju sistema lahko s pomočjo te plošče zaženemo nekakšen osnoven programski vmesnik, prek katerega sliko odpremo v disk. Toliko teorije, oglejmo si True Image še v praksi.

#### RAZLIČICE

Na začetku velja omeniti, da je na voljo več različic. Poleg osnovne lahko kupimo še Corporate Workstation, True Image 8.0 Server in Enterprise Server. Medtem ko sta prvi dve namenjeni bolj domači in pisarniški rabi, sta drugi dve namenjeni strežnikom. V primerjavi z najzmogljivejšo različico osnovni manjkajo zapis na magnetne trakove, prepoznava dinamičnih diskov, obvestila prek elektronske pošte in ukazna vrstica, ne prepoznavajo pa tudi datotečnih sistemov, kot je XFS in JFS. Predvsem pa je ne moremo upravljati na daljavo.

#### GLAVNA OPRAVILA

Vmesnik je precej prijaznejši, kot smo ga vajeni iz starejših različic, in bo všeč tudi začetnikom. Opravila so razdeljena v tri področja: Izdelovanje slik iz diskov oz. razdelkov, upravljanje z novimi diski in časovno nastavljiva opravila. Glavni namen programa je seveda izdelovanje slik. Čarovnik nas vodi skozi vse stopnje izdelave slike, tako pri ustvarjanju kot pri obnavljanju. Slike lahko zaščitimo z geslom, dodamo opombe, določimo stopnjo stiskanja in način izdelave. Poleg klasične izdelave slike lahko izberemo še progresivno, kjer se v obstoječo sliko shranijo le novi podatki. Progresivno shranjevanje traja precej manj časa, ima pa to slabost, da ne ohrani prejšnje slike. Slike shranjujemo tako na diske kot na plošče, podprto je tudi raztezanje slike čez več plošč.

Skoraj vse lahko naredimo neposredno iz

Windows, le pri obnovitvi zagonske particije Windows se samodejno ponastavi sistem, True Image pa ponovno zažene računalnik in svoje delo opravi v svojem programskem vmesniku. Namenski program pa ne teče v DOS-u, kakor pri konkurenci, temveč na Linuxovem jedru in vključuje veliko gonilnikov za različne na-

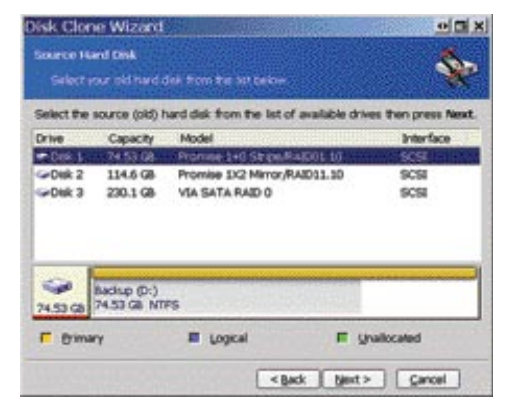

Presnemavanje celotnega diska je zaradi preglednih trakov precej enostavno, svarila pa nas opozarjajo, preden bi lahko naredili neumnost in prazen disk presneli čez polnega.

prave, kot so SCSI, firewire in USB2 ter CD- in DVD-predvajalnike, za katere ni treba nalagati gonilnikov. Sliko lahko obnovimo tudi iz omrežnih diskov, torej drugih računalnikov, povezanih v omrežje. Če zagonski program ne zazna naprave (diska, omrežne kartice ipd.), smo »pečeni«, saj ni načina, da bi gonilnik ročno vnesli v program. To štejemo kot slabost, saj se na trgu pojavljajo vedno nove naprave. Acronis resda zelo pogosto posodablja program, toda še vedno smo mnenja, da je bolje imeti možnost nalaganja gonilnika.

#### NAVIDEZNI DISK IN DRUGE DOBROTE

Če se povrnemo v Windows, je enkratna možnost True Image tudi nameščanje slike v obliki navideznega diska. Datotek seveda ne moremo prepisovati, lahko pa jih beremo. Ta način je v veliko pomoč tedaj, ko ne želimo obnoviti celotnega diska, temveč iščemo konkretne datoteke.

K sreči je Acronis dodal preverjanje slik, kar poveča zanesljivost programa. Sliko je mogoče preveriti, čeprav ni samodejnega preverjanja takoj po shranjevanju. Preverimo jo lahko le »ročno«, po izdelavi razdelka pa tudi sam datotečni sistem.

True Image je uporaben tudi pri nadgradnji diska, saj zna presneti tako razdelke kot diske. Ne omogoča vsega, kar imajo namenski programi (Partition Magic), glavne možnosti, kot so po-

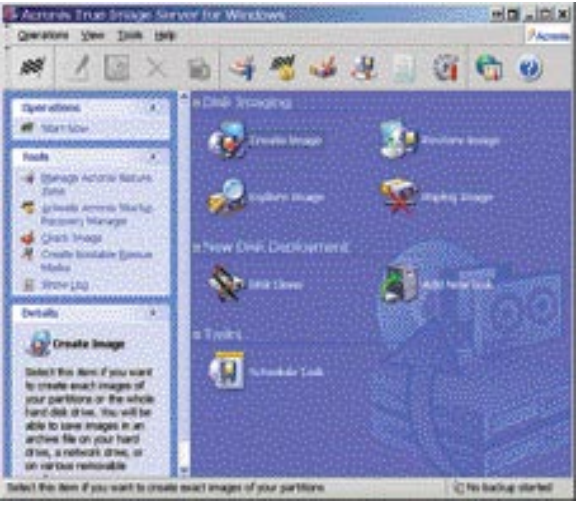

Vmesnik True Image 8.0 je zelo pregleden in jasen. Ko le bi bili vsi programi tako intuitivni in imeli inteligentne čarovnike.

večevanje razdelkov pri presnemavanju, pa vseeno ponuja.

Časovno načrtovanje (schedule) omogoča samodejno izdelavo slik v želenih časovnih terminih, bodisi ob določenih urah, ali pa ob posameznih opravilih, kot je pred ugašanjem sistema ipd. Pogrešali smo samodejno označevanje časovno posnetih slik, saj se brez te možnosti prejšnje slike brišejo (vse imajo namreč enako ime).

Kaj dosti več novosti od prej omenjenih v domači različici ne najdemo. Nastavimo lahko prioriteto procesa, kar omogoča, da med izdelavo slike počnemo še kaj drugega, kot gledamo na uro, slike pa so krajše, ker se ne shranita največji nepotrebni sistemski datoteki (page file in hibernacijska datoteka), kar takoj zmanjša sliko za gigabajt ali več.

True Image je opazno hitrejši, kot so sorodni programi (denimo Ghost 9) in občutno manj obremeni naš sistem. Medtem ko je strežniška različica precej dražja od domače (več kot desetkrat), je domača za povprečnega uporabnika več kot dovolj. Za 50 dolarjev dobimo precej dober izdelek, ki ima za odličnost le nekaj preveč pomanjkljivosti. Sistem pa bo z njim dobro varovan, saj bomo vedno lahko »skočili nazaj«, kar pa je glavni namen programa. Preveriti moramo le, ali zagonski CD prepozna vse naše naprave. Ker program omogoča tudi enostaven priklic posameznih datotek iz slike, bo prikladen tudi pri iskanju izgubljenih datotek.

Ξ

#### Acronis True Image 8.0 (Server)

**Kaj:** Izdelava varnostnih kopij razdelkov in diskov. **Za:** Hitre in zanesljive varnostne kopije sistema, enostavna uporaba, preverjanje posnetkov, dodatne možnosti (formatiranje in osnovna orodja za razdelke), časovno nastavljanje.

**Proti:** Časovno nastavljanje slik briše prejšnje kopije (ker imajo slike le eno ime), ni samodejnega preverjanja slike po izgradnji, zagonski različici ne moremo dodati novih gonilnikov

**Operacijski sistem:** Windows 98�XP

**Cena:** 50 dolarjev standardna, 700 dolarjev strežniška različica

**Spletni naslov proizvajalca:** www.acronis.com

### PREIZKUSILI SMO ...

## Adobe Acrobat Professional 7

# ŽONGLIRANJE S PDF-JI

Zapis PDF smo spoznali »davnega« leta 1993. Kljub željam avtorjev ni postal univerzalno orodje za digitalne dokumente, vseeno pa je danes nepogrešljiv pri pripravi dokumentov za tisk in zelo uporaben tam, kjer je treba ohraniti natančno obliko strani (navodila, elektronske knjige).

#### Piše: Jernej Pečjak **jernej.pecjak@mojmikro.si**

krivnost uspeha tiči<br>
v brezplačnem pre-<br>
gledovalniku do-<br>
kumentov Acrobat<br>
Reader, ki je na voljo za krivnost uspeha tiči v brezplačnem pregledovalniku dokumentov Acrobat veliko operacijskih sistemov in vsakomur omogoča dostop do vsebine dokumentov PDF (Portable Document Format). To je seveda le bralnik, poglavitno Adobovo orodje za delo z dokumenti PDF pa je Acrobat Professional, ki je zdaj izšel v sedmi različici.

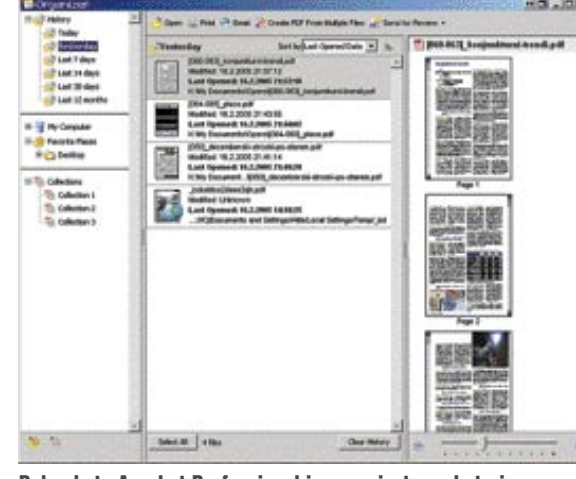

Del paketa Acrobat Professional je organizator, s katerim urejamo svojo zbirko dokumentov.

### GLAVNA ORODJA IN MOŽNOSTI

Program je sestavljen iz treh komponent: glavnega orodja Acrobat, s katerim urejamo dokumente, orodja Distiller za prevajanje zapisov v PDF in orodja Designer, za ustvarjanje elektronskih formularjev v obliki XML. Slednji je bil prej samostojen program z imenom Adobe Form Designer, omogoča pa hitro izdelavo formularjev, ki jih uporabniki izpolnijo in pošljejo avtorju, ta pa jih uvozi v izvorni dokument. Namestitveni program preveri tudi nameščene aplikacije in v nekatere vdela svoje orodne vrstice (denimo v Microsoft Office in Internet Explorer). Nova različica je prva, ki omogoča prevajanje elektronske pošte iz Outlooka v dokument PDF. Uporabniki imajo tudi možnost, da priloge v elektronskih sporočilih šifrirajo v PDF zapisu s 128-bitnim ključem za varne prenose. izboljšali so tudi povezavo s celotnim Microsoftovim Officeom. Iz Worda denimo, se pri izvozu ohranijo zaznamki (bookmarks) in spletne povezave. Nova različica omogoča PDF-izvoz tudi Microsoft Publisherju.

Tudi iz drugih programov, ki omogočajo tiskanje, lahko shranimo PDF dokument, in sicer prek navideznega tiskalnika (ki ga poganja Distiller). Paziti moramo le na nastavitve tipografij, saj privzete nastavitve kaj rade ponagajajo s šumniki. Ta lastnost je ena izmed ključnih, ki je pripeljala do tako dobre razširjenosti zapisa.

#### PDF TUDI IZ VEČ DOKUMENTOV

V Acrobat Professional lahko seveda uvozimo različne datoteke, ki jih prevedemo v PDF. Poleg dokumentov Office, HTML, EPS in TXT lahko izberemo tudi slike v najpogostejših zapisih, neposredno optično zajemamo

dokumente ali uvozimo kompletno spletno stran. Novost sedme različice je zdelava PDFja iz večjega števila dokumentov. Tak PDF je mogoče kasneje razstaviti na osnovne dokumente.

Tudi sicer je nastavitev ogromno za vsak vidik izvoza in prikaza elementov. Prikaz barv, raster slik, optimiranje, zaščita dokumentov, dovoljenja, tiskarski elementi ipd. so samo vrh »ledene gore« vseh nastavitev.

Veliko je tudi orodij, kot so preverjanje sintakse JavaScripta, izdelava formularjev, izvoz slik, urejanje digitalne zbirke dokumentov (ta vsebuje vse dokumente na disku, skupaj s predogledom in enostavnim združevanjem dokumentov ter tiskanjem), zajem spletnih strani in še mnogo drugega, kot je barvno prevajanje med CMYK in RGB v katerokoli nameščeno vrednost gama. Ko smo že pri profesionalnih možnostih, ne pozabimo omeniti možnost pregleda barvnih ločitev (separacij) ob pripravi za tisk in pregleda informacij o prosojnosti.

#### OPOMBE IZ ACROBAT READERJA

Ena od glavnih možnosti programa je seveda dodajanje in urejanje zabeležk in opomb. Sedmica prinaša novosti tudi na tem področju, denimo puščice, dodajanje datotek, spletnih naslovov in besedila v opombe, ki so lahko vezane na lokacijo (orodje Callout). Pa ne le to. Vsakdo, ki ima brezplačni Acrobat Reader, lahko dodaja opombe, kar prej ni bilo mogoče. Vsekakor pohvalna poteza podjetja.

Posamezne elemente iz dokumentov je mogoče shraniti, preslikati besedilo ipd., seveda glede na pravice, ki jih je določil avtor dokumenta. Iz zapletenih dokumentov v več

stolpcih je občasno še vedno nekaj težav pri preslikavi samega besedila oz. njegovi (ne)urejenosti v drugih programih.

Med sicer manj pomembnimi novostmi najdemo Speed Launcher, ki omogoča hitrejše odpiranje dokumentov, ki je bilo v prejšnji različici resnično prepočasno. Omeniti velja tudi samodejno shranjevanje dokumentov, ki ga, čeprav je težko verjeti, doslej ni bilo. Orodje

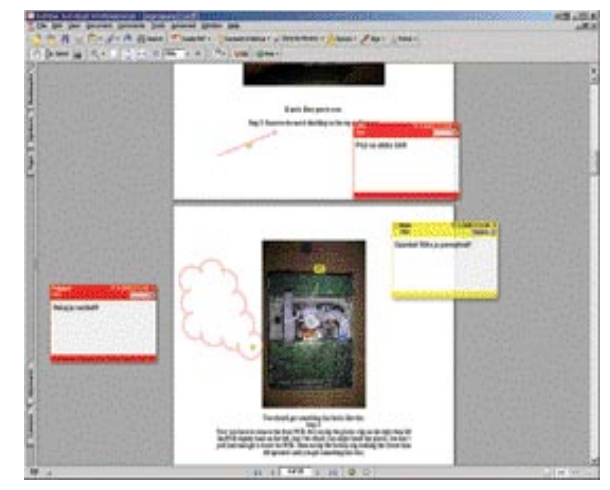

Acrobat Professional 7 ima še več možnosti za delo z opombami, ki so lahko opremljene z oblački, puščicami ali drugim.

Fix Hairlines pa poskrbi, da zelo tanke linije ne bi izginile pri izpisu.

#### RAZLIČICI STANDARD IN ELEMENTS

Adobe je poleg profesionalne izdal še dve »okleščeni« različici, Standard in Elements, ki pa imata precej manj možnosti, ne omogočata pa niti najboljše novosti − pisanje opomb uporabnikov Acrobat Readerja.

Acrobat Professional je nedvomno precejšen korak v izboljšavi skupinskega dela in procesu priprave za tisk. Z možnostjo, da uporabniki brezplačnega Acrobat Readerja posežejo v soustvarjanje izdelkov, je Adobe prestopil pomemben mejnik. Veliko novih funkcij bo najbolj prišlo do izraza v velikih delovnih okoljih. Bolj vprašljivo je, koliko nove funkcionalnosti pridobijo obstoječi uporabniki Acrobata v manjših podjetjih. Za uporabnika, ki potrebuje le izvoz dokumentov v PDF skupaj z spletnimi povezavami in zaznamki, pa je izdelek shareware, kot je Jaws Creator, popolnoma dovolj.  $\blacksquare$ 

#### Adobe Acrobat Professional 7

**Kaj:** Izdelovanje, prevajanje, priprava za tisk in prikazovanje elektronskih dokumentov **Za:** Hitrost nalaganja dokumentov, dodajanje opomb uporabnikov Adobe Readerja, nove možnosti pri pripravi za tisk, zaščita in združevanje dokumentov, izdelava formularjev **Proti:** Ni podpore za Linux (različica za Mac ima manj možnosti), zapleten za začetnike **Operacijski sistem:** Windows 2000�XP, Power Mac OS X

**Cena:** 449 dolarjev za profesionalno različico,

159 za nadgradnjo **Spletni naslov proizvajalca:** www.adobe.com

# ČISTO PRAVI DVD z DivX-a do DVD-ja po bližnjicah

Težave z DivX-om se pojavljajo večinoma pri predvajanju. Če film predvajamo prek računalnika, zadeva običajno deluje, saj je v računalnik mogoče namestiti najnovejše dekodirnike in dodatke, ki omogočajo predvajanje podnapisov, izboljšavo kakovosti slike in podobno. Pri predvajanju s predvajalniki, ki jih imamo v dnevni sobi, pa je slika povsem drugačna ...

#### Piše: Zoran Banović **zoran.banovic@mojmikro.si**

lika se včasih »zatika«, podnapisi nimajo<br>
šumnikov, njihova poravnava je malce<br>
čudna, črke so prevelike in zato včasih<br>
kak del podnapisa izpade, in še kaj bi se<br>
našlo. DivX torej za predvajalnike, kljub lepim lika se včasih »zatika«, podnapisi nimajo šumnikov, njihova poravnava je malce čudna, črke so prevelike in zato včasih kak del podnapisa izpade, in še kaj bi se besedam proizvajalcev, ni prava rešitev. DivX je zanje le nekakšna **dodatna ponudba** k njihovemu osnovnemu »poslanstvu« − **predvajanju DVD-jev**. Zato smo se vprašali, ali je mogoče iz filma DivX in podnapisov v kakšnem od znanih besedilnih formatov izdelati DVD, kjer bi bili **podnapisi takšni, kot pri pravem DVD**-**ju**. Torej da bi jih lahko vključevali in izključevali in da bi se tudi videli tako, kot je treba.

V prejšnji številki Mojega mikra smo na kratko opisali postopek, kako iz filma v formatu DivX, ki ima »vgravirane« podnapise, izdelati DVD. Postopek deluje, a je dokaj nepripraven in predvsem dolgotrajen. Film je namreč najprej treba obdelati tako, da ga pretvorimo v format 4 : 3 , nato dodati podnapise in vse skupaj ponovno kodirati v DivX, Xvid ali kaj podobnega in šele nato pretvoriti v DVD. Rezultat sicer deluje, a vse skupaj zahteva preveč dela. Ali obstaja krajša in učinkovitejša pot?

Če takšno rešitev iščemo v internetu, kaj hitro najdemo precej kuharskih receptov, ki naj bi naredili prav to. A ko te recepte preizkusimo, rezultati niso ravno takšni, kot bi jih pričakovali. Podnapisi so takšni, kot bi jih izrezovali s topimi škarjami, filmi se zatikajo in še kakšna napaka bi se našla. In če ena metoda ne deluje, pač poskusimo z drugo. Pri tej ugotovimo, da se film sicer ne zatika, naletimo pa na drugo težavo. Ali obstaja kak način, ki res deluje?

**Obstaja**. In rešitve so celo popolnoma ali pa vsaj delno **brezplačne**. Zakaj delno? Postopek izdelave takšnega DVD-ja pravzaprav ni nič posebnega. Podnapise je treba pretvoriti v format, ki ga pozna DVD, torej v serijo sličic, film pa iz formata DivX, Xvid ali podobnega prekodirati v format MPEG, kot ga pozna DVD. Nato je treba vse skupaj še uskladiti s standardom za zapis DVD-ja in to je vse. Sliši se preprosto, a ni čisto tako. **Pretvorba podnapisov** je najenostavnejši del, saj je treba uporabiti brezplačen program, ki to naredi. No, to je pa kar zadeva enostavnost, tudi vse. **Kodiranje MPEG** in **izdelava DVD-ja** pa nista tako enostavna in z uporabo brezplačnih programov ne dobimo vedno zadovoljivih rezultatov. Kaj torej narediti?

Pravzaprav obstajata vsaj dve metodi, ki pripeljeta do zadovoljivih rezultatov. Prva je uporaba različnih programov, s katerimi naredimo **vsak korak posebej**, druga pa je uporaba orodij, ki **vse skupaj** naredijo namesto nas.

#### PROGRAM NA PROGRAM – DVD

Zapisali smo, da je postopek izdelave »ta pravega« DVD-ja sestavljen iz več korakov. Najprej je treba pretvoriti **podnapise**, nato film prekodirati v **MPEG**, na koncu pa vse skupaj združiti v format **DVD**.

In kaj bomo za to potrebovali? Tu je seznam: **1.** Program, s katerim bomo ugotovili, s kakšnim kodekom je stisnjen naš film. Če imate nameščen program **Gspot**, ki je del K-Lite codec packa, ki je bil že večkrat na našem MikroCD-ju, uporabite tega, lahko pa tudi program **AVIcodec**, ki ga najdete v tej številki.

**2. FDDshow** ali podoben program, a le v primeru, če filma DivX, ki ga imate, ne morete predvajati. Če ga lahko, potem programa ne potrebujete.

**3.** Program **SRT2SUP**, ki podnapise v besedilni obliki SRT pretvori v DVD-format SUP. Če podnapisov nimate v obliki SRT, potem je treba najti še kak program, ki zna podnapise pretvarjati iz enega v drug format. Najboljše kar **Subtitle Workshop**, ki je brezplačen in je bil na našem CD-ju že velikokrat.

**4.** Kodirnik MPEG, kot je recimo TMPGEnc, katerega brezplačno različico najdete na našem CD-ju, ali pa kak drug kodirnik, kot so recimo Cinemacraft Encoder, Mainconcept MPEG Encoder, Canopus Procoder ali kaj podobnega.

**5.** Program **IFOEdit**, s katerim je mogoče izdelati vse potrebno za DVD.

**6.** Program za zapisovanje DVD-jev, kot je recimo Nero ali podoben, ki zna izdelati DVD Video.

#### Tako, zdaj pa na delo.

Najprej je treba film pripraviti na pretvorbo. S programom Gspot ali AVI Codec si najprej oglejmo, kakšen naš film sploh je. Zanima nas, a katerim kodekom je stisnjen, s kakšno hitrostjo (23.976, 25 ali 29.97 fps), kakšen je zvok (MP3, AC3 ...) in kako je ta stisnjen (frekvenca in hitrost). Vse te podatke si je dobro kar nekam zapisati.

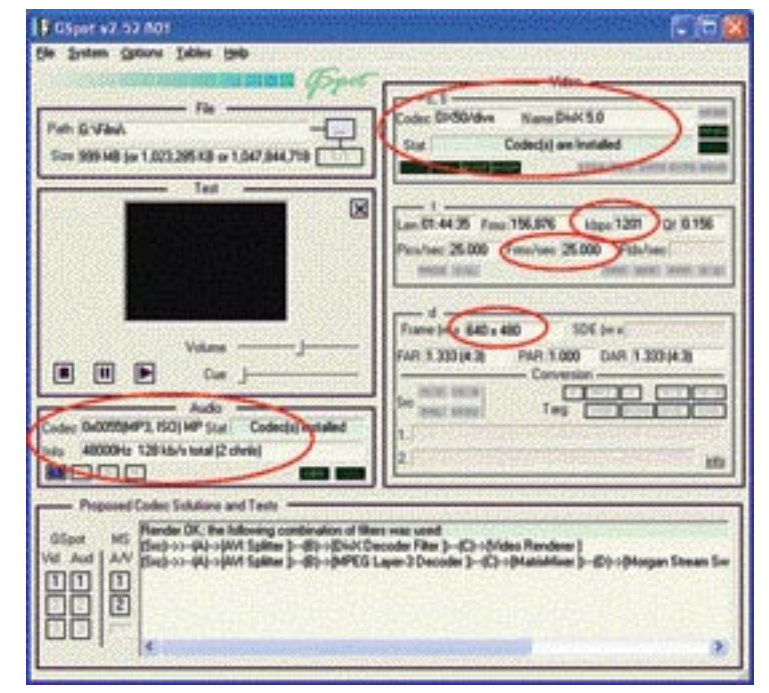

S programom Gspot je o filmu mogoče izvedeti veliko.

Če imamo film recimo v dveh delih, ta dela združimo. Najenostavnejši in najhitrejši način je s programom **VirtualDub**, o katerem smo že veliko govorili. V njem odpremo prvo datoteko filma, izberemo File/Append AVI in izberemo drugi del, nato pa vse skupaj shranimo z novim imenom. Pri tem pazimo, da imam o v menijih Audio in Video izbran **Direct Stream Copy**, saj ne zvoka ne slike ni treba ponovno kodirati.

Če ste ugotovili, da je v vašem filmu zvok v formatu AC3, je treba ta zvok iz filma shraniti nekam posebej. Postopek je dokaj enostaven, le **VirtualDub Mod** je treba imeti. V njem odpremo film, nato v meniju Streams izberemo Stream List, označimo zvočno stezo in pritisnemo gumb Demux. Nato še določimo mapo, v katero se bo datoteka z zvokom shranila. Pri zvoku MP3 ali podobnem, tega ni treba narediti.

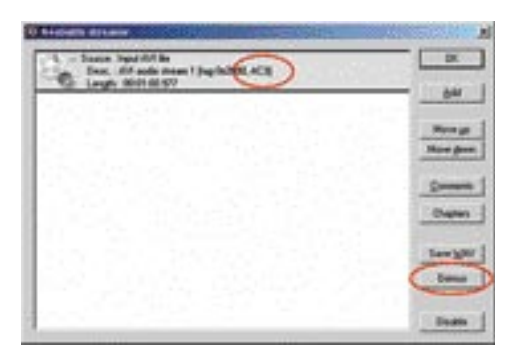

Shranjevanje zvoka AC3 v posebno datoteko

Podnapisi na DVD-ju niso v besedilni obliki, kot jih poznamo iz sveta DivX-a. DVD ne pozna formatov SRT, SUB, SSA in podobnih. Še več, DVD sploh ne pozna besedil. Le **sličice**. Vsak podnapis je sličica na prozornem ozadju. Če imamo torej podnapise v besedilnem formatu, jih je treba najprej pretvoriti. In to naredimo s programom **SRT2SUP**. Zaženemo ga in izberemo SRT File/Open as Text. Podnapisi se bodo odprli in zdaj se bomo z njimi malce poigrali. Najprej v glavnem oknu pritisnemo gumb All, da izberemo vse podnapise, nato pa izberemo Settings/Global. V oknu, ki se odpre, določimo barve podnapisov, določimo, da gre za sistem PAL, pod gumbom Global Font pa določimo pisavo, ki jo bomo uporabili, ter obvezno tudi kodno stran, kjer naj bo zapisano Central European. Nato izberemo SUP File/Savi in shranimo podnapise v formatu, ki bo uporaben pri izdelavi našega DVD-ja.

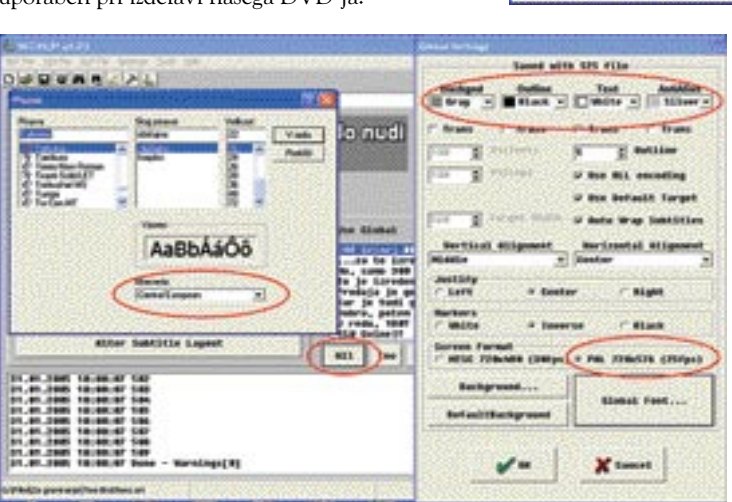

Pretvorba podnapisov je dokaj enostavna, le program SRT2SUP je treba uporabiti.

**Sect Wisser Edit** 

NTSC<br>NTSC Film<br>PML<br>nu Volen Cl

.<br>NTSC

D Enable this Wased at starting

.<br>Hoti

Culture, MEDIC St. Story of your at-

**Select Iornat** 

Tako! Od tu naprej pa zadeve postajajo resne. Najprej moramo pretvoriti naš film v format MPEG, ki je to, kar potrebuje naš DVD. Načeloma je vseeno, kateri program uporabimo, pomembno je le, da iz njega dobimo čim bolj kakovosten **MPEG-2.** Vzemimo, da uporabimo, program **TPMGEnc**. Ta je znan že dolgo in rezultati, ki jih daje, so kar solidni. Vedeti je treba, da brezplačna različica, ki jo najdete na

našem CD-ju, podpira pretvorbo v format MPEG-2 le 30 dni, nato pa je treba kupiti različico TMPGEnc Plus.

Zaženemo torej TMPGEnc in uporabimo kar **čarovnika** za izdelavo DVD-filma. V prvem oknu nas bo program vprašal, kaj bi radi naredili. Izberemo DVD/PAL, v seznamu načina kodiranja pa izberemo VBR, kar pomeni spremenljivo bitno hitrost, ki daje najboljše rezultate.

V naslednjem oknu iz-

beremo datoteko s filmom, ki ga bomo prekodirali. V oknu bo tudi skupina nastavitev Expert Setting for Source. Ker gre za film, stisnjen

v DivX, kjer ni prepletanja, v seznamu Video type izberemo Non-interlace. Interlace bi izbrali v primeru, ko bi DVD izdelovali iz videoposnetkov iz kamere. Za Aspect Ratio označimo 1 : 1, saj filmu samemu ne bomo spreminjali razmerja med višino in širino.

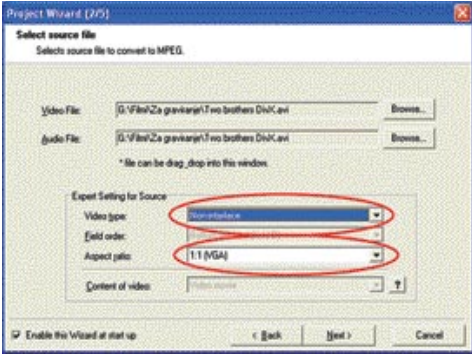

#### Izbira filma za kodiranje in določanje lastnosti

V naslednjem oknu načeloma ni treba narediti ničesar, tako da se z gumbom Naprej premaknemo v četrto okno čarovnika. V njem preverimo, ali je velikost slike res 720 x 576, hkrati pa preverimo, ali naš projekt ne bo prevelik za DVD (kar običajno ni, saj gre za čarovnika, ki samodejno izračunava velikost

datotek, ki bodo nastale). Z gumbom Expert lahko sicer nastavite nekatere parametre, zlasti kar zadeva sistem iskanja gibanja, ni pa nujno. Če povečate kakovost iskanja, bo slika sicer res morda nekoliko boljša, a se bo kodiranje krepko zavleklo. Če je kakovost originala res dobra, je takšno početje morda smotrno, če pa ne, je nastavitev Motion estimate search (fast) čisto dovolj dobra.

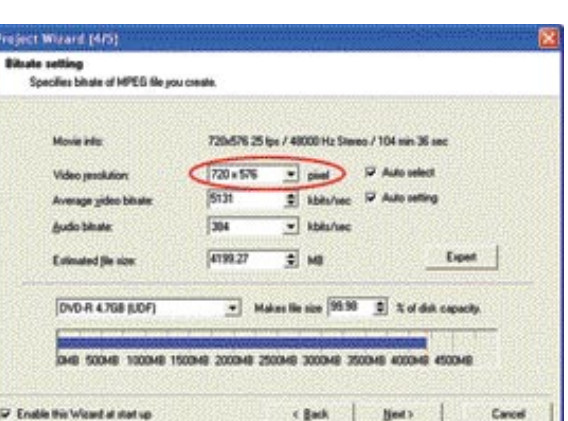

Določanje vrste projekta v TMPGEnc

DVD for PAL 4:3 (Es

zadnje okno, kjer določimo, kam se bo shranil naš kodirani film. Preden zaženemo postopek Nato pritisnemo gumb Naprej in dobimo

losing software<br>4.7020 DVD-R

Cancel

Zadnje preverjanje nastavitev pred kodiranjem

Eden takšnih je **The FilmMachine**. Gre za brezplačen program s kaveljcem. Program sam je brezplačen, a kot kodirnik uporablja tri druge

# z DivX-a do DVD-ja po bližnjicah

kodiranja, označimo še možnost shranjevanja zvoka in slike v posebne datoteke (Output video and audio as elementray streams). Po pritisku na OK, se bo začel **postopek kodiranja**, ki bo trajal kar **precej časa**, lahko tudi več kot deset ur, odvisno seveda od nastavljene kakovosti in hitrosti računalnika. Zato je najboljše, če kodiranje zaženete zvečer, preden greste spat.

Tako, zdaj imamo **datoteko SUP s podnapisi** ter **film**, ki je v dveh datotekah – ena ima končnico **m2v (film),** druga pa **mp2 (zvok).** Naslednji korak je izdelava **DVD-ja**. V ta namen bomo uporabili brezplačen program **IFO-Edit**, ki ga najdete na našem CD-ju v dveh različicah. Različica 0.96 je preizkušena, 0.971 pa je najnovejša in zato ne toliko preverjena.

Zaženemo torej IFOEdit. Okno je precej čudno, a ne ustrašite se. Pravzaprav ga niti potrebovali ne bomo. Izberemo namreč le DVD Author in v njem Author new DVD. Odpre se bistveno manj zoprno okno, v katerega je treba »zmetati« to, kar smo doslej naredili. V vrstici video izberemo datoteko formata m2v, v Audio datoteko mp2, v Subpicture pa datoteko s podnapisi. Določimo še ciljno mapo in sprožimo izdelavo. Ta ne traja ne vem kako dolgo, tako da ostanite pri računalniku (lahko sicer greste lulat ...). Ko bo postopek končan, boste v ciljni mapi našli za dobrih 4,3 GB datotek. Te je nato treba s programom za izdelavo DVD-jev posneti v mapo video\_ts na DVD-ju. In to je vse.

#### ALL INCLUSIVE ZA POZNAVALCE

Metoda, ki smo jo opisali res deluje in tudi rezultati so precej dobri, a je dokaj nerodna. Ali obstaja orodje, ki bi to zadevo znalo opraviti preprostejše? Če boste takšna orodja začeli iskati v internetu, boste naleteli na precej veliko družino, katere vsak član se bo hvalil, kako dober je. A ko jih boste sneli in pogledali, kaj znajo, boste ugotovili, da ni ravno tako. Pri nekaterih bodo rezultati čudni, drugi bodo sredi dela zmrznili, tretji pa vam sporočili kakšno napako, za katero se vam niti sanjalo ne bo, kaj pomeni in kako bi jo bilo mogoče odpraviti. A tu in tam se najde tudi kak program, ki res deluje.

## z DivX-a do DVD-ja po bližnjicah

programe, od katerih je brezplačen le eden, in sicer **QuEnc**, medtem ko sta Canopus Procoder in Cinemacraft Encoder komercialna programa. No, QuEnc najdete tudi na našem CD-ju, tako da boste lahko program uporabili tako, kot je treba. Kodirnik sicer ni tako dober kot omenjena komercialna, a je vseeno uporaben.

Uporaba programa je pravzaprav izredno enostavna, saj poteka prek **čarovnika** za izdelavo DVD-ja. Po zagonu se odpre okno, kjer moramo najprej poiskati film, ki bi ga radi pretvorili v DVD. Poiščemo ga in pritisnemo gumb Next in čarovnik bo odprl drugo, precej pomembno

V naslednjem oknu moramo programu povedati, **kam** bomo shranili naš projekt, saj se bo glede na to odločal, kako ga bo stisnil oziroma kakšne parametre bo uporabil za kodiranje v MPEG-2. V tem oknu program ponuja tudi neposredno zapisovanje na DVD, kar pa za prvič raje preskočite, kajti če projekt ne uspe, boste uničili prazen DVD-medij. Za snemanje se odločite takrat, ko boste prepričani, da bo izdelek res tak, kot si želite. V oknu torej označimo možnost **Don't burn DVD**.

**pisom**. The FilmMachine omogoča trajno vstavljanje podnapisov (permanent) ali pa takšnih, ki jih lahko vključujemo ali izključujemo (Selectable). Ker bi radi naredili »pravi« DVD, bomo izbrali **Selectable**. Nato kliknemo v polje Subtitle Filename in poiščemo datoteko SRT, kjer imamo shranjene podnapise, nato pa še v polje Subtitle Language, kjer izberemo jezik podnapisov. Zelo pomembno je nastaviti tudi pravo pisavo (Arial velikosti 28 pik je čisto v redu, lahko pa je tudi kaj drugega), še bolj pa pravo kodno stran. Če hočemo videti šumnike,

Naslednje okno je namenjeno **podna-**

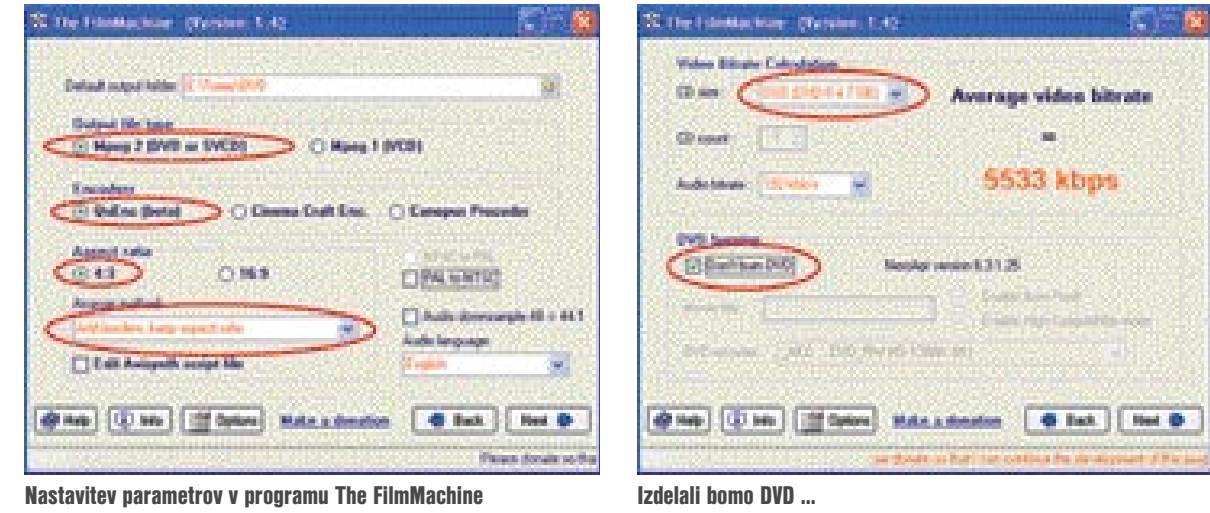

Premikajoče se slikice na televiziji, računalniku ter ostalih informacijskih in igralnih napravah nas prevzemajo v vseh aspektih življenja. Prvovrstna realnost in dinamika sta že zdavnaj tista nujnost, ki ji sledimo v podjetju ZAK d.o.o.

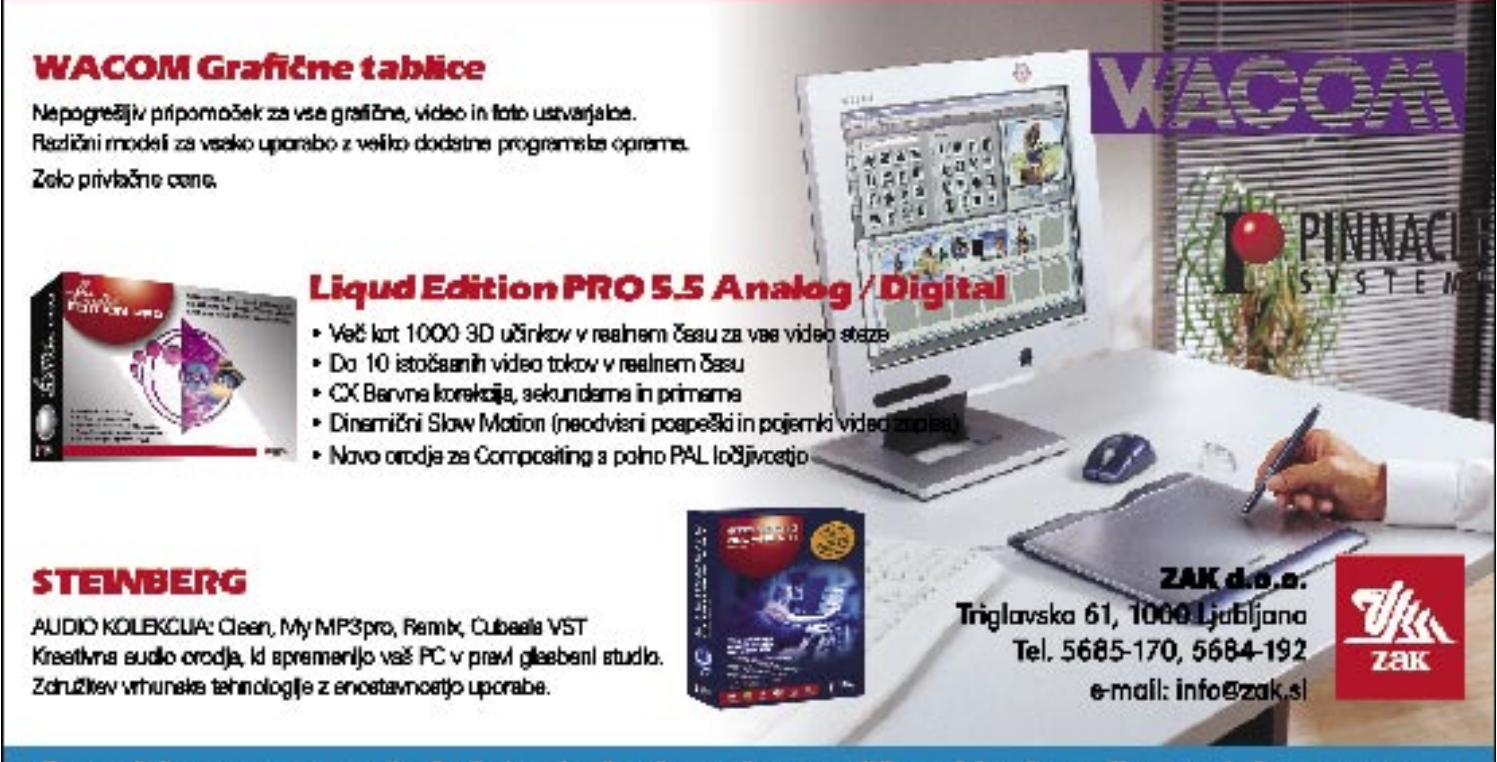

Organiziramo osnovno in dodatno izobraževanje za različne video in audio montažne programe.

ne bo mogoče. Določimo lahko tudi jezik, ki se uporablja v filmu, tako da bo podpora popolna.

okno. V njem programu povemo, da bomo izdelali DVD, kateri kodirnik bomo uporabili, kakšno naj bo razmerje stranic (4 : 3), in da naj za to, da to razmerje doseže, doda črn rob na vrhu in na dnu filma. Če je originalni film narejen za sistem NTSC, je treba označiti tudi NTSC to PAL, kar pa program sam zazna. Če pretvorba ni potrebna, je tudi označiti

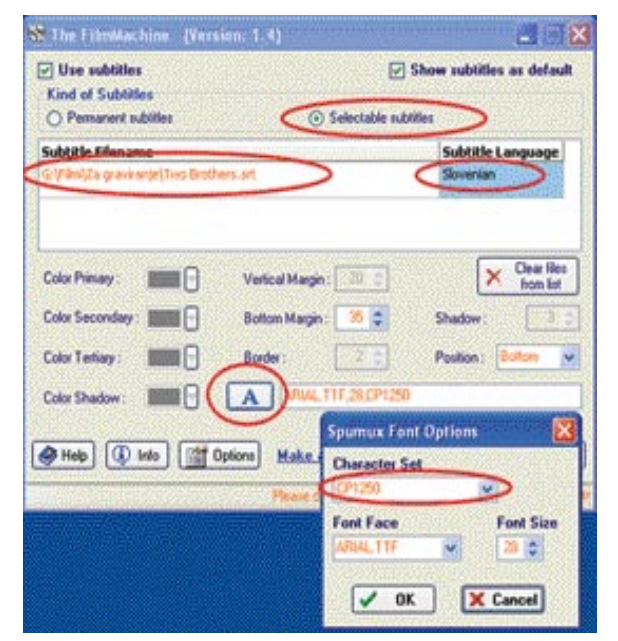

Izbira podnapisov, pisave in kodne strani.

je potrebno izbrati kodno tabelo **CP1250**.

To je, kar zadeva The FilmMachine, vse, kar od nas zahteva. Po pritisku na Naprej izberemo Make DVD in postopek steče. Kako hiter je, je odvisno od kodirnika, ki ste ga uporabili in zmogljivosti vašega računalnika.

### Za večje diske

Zelo podoben programu The FilmMachine je **DVD2SVCD**. Pravzaprav gre za povsem enako filozofijo, torej **združevanje zunanjih programov pod eno streho**, tako da je mogoče z enim orodjem narediti vse. Kot smo navedli v članku, je DVD2SVCD sicer dober, le neumno veliko prostora na disku zasede. Njegova prednost je v tem, da poleg treh kodirnikov, ki jih pozna The FilmMachine, pozna še Tsunami MPEG Encoder ali skrajšano **TMPGEnc**. Ta je verjetno marsikomu kar blizu, saj je znan že vsaj tri leta.

#### KAJ JE BOLJŠE?

The FilmMachine je orodje, ki se je vsekakor pokazalo za dovolj dobro, da iz filma DivX naredimo lep DVD. Program je enostaven za uporabo, hkrati pa da čisto dobre rezultate, saj lahko uporabimo profesionalne kodirnike, če jih seveda imamo. Če pa jih nimamo, je QuEnc sicer rešitev, a ne tako dobra kot recimo TMPGEnc, ki pa ga The FilmMachine žal ne podpira. Odločiti se je torej treba, ali smo pripravljeni na zapleten ali enostaven postopek.

Seveda obstaja še nekaj programov, ki so sposobni narediti podobno zadevo. Eden takih je recimo **DVD2SVCD**, ki je prav simpatičen, in zna poleg treh kodirnikov, ki smo jih omenili pri The FilmMachine, uporabiti tudi TMPGEnc. Tudi tu so rezultati precej dobri, čeprav je program dokaj čuden za uporabo. Za-

merimo mu lahko tudi dejstvo, da za izdelavo enega samega DVD-ja potrebuje skoraj 20 GB prostora na disku, kar je malce neumno. Kakor koli že, tudi DVD2SVCD najdete na MikroCDju in ga lahko preizkusite. Tudi ta je brezplačen, le kodirnik je treba imeti nameščen.

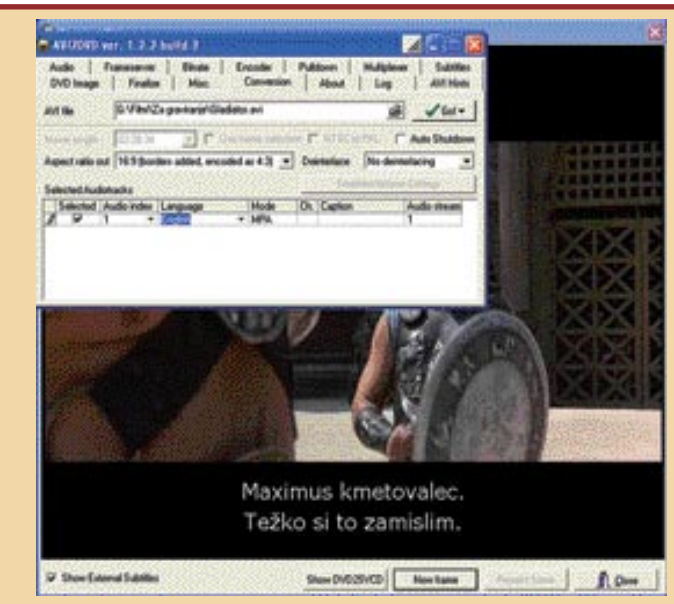

No, če imate kakšnih 20 GB odveč, potem se lahko spoprimete tudi z njim. Na pogled je program malce nepregleden in ponuja vrsto možnosti, a naj vas to ne prestraši, saj boste potrebovali le peščico. Najprej je treba v zavihku **Conversion** izbrati film, ki ga bomo kodirali. Nato pritisnemo gumb Go, izberemo Add external subtitle streams in poiščemo datoteko s podnapisi in določimo jezik, v katerem so podnapisi. Nato spet pritisnemo Go in izberemo Preview Video, kjer označimo Show External Subtitles. Nato nekaj krat pritisnemo gumb New frame in preverimo, ali se podnapisi lepo vidijo, ali imajo šumnike in podobno.

Nato se prestavimo na zavihek **Encoder**, kjer izberemo kodirnik, ki naj ga program uporabi. Na tem mestu je treba za vsak kodirnik oziroma vsaj za tistega, ki ga bomo uporabili, določiti pot do izvršne datoteke kodirnika. Zadnja faza je zavihek **DVD Image**, kjer določimo, da bomo izdelali DVD (DVD Author) in kam naj program shrani končni izdelek. Nato se spet prestavimo na zavihek **Conversion**, pritisnemo gumb Go in izberemo Star Conversion. Če boste postopek izdelave, ko program »melje«, primerjali s tistim iz The FilmMachine boste videli, da sta skoraj enaka, le da The FilmMachine vsebuje tudi možnost sprotnega brisanja začasnih datotek, tako da ni tako neznansko požrešen kot DVD2SVCD.

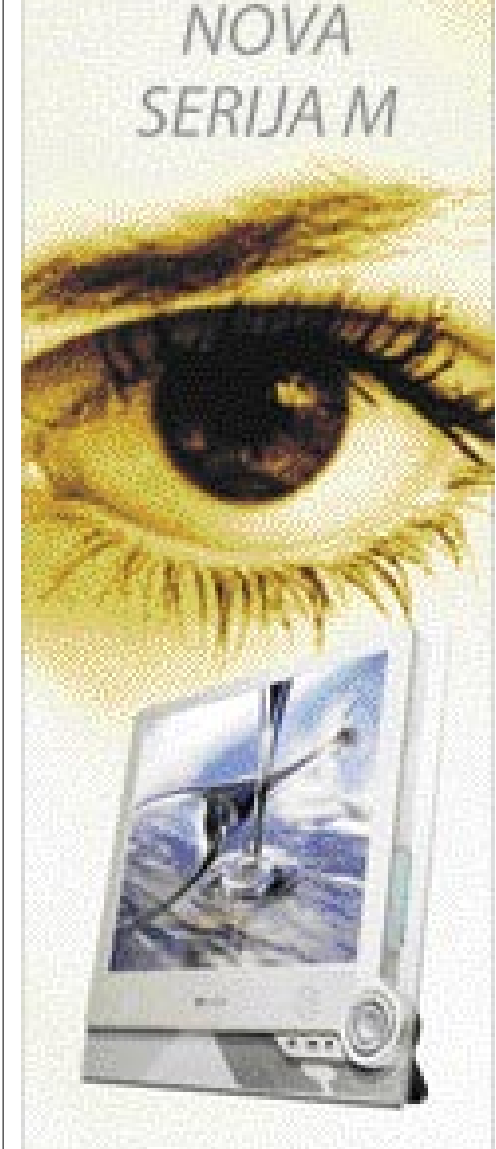

# Napredna tehnologija

awNode<sup>4</sup> skrbi za kakovosters prikaz različnih vsebin.

**Namerijen skrbi za** wilayaa acesna kondicijo. Volajan USR in napajaini USB vol**esia** 

Novi monitorii vrite M so na voljo v 12 in 19 patcri izvedbi.

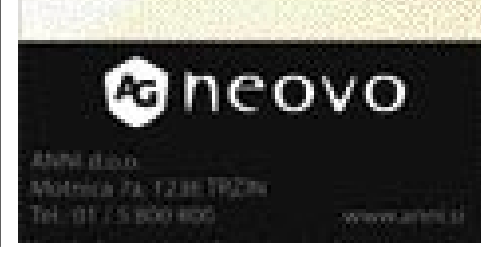

# V PRAKSI BeTwin 2000/XP

# EN PC, PET UPORABNIKOV

Če imamo računalnik, ki ga uporablja še kdo drug, vedno naletimo na klasično zagato – ko moramo nujno nekaj narediti, ima nujno delo tudi drug uporabnik. Nekaj časa to trpimo, potem pa začnemo razmišljati o nakupu še enega računalnika. Problem lahko seveda rešite z nakupom novega računalnika. Ali je to edina možnost?

## Piše: Uroš Florjančič

**uros.florjancic@mojmikro.si**

**P** ravzaprav ne. Obstaja še ena rešitev.<br>Operacijski sistem Windows namreč<br>omogoča priklop **več monitorjev**, prek<br>vrat USB pa nanj lahko priključimo še<br>kakšno napravo, recimo **tipkovnico, miško,** ravzaprav ne. Obstaja še ena rešitev. Operacijski sistem Windows namreč omogoča priklop **več monitorjev**, prek vrat USB pa nanj lahko priključimo še **zvočnike** in še kaj. Zato so se nekateri vprašali, ali bi šlo to izkoristiti za to, da bi lahko računalnik uporabljalo več uporabnikov hkrati.

Ideja je meso postala pri programski hiši ThinSoft, kjer so izdelali program **BeTwin 2000/XP**.

Ta omogoča največ **petim** uporabnikom, da sočasno uporabljajo en sam računalnik. Seveda je pri tem treba **nadgraditi strojno opremo**, a z bistveno manj stroški, kot bi jih zahteval na-

BeTwin vam omogoči, da za priključitev dodatnega uporabnika dokupite le monitor, grafično kartico PCI, miško in tipkovnico USB ter zvočno kartico PCI ali USB.

grama ne bo delala težav. Dodatno **strojno opremo** torej vdelamo oziroma priključimo v računalnik, namestimo **gonilnike** za grafiko, zvočno kartico in vse drugo. Ko vse deluje, si v nastavitvah monitorja nastavimo, da želimo delovno površino **povečati na novo priključeni monitor**, tako da na obeh zaslonih vidimo sliko. Nato še preverimo, ali delujejo dodatna miška, tipkovnica in dodatna zvočna kartica.

Zaženemo namestitev BeTwina; po nekaj klasičnih vprašanjih je namestitev končana, program pa od nas zahteva ponovni zagon sistema. Pri ponovnem zagonu se računalnik zbudi v okolju Windows, kjer nas pričaka **čarovnik**, ki nam pomaga pri dokončanju namestitve. Pogovorno okno nam sporoči, da je čas za **izbiro tipkovnice ter miške**, ki ju bomo uporabljali **na določenem monitorju**. Na monitorju št. 1 se pojavi sporočilo, ki od nas za-

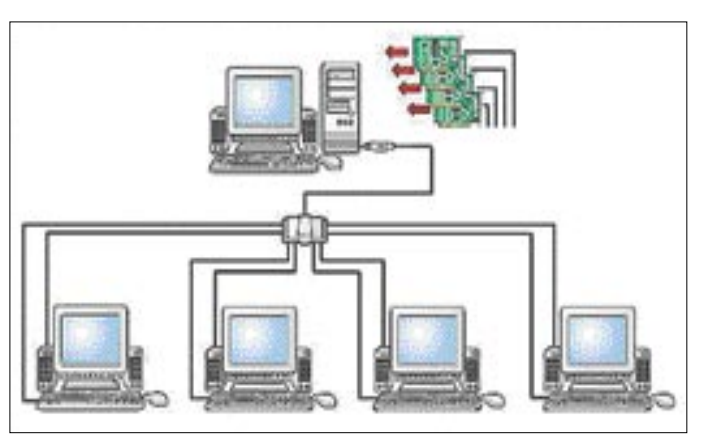

kup dodatnega računalnika. Namesto celotne škatle je za priključitev dodatnega uporabnika treba dokupiti **monitor**, **grafično kartico PCI**, **miško in tipkovnico USB** ter **zvočno kartico PCI ali USB**. Če bosta računalnik uporabljala le dva uporabnika, lahko namesto dodatne grafične kartice uporabimo tudi obstoječo, če omogoča priključitev dveh zaslonov ali pa ima TV-izhod. Vso drugo opremo, ki je že vdelana v računalniku, kot so omrežni vmesnik, pogoni za zapis optičnih medijev, trdi diski in podobno, uporabljajo uporabniki skupaj.

Seveda je popolnoma jasno, da se tak sistem delitve ne more obnašati enako, ko če ima vsak uporabnik svoj računalnik. Čisto logično je, da nekatere omejitve obstajajo. Če en uporabnik na primer snema DVD, drugi uporabnik iz tega pogona ravno ne more predvajati filma.

#### NAMESTITEV

Namestitev programa ni posebna umetnost. Če obvladamo namestitev strojne opreme in vseh gonilnikov zanjo, nam namestitev pro-

hteva, da ga potrdimo z miško in tipkovnico za kateri želimo, da ju v nadaljevanju uporablja uporabnik tega zaslona. Zgodba se ponovi tudi na drugem monitorju in tako naprej, če jih imamo priključenih več. Po uspešno končanem čarovniku program znova zahteva ponovni zagon računalnika.

Ko naslednjič vključimo računalnik, nas **na vsakem zaslonu pričaka prijavno okno**. Na katerikoli zaslon se lahko prijavimo s poljubnim uporabniškim računom, ki je aktiven v računalniku. Če imamo en sam račun, pred namestitvijo naredimo dodatne račune.

#### TV-KARTICE

Strojna oprema je v večini primerov na voljo vsem uporabnikom, zatakne se pri zvočnih karticah ter pri TV karticah, kjer vsak uporabnik potrebuje svojo. Vsak kos strojne opreme lahko v uporabniškem vmesniku programa BeTwin z načinom povleci in spusti poljubno dodeljujemo željenemu uporabniku. Vendar vsaka menjava zahteva ponovni zagon računalnika.

#### ZAHTEVE

Proizvajalec pravi da je minimalna konfiguracija za delovanje 333 MHz procesor Intel Pentium, 192 MB RAM-a za dva uporabnika ter dodatnih 64 MB RAM-a za vsakega nadaljnjega uporabnika. Takšna konfiguracija morda res deluje, a je delo z njo najverjetneje bolj muka kot užitek. Konfiguracijo smo preizkusili z računalnikom, ki je imel 2,4 GHz procesor Intel Celeron ter 512 MB delovnega pomnilnika in zadeva je povsem zadovoljivo delovala. Dva uporabnika sva brez težav in vidne upočasnitve sistema uporabljala spletni brskalnik, si ogledala vsak svoj DivX- ter DVD-film, poslušala glasbo v MP3-formatu, skratka počela vse, kar počnemo običajno. Zataknilo se ni niti pri igranju Unreal Tournamenta, sicer malce starejše igre, ki pa je še vedno aktualna.

Seveda je pred nakupom programa in dodatne strojne opreme treba preveriti, ali naš obstoječi računalnik sploh omogoča namestitev dodatnih grafičnih in zvočnih kartic, torej ali ima **dovolj razširitvenih mest**, in če so ta **prava**, prav tako pa je treba dokupiti tudi kak USB-razdelilnik (USB hub), če računalnik nima dovolj priključkov za vso dodatno opremo.

Težave seveda lahko nastopijo, če hočemo svoj računalnik razširiti na, recimo, pet uporabnikov. Večkrat se namreč zgodi, da v obstoječem računalniku nimamo na voljo dovolj razširitvenih vrat PCI. Težava je lahko tudi v tem, da so ti »računalniki« preveč narazen, česar na mara tehnologija USB, ki je omejena na 5 metrov.

#### **SKIFP**

Nove igre potrebujejo za brezhibno delovanje in prikaz brez zatikanja zmogljive računalnike. Tako da za prave »hardcore« igralce tole ne bo ravno rešitev. Vsekakor pa BeTwin pokaže svoje čare, če domači računalnik uporabljate **srednje zahtevni uporabniki**, ki predvsem prebirate elektronsko pošto, pišete in urejate besedila, tiskate, poslušate glasbo in gledate filme. Tudi igranje iger ni problem, če seveda ne igramo najnovejših iger, ki namesto računalnika potrebujejo elektronsko zver. Čakanje in slaba volja tako odpadejo, zahvaljujoč nekaj kosom strojne opreme ter opisanemu programu.

Če niste prepričani,, ali bi vam zadeva ustrezala, je mogoče dobiti tudi preizkusno različico za sedem dni. To pa je že dovolj, da se odločite, ali je nakup, vreden približno 100 ameriških dolarjev, upravičen.

Povezava: www.thinsoftinc.com/

# **Novi Xerox Phaser 8400** F1 MED TISKALNIKI

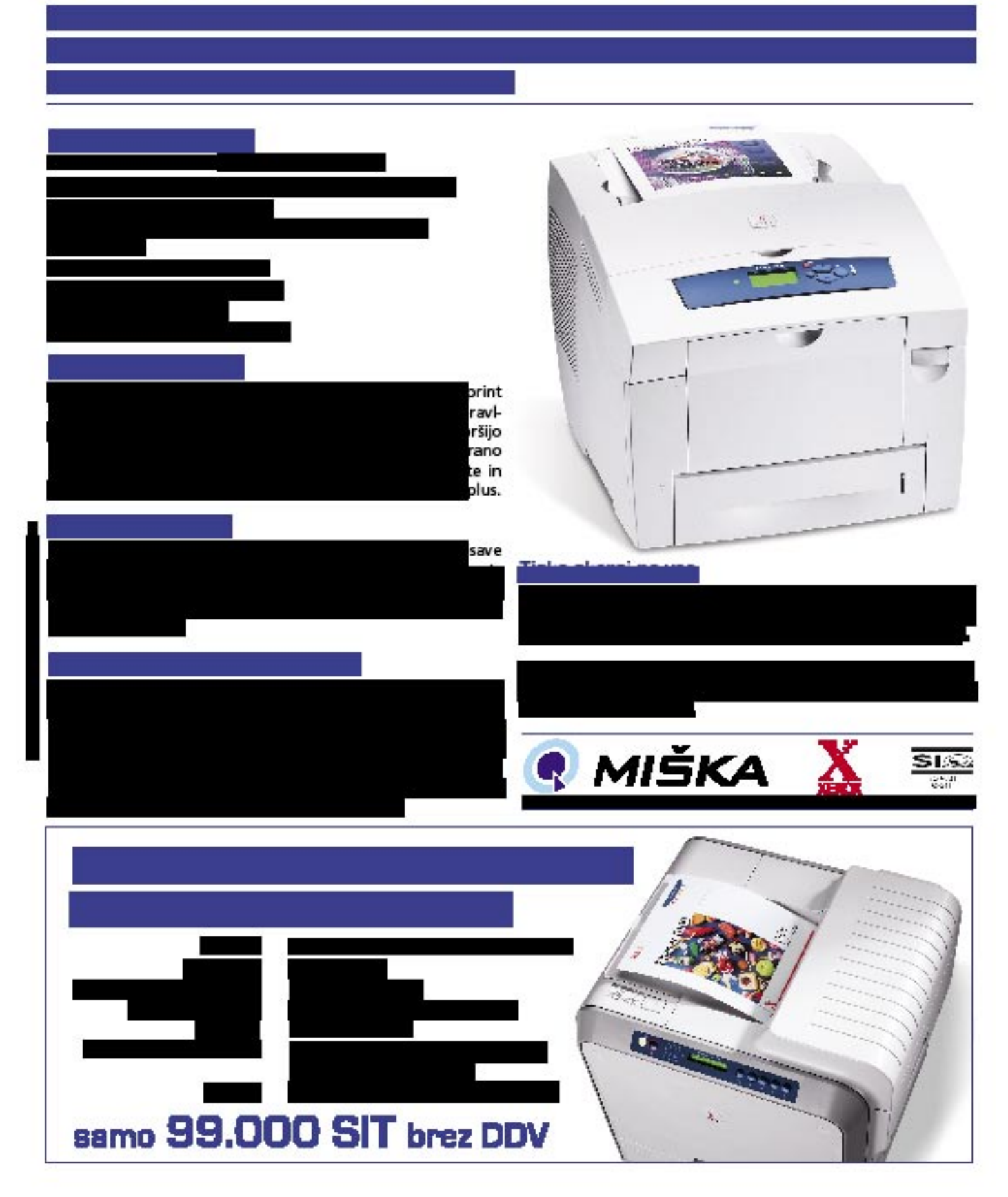

sam svoj mojster: s starim računalnikom do različnih strežnikov

# 1, 2 , 3 ... FREESCO

Pred časom je usmerjevalnik v testnem omrežju zaradi hierarhije čez noč zamenjal uporabnika. Testiranje smo želeli (in morali) nadaljevati, zato je bilo treba zanj najti ustrezno nadomestilo.

### Piše: Marko Koblar

**marko.koblar@email.si**

1 skrivnost, da je mogoče osebni računalnik z dvema omrežnima karticama in programsko opremo spremeniti v usmerjevalnik. To nam prav veliko ne pomaga, saj osebni računalniki največkrat ne i skrivnost, da je mogoče osebni računalnik z dvema omrežnima karticama in programsko opremo spremeniti v usmerjevalnik. To nam prav veliko ne ležijo naokrog neuporabljeni − v njih je morda starejša programska oprema, ki se občasno uporablja. Če želimo tak računalnik začasno »zapleniti« in uporabiti v svoje namene, nas največkrat zavežejo k obljubi, da bomo računalnik po uporabi vrnili v prvotno stanje. Še pogostejši pa so primeri, ko so računalniki, ki samevajo neuporabljeni, postali žrtev najrazličnejših »mrhovinarjev« − najmamljivejše

kazalo se bo, da lahko marsikaj storimo **celo brez trdega diska**, saj lahko 3,5-palčna disketa s svojo zmogljivostjo (1.44 MB) v določenih primerih popolnoma zadošča. No, pa začnimo ...

#### NEMOGOČE NAREDIMO, PO ŽELJI TUDI ČARAMO ...

... na čudeže pa morate malce počakati. Če imamo računalnik brez trdega diska, bomo uporabili pač takšnega. Vso programsko opremo bomo nalagali **z diskete**. Na disketo lahko spravimo marsikaj, zadeve bodo tudi stabilno delovale, ne pričakujte pa sanjskih grafičnih vmesnikov, kot ste jih vajeni v okenskem okolju. Še eno opozorilo – **kakovost** medijev oziroma disket je sorazmerna padanju cen in je, vsaj po mojih izkušnjah, čedalje slabša. Divrstico (npr. DOS) ali imajo izkušnje s terminalskim dostopom do naprav. Uporaba diskete pa je dobrodošla še zaradi nečesa: če ste si računalnik sposodili, bo pri delu z disketo trdi disk ostal nedotaknjen. Praktično v vsakem trenutku ga vrnemo v prvotno stanje – vse, kar moramo storiti, je ponovni zagon sistema s trdega diska.

Do Freesca lahko pridemo prek že omenjene domače strani. Na voljo je več različic – starejša 0.2.7 in novejše 0.3.x. Svetujem, vam da posežete po trenutno aktualni **0.3.3**, po starejši pa posežete le pri naprednejših konfiguracijah − če morda za to različico določen paket ni na voljo. V nekaterih primerih pa se lahko zgodi tudi obratno. Po prenosu približno 2 MB datoteke to najprej shranimo in odpremo v začasnem imeniku. Gonilniki za najpogostejše tipe omrežnih ethernetnih vmesnikov so že vdelani. Če teh kartic (NE2000, 3Com, Realtek, DEC, SMC ...) nimate, potrebujete še datoteko z moduli (modules).

**Zagonsko disketo** naredimo v okenskem okolju z ukazom **make\_fd**. Z njim naredimo zagonsko disketo s sistemom in osnovno programsko opremo. Sledi zagon računalnika z diskete. Pri morebitnih težavah preverite nasta-

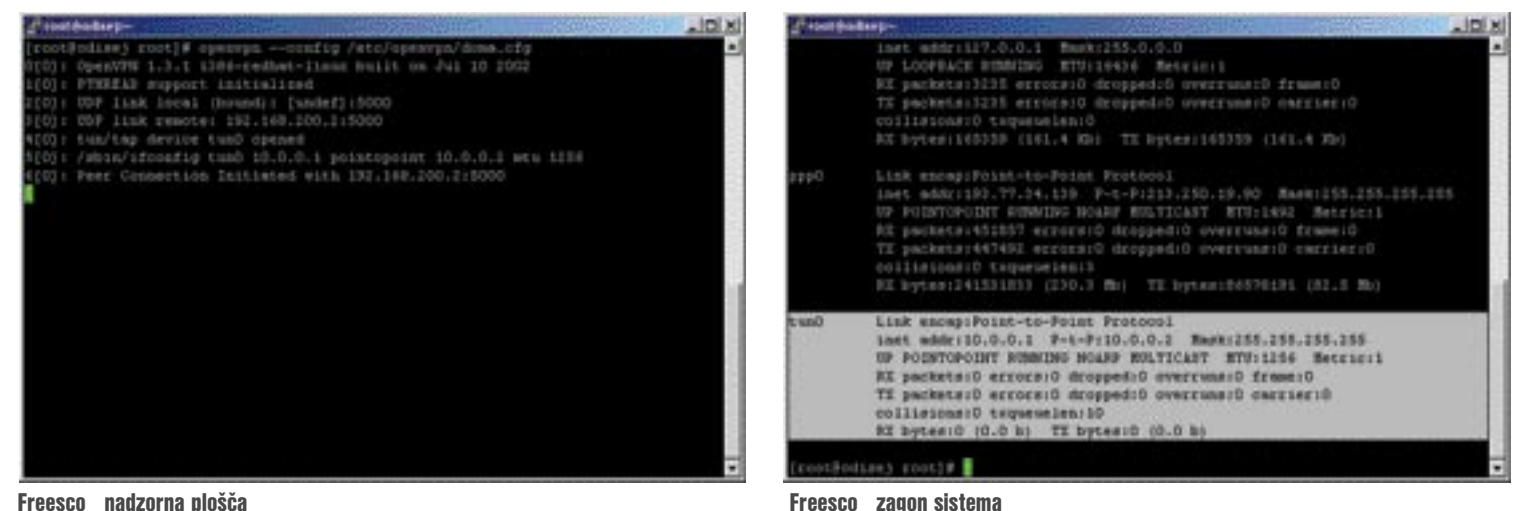

Freesco nadzorna plošča

komponente so nekatere enote (npr. CD), pomnilnik (RAM) in trdi diski. Brez težav pa pogosto dobimo **»tipičen« star računalnik** s procesorjem 386/486 ali šibkejšim Pentiumom, pomnilnikom med 16 in 64 MB RAM-a, 3,5-palčno disketno enoto in brez trdega diska (ali z nekaj 100 MB). Ja, tak računalnik lahko hitro dobite, saj ga v podjetju ali doma največkrat nihče več noče ali pa ga po smešno nizki ceni kupite za nekaj tisočakov prek oglasa.

Navedene strojne zmogljivosti so za današnje čase smešne. Celo če bi zmogljivosti povečali za nekajkrat, se ne bi zdele pretirane (namesto 64 MB 512 MB RAM-a, namesto 100 MB 100 GB trdi disk, namesto 100 MHz procesor s taktom 2 GHz ali več). Z druge strani pa so zmogljivosti celo predimenzionirane ali primerljive s komercialnimi izdelki (npr. usmerjevalniki, požarnimi zidovi). Če se torej lotimo težav na tej strani, lahko ugotovimo, da bo prej omenjena strojna oprema zadoščala. Iz-

sketa, ki jo v okolju Windows morda brez večjih težav uporabljate, je lahko za naše namene neuporabna (težave pri zagonu sistema).

#### »BREZPLAČNI CISCO«

Za naše namene bomo uporabili **Freesco** (http://www.freesco.org). Projekt je dobil ime iz besed **Free** Ci**sco** in je bil razvit za **brezplačno zamenjavo komercialnih usmerjevalnikov**. O Freescu smo pred časom že pisali, od takrat pa je projekt rasel in so mu dodajali številne druge funkcionalnosti, ki jih lahko uporabimo kot osnovne. Tako lahko Freesco namesto v vlogi usmerjevalnika uporabimo kot **tiskalniški strežnik**, **spletni strežnik** ...

Freesco je **modularno** zgrajen, zato je danes zanj na voljo veliko dodatnih paketov, ki nadgrajujejo sistem (v tem primeru potrebujemo nekoliko več pomnilnika in trdi disk). Fresco temelji na **Linuxu**, projektu pa bodo kos tudi vsi tisti, ki so sem in tja že pokukali v ukazno

vitve v BIOS-u. Poglejte, kakšen je vrstni red naprav pri zagonu. Če so nastavitve pravilne in poskuša računalnik izvesti zagon (vklop svetleče diode na disketni enoti), je razlog za težave najverjetneje disketa. Linux se kot sistem ne ukvarja prav veliko z morebitnimi težavami pri branju in z zagonom ne poskuša prav dolgo. V tem primeru poskusite s ponovnim formatiranjem diskete, še boljše pa je poskusiti z drugo.

#### ZAGON

Ob zagonu z diskete se nam pokaže **meni**. Če ničesar ne storimo, se bo po osmih sekundah sistem samodejno zagnal (običajni način). Pri prvem zagonu bomo med ponujenimi možnostmi (konfiguriranje – setup, razhroščevanje – debug, kopiranje sistema na trdi disk – mv2hd in ukazna lupina – shell) izbrali prvo. Če ste pri zagonu zamudili, lahko do konfiguriranja pridete tudi po prijavi v sistem z ukazom **setup.** Sledita nalaganje jedra oziroma sistema

# PRAKTIČNI NASVETI

#### Freesco na trdem disku

Freesco lahko preprosto namestimo tudi na trdi disk. Freesco lahko sobiva na particiji, na kateri imamo nameščen DOS (FreeDOS) ali Windows do različice 98 (pogoj je particija z datotečnim sistemom FAT16 ali FAT32). Vse datoteke, razen router.bat, se namestijo v imenik Router. Druge datoteke ostanejo na disku nedotaknjene.

Prenos datotek in konfiguracije z diskete na trdi disk opravimo z ukazom **mv2hdd.** Diskete po kopiranju datotek ne potrebujemo več. Nalaganje Freeesca zaženemo prek datoteke router.bat, za samodejni zagon pa lahko klic izvedemo iz datoteke autoexec.bat ali pa router.bak preprosto preimenujemo v datoteko autoexec.bat.

#### Težave pri zagonu?

Pri morebitnih težavah pri zagonu − ko se sistem ustavi pri sporočilu »loading ramdisk ...« ali »loading kernel ...«, lahko poskusite z zagonom datoteke **safe\_fd.bat.** V nekaterih primerih to pomaga, cena pa je počasnejši zagon (zagon v varnem načinu).

Minimalne Freescove zahteve za strojno opremo

- procesor 386sx ali boljši
- 8 MB RAM-a
- 1,44 MB disketna enota
- trdi disk izbirno, priporočljivo
- modem izbirno, »winmodemi« niso podprti.

#### Po meri vašega znanja

Konfiguriranje glede na uporabnikovo znanje. Z zeleno so označene nujne nastavitve, z rumeno izbirne, z rdečo pa dodatne.

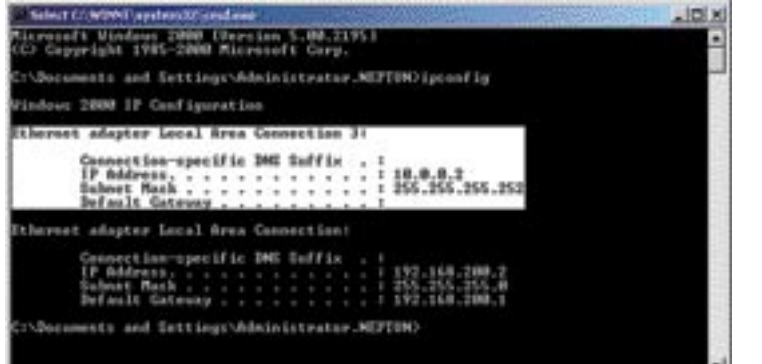

v pomnilnik ter sistemski priklop naprav.

V sistem se prijavimo z uporabniškim imenom root in geslom root. Obstajajo tri sistemska gesla, ki jih je treba takoj spremeniti. Uporabnik **root** je namenjen lokalnemu dostopu oz. prek telneta/SSH; dostopu prek spletnega brskalnika pa je namenjen uporabnik **admin**. Oba uporabnika imata vse pravice za dostop do sistema. Tretji »administratorski« uporabnik, **ppp**, pa ima omejene pravice in je namenjen oddaljenemu dostopu prek modemske povezave.

Za ogrevanje **spremenimo gesla**. Zaradi izbora ob zagonu smo že v konfiguracijskem okolju. Po izbiri okolja (barvno/črno-belo) se pred nami odpre osnovno konfiguracijsko okno. Izbiramo lahko med že nastavljenimi **načini delovanja sistema**: usmerjevalnik za klicne linije ali najete vode, ethernetni usmerjevalnik med omrežji, usmerjevalnik za širokopasovne CaTV oziroma ADSL (PPPoE oziroma PPTP), ethernetni most (bridge), različni strežniki (tiskalnik, FTP, HTTP, strežnik za oddaljeni dostop $)$  ...

Enter. Svoje odločitve potrdimo (pritisnemo y) in vnesemo nova gesla. Ko gesla spremenimo, se vrnemo v osnovni meni za nastavitve. Iz njega gremo v glavni meni s pritiskom tipke x. Trenutno konfiguracijo lahko pregledamo (tipka v), shranimo (tipka s) ali sistem zapustimo, ne da bi spremembe shranili (tipka q). Strah pred Linuxom, ki teče v ozadju, je torej popolnoma odveč, saj uporabnik pri osnovnih operacijah praktično ne pride v stik z OS-om. vilko (31) in potrdi-**Dodatne nastavitve** more more in the most private more in the most private more in the most private more in the most private more in the most private more in the most private more in the most private more in the most priv

Glavne nastavitve najdemo v meniju z **dodatnimi nastavitvami** (Advanced Settings). Pritisk na črko a in potrditev z Enter nas pripeljeta do nastavitev. Poiščemo nastavitev, ki nas zanima (User/ Passwords – 31. root/ admin), vnesemo šte-

Ne glede na namen, ki ga imamo, bo računalnik s Freescom priključen **v krajevno omrežje**. Zato potrebujemo **vsaj eno omrežno kartico** (za usmerjevalnik ali most vsaj dve). Da bo računalnik pravilno **prepoznal vmesnike**, mu moramo malce pomagati. V meniju z naprednimi nastavitvami izberemo 56 (ethernetni vmesniki). Z zeleno barvo so označeni ethernetni vmesniki, ki jih je sistem zaznal. Freesco podpira uporabo do 10 ethernetnih vmesnikov. Pri ethernetnih vmesnikih PCI lahko pustimo privzete nastavitve  $(I/O = 0,$ IRQ =0), pri starejših karticah pa bo treba s kartice prebrati vrednosti (položaji kratkostičnikov, posebni programi, s katerimi beremo

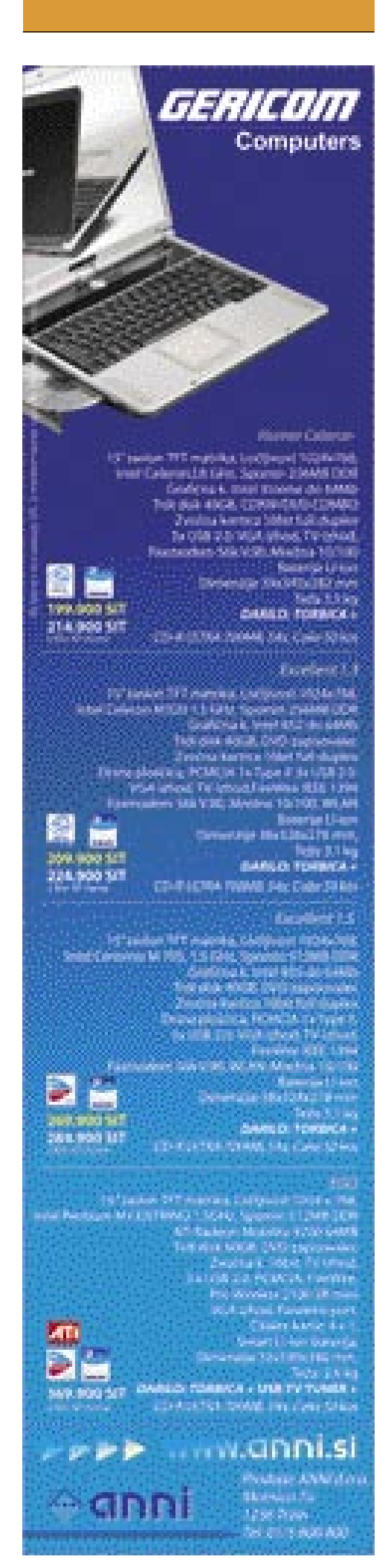

MO J MIK RO 3 M A REC 2005 **89**

sam svoj mojster: s starim računalnikom do različnih strežnikov

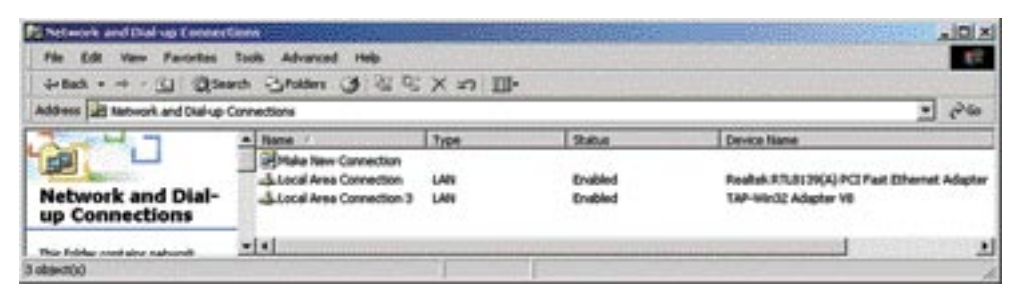

#### Že nastavljene možnosti

in zapisujemo vrednosti v pomnilnik kartice – odvisno od proizvajalca). Po končanem vnosu damo sistemu še **ime** (61 – Host/Domain) in določimo **IP-naslove** posameznih vmesnikov (62 – Local Networks). Za vsakega od vmesnikov lahko določimo ime vmesnika (npr. eth0), IP-naslov vmesnika ter njegovo masko, prehod (gateway) ter podporo PPPoE oziroma odjemalcu DHCP v tem vmesniku.

#### ČIRA ČARA

Dejstvo je, da so najrazličnejši **čarovniki** kot pomoč pri konfiguraciji izredno dobrodošli. To velja še posebej v primerih, ko uporabnik ne pozna sintakse in lahko pride do težav, ki so posledice napak in ne neznanja. V menijih za konfiguracijo so na voljo ločeni sklopi za konfiguracije strežnikov. Poglejmo si preprost primer: želimo, da računalnik deluje s

Freesco je bil razvit za brezplačno zamenjavo komercialnih usmerjevalnikov, z dodatnimi paketi pa ga lahko uporabimo kot tiskalniški strežnik, spletni strežnik, strežnik za podatkovne zbirke ...

Freescom kot **strežnik za tiskalnik**. Izberemo možnost 46 in izberemo zagon strežnika. Tiskalniška vrata pustimo nespremenjena (515), prav tako lahko pustimo nespremenjena vrata lp1. Če dovolimo tiskanje vsem uporabnikom, lahko vnesemo namesto IP-naslova besedo all. Konfiguracijo shranimo in računalnik ponovno zaženemo. Ste razočarani? Če boste želeli tiskalniški strežnik uporabljati v računalnikih z različicami OS-a, ki so starejše od Windows 2000, potrebujete še odjemalca. Brezplačni Axis Print Monitor deluje (www.axis.com) in bo popolnoma zadoščal.

Podobno preprost je tudi zagon drugih storitev (HTTP, FTP ... ). Kaj pa kompleksnejši primeri? Če dodamo računalniku preprost (najbolje zunanji) **modem**, postane Freesco **usmerjevalnik**, ki ga priključimo v analogno linijo. V glavnem meniju izberemo **Dialup Line Router**. Uporabnika vodi sistem sam in zahteva le vnos osnovnih podatkov, kot sta ime in konfiguracija omrežne kartice. V pomoč je možnost samodejnega prepoznavanja priključenega modema, načina delovanja ter na koncu podatkov, ki jih potrebujemo pri klicu do ponudnika internetnega dostopa (klicna številka, uporabniško ime ter geslo), in končno ne nepomemben parameter – kako dolgo ostane linija aktivna, če po njej ne prenašamo podatkov. Imate ADSL-

ali CATV-modem? Nič lažjega. Usmerjevalnik iz klicne linije spremenimo v tovrstnega. Edina razlika je, da namesto analognega modema potrebujemo dodatno ethernetno kartico (ena bo obrnjena proti krajevnemu omrežju, v drugo pa

bomo priključili ADSL/CATV-modem. Tokrat izberemo PE (PPPoE/PPTP) Router. Postopek konfiguracije je tokrat praktično enak kot prej. Verjetno je odveč govoriti o tem, da so podobne tudi konfiguracije za druge načine delovanja.

Običajno je usmerjevalnik postavljen na mestu, do katerega dostopamo prek krajevnega omrežja. V postopku konfiguriranja lahko določimo tudi možnost dostopa do Freesca prek spletnega brskalnika. To storimo tako, da v vrstico spletnega brskalnika vnesemo http:// ip\_naslov:82.

Priznati morate, da so razvijalci Freesca dosegli zavidanja vredne rezultate s sistemom na eni disketi. Verjetno je zdaj lažje razumeti, da je bila težava z usmerjevalnikom odpravljena hitreje, v dobri uri, večina tega časa je bila namenjena iskanju omrežnih kartic, sam postopek pa je bil končan v dobrih desetih minutah.

#### PA VENDAR ...

Večina se bo verjetno odločila za namestitev trdega diska manjše zmogljivosti. Zagon sistema bo bistveno hitrejši, več pa bo tudi

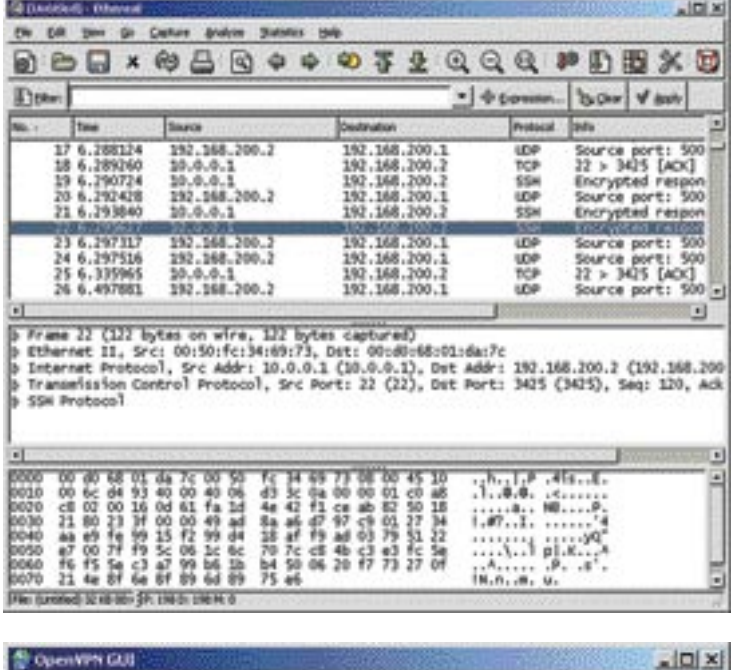

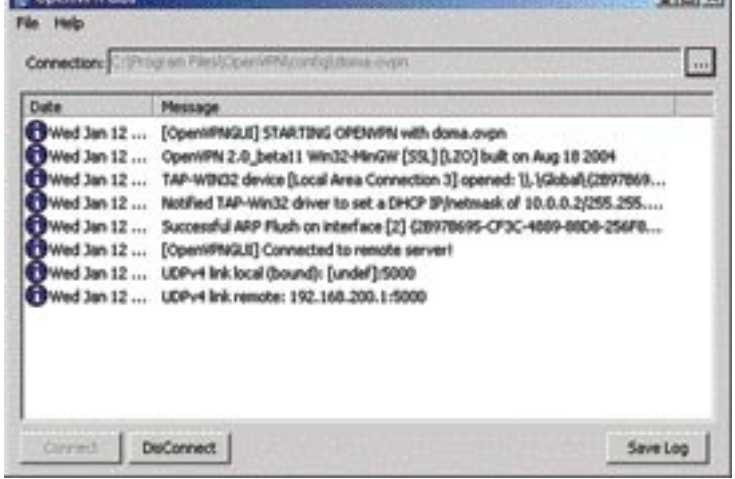

možnosti za dodatne »storitve«. Za Freesco je na voljo veliko že prevedenih paketov, ki jih najdete na strani http://www.freescosoft.com/ home/. Seznam paketov je predolg, zato omenimo le nekatere možnosti. Z različnimi paketi lahko Freesco spremenimo v datotečni strežnik, strežnik za podatkovne zbirke, spremljamo lahko promet prek vmesnikov, dobimo različne statistike ... Freesco lahko uporabimo tudi za pretočni MP3-strežnik ali nanj priključimo internetno kamero. Nameščanje paketov je preprosto in lahko ga izvedemo neposredno iz interneta. Vse, kar potrebujemo, je spletni naslov in ime paketa, ki ga želimo namestiti. Če v bogatem svetu paketov ne najdete tistega, ki ga želite, lahko poskusite s prevajanjem sami.

# **PODJETNIK**

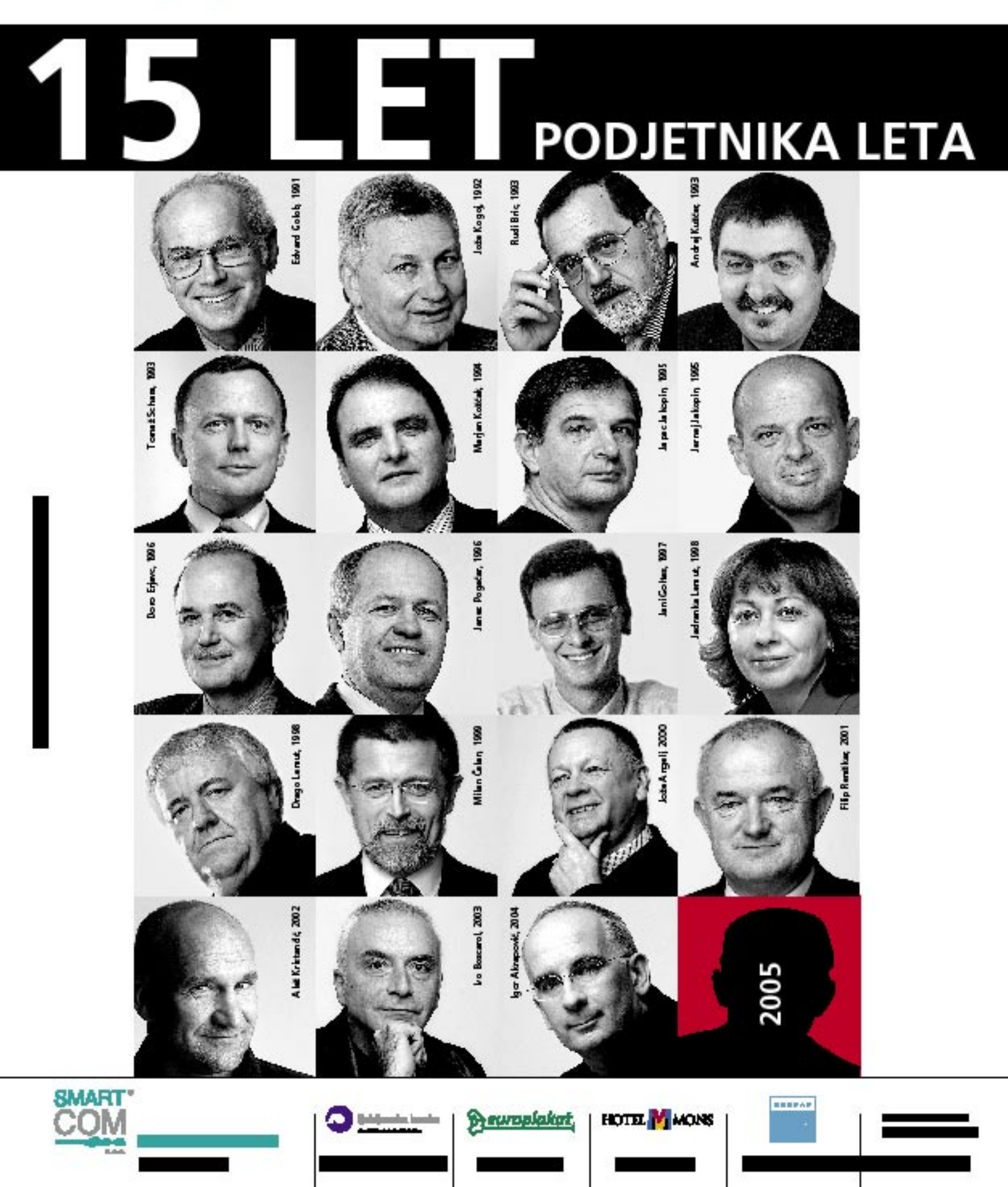

# V PRAKSI

### prihodnost programske opreme

# PROGRAMI, KI SE PIŠEJO SAMI

Razmeroma nizke cene strojne opreme postajajo gonilna sila preusmerjanja na programsko opremo kot motor razvoja in inovacij. V letu 1976 je superračunalnik Cray, ki je izvajal 100 milijonov operacij s plavajočo vejico, stal 13 milijonov evrov. Danes je podobna računalniška moč pod pokrovom vašega avta in stane le 13 evrov ...

#### Piše: Esad Jakupović **esad.jakupovic@mojmikro.si**

daj so celo mobilni telefoni in druge ročne<br>naprave sposobni uporabljati operacijski<br>sistem ter številne aplikacije. Gre samo<br>za ilustracije velikanskega posla razvoja,<br>vdelave in uporabe programske opreme, ki pridaj so celo mobilni telefoni in druge ročne naprave sposobni uporabljati operacijski sistem ter številne aplikacije. Gre samo za ilustracije velikanskega posla razvoja, naša prihodek blizu 200 milijard evrov letno.

#### OPERACIJSKI SISTEM V 3D

Čudovit razvoj strojne opreme nam je omogočil, da imamo danes doma ali v pisarni računalnike, kakšni so bili prej dostopni le raziskovalnim laboratorijem. Vstopamo v obdobje **64-bitnega računalništva**, saj prihajajo na trg prvi računalniki, opremljeni z novimi 64-bitnimi procesorji. Kako to izredno moč zaposliti, torej s kakšno programsko opremo jo »nahraniti«, je še negotovo. Veliki razvijalci programske opreme v svojih raziskovalnih središčih že pripravljajo nekatere rešitve in načrtujejo druge. Med njimi so, vsaj pri nekaterih, tudi radikalno nove rešitve, kot je **triraszežni grafični vmesnik**. 3D-vmesnik ni le novega in privlačnejšega videza, temveč pomeni predvsem korenito spremembo načina uporabe računalnikov. **Sun Microsystems** je pritegnil veliko pozornost z napovedjo 3D-grafičnega vmesnika **Looking Glass** za operacijske sisteme **Linux in Solaris**, utemeljenega na Javi (glej okvir). Po izjavah predstavnikov podjetje zaenkrat nima interesa, da bi grafični vmesnik prilagodilo tudi za Windows. Razlog: s to zanimivo idejo želijo dati prednost svojem operacijskem sistemu (Solarisu) in tudi operacijskem sistemu, ki ga močno podpirajo (Linuxu).

Mnogi domnevajo, da bo zahtevnost novih grafičnih vmesnikov potisnila iz igre starejše računalnike. Toda zdi se, da spremembe glede strojne opreme ne bodo tako dramatične, saj je

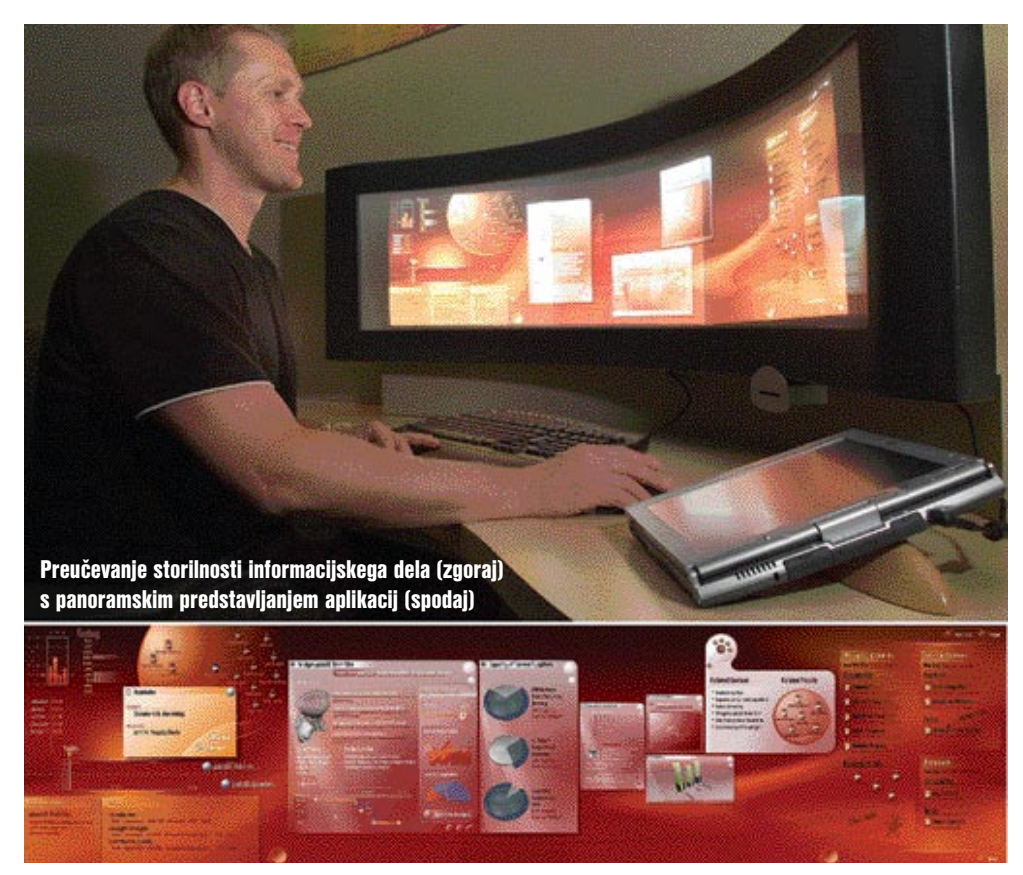

# Center za informacijsko delo

V letu 2003 je ugledno ameriško priznanje IDEA za industrijsko oblikovanje prejel tudi **Microsoftov center za informacijsko delo** (Center for Information Work, CIW), v razredu Digitalni mediji in vmesniki. Center je v Redmondu, njegov glavni namen pa je prikazovanje bodočih konceptov storilnosti informacijskih delavcev predstavnikom partnerskih podjetij. Prostorno nameščeni panoramski monitorji in futuristične telekonferenčne kamere naredijo močan vtis na obiskovalce in jim omogočajo, da fizično, na monitorjih, preizkusijo tehnologije prihodnosti. Vsakdanjik bodočih informacijskih delavcev bo verjetno **istočasna uporaba več aplikacij na panoramskih monitorjih**. Koncept zbližuje oblikovanje in funkcionalnost s težiščem na treh področjih. »Moč« omogoča uporabnikom vpogled v lastno ustvarjalnost. »Skupinsko delo« poudarja pomen sodelovanja. »Vseprisotnost« pa kaže, da je lahko uporabnik storilen kjerkoli in kadarkoli. Center so ustanovili v sodelovanju z raziskovalnimi centri Microsoft Research, ki imajo tehnološke raziskovalce, strokovnjake za vedenje in druge vrste znanstvenikov. Za potrebe centra so kombinirali različne panoge, ki na najboljši način predstavljajo vizije bodočega razvoja storilnostne programske opreme. Ena osnovnih tez je, da se je s povečanjem delovne površine širi tudi ustvarjalnost. Za uporabnike so aplikacije povezane tako, da lahko z njimi delajo naravneje. Koncept **RingCam** omogoča, da se velika količina programske opreme istočasno uporablja na panoramskih monitorjih. V centru uporabljajo številne tehnologije zbirke Office, v izvirni ali prilagojeni obliki. Center vsakih 18 mesecev posodabljajo z novimi tehnologijami in rešitvami. Zadnje čase so v centru za informacijsko delo preverjali učinkovitost različnih zamisli za novi operacijski sistem Longhorn.

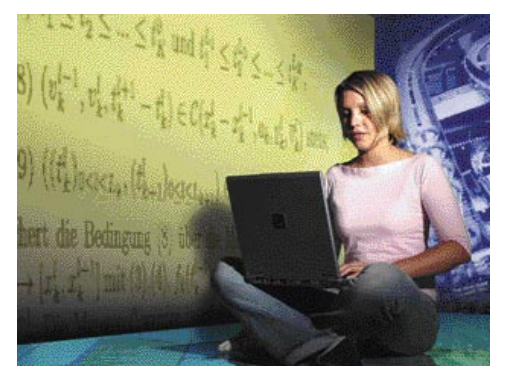

Moč vrstic kode: kljub preprosti osnovi programske opreme je mogoče upravljati celotne tovarne na podlagi matematičnih enačb, inteligentnega dizajna in naprednih računalnikov.

Sun objavil, da bo Looking Glass uporaben tudi v računalnikih z 850 MHz Intelovim procesorjem, 256 MB pomnilnika in grafično kartico z 32 MB video RAM-a. V 2D-okolju se okna ali drugi elementi nameščajo v ravnini, medtem ko je v 3D-okolju njihovo umeščanje prostorno, kar pomeni, da moramo uporabljati tri koordinate. Oblikovanje takšnega okolja je veliko zahtevnejše. Oblikovalci se zaenkrat držijo konceptov namizja iz 2D-okolja, z okni, meniji, ikonami in podobno. V 3D-okolju namerava Sun obdržati **metaforo namizja**, pri čemer imajo vsi elementi dodatno razsežnost. Orodje za urejanje 3D-okolja, kot je Windows Manager, dobiva tudi novo metaforo − **tunel**. Okna se namreč urejajo v obliki tunela, se po globini približujejo ali odda-

### prihodnost programske opreme

ljujejo ali pa se preprosto obešajo po »stenah«. Sama okna so zaenkrat dvodimenzionalna, kot list papirja, a jih lahko tudi obrnemo.

#### ČAS JE ZA 3D-POLICE

Idejni tvorec koncepta Looking Glass je 33 letni programer po imenu **Hideya Kawahara**, član ekipe, ki v Sunu razvija Linux Desktop. Delo je začel 1997, kot član ekipe za prilagajanje Jave za uporabo v mobilnih telefonih. Med preučevanjem 3D-tehnologij mu je padla na pamet zamisel o preurejanju namizja, ki je pripeljala do koncepta Looking Glass. Novo tehnologijo razvijajo v Sunu tudi kot programsko osnovo, ki jo drugi programerji uporabljajo za ustvarjanje novih programov, prilagojenih za novo 3D-okolje. Ž

V Sunu namreč pričakujejo množičen preporod grafičnega vmesnika in njegovo usmerjanje na 3D-rešitve. Looking Glass omogoča najrazličnejše koncepte, kot je zamenjava opravilne vrstice na dnu zaslona v **navidezno 3D-polico**, na katero so nameščene 3D-ikone aplikacij. Zbirke podatkov lahko predstavimo kot fizične police − za CD-plošče z glasbo, na primer, kot fizično polico s ploščami, kamor lahko dodamo tudi prepoznavne slike za še hitrejše iskanje.

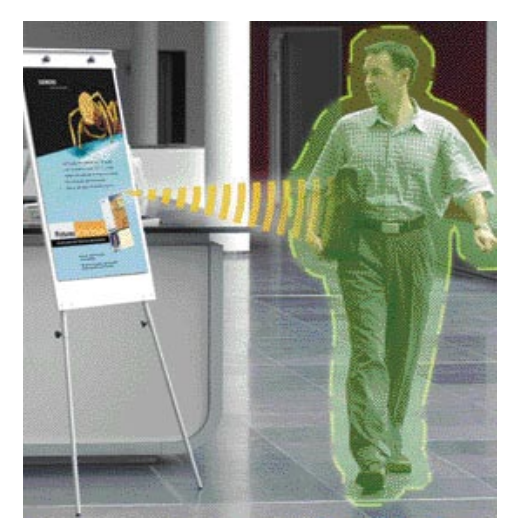

Delovanje »digitalnega plašča«: oglasna plošča bo samodejno oddala informacije dlančniku mimoidočega, če to nastavitve dovoljujejo.

Kakorkoli že, v Sun Microsystems in številnih drugih laboratorijih raziskovalci razvijajo nove rešitve grafičnega okolja. Zagotovo se mnogi bodo odločili za triraszežna okolja, saj je skrajnji čas za zamenjavo konceptov, ki so stari že dvajset let.

#### TUDI ZA PROGRAMOM PROGRAM

Za vsem, kar poznamo je **program**, in ne le v računalnikih. V naših možganih program določa način, kako naj se nam dvigne leva veka, ko smo presenečeni. Programi določajo, koliko beljakovin in encimov je treba proizvesti v celici, da jo obdržijo v življenju in povzročijo razmnoževanje. Že tretje desetletje po prihodu prvih računalnikov se še vedno čudimo človeški sposobnosti spreminjanja fizičnega sveta okoli nas le s pisanjem ali spreminjanjem kode – vrste

### »Ogledalo« v treh razsežnostih

V konceptu pod kodnim imenom Looking Glass (Ogledalo), ki ga razvija Sun Microsystems, so še vedno možna različne rešitve, ker preučevanje zamisli ni še končano. V igri so tako zanimive ideje, kot je tista, da so okna **prozorna**, tako da vidimo naenkrat vsa okna v uporabi. Ali možnost, da CD ali zbirko filmov pretvorimo v **3D-avtomat z gramofonskimi ploščami**, na katerem se naslovi povežejo s slikami, da nam olajšajo iskanje. Koncept pod kodnim imenom Looking Glass razvija Sunova tehnološka skupina za napredno programsko opremo (Advanced Software Technology Team). Seveda v konceptu ne gre samo za njegov videz, ampak predvsem za ustvarjanje in uporabo uporabniških izkušenj na namizju, da bi z njimi laže in učinkoviteje komunicirali. Projekt Looking Glass je še vedno v zgodnji fazi razvoja, tako da se ideje še vedno

zbirajo in razvijajo. Toda že v prototipu okna niso več zložena skupaj in predstavljena z ikonami, temveč se z njimi manipulira v **prostoru**. Okna se lahko obračajo in je na ozadju celo mogoča pisati. Lahko se tudi razporejajo prek video ozadja, ki se spreminja. Tudi starejše 2Daplikacije bo mogoče vklopiti v 3D-ozadje, ki bo potem olajšalo njihovo urejanje. Looking Glass bo prinesel velike spremembe oziroma možnosti spreminjanja. Na primer, spletne strani bo mogoče gledati kot **prozorne**, tako da bo vidna vsebina pod njimi. Spletno stran lahko odložimo na polico na namizju za poznejšo rabo. Opombe v zvezi spletno stranjo, ki jo pravkar gledamo, pa si lahko zapišemo kar na njenem ozadju.

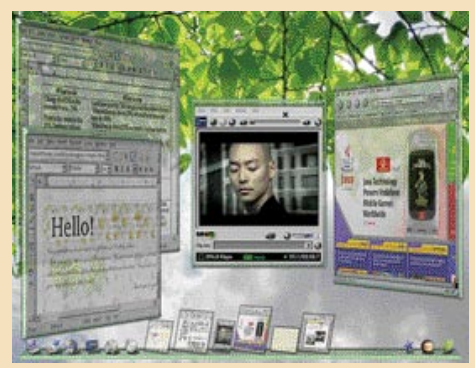

3D-grafični vmesnik: koncept Looking Glass podjetja Sun Microsystems vključuje video ozadje, okna v prostoru in različne druge rešitve

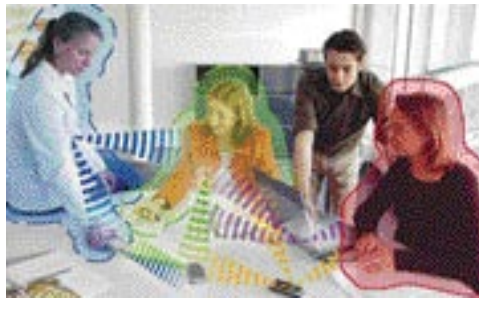

»Digitalna avra« v pisarni: mobilni telefoni, prenosni računalniki in dlančniki izmenjujejo podatke v skladu s svojimi nastavitvami.

enic in ničel − v programih. In kaj je zdaj na vrsti, poleg uvajanja 3D-grafičnih vmesnikov, preučevanja konceptov storilnosti informacijskih delavcev in načrtovanja razvoja bodočih navideznih muzejev z možnostjo pogovora (o katerih lahko več preberete v okvirjih)? Ideja, na primer, da **programsko opremo piše sama programska oprema**.

Zamisel ni nova, a jo zdaj vse bolj narekujejo ogromne potrebe po programski opremi. Raziskovalci razvijajo metode standardizacije postopkov, scenarije izboljševanja procesov in zadnje čase tudi postopke **modularizacije**. Ko module optimiramo in jih opremimo s standardnim vmesnikom, jih lahko dodamo v program. Programerji zdaj razvijajo t. i. aspektno usmerjeno programiranje, pri katerem puščajo »spojne točke« v programski opremi, ki pa jim omogočajo poznejše dodajanje modulov.

#### INFO IZ »DIGITALNE AVRE«

Tovrstno programiranje je lahko prvi korak k avtomatiziranju postopka. Podjetje Borrmann iz Nemčije, univerza Vanderbilt in Siemens PSE iz Avstrije, na primer, skupaj razvijajo »**z modeli** 

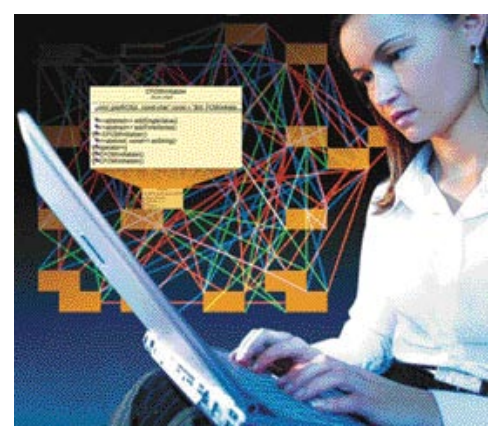

Mora za programerje: programska oprema ne bi nikoli smela spominjati na zapletene in neprepoznavne bloke.

**poganjano« programsko opremo**. Osnovna ideja je zmanjšanje časa za razvoj programske opreme z risanjem formalnega modela programa, ki ga potem poseben program prevede v kodo. Siemens je tudi s podjetjem Tecnomatix iz Izraela, specializiranim za simulacije industrijskih procesov, razvil tehnologijo, ki ustvarja kodo neposredno iz samorazvojnih delov opisov in proizvodnih simulacij.

Trendi, ki oblikujejo razvoj in aplikacije »najbolj nevidne tehnologije« na svetu (programiranja) bodo verjetno imeli izjemno velike posledice za naše življenje. Zaenkrat gre za ozko področje uporabe, a se bo to zagotovo hitro širilo. »Programska oprema, ki bo poganjala naš svet v naslednjih letih, bo prodorna, omrežena, samooptimirajoča in se bo odzivala na naše potrebe,« pravi Reinhold Achatz, vodja oddelka Software & Engineering v Siemens Corporate Technology. »Podobno kot v naravnem vesolju se bo tudi v našem, globoko spodaj, za vsem

#### prihodnost programske opreme

# Muzej za živi spomin (scenarij za 2015)

Center za živi spomin je futuristična kombinacija muzeja in podatkovnih zbirk o osebnostih. Prof. Canradine, direktor centra, z vodjo programerjev uporablja »digitalne avre«, da bi odprl pogovor z egipčansko kraljico Nefretete (Nefertiri, »Lepotica je prišla«). S pomočjo naglavnih 3D-zaslonov, ročnih navigacijskih naprav in haptičnih rokavic imata možnost videti visokorealistično simulacijo kraljice ter se z njo pogovarjati in se je celo dotakniti. Center je organiziran kot enciklopedija, po kateri se lahko navidezno sprehajamo, se s kom pogovarjamo, dotikamo kaj ali koga, prevzemamo datoteke. Razdeljen je na segmente Življenje na Zemlji, Človek in znanost, Zgodovina in kultura ter podobno. V centru opravljajo zadnje poskuse pred otvoritvijo. Standardizirana programska orodja, odprti sistemi in spletna knjižnica modulov so pomagali razviti in testirati simulacije. Uporabili so tudi številna druga orodja, kot so programi za navidezno sprehajanje, interaktivna okolja in podobno. Po vstopu prof. Canradina in obiskovalca se na njunima zaslonoma v vidnem polju pojavlja izpopolnjeno okolje, z množico predmetov iz egipčanske 19. dinastije. Ko sta prišla do sarkofaga je profesor ukazal otvoritev dialoga in pojasnil obiskovalcu, da se je Nefretete, ki se bo pojavila, sestavljena na podlagi vseh zapisov, ki o njej obstajajo, ter da se bo lahko pogovarjala na podlagi vseh podatkov zbirk. Vse skupaj bo na podlagi vizualnih, avdio in haptičnih podatkov natančno prostorno prilagojeno na izjemno živ in prepričljiv način. Potem se na 3D-zaslonih pojavi Nefretete, ki se na zahtevo predstavi kot »ljubljenka boginje Mut, žena velikega faraona Ehnatona, dedna vladarka Dveh zemelj, najlepša od vseh«. Potem so začeli pogovor o dogodkih iz časov 19. dinastije, življenju vladarjev in prebivalstva Egipta, stiki z drugimi narodi in podobni. Ko so končali pogovor, je bil profesor nekoliko zbegan, saj ga kot zgodovinarja in izrednega poznavalca starega Egipta vedno znova globoko prevzame celotna predstavitev in zlasti izvrstna simulacija očarljive kraljice.

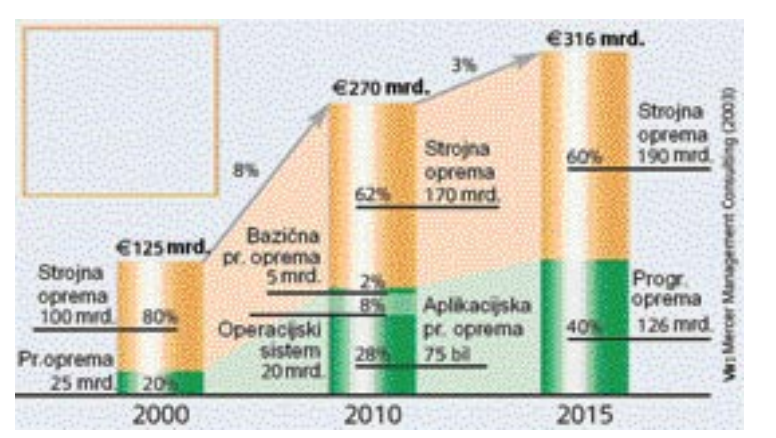

Vse več programske opreme na cestah: diagram porabe sredstev za avtomobilsko elektriko, do leta 2010 in naprej.

#### skrival − program.«

Raziskovalci že dolgo sanjajo o vsakdanjih objektih, ki bi lahko **prepoznavali naše potrebe** in se v skladu z njimi **inteligentno odzivali**. Tovrstna strojna oprema že obstaja, zdaj pa pri-

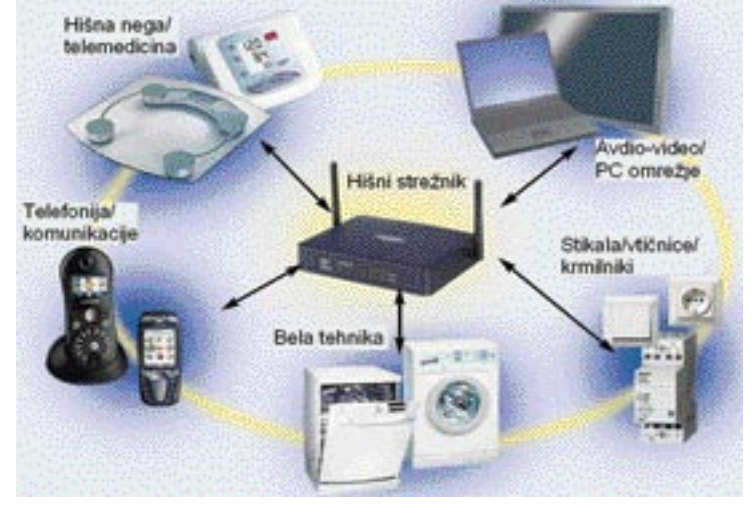

Na pragu e-hiše: zahvaljujoč skupnem jeziku bo mogoča medsebojna komunikacija med vsemi napravami in sistemi v hiši.

haja tudi programska oprema. Lahko si zamislimo znake, ki nas sami obveščajo o poti do kina, ker »vedo«, da gremo tja; avtomobile, ki sami odkrivajo, da je na drugem parkirišču prostor; ali srajco, ki sama pove pralnem stroju, kolikšna temperatura je potrebna za pranje. »

»V prihodnosti bodo lahko predmeti in ljudje obkroženi z

lastnimi 'digitalnimi avrami' za komuniciranje z okoljem,« pravi Alois Ferscha, direktor Instituta za prodorno računalništvo na Univerzi Johannes Kepler v Linzu. Gre seveda za umetne »avre«, vrsto »digitalnega plašča«, ki bo v dotiku z drugim takšnim »digitalnim plaščem« opravil ustrezen prenos podatkov.

Na primer, iz oglasne postaje se, če ste to načeloma dovolili, v vaš dlančnik prenese reklama za novi film. Ali vaš mobilni telefon samodejno iz druge »avre« pobere informacijo, da ženska, ki sedi za mizi v vaši bližini, prodaja avtomobil. Na podobnem načelu delujejo **radijske identifikacijske (RFID) nalepke**. Komunikacija je mogoča tudi prek brezžičnega radijskega standarda bluetooth.

п

#### IZBOLJŠEVANJE PROGRAMIRANJA

Da bi tovrstno samodejno komuniciranje postalo mogoče, je treba razviti programsko opremo, ki se lahko samodejno prilagaja spremenljivem okolju, ki se samooptimira, torej neprekinjeno nadzira in analizira okolje, se samoorganizira in tudi odloča na podlagi določenih parametrov, sama se tudi ščiti, kar pomeni, da preverja identiteto in onemogoča nepooblaščeni dostop ter preprečuje prevzem virusov, ter se sama tudi popravlja (odkriva težave) in se uči na podlagi že poznanih okoliščin. Izjemno pomembna je **občutljivost za kontekst**. Sistem mora biti sposoben ne le prepoznati ljudi in predmete, temveč tudi pripraviti se na **bodoče okoliščine**. Že na začetku tovrstnih projektov postaja jasno, da klasični programi, ki izvajajo samo vnaprej določena opravila, ne zadoščajo Potrebne so nove rešitve, ki zahtevajo globalne osnove, vključno s programsko opremo, ki povezuje posamezne sisteme, kot so mobilne naprave, omrežja s tipali in aplikacije za vozila ter pametne hiše. Postopki razvoja programske opreme lahko skrivajo množico neučinkovitosti. Njihova analiza in standardiziranje modelov lahko bistveno znižata stroške razvoja in izboljšata kakovost. Računalniki med drugim poganjajo vozila, vlake, tovarne, medicinsko opremo in elektrarne.

Odpoved strojne opreme lahko povzroči ogromno škodo. Napake v programski opremi pa so še verjetnejše, ker gre za zapletene kombinacije opravil. V mobilnem telefonu, na primer, stroški za programsko opremo zajemajo 70 % njegove celotne cene. Od svojega modela S25 do modela S65 je podjetje Siemens Mobile povečalo število vrstic kode za petkrat. Danes je v mobilnem telefonu več vrstic kode kot v Nasinih nosilnih raketah v šestdesetih letih.

Razvoj programske opreme spremljajo tudi različne metode nenehnega izboljševanja in kontrole postopkov. Večina programerskih hiš za to uporablja svoje metode, tudi za to, da bi preprečila vpogled drugih v svojo izvirno opremo. Zadnje čase je veliko pozornosti v Evropi zbudila metoda **prirastkov**, ki jo je razvil prof. Gustav Pomberger iz Linza. Metoda se uporablja za analiziranje celotnega procesa razvoja v vseh njegovih fazah, na podlagi prototipa programske opreme, ki ga razvijalec z njegovo metodo ustvari na začetku programiranja. Prototip omogoča razvijalcu vpogled v bodočo programsko opremo. Po potrebi se med delom opravijo tudi spremembe prototipa. Pomberger je za nekatere procese odločanja prečistil koncept izdelave prototipov po spiralnem modelu, po katerem potem inženirji delajo v zapovrstnih korakih izdelave prototipov, ocenjevanja, konceptov in testiranja. Gre seveda le za enega od več prijemov pri izboljševanju in preverjanju razvoja programske opreme, ki bo razvijalce pripeljala do boljših rešitev in uporabnikom omogočila zanesljivejšo uporabo.

## V PRAKSI

### računalniki in šah

# PALM HIARCS 9.5 – VELEMOJSTER

Ni dolgo tega, kar smo si ogledali programe za dlančnike z operacijskim sistemom Windows Mobile. Žal takrat še ni bilo nobenega tako prepričljivo dobrega programa za dlančnike s Palm OS-om. Palm Hiarcs 9.5 pa je pravi ferrari!!

#### Piše: Vojko Mencinger **vojko.mencinger@mojmikro.si**

#### PRIMERJALNI TESTI

Doslej edina resna programa za Palm OS sta bila **Chess Tiger 15.1** in **Chess Genius 2.1**. Primerjavo lastnosti treh najboljših programov v dlančniku palmOne Tungsten T3 nam kaže tabela.

Kot vidimo, so se v programerski ekipi Hiarcsa zares potrudili. Naredili so izvrsten izdelek po igralni moči in lastnostih, primernih tako za šahovske začetnike kot tudi za eks-

perte. Predvsem slednje je bilo po moji oceni doslej pomanjkljivost podobnih programov. Naštejmo samo nekaj lastnosti programa **za začetnike**:

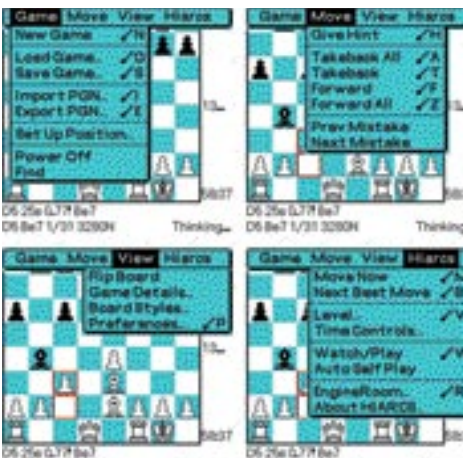

- učenje prvih potez,
- 10 stopenj igre,
- trener za prikaz napak,

• nadzor nad napredkom v igri – igralec lahko ves čas opazuje svoj napredek, izražen v oceni ELO-točk ali z razporeditvijo v enega od desetih razredov,

• prikaz potez iz knjižnice – za učenje otvoritev

• Autoplay – učenje na potezah, ki bi jih odigral Hiarcs

In še nekaj lastnosti **za zahtevne**:

- prenos znanja iz programa Hiarcs 9 za PC,
- prikaz razmišljanja programa,

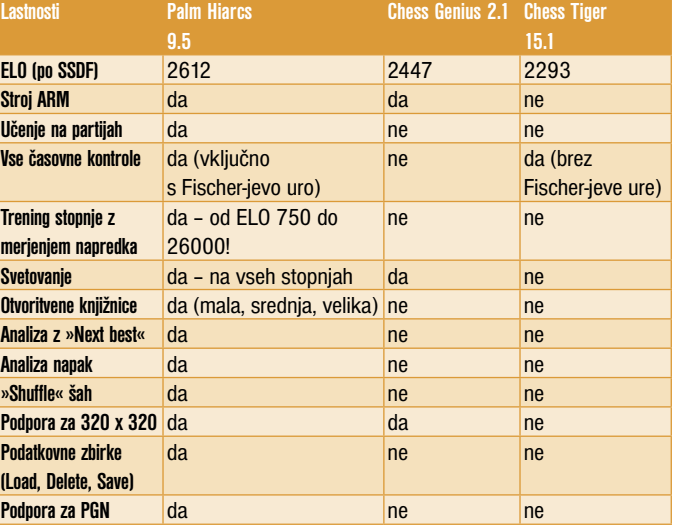

• program gre lahko v globino do 26 polpotez,

- vse možne časovne kontrole tudi Fischerjeva (doslej je še ni imel noben program za PDA),
- možnost »naslednja najboljša poteza« (Next best move),
- možnost stalnega razmišljanja (permanent brain) − za največjo moč igre,
- nastavljiva velikost razpršenih tabel,
- brezplačni dostop do treh različnih knjižnic.

#### Palm Hiarcs 9.5 – Gustafsson (GM, 2616) 3:1

Prvi resnično odmeven rezultat je dosegel Palm Hiarcs 9.5 v internetnem dvoboju z odličnim nemškim velemojstrom Janom Gustafssonom. Gustafsson je star 25 let, ima trenutno rating 2616 točk in je 96. na svetu! S Palm Hiarcsom 9.5 sta igrala štiri partije. Čas za razmišljanje je bil 30 minut na partijo in 10 sekund dodatka na potezo. Prvi dve partiji sta se končali remi, naslednji dve pa je Hiarcs dobil. Oglejmo si, kako sta »malček« in velemojster remizirala.

Palm Hiarcs 9.5 - GM Jan Gustafsson (2616) [B13 – Caro Kann]

**1.e4 c6 2.d4 d5 3.ed5 cd5 4.Ld3 Sc6 5.c3 Sf6 6.Lg5 Se4 7.Lf4 Lf5 8.Sf3 e6 9.Se5 Le7 10.Sc6 bc6 11.0–0 0–0 12.Te1 Lg5 13.Dc1 Lf4 14.Df4 Db8 15.Db8 Tfb8 16.b3 a5 17.f3 Sd6 18.Lf5 Sf5 19.Sd2 Kf8 20.f4 Ke7 21.Kf2 h5 22.Te5 Kd6 23.Tae1 Tc8 24.Sf3 c5 25.Sg5 Ta7** 

**26.Se6!** (Zanimiva žrtev figure, ki kaže na to, da Palm Hiarcs 9.5 ni naiven program.) **26…fe6 27.Te-6+ Kc7 28.dc5 Kb8 29.T1e5 Tf7 30.Td5 g5** 

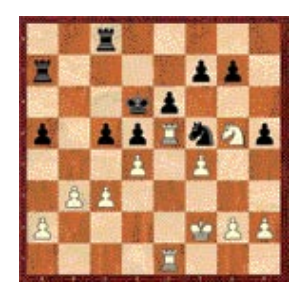

**31.Tb6+ Ka7 32.Tb5 Ka6 33.c6 Se7 34.Ta-5+ Kb6 35.Tg5 Tf4+ 36.Kg3 Tf1 37.c4**  (Bolje bi bilo 37.Th5 Tg8+ 38.Kh3 in črnega lahko reši samo še čudež.) **37...Sc6 38.Tab5+ Kc7 39.Tg7+ Kd6 40.Tg6+ Kc7 41.Th5 Tf7 42.Tc5 Kb6 43.b4 Ta7 44.Tb5+ Kc7 45.Tg7+ Kd6 46.Ta7 Sa7 47.Tb6+ Ke5 48.c5 Sc6 49.a4 Sd4 50.h4 Tg8+ 51.Kh3 Se2 52.g4 Ke4 53.g5** (Beli bi lahko tukaj zmagal z žrtvijo trdnjave 53.Te6+ Kf3 54.Te2! Ke2 55.g5! Kd3 56.b5 Kc4 57.c6 Kb4 58.g6 Ka5 59.h5] **53... Kf3 54.Tf6+ Sf4+ 55.Kh2 Te8 56.Tf4+ Kf4 57.Kg2 Te2+ 58.Kf1 Kf3 59.b5 Th2 60.Ke1 Ke3 61.Kf1 Kf3 62.Ke1 remi**

To je prva zmaga programa za dlančnik v dvoboju z velemojstrom iz Top 100!

Naslednja pozicija je hud zalogaj za namizne računalnike in programe, kot je npr. Fritz 8 (pri 256 MB razpršenih tabel in procesorju AMD Athlon 1600+ je

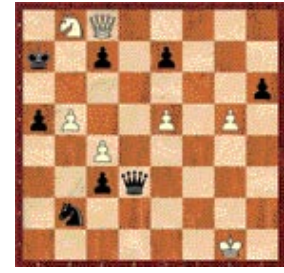

potreboval 11:56 minute za rešitev!). Palm Hiarcs 9.5 v dlančniku T3 pozicijo reši v neverjetnih **145 sekundah**. Rešitev je res problemska, in sicer:

**1.b6 Kb6 2.Sd7 Kc6 3.Da6! Kd7 4.e6 Ke8 5.Da8 Dd8 6.g6!! Da8 7.g7 Df3 8.g8D Df8 9.Dg2!** in beli zmaga.

Po odigranih 384 testnih partijah z neposrednimi konkurenti so rezultati naslednji:

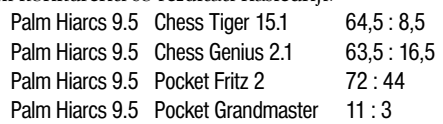

Če bi zgornje rezultate pretvorili v ratinške točke, bi bila slika naslednja:

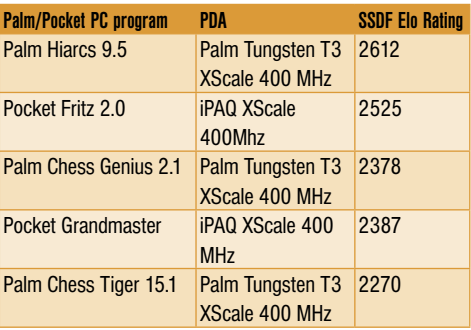

No, zdaj, ko imamo zares dober program, potrebujemo še dober dlančnik. Vemo, da so tisti z operacijskim sistemom Windows Mobile kar precej dražji od Palmov, zato bomo lahko kar

### V PRAKSI

### računalniki in šah

nekaj prihranili. Znano je tudi, da so dlančniki s Palm OS-om boljši za uporabo kot »beležnica in organizator«. Tudi avtonomija delovanja je njihova prednost.

### KATERI JE PRAVI DLANČNIK ZA VAS?

Za to odločitev je najboljše, če obiščite stran: *http://www.myproductadvisor.com/mpa/ pda/inputSummary.do?referrer=bh.*

Skozi zelo prijazen uporabniški vmesnik boste prišli do optimalnega dlančnika. Recimo, da postavimo naslednje vhodne pogoje:

- Cena: od 150 do 500 USD
- Operacijski sistem: Palm OS
- Velikost in teža: Zaželeno, da gre v žep na srajci
- Ločljivost zaslona: Vsaj 320 x 320 pik
- Notranji pomnilnik: Zaželeno 256 MB

• Tip baterije: Izmenljive polovične AA (tega ni izpolnjeval nobeden od prvih desetih predlaganih).

Dobil sem naslednji izbor, in sicer v vrstnem redu najboljših približkov mojim željam:

- 1. palmOne Tungsten T5 379 USD (edini z 256 MB pomnilnika)
- 2. palmOne Tungsten T3 Handheld 339 USD
- 
- 3. palmOne Tungsten E Handheld 189 USD<br>4. palmOne Tungsten C Handheld 359 USD 4. palmOne Tungsten C Handheld
- 5. palmOne Zire 72 Handheld 289 USD

Večina od predlaganih dlančnikov deluje z Intelovim procesorjem PXA 270 ali XScale s frekvenco delovanja 312 MHz ali pri T5 celo s 416 MHz. Zire 72 ima edini vdelano digitalno kamero ločljivosti 1,2 Mp. Če bi se moral odločiti, bi verjetno izbral kar prvega, to je T5.

Palm Hiarcs 9.5 teče tudi v nekaterih **pametnih telefonih**, kot so Kyocera 7135, QCP 6035, GSPDA Xplore G88, GSL Xplore G18, Samsung SPHi300, SPHi330, SPHi500, Treo 90, 180, 270, 300, 600, 650.

#### **SKLEP**

Ξ

Ali je bodočnost računalniškega šaha v dlančnikih? Eno vsekakor drži – igranje šaha z dlančnikom je zabava brez šumečega ventilatorja! To je zabava za vsak žep. In že jutri bodo na voljo dlančniki z 1 GHz. Kaj sploh še ostane velikim!?

GENS UNA SUMUS

### glasbena produkcija

# LEGENDE VČERAJ IN DANES

V tokratnem glasbenoprodukcijskem kotičku si poglejmo nekaj legendarnih glasbenih inštrumentov in drugih kosov studijske opreme, ki so v zadnjih nekaj desetletjih močno vplivali na produkcijo popularne glasbe v svetu in tudi pri nas.

#### Piše: Igor Matičič **igor.maticic@mojmikro.si**

**Med njimi so tako pri-**<br>merki, ki kljub veli-<br>kim spremembam na tako primerki, ki kljub velitem področju še vedno veljajo za vroče blago, kot tudi tisti, za katere danes ne bi iztržili niti dvajsetine prvotne vrednosti.

S prihodom **MIDI**ja in prvega večjega prodajno uspešnega MIDI-sintetizatorja

v začetku 80. let, **Yamaha DX-7**, se je začela nova era, ko »nič več ni bilo tako kot prej«, bi lahko rekli. Njegov način sintetiziranja zvoka na osnovi **frekvenčne modulacije in posebnih algoritmov** je zaznamoval več kot desetletje pop glasbe, saj ga je uporabljal najširši krog glasbenih izvajalcev − od skupine Kraftwerk pa do U2.

#### ORODJA SKLADATELJSKE REVOLUCIJE

Ob sočasnem pojavu sekvenčnikov, ki so bili takrat še razmeroma okorne škatle, pa se je sprožila prava revolucija v načinu **skladanja** glasbe. Vsakdo je namreč namišljene orkestrske parte lahko preizkusil že doma, v svojem **zasebnem (MIDI) studiu**. Vendar pa takratni MIDI-inštrumenti še niso poznali večplastnih (multitimbral) zvokov, zato je bil navidezni orkester pravzaprav zelo draga zadevica, sestavljena iz kompletnih modulov omenjenega in njemu podobnih sintetizatorjev.

S pojavom **večplastnih zvočnih generatorjev** se je tudi to poenostavilo oz. krepko pocenilo. Ena takšnih klaviatur je bil **Korgov M-1**, saj je dopuščal igranje več različnih zvokov hkrati ter seveda postal novi prodajni hit na prelomu iz 80. v 90. leta. V kombinaciji z **Atarijevim** računalnikom (prvi popularni računalnik z MIDI-vmesnikom) in **Cubasom je M-1**

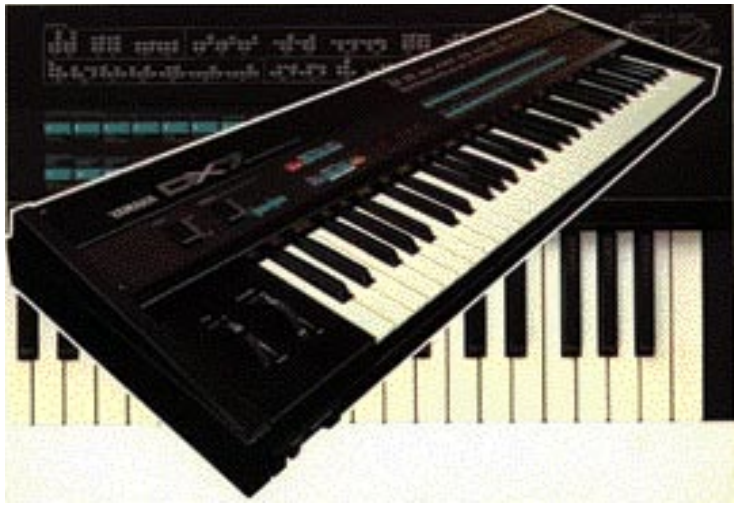

Legendarni sintetizator Yamaha DX-7

postal zelo resno kompozicijsko orodje. Čeprav je M-1 nekakšen prednik vseh delovnih postaj, ki jih srečujemo še danes, pa je njegova današnja uporabnost precej majhna. Njegove zvoke je namreč povozil čas, funkcijo delovne postaje pa zlahka nadomesti vsak povprečen računalnik.

Večjo vrednost pa je zaradi karakterja zvoka ohranil Yamahin DX-7, saj je doživel tudi nekaj reinkarnacij (npr. v obliki programskega sintetizatorja FM-7).

V tistem obdobju so seveda veliko prahu dvignili tudi prvi širše dostopni **vzorčevalniki zvoka** (npr. AKAI), ki pa ob poplavi današnjih kakovostnih vzorčevalnih programskih paketov, multivzorcev in drugega pravzaprav nimajo nikakršne vrednosti več. Za vsak vzorčevalnik namreč velja, da je kakovosten samo toliko, kolikor so kakovostni njegovi zvoki.

#### STUDIJSKI MONITORJI

Če pogledamo nekoliko stran od MIDI-ja, vidimo da obstaja tudi nekaj primerkov studijske opreme, ki je zaznamovala pretekli dve desetletji. **Yamaha** je na primer dolgo oglaševala svoje studijske monitorje (zvočnike) **NS-10M** kot tiste, ki so bili uporabljeni pri snemanju največ uspešnic zadnjih 20 let. In verjetno to tudi resnično drži, saj se jih je zvesto držala

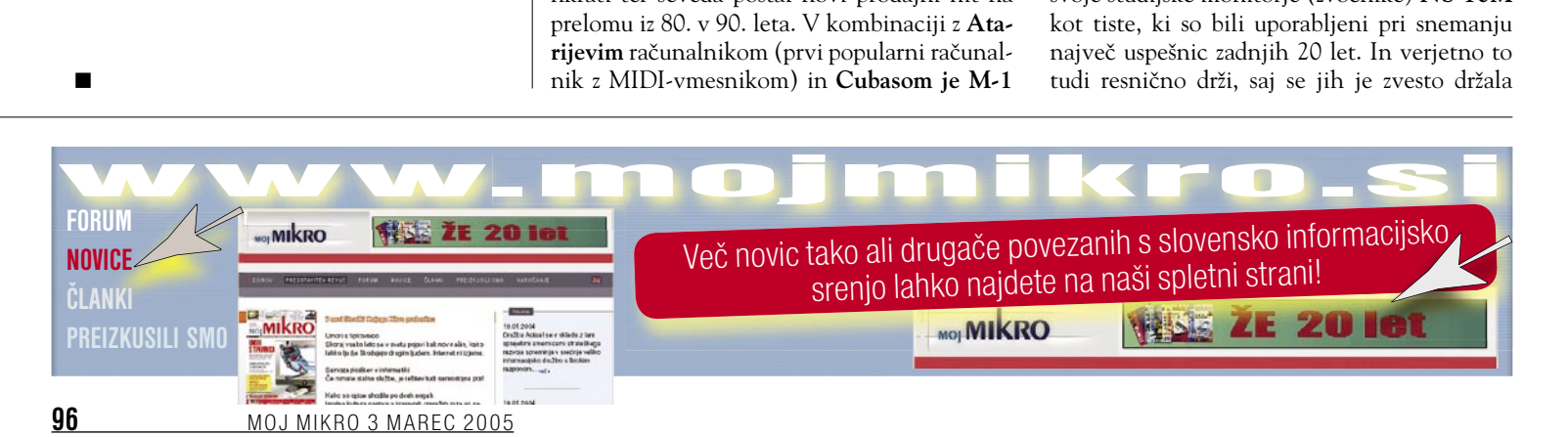

# V PRAKSI 10 let pozneje

večina svetovno znanih producentov tega obdobja. Čeprav je danes izbira na trgu monitorskih zvočnikov precej večja, pa omenjene Yamahine s pridom še vedno marsikdo uporablja, saj se je med producenti uveljavilo naslednje pravilo: Kadar prek njih predvajani posnetek zveni dobro, potem naj bi dobro zvenel tudi pri večini drugih zvočnikov.

#### »ZNAČAJSKI« PRIPOMOČKI

Sicer pa je nekako splošno znano, da se z leti najbolj ohranjajo in vedno znova uporabljajo tisti kosi opreme, ki dodajajo zvoku poseben karakter. Tako bi lahko našteli celo kopico zvočnih **predojačevalnikov** in **kompresorjev**, ki delujejo po različnih načelih (diskretni, na elektronke, optični idr.) in tako poskrbijo, da imajo zvočni posnetki dušo. Prav tako še vedno marsikje uporabljajo (sicer okorne) **kolutne magnetofone**, saj obarvajo zvok tako, da je prijetnejši našim ušesom.

#### MIKROFONI

Še največ dolgoletnih legend pa se verjetno ohranja na področju **mikrofonov**, saj ima prav vsak od njih svoj zvočni karakter. Kljub nenehnim težnjam, da bodo nekajkrat cenejši mikrofoni različnih oblik in kakovosti iz Kitajske »povozili« že dolgo priznane izdelke Zahoda, pa ti ostajajo tam, kjer so vedno bili – v vrhunskih snemalnih studiih. Znamke, kot so Shure, AKG, Neuman in druge, so si v vseh teh letih pridobile ugled, ki ga (zaenkrat) množici na pogled zelo lepih mikrofonov z Daljnega vzhoda še ni uspelo zatreti. So pa nekateri mikrofoni prisotni že precej dlje od kot 20 let. Med legendami studiev so na primer vsestranski **Shure SM57** (za bobne, tolkala, električne kitare ipd.), **AKG D12** (ponovno rojstvo

doživel v zadnjih letih kot »dežurni« mikrofon pri snemanjih videospotov), **Neuman U87** (visokoprofesionalni mikrofon za snemanje vokalov in inštrumentov) in drugi.

najbolj ohranjajo in vedno znova uporabljajo tisti kosi opreme, ki dodajajo zvoku poseben karakter.

AKG D-12, zaradi »retro« videza še danes mikrofon v vsakdanji

rabi,

Z leti se

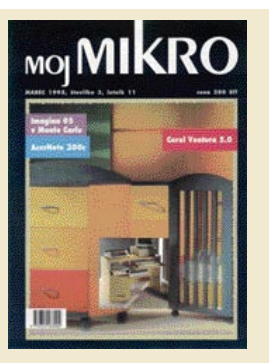

@

Marec je bil za uredništvo že od nekdaj izjemen mesec, kajti CeBIT je za slovensko informatiko veliko pomenil. Nič čudnega, če so temu sejmu že v tej številki posvetili uvodnik, podrobno poročilo pa je bilo seveda objavljeno šele v aprilski številki. Uvodnik Tomaža Savodnika je bil kajpada več kot pesimističen, pač zato, ker je slovenski delež v Hannovru pomenil eno tisočinko (zato naslov uvodnika "Slovenski promile").

Malodušje je na prvi pogled že v prejšnji številki vzbujal tudi celostranski oglas z naslovom "SLOVENCI BODO IZUMRLI…", vendar je že naslednji pogled razkril, da v resnici Microsoft poroča o veliki premieri: v slovenščino je bil prvič preveden najbolj priljubljen računalniški program za okolje Windows – urejevalnik besedil Word 6.0. In oglaševalci so ponosno zapisali: "Ko boste odprli svoja Okna, vas bo pozdravila slovenska beseda." In še: "Če hočete s svojim računalnikom govoriti slovensko, naročite Microsoftov Word 6.0 v slovenskem jeziku…"

@

Vse lepo in prav, toda besedilo je na žalost Skupine Atlantis, ki je poskrbela za prevod, vzel pod lupo Aljoša Vrečar, glavni in odgovorni urednik Mojega mikra. In odkril "galerijo grozot", kot je poudaril v mednaslovu svoje recenzije.  $\omega$ 

#### Branje recenzije z naslovom "Podoknica s pompardonom" je blago rečeno zabavno. Neusmiljeni kritik piše, da je skoraj ves prevod "z dvema besedama sračje gnezdo in z eno besedo skrpucalo. Sreča v nesreči je, da so prevedli samo krajši priročnik (187 strani). Uporabniškega vodnika (829 strani) ne bi preživel noben recenzent".  $\circledR$

Pod mednaslovom "Me Yanez, you Mitzka" je recenzent duhovito opisal početje tega para, in sicer je besedilo pačil v slogu prevajalcev Skupine Atlantis. Oglejmo si zadnje odstavke te upravičeno upravičene kritike…

*Tisto tema noč sta Janez in Micka prvič začela s povleci-spusti slačenjem. "Vem, da nisi podri-in-pobegni voznik," je šepnila." Zdaj sva v Bog očeh zaroka-človeka." Pred zora svitom sta se sedemljubila. Ko sta vstala, se je mladi mož trknil po prsih. Samo zanju ter za prevajalce Worda je zajodlal:*

*Me Yanez, you Mitzka!" Tako je govoril zadnji Slovenec.* Deset let pozneje se smeje:

**Vilko Novak Čipči**

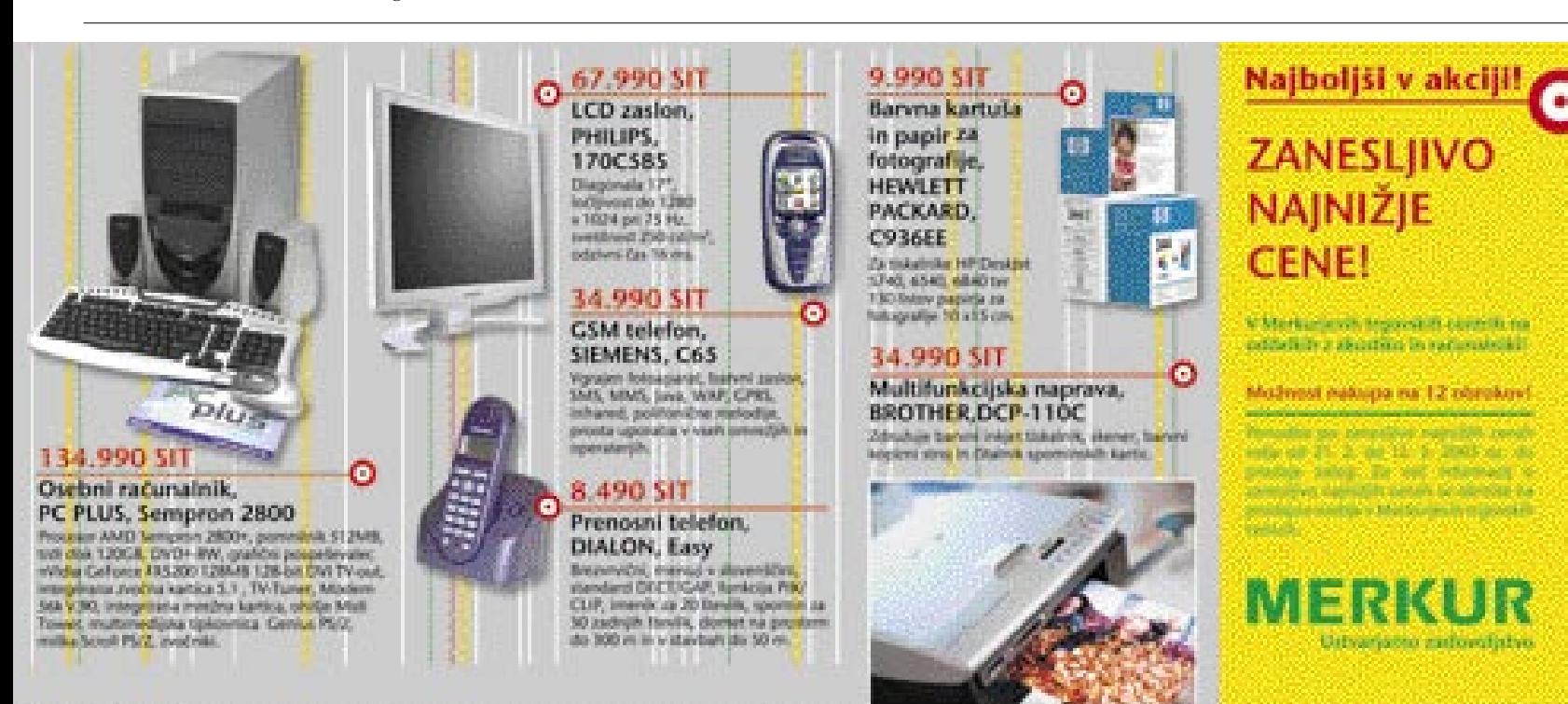

# **ALTERNA**

Zastopa in prodaja podjetje ALTERNA INTERTRADE, d.d., Leskoškova 6, Ljubljana. Pokličite jih in naročite izdelek na dom že danes: 01 52 02 852

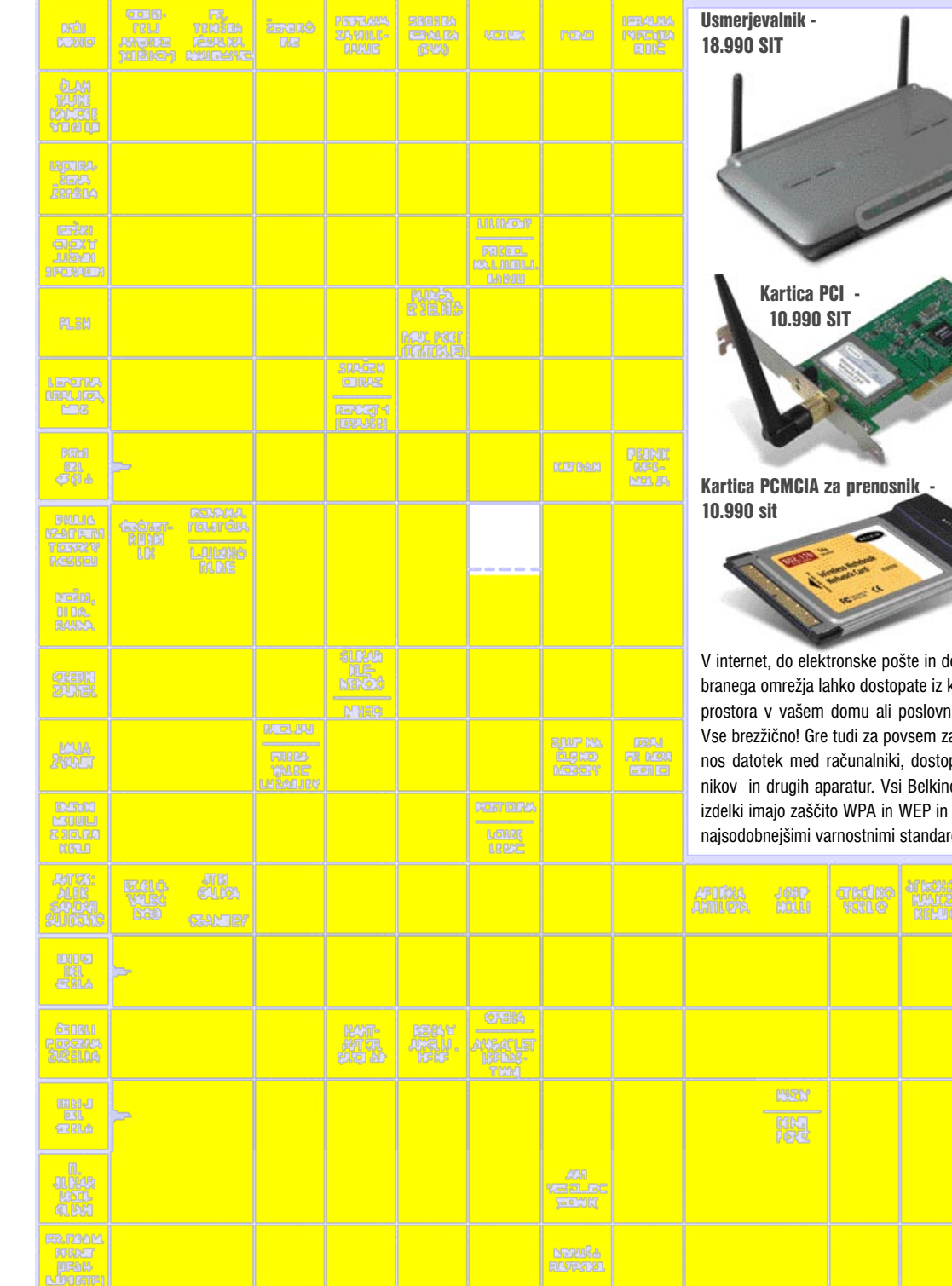

Izid žrebanja nagradne križanke iz februarske številke Mikra - GESLO: ENOSMERNA V IZMENIČNO

Nagrade iz prodajnega programa podjetja Alterna, d.o. v vrednosti po 7.640 SIT so prejeli: **Milena Žohar,** Strmca 21, 3270 Laško; **Jože Dovžan,** Šmartinska 209, 1000 Ljubljana; **Andrej Zaman,** Bevkova 15, 5270 Ajdovščina. Podjetje Alterna, d.d. bo izžrebancem nagrade poslalo po pošti.

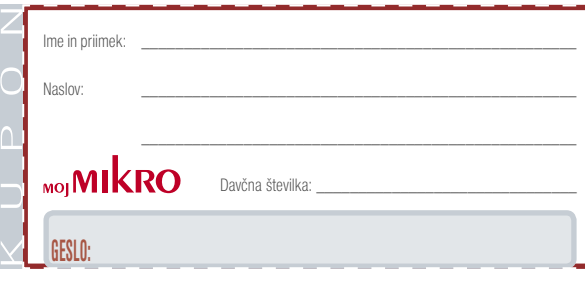

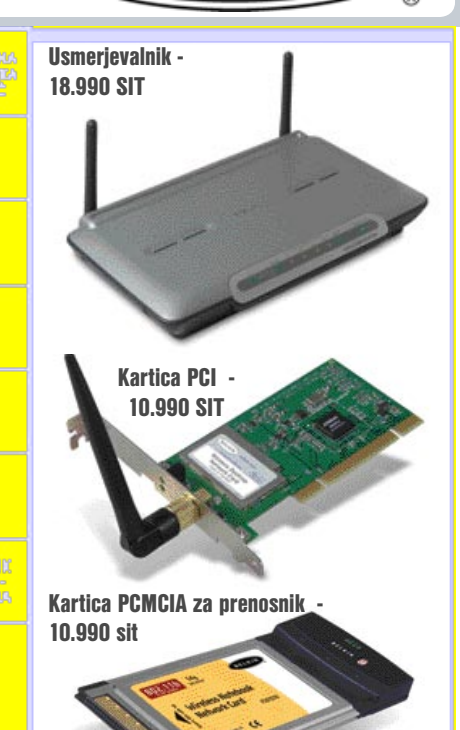

**BELKIN** 

lo svojega izkaterega koli nih prostorih. anesljiv prep do tiskalnovi brezžični so skladni z najsodobnejšimi varnostnimi standardi.

> 所见 農師

Rešite križanko, črke z označenih polj pa vpišite v kupon. Dobite geslo, ki je rešitev nagradne križanke. Kupon izrežite, ga prilepite na dopisnico in ga najpozneje do 21 marca, pošljite na naslov:

Rešitve in zahtevane podatke lahko pošljete tudi na: info@mojmikro.si

Podjetje Alterna, d.d. bo izžrebancem, ki boste napisali pravilno nagradno geslo iz križanke, podarilo 3 nagrade iz prodajnega programa v vrednosti po 7.640 SIT.

**Uredništvo revije Moj mikro, Dunajska 5, 1509 Ljubljana**

Pripišite tudi svojo davčno številko.

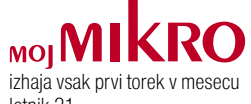

letnik 21, številka 3, marec 2005

#### **IZDAJA:**

DELO REVIJE, d. d. Dunajska 5, 1509 Ljubljana www.delo-revije.si **DIREKTOR:** Andrej Lesjak

#### **UREDNIŠTVO:**

Dunajska 5, 1509 Ljubljana tel.: (01) 473 82 61 faks: (01) 473 81 69, 473 81 09 e-pošta: mojmikro@delo-revije.si

**GLAVNI UREDNIK:** Marjan Kodelja **ODGOVORNI UREDNIK:** Zoran Banović **POMOČNIKA GLAVNEGA UREDNIKA:** Zlatko Matić in Milan Simčič **UREDNIK:** Jaka Mele **UREDNIK FOTOGRAFIJE:**  Alan Orlič Belšak **LIKOVNA ZASNOVA:** Andrej Mavsar **TEHNIČNI UREDNIK:** Andrej Mavsar **REDAKTOR:**  Slobodan Vujanović

**OGLASNO TRŽENJE:**  DELO REVIJE, d. d. Marketing Dunajska 5, 1509 Ljubljana tel.: (01) 473 81 11 faks: (01) 473 81 29 e-pošta: marketing@delo-revije.si

#### **KOLPORTAŽA:**

DELO REVIJE, d. d. Marketing Dunajska 5, 1509 Ljubljana tel.: (01) 473 81 20 faks: (01) 473 82 53 NAROČNINE: DELO REVIJE, d. d.

Marketing Dunajska 5, 1509 Ljubljana tel.: (01) 473 81 23, 473 81 24 faks: (01) 473 82 53 e-pošta: narocnine@delo-revije.si

Posamezni izvod stane 980 SIT.

Naročniki imajo posebne ugodnosti. Naročite se lahko pisno (klasična in elektronska pošta) ali telefonsko. Revijo boste začeli prejemati po prvem plačilu od tekoče številke naprej. Naročnina velja do vašega preklica.

Naročnina za tujino se poravnava za eno leto vnaprej in znaša: 70 EUR, 127 USD, 167 AUD. Za vse informacije v zvezi z naročanjem edicije smo na voljo na zgoraj navedenih telefonskih številkah ali elektronski pošti. Nenaročenih besedil in fotografij ne vračamo.

#### **DIGITALNA OBDELAVA FOTOGRAFIJ IN OSVETLJEVANJE:**

Delo Repro, d. o. o. Dunajska 5, Ljubljana TISK: Delo Tiskarna, d. d. Dunajska 5, Ljubljana

februar 2005 natisnjeno v 8 500 izvodih.

 $\approx$ 

Pohitite, število daril je omejenoi

VIIO)

Celoletna naročnina (11 litevilk): 10.780 SIT

Pokilélte ob delevation od 8. do 16. ure all pustite naročilo na glasowni poèti:

# 01/4738135, 01/473 81 24,

politiite falce: 01/ 473 82 53 all e-mail na narocnine@delo-revije.al

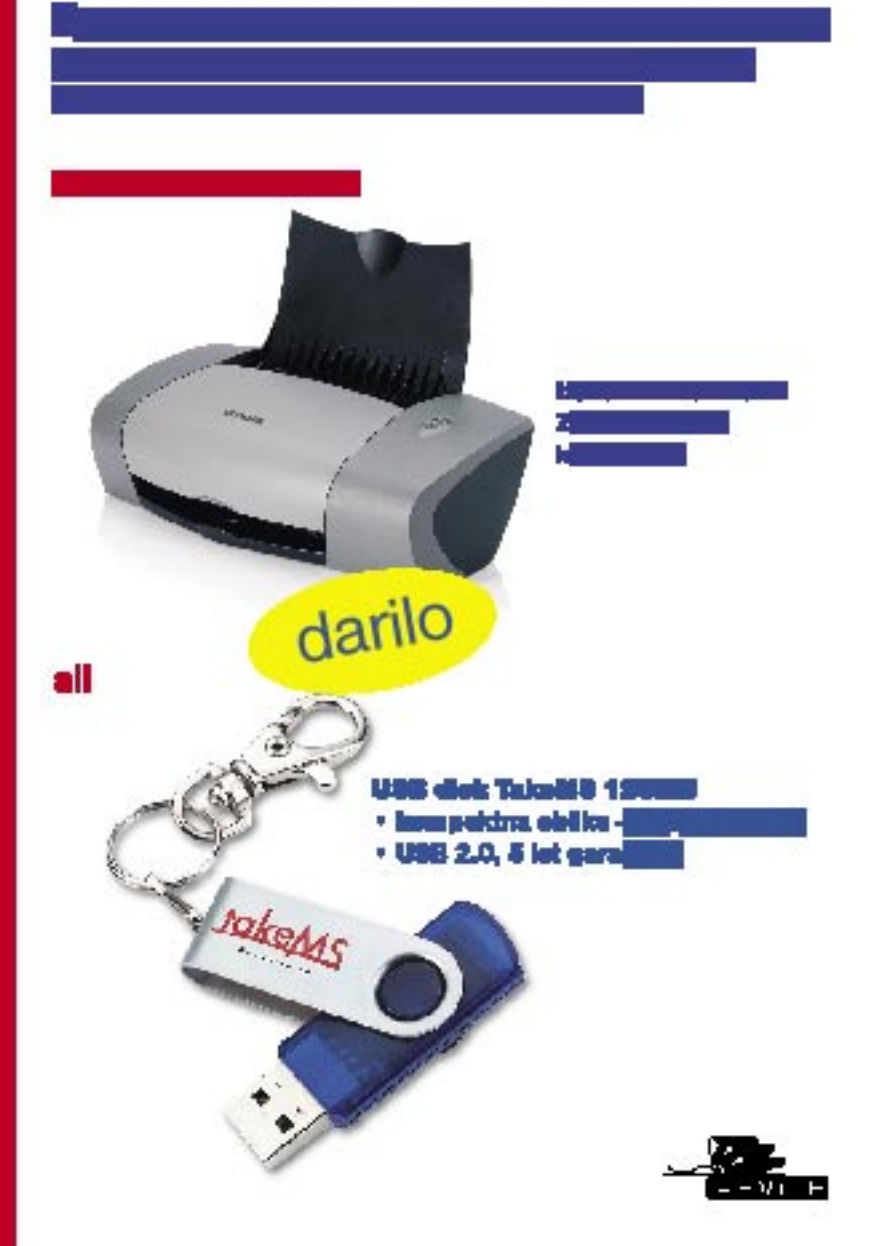

me was un voust

KRO

**MOI** N

**TAT Side Julie 19** 

51.978.99

-77

**CMI 4 May 12 5 20 h** - Stocker 63

H.

وبعد

/IDI

G«

 $10000$ 

**IZMEN B** 

IN FILMOV NA UDAR

**NU<del>E</del>TIVACIO** 

聊

56.30 le

KRO

**JOROTALIAN INC.** 

**19 H W** 

**MOL** 

**LEARN** 

**Carrow** 

图图

ERACH.<br>BRIANNAIG

 $\mu$  wirely

 $\begin{array}{l} -1.14 \\ -0.14 \\ \hline 20.24 \\ \hline 3.24 \\ \hline 4.34 \\ \hline \end{array}$ 

MOI<sup>1</sup>

. E

Ŧ.

15900  $\frac{1}{2}$ 

**BOAT'S Lucy** 

dance)

**MKROm** 

*<u>Industry</u>*<br>**MAPAPERS** 

# **ZANESLJIVOST in PROFESIONALNOST** PO NAJBOLJŠIH CENAH!

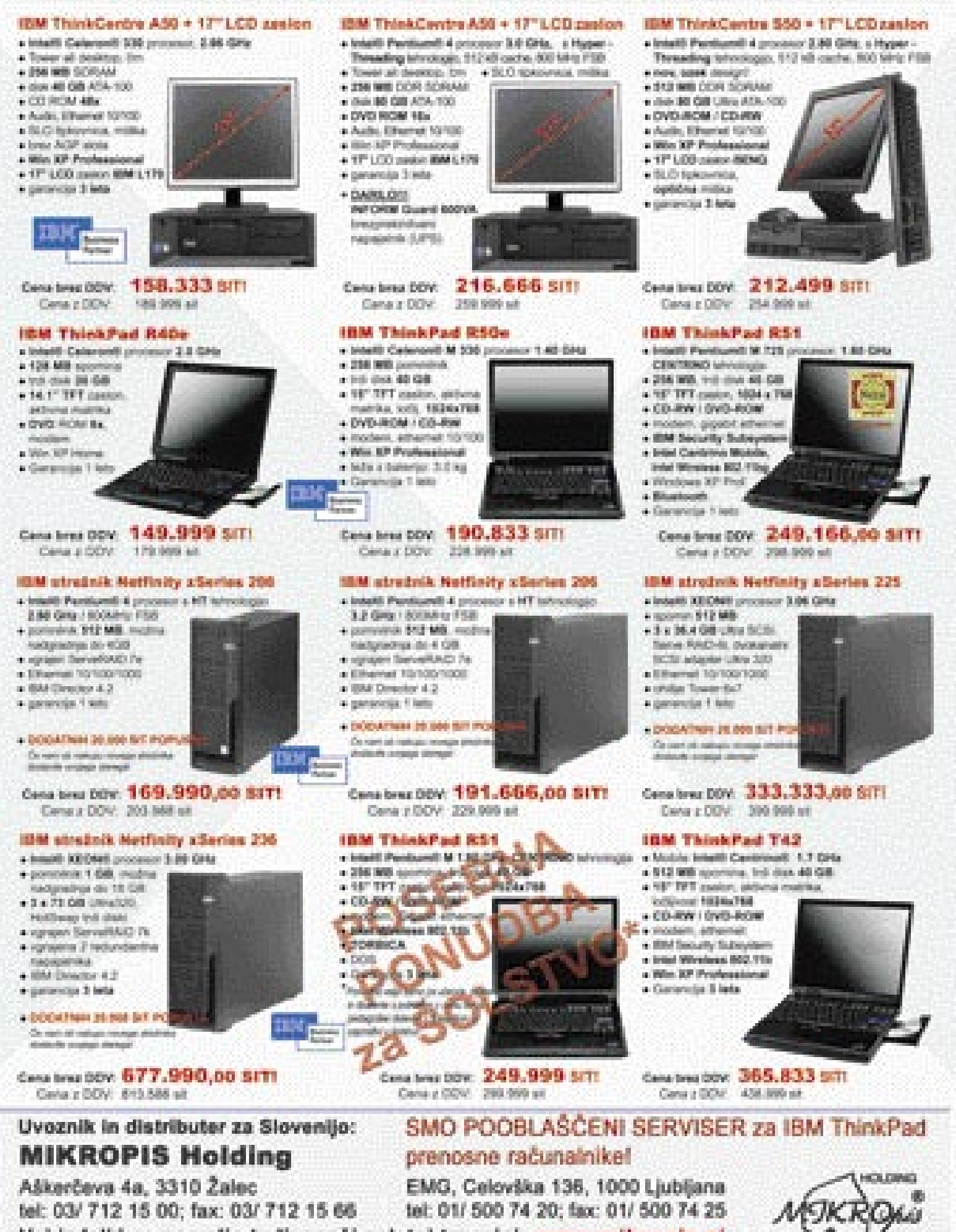

Vsi izdelki so na voljo tudi v naši spletni trgovini: www.mikropis.si

Cene as informations in regign as broughip platito do recordidas dating. Silke an aimbolities